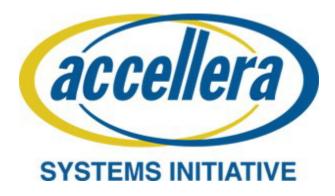

# Portable Test and Stimulus Standard Version 3.0 Draft for Public Review

5

7

6

8

May 6, 2024

1 **Abstract:** The definition of the language syntax and accompanying semantics for the specification of 2 verification intent and behaviors reusable across multiple target platforms and allowing for the automation of 3 test generation is provided. This standard provides a declarative environment designed for abstract behavioral 4 description using actions, their inputs, outputs, and resource dependencies, and their composition into use 5 cases including data and control flows. These use cases capture verification intent that can be analyzed to 6 produce a wide range of possible legal scenarios for multiple execution platforms. It also includes a 7 preliminary mechanism to capture the programmer's view of a peripheral device, independent of the 8 underlying platform, further enhancing portability.

9 **Keywords:** behavioral model, constrained randomization, functional verification, hardware-software inter-10 face, portability, PSS, test generation. 1 Notices

2 Accellera Systems Initiative (Accellera) Standards documents are developed within Accellera and the 3 Technical Committee of Accellera. Accellera develops its standards through a consensus development pro-4 cess, approved by its members and board of directors, which brings together volunteers representing varied 5 viewpoints and interests to achieve the final product. Volunteers are members of Accellera and serve without 6 compensation. While Accellera administers the process and establishes rules to promote fairness in the con-7 sensus development process, Accellera does not independently evaluate, test, or verify the accuracy of any 8 of the information contained in its standards.

9 Use of an Accellera Standard is wholly voluntary. Accellera disclaims liability for any personal injury, prop-10 erty or other damage, of any nature whatsoever, whether special, indirect, consequential, or compensatory, 11 directly or indirectly resulting from the publication, use of, or reliance upon this, or any other Accellera 12 Standard document.

13 Accellera does not warrant or represent the accuracy or content of the material contained herein, and 14 expressly disclaims any express or implied warranty, including any implied warranty of merchantability or 15 suitability for a specific purpose, or that the use of the material contained herein is free from patent infringe-16 ment. Accellera Standards documents are supplied "AS IS."

17 The existence of an Accellera Standard does not imply that there are no other ways to produce, test, measure, 18 purchase, market, or provide other goods and services related to the scope of an Accellera Standard. Further-19 more, the viewpoint expressed at the time a standard is approved and issued is subject to change due to 20 developments in the state of the art and comments received from users of the standard. Every Accellera 21 Standard is subjected to review periodically for revision and update. Users are cautioned to check to deter-22 mine that they have the latest edition of any Accellera Standard.

23 In publishing and making this document available, Accellera is not suggesting or rendering professional or 24 other services for, or on behalf of, any person or entity. Nor is Accellera undertaking to perform any duty 25 owed by any other person or entity to another. Any person utilizing this, and any other Accellera Standards 26 document, should rely upon the advice of a competent professional in determining the exercise of reasonable 27 care in any given circumstances.

28 Interpretations: Occasionally questions may arise regarding the meaning of portions of standards as they 29 relate to specific applications. When the need for interpretations is brought to the attention of Accellera, 30 Accellera will initiate action to prepare appropriate responses. Since Accellera Standards represent a consen-31 sus of concerned interests, it is important to ensure that any interpretation has also received the concurrence 32 of a balance of interests. For this reason, Accellera and the members of its Technical Committees are not 33 able to provide an instant response to interpretation requests except in those cases where the matter has pre-34 viously received formal consideration.

35 Comments for revision of Accellera Standards are welcome from any interested party, regardless of mem-36 bership affiliation with Accellera. Suggestions for changes in documents should be in the form of a proposed 37 change of text, together with appropriate supporting comments. Comments on standards and requests for 38 interpretations should be addressed to:

| 39 | Accellera Systems Initiative.     |
|----|-----------------------------------|
| 40 | 8698 Elk Grove Blvd Suite 1, #114 |
| 41 | Elk Grove, CA 95624               |
| 12 | ΙΙΣΔ                              |

Note: Attention is called to the possibility that implementation of this standard may require use of subject matter covered by patent rights. By publication of this standard, no position is taken with respect to the existence or validity of any patent rights in connection therewith. Accellera shall not

- 1 be responsible for identifying patents for which a license may be required by an Accellera standard
- 2 or for conducting inquiries into the legal validity or scope of those patents that are brought to its
- 3 attention.
- 4 Accellera is the sole entity that may authorize the use of Accellera-owned certification marks and/or trade-5 marks to indicate compliance with the materials set forth herein.
- 6 Authorization to photocopy portions of any individual standard for internal or personal use must be granted 7 by Accellera, provided that permission is obtained from and any required fee is paid to Accellera. To arrange 8 for authorization please contact Lynn Garibaldi, Accellera Systems Initiative, 8698 Elk Grove Blvd Suite 1, 9 #114, Elk Grove, CA 95624, phone (916) 670-1056, e-mail lynn@accellera.org. Permission to photocopy 10 portions of any individual standard for educational classroom use can also be obtained from Accellera.
- 11 Suggestions for improvements to the Portable Test and Stimulus Standard 3.0 Draft for Public Review are 12 welcome. They should be posted to the PSS Community Forum at:
- https://forums.accellera.org/forum/44-portable-stimulus-discussion/
- 14 The current Working Group web page is:
- http://www.accellera.org/activities/working-groups/portable-stimulus

#### 1 Introduction

2 The definition of a Portable Test and Stimulus Standard (PSS) will enable user companies to select the best 3 tool(s) from competing vendors to meet their verification needs. Creation of a specification language for 4 abstract use-cases is required. The goal is to allow stimulus and tests, including coverage and results 5 checking, to be specified at a high level of abstraction, suitable for tools to interpret and create scenarios and 6 generate implementations in a variety of languages and tool environments, with consistent behavior across 7 multiple implementations.

8 This revision adds new features, corrects errors, clarifies aspects of the language and semantic 9 definitions, removes some features, and reorganizes some sections relative to version 2.1 of the Portable 10 Test and Stimulus Standard (October 2023). The most substantial feature added to version 3.0 is the 11 behavioral coverage support.

12 The new features include (by section number):

| Section(s)       | Description                                                                   |
|------------------|-------------------------------------------------------------------------------|
| <u>7.6</u>       | Added support for "sub-string operator" and string methods                    |
| 7.10.1<br>7.10.2 | Added support to allow collection of reference types                          |
| <u>19</u>        | Added "Behavioral coverage" clause                                            |
| <u>22</u>        | Added support to allow platform qualifiers on function prototype declarations |
| 22.2.3           | Clarified static const semantics                                              |
| 22.5.4           | Added support for comments in template blocks                                 |
| 22.7.14          | Added support for yielding control with cooperative multitasking              |
| 24.9             | Added address space group                                                     |
| <u>D.5.5</u>     | Added PSS-SystemVerilog mapping for PSS lists                                 |
| Annex F          | Added "Formal semantics of behavioral coverage" annex                         |

### 1 Participants

2 The Portable Stimulus Working Group (PSWG) is entity-based. At the time this standard was developed, the 3 PSWG had the following active participants:

| 4  | Matthew Ballance, AMD, Chair                                                                  |
|----|-----------------------------------------------------------------------------------------------|
| 5  | Tom Fitzpatrick, Siemens EDA, Vice-Chair                                                      |
| 6  | Tom Anderson, AMIQ EDA, Secretary                                                             |
| 7  | Shalom Bresticker, Technical Editor                                                           |
| 8  | Advantest Europe GmbH: Maximilian Suckert                                                     |
| 9  | Agnisys, Inc.: Sudhir Bisht                                                                   |
| 10 | AMD: Matthew Ballance, Prabhat Gupta                                                          |
| 11 | AMIQ EDA: Tom Anderson, Adrian Simionescu                                                     |
| 12 | Analog Devices, Inc.: David Brownell                                                          |
| 13 | Arteris, Inc.: Jamsheed Agahi                                                                 |
| 14 | Breker Verification Systems, Inc.: Leigh Brady, Adnan Hamid, David Kelf                       |
| 15 | Cadence Design Systems, Inc.: Sergey Khaikin, Rodion Melnikov, Angelina Silver, Yuri Tsoglin, |
| 16 | Matan Vax                                                                                     |
| 17 | Intel Corporation: Jonathan Edwards, Faris Khundakjie                                         |
| 18 | Qualcomm Incorporated: Tommy Brunansky, Santosh Kumar, Arjun Ashok Vazhayil                   |
| 19 | Siemens EDA: Tom Fitzpatrick                                                                  |
| 20 | Synopsys, Inc.: Dmitry Korchemny, Hillel Miller                                               |
| 21 | Vayavya Labs Pvt. Ltd.: Mohan G, Karthick Gururaj                                             |
| 22 | Western Digital Corporation: Kuntal Nanshi                                                    |

23 At the time of standardization, the PSWG had the following eligible voters:

Agnisys, Inc. Intel Corporation

AMD Qualcomm Incorporated

AMIQ EDA Siemens EDA

Arteris, Inc. Synopsys, Inc.

Breker Verification Systems, Inc. Vayavya Labs Pvt. Ltd.

Cadence Design Systems, Inc. Western Digital Corporation

### **₁** Contents

| List<br>List     | of table<br>of synta | s<br>ax excert                           | pts                        | 20<br>21 |  |
|------------------|----------------------|------------------------------------------|----------------------------|----------|--|
| 61.              | Ove                  | rview                                    |                            | 31       |  |
| _                | 1.1                  | D                                        |                            | 21       |  |
| 7                | 1.1                  |                                          | se                         |          |  |
| 8                | 1.2                  | _                                        | age design considerations  |          |  |
| 9                | 1.3                  |                                          | ing basics                 |          |  |
| 10               | 1.4<br>1.5           |                                          | ealization                 |          |  |
| 11<br>12         | 1.3                  | 1.5.1                                    | ntions used                |          |  |
| 13               |                      | 1.5.1                                    | BNF syntax conventions     |          |  |
| 14               |                      | 1.5.2                                    | Notational conventions     |          |  |
| 15               |                      | 1.5.4                                    | Examples                   |          |  |
| 16               | 1.6                  |                                          | Color in this standard     |          |  |
| 17               | 1.7                  |                                          | nts of this standard       |          |  |
| 17               | 1./                  | Conten                                   | its of this standard       |          |  |
| 18 2.            | Refe                 | erences                                  |                            | 36       |  |
| 19 3.            | Defi                 | Definitions, acronyms, and abbreviations |                            |          |  |
| 20               | 3.1                  | Definit                                  | tions                      | 37       |  |
| 21               | 3.2                  | Acrony                                   | yms and abbreviations      | 38       |  |
| 22 <b>4.</b>     | Lexi                 | cal conv                                 | ventions                   | 39       |  |
|                  |                      |                                          |                            |          |  |
| 23               | 4.1                  |                                          | ents                       |          |  |
| 24               | 4.2                  |                                          | iers                       |          |  |
| 25               | 4.3                  |                                          | ed identifiers             |          |  |
| 26               | 4.4                  | •                                        | ords                       |          |  |
| 27               | 4.5                  |                                          | ors                        |          |  |
| 28               | 4.6                  |                                          | ers                        |          |  |
| 29               |                      | 4.6.1                                    | Integer constants          |          |  |
| 30               | 4.7                  | 4.6.2                                    | Floating-point constants   |          |  |
| 31               | 4.7                  | _                                        | literals                   |          |  |
| 32               | 1.0                  | 4.7.1                                    | Examples                   |          |  |
| 33               | 4.8                  | Aggreg 4.8.1                             | gate literals              |          |  |
| 34               |                      | 4.8.2                                    | Empty aggregate literal    |          |  |
| 35               |                      | 4.8.3                                    | Map literals               |          |  |
| 36<br>37         |                      | 4.8.4                                    | Structure literals         |          |  |
| 3 <i>1</i><br>38 |                      | 4.8.5                                    | Nesting aggregate literals |          |  |
| 30               |                      |                                          |                            |          |  |
| 39 <b>5</b> .    | Mod                  | leling co                                | ncepts                     | 48       |  |
| 40               | 5.1                  |                                          | ing data flow              |          |  |
| 41               |                      | 5.1.1                                    | Buffers                    |          |  |
| 42               |                      | 5.1.2                                    | Streams                    |          |  |
| 43               |                      | 5.1.3                                    | States                     |          |  |
| 11               |                      | 5 1 /                                    | Data flow object pools     | 51       |  |

| 1     | 5.2        | Modeling system resources |                                       |    |  |  |
|-------|------------|---------------------------|---------------------------------------|----|--|--|
| 2     |            | 5.2.1                     | Resource objects                      | 51 |  |  |
| 3     |            | 5.2.2                     | Resource pools                        | 51 |  |  |
| 4     | 5.3        | Basic b                   | uilding blocks                        | 52 |  |  |
| 5     |            | 5.3.1                     | Components and binding                | 52 |  |  |
| 6     |            | 5.3.2                     | Evaluation and inference              | 52 |  |  |
| 7     | 5.4        | Constra                   | ints and inferencing                  | 54 |  |  |
| 8     | 5.5        |                           | ry                                    |    |  |  |
| 9 6.  | Exec       | ution ser                 | mantic concepts                       | 55 |  |  |
| 10    | 6.1        | Overvie                   | ew                                    | 55 |  |  |
|       | 6.2        |                           | otions of abstract scheduling         |    |  |  |
| 11    | 0.2        | 6.2.1                     | Starting and ending action executions |    |  |  |
| 12    |            | 6.2.2                     | Concurrency                           |    |  |  |
| 13    |            | 6.2.3                     | · · · · · · · · · · · · · · · · · · · |    |  |  |
| 14    | 6.3        |                           | Synchronized invocation               |    |  |  |
| 15    | 0.3        | 6.3.1                     | ling concepts                         |    |  |  |
| 16    |            |                           | Preliminary definitions               |    |  |  |
| 17    |            | 6.3.2                     | Sequential scheduling                 |    |  |  |
| 18    |            | 6.3.3                     | Parallel scheduling                   |    |  |  |
| 19    |            | 6.3.4                     | Concurrent scheduling                 | 57 |  |  |
| 20 7. | Data       | types                     |                                       | 58 |  |  |
| 21    | 7.1        | General                   | I                                     | 58 |  |  |
| 22    |            | 7.1.1                     | Syntax                                |    |  |  |
| 23    | 7.2        | Integer                   | types                                 |    |  |  |
| 24    |            | 7.2.1                     | Syntax                                |    |  |  |
| 25    |            | 7.2.2                     | Examples                              |    |  |  |
| 26    | 7.3        | Floating                  | g-point types                         |    |  |  |
| 27    | ,          | 7.3.1                     | Syntax                                |    |  |  |
| 28    |            | 7.3.2                     | Cross-platform results                |    |  |  |
| 29    | 7.4        |                           | ns                                    |    |  |  |
| 30    | 7.5        |                           | ration types                          |    |  |  |
| 31    | 7.5        | 7.5.1                     | Syntax                                |    |  |  |
| 32    |            | 7.5.2                     | Examples                              |    |  |  |
| 33    | 7.6        |                           | Launptes                              |    |  |  |
| 34    | 7.0        |                           | Syntax                                |    |  |  |
|       |            | 7.6.2                     | The sub-string operator               |    |  |  |
| 35    |            | 7.6.3                     | String methods                        |    |  |  |
| 36    |            | 7.6.4                     | Examples                              |    |  |  |
| 37    | 77         |                           | es                                    |    |  |  |
| 38    | 7.7        |                           |                                       |    |  |  |
| 39    |            | 7.7.1                     | Syntax                                |    |  |  |
| 40    | 7.0        | 7.7.2                     | Example                               |    |  |  |
| 41    | 7.8        |                           | 0                                     |    |  |  |
| 42    |            | 7.8.1                     | Syntax                                |    |  |  |
| 43    | <b>7</b> ^ | 7.8.2                     | Examples                              |    |  |  |
| 44    | 7.9        |                           | ions                                  |    |  |  |
| 45    |            | 7.9.1                     | Syntax                                |    |  |  |
| 46    |            | 7.9.2                     | Arrays                                |    |  |  |
| 47    |            | 7.9.3                     | Lists                                 |    |  |  |
| 48    |            | 7.9.4                     | Maps                                  |    |  |  |
| 49    |            | 7.9.5                     | Sets                                  |    |  |  |
| 50    | 7.10       | Referen                   | nce types                             | 84 |  |  |

| 1             |        | 7.10.1      | Syntax                                            | 85  |
|---------------|--------|-------------|---------------------------------------------------|-----|
| 2             |        | 7.10.2      | Examples                                          | 86  |
| 3             | 7.11   | User-de     | efined data types                                 | 87  |
| 4             |        | 7.11.1      | Syntax                                            | 87  |
| 5             |        | 7.11.2      | Examples                                          | 87  |
| 6             | 7.12   | Data ty     | pe conversion                                     | 88  |
| 7             |        | 7.12.1      | Syntax                                            | 88  |
| 8             |        | 7.12.2      | Examples                                          | 89  |
| 9 8.          | Oper   | ators an    | d expressions                                     | 91  |
| 10            | 8.1    | Syntax      |                                                   | 91  |
| 11            | 8.2    | Consta      | nt expressions                                    | 91  |
| 12            | 8.3    | Assign      | ment operators                                    | 92  |
| 13            | 8.4    | Expres      | sion operators                                    |     |
| 14            |        | 8.4.1       | Operator precedence and associativity             |     |
| 15            |        | 8.4.2       | Using aggregate literals in expressions           | 94  |
| 16            |        | 8.4.3       | Type inference rules                              | 96  |
| 17            |        | 8.4.4       | Operator expression short-circuiting              | 97  |
| 18            | 8.5    | Operate     | or descriptions                                   | 98  |
| 19            |        | 8.5.1       | Arithmetic operators                              | 98  |
| 20            |        | 8.5.2       | Relational operators                              | 99  |
| 21            |        | 8.5.3       | Equality operators                                | 99  |
| 22            |        | 8.5.4       | Logical operators                                 | 100 |
| 23            |        | 8.5.5       | Bitwise operators                                 | 101 |
| 24            |        | 8.5.6       | Reduction operators                               | 102 |
| 25            |        | 8.5.7       | Shift operators                                   | 102 |
| 26            |        | 8.5.8       | Conditional operator                              | 102 |
| 27            |        | 8.5.9       | Set membership operator                           | 103 |
| 28            | 8.6    | Primar      | y expressions                                     | 104 |
| 29            |        | 8.6.1       | Bit-selects and part-selects                      | 104 |
| 30            |        | 8.6.2       | Selecting an element from a collection (indexing) | 105 |
| 31            |        | 8.6.3       | The sub-string operator                           |     |
| 32            | 8.7    | Bit size    | es for numeric expressions                        | 106 |
| 33            |        | 8.7.1       | Rules for expression bit sizes                    | 106 |
| 34            | 8.8    | Evalua      | tion rules for numeric expressions                | 106 |
| 35            |        | 8.8.1       | Rules for expression signedness                   | 106 |
| 36            |        | 8.8.2       | Steps for evaluating a numeric expression         | 107 |
| 37            |        | 8.8.3       | Steps for evaluating an assignment                |     |
| 38 <b>9</b> . | Com    | ponents     |                                                   | 108 |
| 39            | 9.1    | Syntax      |                                                   | 109 |
| 40            | 9.2    | -           | les                                               |     |
| 41            | 9.3    | -           | onents as namespaces                              |     |
| 42            | 9.4    | -           | onent instantiation                               |     |
| 43            |        | 9.4.1       | Semantics                                         |     |
| 44            |        | 9.4.2       | Examples                                          |     |
| 45            | 9.5    |             | onent references                                  |     |
| 46            |        | 9.5.1       | Semantics                                         |     |
| 47            |        | 9.5.2       | Examples                                          |     |
| 48            | 9.6    |             | omponents                                         |     |
| 40 10         | A atia | <b>33</b> G |                                                   | 117 |

| 1                    | 10.1  | Syntax                                                                 | 118  |
|----------------------|-------|------------------------------------------------------------------------|------|
| 2                    | 10.2  | Examples                                                               | 119  |
| 3                    |       | 10.2.1 Atomic actions                                                  | 119  |
| 4                    |       | 10.2.2 Compound actions                                                | 119  |
| 5                    |       | 10.2.3 Abstract actions                                                | 120  |
| 6 11.                | Tem   | iplate types                                                           | 121  |
|                      |       |                                                                        |      |
| 7                    |       | General                                                                |      |
| 8                    | 11.2  | Template type declarations                                             |      |
| 9                    |       | 11.2.1 Syntax                                                          |      |
| 10                   | 11.2  | 11.2.2 Examples                                                        |      |
| 11                   | 11.3  | Template parameter declarations                                        |      |
| 12                   |       | 11.3.1 Template value parameter declarations                           |      |
| 13                   | 11.4  | 11.3.2 Template type parameter declarations                            |      |
| 14                   | 11.4  | Template type instantiation                                            |      |
| 15                   |       | 11.4.1 Syntax                                                          |      |
| 16                   |       | 11.4.2 Examples                                                        |      |
| 17                   | 11.5  | Template type user restrictions                                        | 128  |
| 18 12.               | Actio | on activities                                                          | 129  |
| 19                   | 12.1  | Activity declarations                                                  | 120  |
| 20                   |       | Activity declarations Activity constructs                              |      |
|                      | 12.2  | 12.2.1 Syntax                                                          |      |
| 21<br>22             | 12.2  | Action scheduling statements.                                          |      |
| 22<br>23             | 12.3  | 12.3.1 Action traversal statement                                      |      |
| 23<br>24             |       | 12.3.1 Action traversal statement 12.3.2 Action handle array traversal |      |
| 2 <del>4</del><br>25 |       | 12.3.3 Sequential block                                                |      |
| 25<br>26             |       | 12.3.4 parallel                                                        |      |
| 20<br>27             |       | 12.3.5 schedule                                                        |      |
| 2 <i>1</i><br>28     |       | 12.3.6 Fine-grained scheduling specifiers                              |      |
| 20<br>29             |       | 12.3.7 Atomic block specifier                                          |      |
| 29<br>30             | 12.4  | Activity control flow constructs                                       |      |
|                      | 12.4  | 12.4.1 repeat (count)                                                  |      |
| 31                   |       | 12.4.1 repeat (count)                                                  |      |
| 32                   |       | 12.4.3 foreach                                                         |      |
| 33                   |       | 12.4.4 select                                                          |      |
| 34                   |       |                                                                        |      |
| 35                   |       | 12.10 11 010                                                           |      |
| 36                   | 12.5  | 12.4.6 match                                                           |      |
| 37                   | 12.3  | Activity construction statements                                       |      |
| 38                   | 12.6  | 12.5.1 replicate                                                       |      |
| 39                   |       |                                                                        |      |
| 40                   | 12.7  | Symbols                                                                |      |
| 41                   |       | 12.7.1 Syntax                                                          |      |
| 42                   | 12.0  | 12.7.2 Examples                                                        |      |
| 43                   | 12.8  | Named sub-activities                                                   |      |
| 44                   |       | 12.8.1 Syntax                                                          |      |
| 45                   |       | 12.8.2 Scoping rules for named sub-activities                          |      |
| 46                   | 10.0  | 12.8.3 Hierarchical references using named sub-activity                |      |
| 47                   | 12.9  | Explicitly binding flow objects                                        |      |
| 48                   |       | 12.9.1 Syntax                                                          |      |
| 49                   | 10.17 | 12.9.2 Examples                                                        |      |
| 50                   | 12.10 | 0 Hierarchical flow object binding                                     | 17.3 |

| 1      | 12.1 | l Hierarchical resource object binding       | 175 |
|--------|------|----------------------------------------------|-----|
| 2 13.  | Flow | objects                                      | 176 |
| 3      | 13.1 | Buffer objects                               | 176 |
| 4      |      | 13.1.1 Syntax                                | 176 |
| 5      |      | 13.1.2 Examples                              | 176 |
| 6      | 13.2 | Stream objects                               |     |
| 7      |      | 13.2.1 Syntax                                |     |
| 8      |      | 13.2.2 Examples                              |     |
| 9      | 13.3 | State objects                                |     |
| 10     |      | 13.3.1 Syntax                                |     |
| 11     |      | 13.3.2 Examples                              |     |
| 12     | 13.4 | Using flow objects                           |     |
| 13     | 1011 | 13.4.1 Syntax                                |     |
| 14     |      | 13.4.2 Examples                              |     |
| 15 14. | Reso | ource objects                                | 182 |
| 16     | 14.1 | Declaring resource objects                   | 182 |
| 17     |      | 14.1.1 Syntax                                |     |
| 8      |      | 14.1.2 Examples                              | 182 |
| 9      | 14.2 | Claiming resource objects                    |     |
| )      |      | 14.2.1 Syntax                                |     |
| I      |      | 14.2.2 Examples                              |     |
| 2 15.  | Pool | S                                            | 185 |
| 3      | 15.1 | Syntax                                       | 185 |
| 4      | 15.2 | Examples                                     | 185 |
| 5      |      | Static pool binding directive                |     |
|        |      | 15.3.1 Syntax                                |     |
|        |      | 15.3.2 Examples                              |     |
|        | 15.4 | Resource pools and the instance id attribute |     |
|        |      | Pool of states and the initial attribute     |     |
| 16.    | Rand | lomization                                   | 193 |
| 1      | 16.1 | Algebraic constraints                        | 193 |
| 2      |      | 16.1.1 Member constraints                    | 193 |
|        |      | 16.1.2 Constraint inheritance                |     |
|        |      | 16.1.3 Action traversal in-line constraints  | 196 |
|        |      | 16.1.4 Logical expression constraints        | 198 |
|        |      | 16.1.5 Implication constraints               |     |
|        |      | 16.1.6 if-else constraints                   | 199 |
|        |      | 16.1.7 foreach constraints                   | 200 |
|        |      | 16.1.8 forall constraints                    | 201 |
|        |      | 16.1.9 Unique constraints                    | 204 |
|        |      | 16.1.10 Default value constraints            |     |
|        |      | 16.1.11 Distribution directive               |     |
|        | 16.2 | Scheduling constraints                       |     |
|        |      | 16.2.1 Syntax                                |     |
|        |      | 16.2.2 Example                               |     |
| 5      | 16.3 | Sequencing constraints on state objects      |     |

| 1      | 16.4  | Randomization process                                     | 211 |
|--------|-------|-----------------------------------------------------------|-----|
| 2      |       | 16.4.1 Random attribute fields                            | 212 |
| 3      |       | 16.4.2 Randomization of lists                             | 213 |
| 4      |       | 16.4.3 Randomization of flow objects                      | 214 |
| 5      |       | 16.4.4 Randomization of resource objects                  | 215 |
| 6      |       | 16.4.5 Randomization of component assignment              | 216 |
| 7      |       | 16.4.6 Procedural randomization of data                   | 217 |
| 8      |       | 16.4.7 Random value selection order                       | 219 |
| 9      |       | 16.4.8 Evaluation of expressions with action handles      | 219 |
| 10     |       | 16.4.9 Relationship lookahead                             |     |
| 11     |       | 16.4.10 Lookahead and sub-actions                         |     |
| 12     |       | 16.4.11 Lookahead and dynamic constraints                 |     |
| 13     |       | 16.4.12 pre_solve and post_solve exec blocks              |     |
| 14     |       | 16.4.13 Body blocks and sampling external data            |     |
| 15 17. | Actio | on inferencing                                            | 229 |
| 16     | 17.1  | Implicit binding and action inferences                    | 230 |
| 17     |       | Object pools and action inferences                        |     |
| 18     |       | Data constraints and action inferences                    |     |
| 19 18. |       | coverage                                                  |     |
| 19 10. |       | -                                                         |     |
| 20     | 18.1  | Defining the coverage model: covergroup                   |     |
| 21     |       | 18.1.1 Syntax                                             |     |
| 22     |       | 18.1.2 Examples                                           |     |
| 23     | 18.2  | covergroup instantiation                                  |     |
| 24     |       | 18.2.1 Syntax                                             |     |
| 25     |       | 18.2.2 Examples                                           | 240 |
| 26     | 18.3  | Defining coverage points                                  |     |
| 27     |       | 18.3.1 Syntax                                             |     |
| 28     |       | 18.3.2 Examples                                           |     |
| 29     |       | 18.3.3 Specifying bins                                    | 243 |
| 30     |       | 18.3.4 Automatic bin creation for coverage points         | 245 |
| 31     |       | 18.3.5 Excluding coverage point values                    | 246 |
| 32     |       | 18.3.6 Specifying illegal coverage point values           | 246 |
| 33     |       | 18.3.7 Value resolution                                   | 247 |
| 34     | 18.4  | Defining cross coverage                                   | 248 |
| 35     |       | 18.4.1 Syntax                                             |     |
| 36     |       | 18.4.2 Examples                                           | 248 |
| 37     |       | 18.4.3 Defining cross bins                                |     |
| 38     | 18.5  | Specifying coverage options                               |     |
| 39     |       | 18.5.1 Examples                                           |     |
| 40     | 18.6  | covergroup sampling                                       |     |
| 41     |       | Per-type and per-instance coverage collection             |     |
| 42     |       | 18.7.1 Per-instance coverage of flow and resource objects |     |
| 43     |       | 18.7.2 Per-instance coverage in actions                   |     |
| 44 19. | Beha  | avioral coverage                                          | 254 |
| 45     | 19.1  | Defining behavioral coverage: cover and monitor           | 254 |
| 46     |       | 19.1.1 Syntax                                             |     |
| 47     | 19.2  | Behavioral coverage concepts                              |     |
| 48     |       | Monitor activity                                          |     |

| 1      |      | 19.3.1     | Action traversal scenario                              |     |
|--------|------|------------|--------------------------------------------------------|-----|
| 2      |      | 19.3.2     | Sequential scenario                                    | 263 |
| 3      |      | 19.3.3     | Concatenation scenario                                 | 264 |
| 4      |      | 19.3.4     | Eventuality scenario                                   | 271 |
| 5      |      | 19.3.5     | Overlapping scenario                                   | 273 |
| 6      |      | 19.3.6     | Selection scenario                                     | 275 |
| 7      |      | 19.3.7     | Empty scenario                                         |     |
| 8      |      | 19.3.8     | Scheduling scenario                                    | 278 |
| 9      |      | 19.3.9     | Monitor traversal                                      |     |
| 10     |      |            | r action handles and constraints                       |     |
| 11     | 19.5 | Coverg     | roups in monitors                                      |     |
| 12     |      | 19.5.1     | Covergroup sampling in monitors                        | 286 |
| 13     |      | 19.5.2     | Per-instance coverage in cover statements and monitors |     |
| 14     | 19.6 | Monito     | r activity evaluation with extension and inheritance   | 291 |
| 15 20. | Type | inherita   | nce, extension, and overrides                          | 293 |
| 16     |      |            | nheritance                                             |     |
| 17     | 20.2 | Type ex    | xtension                                               |     |
| 18     |      | 20.2.1     | Syntax                                                 |     |
| 19     |      | 20.2.2     | Examples                                               |     |
| 20     |      | 20.2.3     | Composite type extensions                              |     |
| 21     |      | 20.2.4     | Enumeration type extensions                            |     |
| 22     |      | 20.2.5     | Ordering of type extensions                            |     |
| 23     |      | 20.2.6     | Template type extensions                               |     |
| 24     |      |            | ning inheritance and extension                         |     |
| 25     |      |            | protection                                             |     |
| 26     | 20.5 | Overrid    | ling types                                             |     |
| 27     |      | 20.5.1     | Syntax                                                 |     |
| 28     |      | 20.5.2     | Examples                                               | 309 |
| 29 21. | Sour | ce organi  | ization and processing                                 | 311 |
| 30     | 21.1 | Package    | es                                                     |     |
| 31     |      | 21.1.1     | Package declarations                                   | 312 |
| 32     |      | 21.1.2     | Nested packages                                        |     |
| 33     |      | 21.1.3     | Referencing package members                            |     |
| 34     |      |            | Package aliases                                        |     |
| 35     | 21.2 | Declara    | ation and reference ordering                           | 316 |
| 36     |      | 21.2.1     | Examples                                               | 317 |
| 37     | 21.3 | Name r     | resolution                                             |     |
| 38     |      | 21.3.1     | Name resolution examples                               | 319 |
| 39 22. | Test | realizatio | on                                                     | 324 |
| 40     | 22.1 | exec blo   | ocks                                                   |     |
| 41     |      | 22.1.1     | Syntax                                                 |     |
| 42     |      | 22.1.2     | exec block kinds                                       |     |
| 43     |      | 22.1.3     | Examples                                               |     |
| 44     |      | 22.1.4     | exec block evaluation with inheritance and extension   |     |
| 45     | 22.2 |            | ons                                                    |     |
| 46     |      | 22.2.1     | Function declarations                                  |     |
| 47     |      | 22.2.2     | Parameters and return types                            |     |
| 48     |      | 22.2.3     | Const parameters                                       | 338 |

| 1        |      |             | Default parameter values                              |     |
|----------|------|-------------|-------------------------------------------------------|-----|
| 2        |      | 22.2.5      | Generic and varargs parameters                        | 340 |
| 3        |      | 22.2.6      | Pure functions                                        | 341 |
| 4        |      | 22.2.7      | Calling functions                                     | 342 |
| 5        | 22.3 |             | SS functions                                          |     |
| 6        |      |             | Syntax                                                |     |
| 7        |      |             | Parameter passing semantics                           |     |
| 8        | 22.4 |             | procedural interface                                  |     |
| 9        |      |             | Definition using imported functions                   |     |
| 10       |      |             | Imported classes                                      |     |
| 11       | 22.5 |             | emplate implementation of exec blocks                 |     |
| 12       | 22.3 |             | Target language                                       |     |
| 13       |      |             | exec file                                             |     |
| 14       |      |             | Referencing PSS fields in target-template exec blocks |     |
|          |      | 22.5.4      | Capturing comments in target-template exec blocks     |     |
| 15       | 22.6 | -           | emplate implementation for functions                  |     |
| 16       | 22.0 |             |                                                       |     |
| 17       |      |             | Syntax                                                |     |
| 18       | 22.7 |             | Examples                                              |     |
| 19       | 22.7 |             | ral constructs                                        |     |
| 20       |      |             | Scoped blocks                                         |     |
| 21       |      |             | Variable declarations                                 |     |
| 22       |      |             | Assignments                                           |     |
| 23       |      |             | Void function calls                                   |     |
| 24       |      |             | return statement                                      |     |
| 25       |      |             | repeat (count) statement                              |     |
| 26       |      | 22.7.7      | repeat-while statement                                | 360 |
| 27       |      | 22.7.8      | foreach statement                                     | 361 |
| 28       |      | 22.7.9      | if-else statement                                     | 362 |
| 29       |      | 22.7.10     | match statement                                       | 363 |
| 30       |      | 22.7.11     | break/continue statement                              | 364 |
| 31       |      | 22.7.12     | randomize statement                                   | 365 |
| 32       |      | 22.7.13     | exec block                                            | 366 |
| 33       |      |             | Yield Statement                                       |     |
| 34       | 22.8 |             | son between mapping mechanisms                        |     |
| 35       |      |             | d actions                                             |     |
| 36       |      |             | Syntax                                                |     |
| 37       |      |             | Examples                                              |     |
| 38       |      | 22.9.2      | Export action foreign language binding                | 370 |
| 30       |      | 22.7.3      | Export action foreign language onlining               |     |
| 39 23.   | Conc | litional co | de processing                                         | 371 |
| 40       | 23.1 | Overviev    | W                                                     | 371 |
| 41       |      |             | Statically-evaluated statements                       |     |
| 42       |      |             | Elaboration procedure                                 |     |
| 43       |      |             | Compile-time expressions                              |     |
| 44       | 23.2 |             | if                                                    |     |
| 45       |      | -           | Scope                                                 |     |
| 46       |      |             | Syntax                                                |     |
| 46<br>47 |      |             | Examples                                              |     |
|          | 22.2 |             | has                                                   |     |
| 48       | 43.3 | -           |                                                       |     |
| 49       |      |             | Syntax                                                |     |
| 50       | 22.4 |             | Examples                                              |     |
| 51       | 25.4 | -           | assert                                                |     |
| 52       |      | 23.4.1      | Syntax                                                | 3/6 |

| 1        |       | 23.4.2     | Examples                                          | 376          |
|----------|-------|------------|---------------------------------------------------|--------------|
| 2 24.    | PSS   | core libra | ary                                               | 377          |
| 3        | 24.1  | String fo  | ormatting and output                              | 377          |
| 4        |       | 24.1.1     | String formatting                                 |              |
| 5        |       | 24.1.2     |                                                   |              |
| 6        |       | 24.1.3     | Runtime messaging                                 |              |
| 7        | 24.2  | File ope   | erations                                          |              |
| 8        |       |            | porting                                           |              |
| 9        |       |            | nization                                          |              |
| 10       |       | 24.4.1     |                                                   |              |
| 11       |       | 24.4.2     | urandom range(min, max)                           |              |
| 12       | 24.5  | Floating   | g-point                                           |              |
| 13       |       | 24.5.1     | Floating-point storage types                      |              |
| 14       |       | 24.5.2     | Floating-point computation functions              |              |
| 15       |       | 24.5.3     | Computation-type field extraction and composition |              |
| 16       | 24.6  | Executo    | ors                                               |              |
| 17       |       | 24.6.1     | Executor representation                           |              |
| 18       |       | 24.6.2     | Executor assignment                               |              |
| 19       | 24.7  | Address    | s spaces                                          |              |
| 20       |       | 24.7.1     | Address space categories                          |              |
| 21       |       | 24.7.2     | Address space traits                              |              |
| 22       |       | 24.7.3     | Address space regions                             |              |
| 23       | 24.8  | Allocati   | ion within address spaces                         |              |
| 24       | 2     | 24.8.1     | Base claim type                                   |              |
| 25       |       | 24.8.2     | Contiguous claims                                 |              |
| 26       |       | 24.8.3     | Transparent claims                                |              |
| 27       |       | 24.8.4     | Claim trait semantics                             |              |
| 28       |       | 24.8.5     | Allocation consistency                            |              |
| 29       |       | 24.8.6     | Rules for matching a claim to an address space    |              |
| 30       |       | 24.8.7     | Allocation example                                |              |
| 31       | 24.9  |            | s space group.                                    |              |
| 32       | 2     | 24.9.1     | Function add addr space                           |              |
| 33       | 24 10 | -          | yout and access operations                        |              |
| 34       | 2     | -          | Data layout                                       |              |
| 35       |       |            | sizeof s                                          |              |
| 36       |       |            | Address space handles                             |              |
| 37       |       |            | Obtaining an address space handle                 |              |
| 38       |       |            | addr value function                               |              |
| 39       |       |            | addr value solve function                         |              |
| 40       |       |            | addr value abs function                           |              |
| 41       |       |            | get tag function                                  |              |
| 42       |       |            | Access operations                                 |              |
| 43       |       |            | OTarget data structure setup example              |              |
| 44       | 24.1  |            | rs                                                |              |
| 45       | 21.11 |            | PSS register definition                           |              |
| 45<br>46 |       |            | PSS register group definition                     |              |
| 40<br>47 |       |            | Association with address region                   |              |
| 48       |       |            | Translation of register read/write                |              |
| 49       |       |            | Recommended packaging                             |              |
|          |       | 2 1.111.   | 100011111011000 puoluging                         | 4 <i>3</i> / |

50 Annex A

<sup>51 (</sup>informative)

| 1 Bib          | oliography | <i>T</i>                                   | 438 |
|----------------|------------|--------------------------------------------|-----|
| 2 An           | nex B      |                                            |     |
|                | ormative)  |                                            |     |
| 4 For          | rmal synta | ıx                                         | 439 |
| 5              | B.1        | Package declarations                       | 439 |
| 6              | B.2        | Action declarations.                       |     |
| 7              | B.3        | Struct declarations                        |     |
| 8              | B.4        | Exec blocks                                |     |
| 9              | B.5        | Functions                                  | 442 |
| 10             | B.6        | Foreign procedural interface               |     |
| 11             | B.7        | Procedural statements                      |     |
| 12             | B.8        | Component declarations                     | 444 |
| 13             | B.9        | Activity statements                        | 445 |
| 14             | B.10       | Overrides                                  | 447 |
| 15             |            | Data coverage specification                |     |
| 16             | B.12       | Behavioral coverage specification          | 448 |
| 17             | B.13       | Template types                             | 450 |
| 18             | B.14       | Data types                                 | 450 |
| 19             |            | Constraints                                |     |
| 20             | B.16       | Coverage specification                     | 452 |
| 21             | B.17       | Conditional compilation                    | 454 |
| 22             | B.18       | Expressions                                | 455 |
| 23             | B.19       | Identifiers                                | 456 |
| 24             |            | Numbers and literals                       |     |
| 25             | B.21       | Additional lexical conventions             | 459 |
| 26 <b>An</b>   | nex C      |                                            |     |
|                | ormative)  |                                            |     |
|                |            | package                                    | 460 |
| 29             | •          | Package std pkg                            |     |
| 30             |            | Package executor pkg                       |     |
| 31             |            | Package addr reg pkg                       |     |
|                |            |                                            |     |
|                | nex D      |                                            |     |
|                | ormative)  | 1 * 1*                                     | 166 |
| 34 <b>FO</b> 1 |            | uage bindings                              |     |
| 35             |            | Function prototype mapping                 |     |
| 36             | D.2        | Data type mapping                          |     |
| 37             | D.3        | C language bindings                        |     |
| 38             |            | D.3.1 Function names                       |     |
| 39             |            | D.3.2 Primitive types                      |     |
| 40             |            | D.3.3 Arrays                               |     |
| 41             |            | D.3.4 Structs                              |     |
| 42             |            | D.3.5 Enumeration types                    |     |
| 43             | D.4        | C++ language bindings                      |     |
| 44             |            | D.4.1 Function name mapping and namespaces |     |
| 45             |            | D.4.2 Primitive types                      |     |
| 46             |            | D.4.3 Arrays                               |     |
| 47             |            | D.4.4 Structs                              |     |
| 48             |            | D.4.5 Enumeration types                    |     |
| 49             | D.5        | SystemVerilog language bindings            |     |
| 50             |            | D.5.1 Function names                       |     |
| 51             |            | D.5.2 Primitive types                      | 473 |

| 1            |            | D.5.3     | Numeric value mapping  | 474 |
|--------------|------------|-----------|------------------------|-----|
| 2            |            | D.5.4     | Arrays                 | 474 |
| 3            |            | D.5.5     | Lists                  |     |
| 4            |            | D.5.6     | Structs                | 474 |
| 5            |            | D.5.7     | Enumeration types      | 475 |
| 6 An         | nex E      |           |                        |     |
| 7 (in        | formative  | e)        |                        |     |
| 8 So         | lution spa | ice       |                        | 476 |
| 9 <b>A</b> n | nex F      |           |                        |     |
|              | ormative)  |           |                        |     |
| 11 Fo        | rmal sem   | antics of | behavioral coverage    | 478 |
| 12           |            |           | .1                     |     |
| 13           | F.2        | Definit   | ions and notation      | 478 |
| 14           | F.3        |           | ct syntax              |     |
| 15           |            | F.3.1     | Abstract grammar       |     |
| 16           |            | F.3.2     | Derived forms          |     |
| 17           | F.4        |           | tics                   |     |
| 18           |            | F.4.1     | Action execution model |     |
| 19           |            | F.4.2     | Scenario realization   |     |
| 20           |            | F 4 3     | Coverage semantics     | 402 |

# 1 List of figures

| 2 Figure 1—Partial specification of verification intent                         | 48  |
|---------------------------------------------------------------------------------|-----|
| 3 Figure 2—Buffer flow object semantics                                         | 49  |
| 4 Figure 3—Stream flow object semantics                                         | 50  |
| 5 Figure 4—State flow object semantics                                          |     |
| 6 Figure 5—Single activity, multiple scenarios                                  | 53  |
| 7 Figure 6—Scheduling graph of activity with schedule block                     | 140 |
| 8 Figure 7—Runtime behavior of activity with schedule block                     | 140 |
| 9 Figure 8—Runtime behavior of scheduling block with sequential sub-blocks      | 141 |
| 10 Figure 9—join_branch scheduling graph                                        | 144 |
| 11 Figure 10—join_branch runtime behavior                                       | 145 |
| 12 Figure 11—Scheduling graph of join_branch with scheduling dependency         | 146 |
| 13 Figure 12—Runtime behavior of join_branch with scheduling dependency         | 146 |
| 14 Figure 13—join_none scheduling graph                                         | 147 |
| 15 Figure 14—join_first runtime behavior                                        | 148 |
| 16 Figure 15—Scheduling graph of join inside sequence block                     | 149 |
| 17 Figure 16—Runtime behavior of join inside sequence block                     | 149 |
| 18 Figure 17—Scheduling graph join with schedule block                          | 150 |
| 19 Figure 18—Scheduling graph of action interference                            | 152 |
| 20 Figure 19—Scheduling graph of atomic block avoiding interference             | 153 |
| 21 Figure 20—Scheduling graph of resource allocation issues                     | 154 |
| 22 Figure 21—Monitor matching                                                   | 258 |
| 23 Figure 22—Behavioral coverage concepts illustration                          | 258 |
| 24 Figure 23—Action traversal statement. No match                               | 262 |
| 25 Figure 24—Action traversal statement. One scenario realization               |     |
| 26 Figure 25—Matching action traversal statements with constraints              |     |
| 27 Figure 26—Action traversal, multiple matches                                 | 263 |
| 28 Figure 27—Sequential scenario                                                | 264 |
| 29 Figure 28—Action trace with two consecutive actions                          |     |
| 30 Figure 29—Action trace with two repeated actions at the end                  | 266 |
| 31 Figure 30—Action trace with two repeated actions in the middle               | 267 |
| 32 Figure 31—First alternative. Example 191                                     |     |
| Figure 32—Second alternative. Example 191                                       |     |
| 34 Figure 33—First alternative. Example 192                                     |     |
| 35 Figure 34—Second alternative. Example 192                                    |     |
| 36 Figure 35—First alternative. Example 193                                     | 271 |
| 37 Figure 36—Second alternative. Example 193                                    |     |
| 38 Figure 37—First alternative. Example 194.                                    |     |
| Figure 38—Second alternative. Example 194                                       |     |
| 40 Figure 39—Overlapping scenario                                               |     |
| 41 Figure 40—Overlapping of three scenarios                                     |     |
| 42 Figure 41—Three scenarios. No overlap                                        |     |
| 43 Figure 42—Illustration to Example 197                                        |     |
| 44 Figure 43—Scheduling scenario                                                |     |
| 45 Figure 44—Scheduling scenario with common actions                            |     |
| 46 Figure 45—Monitor traversal                                                  |     |
| 47 Figure 46—Inlined and standalone constraints in monitors                     |     |
| 48 Figure 47—Covergroup in a cover statement                                    |     |
| 49 Figure 48—Covergroup sampling. Multiple realizations                         |     |
| 50 Figure 49—Covergroup instantiation in a monitor                              |     |
| 51 Figure 50—Covergroup instantiation in a monitor. No match of cover statement |     |
| 52 Figure 51—Order of invocation of init down and init up exec blocks           |     |

| 1 Figure 52—Address space regions with trait values                | 403 |
|--------------------------------------------------------------------|-----|
| 2 Figure 53—Different IP views of common storage atoms             | 413 |
| 3 Figure 54—Little-endian struct packing in register               | 417 |
| 4 Figure 55—Little-endian struct packing in byte-addressable space | 417 |
| 5 Figure 56—Big-endian struct packing in register                  | 418 |
| 6 Figure 57—Big-endian struct packing in byte-addressable space    | 418 |
| 7 Figure 58—Executor address mapping                               | 427 |
| 8 Figure 59—Action execution trace ( <u>Figure F.4.2.</u> )        | 481 |
| 9 Figure 60—Action execution trace (F.4.3)                         | 483 |

## 1 List of tables

| 2 Table 1—Document conventions                                    | 33  |
|-------------------------------------------------------------------|-----|
| 3 Table 2—BNF syntax conventions                                  | 34  |
| 4 Table 3—PSS keywords                                            | 40  |
| 5 Table 4—Specifying special characters in string literals        | 44  |
| 6 Table 5—Integer data types                                      | 59  |
| 7 Table 6—Floating-point computation data types                   | 60  |
| 8 Table 7—Return type of sum() function                           | 72  |
| 9 Table 8—Assignment operators and data types                     | 92  |
| 10 Table 9—Expression operators and data types                    | 93  |
| 11 Table 10—Operator precedence and associativity                 | 93  |
| 12 Table 11—Binary arithmetic operators                           | 98  |
| 13 Table 12—Power operator rules for integers                     | 98  |
| 14 Table 13—Relational operators                                  | 99  |
| 15 Table 14—Equality operators                                    | 99  |
| 16 Table 15—Bitwise binary AND operator                           |     |
| 17 Table 16—Bitwise binary OR operator                            |     |
| 18 Table 17—Bitwise binary XOR operator                           |     |
| 19 Table 18—Bitwise unary negation operator                       |     |
| 20 Table 19—Results of unary reduction operations                 |     |
| 21 Table 20—Bit sizes resulting from self-determined expressions  |     |
| 22 Table 21—Action handle array traversal contexts and semantics  |     |
| 23 Table 22—Instance-specific covergroup options                  |     |
| 24 Table 23—covergroup sampling                                   |     |
| 25 Table 24—Derived type element behaviors                        | 294 |
| 26 Table 25—Flows supported for mapping mechanisms                |     |
| 27 Table 26—exec block kinds supported for mapping mechanisms     | 368 |
| 28 Table 27—Data passing supported for mapping mechanisms         |     |
| 29 Table 28—Floating-point computation functions                  |     |
| 30 Table 29—Scenario entity lifetimes                             |     |
| 31 Table 30—Overlapping and sequential address claims examples    |     |
| 32 Table D.1—Mapping PSS primitive types and C types              |     |
| 33 Table D.2—Mapping PSS struct types and C types                 |     |
| 34 Table D.3—Mapping PSS struct field primitive types and C types |     |
| 35 Table D.4—Mapping PSS enum types and C types                   |     |
| 36 Table D.5—Mapping PSS primitive types and C++ types            |     |
| 37 Table D.6—Mapping PSS struct types and C++ types               |     |
| 38 Table D.7—Mapping PSS primitive types and SystemVerilog types  | 473 |

## **d List of syntax excerpts d d d d e syntax excerpts**

| 2 Syntax 1—Numeric constants                      | . 41 |
|---------------------------------------------------|------|
| 3 Syntax 2—String literals                        | . 43 |
| 4 Syntax 3—Aggregate literals                     |      |
| 5 Syntax 4—Empty aggregate literal                |      |
| 6 Syntax 5—Value list literal                     | . 45 |
| 7 Syntax 6—Map literal                            |      |
| 8 Syntax 7—Structure literal                      |      |
| 9 Syntax 8—Data types and data declarations       |      |
| 10 Syntax 9—Integer type declaration              |      |
| 11 Syntax 10—Floating-point type declaration      |      |
| 12 Syntax 11—enum declaration                     |      |
| 13 Syntax 12—string declaration                   |      |
| 14 Syntax 13—chandle declaration                  |      |
| 15 Syntax 14—struct declaration                   |      |
| 16 Syntax 15—Collection data types                |      |
| 17 Syntax 16—ref declaration                      |      |
| 18 Syntax 17—User-defined type declaration        |      |
| 19 Syntax 18—cast operation                       |      |
| 20 Syntax 19—Expressions and operators            |      |
| 21 Syntax 20—Conditional operator                 |      |
| 22 Syntax 21—Set membership operator              |      |
| 23 Syntax 22—String slice operator                |      |
| 24 Syntax 23—component declaration                |      |
| 25 Syntax 24—action declaration                   | 118  |
| 26 Syntax 25—Template type declaration            |      |
| 27 Syntax 26—Template value parameter declaration |      |
| 28 Syntax 27—Template type parameter declaration  |      |
| 29 Syntax 28—Template type instantiation          |      |
| 30 Syntax 29—activity statement                   |      |
| 31 Syntax 30—Action traversal statement           |      |
| 32 Syntax 31—Activity sequence block              |      |
| 33 Syntax 32—Parallel statement                   | 137  |
| 34 Syntax 33—Schedule statement                   |      |
| 35 Syntax 34—Activity join specification          |      |
| 36 Syntax 35—Atomic block                         | 151  |
| 37 Syntax 36—repeat-count statement               |      |
| 38 Syntax 37—repeat-while statement               |      |
| 39 Syntax 38—foreach statement                    |      |
| 40 Syntax 39—select statement                     |      |
| 41 Syntax 40—if-else statement                    |      |
| 42 Syntax 41—match statement                      |      |
| 43 Syntax 42—replicate statement                  |      |
| 44 Syntax 43—symbol declaration                   |      |
| 45 Syntax 44—bind statement                       |      |
| 46 Syntax 45—buffer declaration                   |      |
| 47 Syntax 46—stream declaration                   |      |
| 48 Syntax 47—state declaration                    |      |
| 49 Syntax 48—Flow object reference                |      |
| 50 Syntax 49—resource declaration                 |      |
| 51 Syntax 50—Resource object reference            |      |
| 53 Syntax 50—Resource object reference            |      |
| JL D J 1144/1 J 1                                 | 100  |

| 1 Syntax 52—Static bind directives                   |     |
|------------------------------------------------------|-----|
| 2 Syntax 53—Member constraint declaration            |     |
| 3 Syntax 54—Expression constraint                    | 198 |
| 4 Syntax 55—Implication constraint                   | 198 |
| 5 Syntax 56—Conditional constraint                   | 199 |
| 6 Syntax 57—foreach constraint                       | 200 |
| 7 Syntax 58—forall constraint                        | 201 |
| 8 Syntax 59—unique constraint                        | 204 |
| 9 Syntax 60—Default constraints                      | 205 |
| 10 Syntax 61—Distribution directive                  |     |
| 11 Syntax 62—scheduling constraint statement         | 209 |
| 12 Syntax 63—covergroup declaration                  |     |
| 13 Syntax 64—covergroup instantiation                |     |
| 14 Syntax 65—coverpoint declaration                  |     |
| 15 Syntax 66—bins declaration                        |     |
| 16 Syntax 67—cross declaration                       |     |
| 17 Syntax 68—Cover statement and monitor declaration |     |
| 18 Syntax 69—Monitor activity                        | 259 |
| 19 Syntax 70—Action traversal statement              |     |
| 20 Syntax 71—Sequence monitor activity statement     |     |
| 21 Syntax 72—Concat monitor activity statement       |     |
| 22 Syntax 73—Eventually monitor activity statement   |     |
| 23 Syntax 74—Overlap monitor activity statement      |     |
| 24 Syntax 75—Select monitor activity statement       |     |
| 25 Syntax 76—Schedule monitor activity statement     |     |
| 26 Syntax 77—Monitor traversal statement             |     |
| 27 Syntax 77—Monitor traversal statement             |     |
| 28 Syntax 79—type extension                          |     |
| 29 Syntax 80—override declaration                    |     |
| 29 Syntax 80—override declaration                    |     |
| 31 Syntax 82—import statement                        |     |
| 32 Syntax 83—exec block declaration                  | 215 |
| 33 Syntax 84—Function declaration                    |     |
|                                                      |     |
| 34 Syntax 85—Function definition                     |     |
|                                                      |     |
| 36 Syntax 87—Import class declaration                |     |
| 37 Syntax 88—Target-template function implementation |     |
| 38 Syntax 89—Procedural block statement              |     |
| 39 Syntax 90—Procedural variable declaration         |     |
| 40 Syntax 91—Procedural assignment statement         |     |
| 41 Syntax 92—Void function call                      |     |
| 42 Syntax 93—Procedural return statement             |     |
| 43 Syntax 94—Procedural repeat-count statement       |     |
| 44 Syntax 95—Procedural repeat-while statement       |     |
| 45 Syntax 96—Procedural foreach statement            |     |
| 46 Syntax 97—Procedural if-else statement            |     |
| 47 Syntax 98—Procedural match statement              |     |
| 48 Syntax 99—Procedural break/continue statement     |     |
| 49 Syntax 100—Procedural randomize statement         |     |
| 50 Syntax 101—Procedural yield statement             |     |
| 51 Syntax 102—Export action declaration              |     |
| 52 Syntax 103—compile if declaration                 |     |
| 53 Syntax 104—compile has expression                 |     |
| 54 Syntax 105—compile assert statement               | 376 |

| 1 Syntax 106—String formatting and output functions                  | 380 |
|----------------------------------------------------------------------|-----|
| 2 Syntax 107—Runtime messaging function                              | 380 |
| 3 Syntax 108—Text file operations using file handles                 | 382 |
| 4 Syntax 109—Simple text file operations                             | 383 |
| 5 Syntax 110—Error reporting functions                               | 384 |
| 6 Syntax 111—Randomization functions                                 | 385 |
| 7 Syntax 112—Floating-point storage types                            | 385 |
| 8 Syntax 113—float mantissa function                                 |     |
| 9 Syntax 114—float exponent function                                 | 387 |
| 10 Syntax 115—float_sign function                                    | 387 |
| 11 Syntax 116—to_float function                                      | 387 |
| 12 Syntax 117—Executor component                                     | 389 |
| 13 Syntax 118—Executor group component                               | 390 |
| 14 Syntax 119—Executor claim struct                                  | 392 |
| 15 Syntax 120—Executor query function                                | 397 |
| 16 Syntax 121—Generic address space component                        | 399 |
| 17 Syntax 122—Contiguous address space component                     | 400 |
| 18 Syntax 123—Transparent address space component                    | 402 |
| 19 Syntax 124—Base address region type                               | 404 |
| 20 Syntax 125—Contiguous address space region type                   | 404 |
| 21 Syntax 126—Transparent region type                                |     |
| 22 Syntax 127—Base address space claim type                          | 405 |
| 23 Syntax 128—Contiguous address space claim type                    | 406 |
| 24 Syntax 129—Transparent contiguous address space claim type        | 406 |
| 25 Syntax 130—Address space group                                    | 412 |
| 26 Syntax 131—packed s base struct                                   | 416 |
| 27 Syntax 132—sizeof s struct                                        | 418 |
| 28 Syntax 133—Address space handle                                   | 419 |
| 29 Syntax 134—make handle from claim function                        |     |
| 30 Syntax 135—make handle from handle function                       | 421 |
| 31 Syntax 136—addr_value function                                    |     |
| 32 Syntax 137—addr value solve function                              |     |
| 33 Syntax 138—addr value abs function                                |     |
| 34 Syntax 139—get tag function                                       |     |
| 35 Syntax 140—Primitive read operations for byte addressable spaces  |     |
| 36 Syntax 141—Primitive write operations for byte addressable spaces |     |
| 37 Syntax 142—Read and write series of bytes                         |     |
| 38 Syntax 143—Read and write packed structs                          |     |
| 39 Syntax 144—Primitive operation implementation functions           |     |
| 40 Syntax 145—PSS register definition                                | 431 |
| 41 Syntax 146—PSS register group definition                          | 434 |

## 1 List of examples

| 2 Example 1—Value list literals                                                            | . 46 |
|--------------------------------------------------------------------------------------------|------|
| 3 Example 2—Map literals                                                                   | . 46 |
| 4 Example 3—Structure literals                                                             |      |
| 5 Example 4—Nesting aggregate literals                                                     | . 47 |
| 6 Example 5—enum data type                                                                 | . 63 |
| 7 Example 6—String data type                                                               | . 65 |
| 8 Example 7—String operators and methods                                                   | . 66 |
| 9 Example 8—chandle data type                                                              | . 67 |
| 10 Example 9—Struct with rand qualifiers                                                   | . 69 |
| 11 Example 10—Modifying collection contents                                                | . 70 |
| 12 Example 11—Nested collection types                                                      |      |
| 13 Example 12—Array declarations                                                           | . 70 |
| 14 Example 13—Fixed-size arrays                                                            | . 73 |
| 15 Example 14—Array operators and methods                                                  | . 73 |
| 16 Example 15—Declaring a list in a struct                                                 | . 74 |
| 17 Example 16—List operators and methods                                                   |      |
| 18 Example 17—List randomization                                                           | . 78 |
| 19 Example 18—Declaring a map in a struct                                                  | . 78 |
| 20 Example 19—Map operators and methods                                                    | . 81 |
| 21 Example 20—Declaring a set in a struct                                                  |      |
| 22 Example 21—Set operators and methods                                                    | . 84 |
| 23 Example 22—Use of reference as local variable and function return value                 |      |
| 24 Example 23—Use of reference field and null value                                        | . 87 |
| 25 Example 24—typedef                                                                      | . 87 |
| 26 Example 25—Overlap of possible enum values                                              |      |
| 27 Example 26—Casting of variable to a bit vector                                          |      |
| 28 Example 27—Casting of reference type                                                    |      |
| 29 Example 28—Using a structure literal with an equality operator                          | . 95 |
| 30 Example 29—Using an aggregate literal with a set                                        | . 95 |
| 31 Example 30—Using non-constant expressions in aggregate literals                         |      |
| 32 Example 31—Contextual typing in structure literal interpretation                        |      |
| 33 Example 32—Contextual typing in enum_item resolution                                    |      |
| 34 Example 33—Value range constraint                                                       | 103  |
| 35 Example 34—Set membership in collection                                                 |      |
| 36 Example 35—Set membership in variable range                                             |      |
| 37 Example 36—Component                                                                    |      |
| 38 Example 37—Namespace                                                                    |      |
| 39 Example 38—Component declared in package                                                |      |
| 40 Example 39—Component instantiation                                                      |      |
| 41 Example 40—Component attribute and function access                                      |      |
| 42 Example 41—Illegal traversal of an action outside of the containing component hierarchy |      |
| 43 Example 42—Using the comp attribute in constraints                                      |      |
| 44 Example 43—Pure components                                                              |      |
| 45 Example 44—atomic action                                                                |      |
| 46 Example 45—compound action                                                              |      |
| 47 Example 46—abstract action                                                              | 120  |
| 48 Example 47—Template type declarations                                                   | 122  |
| 49 Example 48—Template value parameter declaration                                         |      |
| 50 Example 49—Another template value parameter declaration                                 |      |
| 51 Example 50—Template generic type and category type parameters                           | 124  |
| 52 Example 51—Template parameter type restriction                                          | 125  |

| 1 Example 52–  | -Template parameter used as base type                   | 125 |
|----------------|---------------------------------------------------------|-----|
| 2 Example 53–  | Template type instantiation                             | 126 |
| 3 Example 54–  | -Template type qualification                            | 127 |
| 4 Example 55–  | Overriding the default values                           | 128 |
| 5 Example 56–  | -Action traversal                                       | 132 |
| 6 Example 57–  | -Anonymous action traversal                             | 132 |
| 7 Example 58–  | –Labeled action traversal                               | 133 |
| 8 Example 59–  | -Compound action traversal                              | 134 |
|                | -Individual action handle array element traversal       |     |
|                | -Action handle array traversal                          |     |
| 11 Example 62– | –Sequential block                                       | 136 |
| 12 Example 63  | Variants of specifying sequential execution in activity | 137 |
|                | Parallel statement                                      |     |
|                | -Another parallel statement                             |     |
|                | -Schedule statement                                     |     |
|                | Scheduling block with sequential sub-blocks             |     |
|                | -join branch                                            |     |
|                | -join branch with scheduling dependency                 |     |
|                | -join select                                            |     |
|                | -join_select                                            |     |
|                |                                                         |     |
|                | -join_first                                             |     |
|                | -Scope of join inside sequence block                    |     |
|                | -join with schedule block                               |     |
|                | -Atomic block to avoid action interference              |     |
| 25 Example 76– | -Atomic block to avoid resource allocation issues       | 154 |
|                | repeat statement                                        |     |
|                | -Another repeat statement                               |     |
|                | repeat-while statement                                  |     |
|                | -foreach statement                                      |     |
| •              | -Select statement                                       |     |
|                | –Select statement with guard conditions and weights     |     |
| 32 Example 83– | -Select statement with array of action handles          | 160 |
|                | if-else statement                                       |     |
| 34 Example 85– | -match statement                                        | 162 |
|                | replicate statement                                     |     |
| 36 Example 87– | replicate statement with index variable                 | 164 |
| 37 Example 88- | Rewriting previous example without replicate statement  | 164 |
| 38 Example 89– | replicate statement with label array                    | 165 |
| 39 Example 90- | replicate statement error situations                    | 165 |
| 40 Example 91– | Extended action traversal                               | 166 |
|                | -Hand-coded action traversal                            |     |
| 42 Example 93– | -Inheritance and traversal                              | 167 |
|                | -Using a symbol                                         |     |
|                | -Using a parameterized symbol                           |     |
|                | Scoping and named sub-activities                        |     |
| •              | -Activity statement label name conflict                 |     |
|                | -Hierarchical references and named sub-activities       |     |
|                | -bind statement.                                        |     |
|                | —Hierarchical flow binding for buffer objects           |     |
|                | —Hierarchical flow binding for stream objects           |     |
| 51 Example 101 | —Hierarchical resource binding                          | 175 |
|                | —buffer object                                          |     |
| •              | —stream object                                          |     |
|                | —state object                                           |     |
| 34 Example 103 |                                                         | 1/0 |

| 1 Example 106—buffer flow object                                                |       |
|---------------------------------------------------------------------------------|-------|
| 2 Example 107—stream flow object                                                |       |
| 3 Example 108—Multiple producers/consumers using the same buffer pool           |       |
| 4 Example 109—Declaring a resource                                              | . 182 |
| 5 Example 110—Resource object                                                   | . 184 |
| 6 Example 111—Locking and sharing arrays of resource objects                    | . 184 |
| 7 Example 112—Pool declaration                                                  | . 185 |
| 8 Example 113—Static binding                                                    | . 187 |
| 9 Example 114—Binding of pools to array of components                           | . 188 |
| 10 Example 115—Pool binding                                                     |       |
| 11 Example 116—Multiple state pools of the same state type                      | . 190 |
| 12 Example 117—Resource object assignment                                       | . 191 |
| 13 Example 118—State object binding                                             |       |
| 14 Example 119—Declaring a static constraint                                    | . 194 |
| 15 Example 120—Declaring a dynamic constraint                                   |       |
| 16 Example 121—Referencing a dynamic constraint inside a static constraint      | . 195 |
| 17 Example 122—Inheriting and shadowing constraints                             |       |
| 18 Example 123—Action traversal in-line constraint                              | . 197 |
| 19 Example 124—Name resolution inside with constraint block                     |       |
| 20 Example 125—Implication constraint                                           | . 198 |
| 21 Example 126—if constraint                                                    |       |
| 22 Example 127—foreach iterative constraint                                     | . 201 |
| 23 Example 128—forall constraint                                                |       |
| 24 Example 129—rewrite of forall constraint in terms of explicit paths          |       |
| 25 Example 130—forall constraint in different activity scopes                   |       |
| 26 Example 131—forall constraint item in a dynamic constraint                   | . 204 |
| 27 Example 132—unique constraint                                                | . 204 |
| 28 Example 133—Use of default value constraints                                 | . 206 |
| 29 Example 134—Contradiction with default value constraints                     | . 206 |
| 30 Example 135—Default value constraints on compound data types                 |       |
| 31 Example 136—Distribution directive on single variable                        | . 208 |
| 32 Example 137—Distribution directive on expression                             | . 208 |
| 33 Example 138—Distribution directive weight specification forms                | . 208 |
| 34 Example 139—Constraint priority over distribution directive                  | . 209 |
| 35 Example 140—Zero-valued distribution weight                                  | . 209 |
| 36 Example 141—Scheduling constraints                                           | . 210 |
| 37 Example 142—Sequencing constraints                                           | . 211 |
| 38 Example 143—Struct rand and non-rand fields                                  | . 212 |
| 39 Example 144—Action rand-qualified fields                                     | . 212 |
| 40 Example 145—Action-qualified fields                                          |       |
| 41 Example 146—Hierarchical constraint reference to list element                |       |
| 42 Example 147—Randomizing flow object attributes                               | . 215 |
| 43 Example 148—Randomizing resource object attributes                           |       |
| 44 Example 149—procedural randomization                                         |       |
| 45 Example 150—Evaluation of solve-time exec blocks in procedural randomization |       |
| 46 Example 151—Activity with random fields                                      |       |
| 47 Example 152—Value selection of multiple traversals                           |       |
| 48 Example 153—Illegal accesses to sub-action attributes                        |       |
| 49 Example 154—Struct with random fields                                        |       |
| 50 Example 155—Activity with random fields                                      |       |
| 51 Example 156—Sub-activity traversal                                           |       |
| 52 Example 157—Activity with dynamic constraints                                |       |
| 53 Example 158—pre_solve/post_solve                                             |       |
| 54 Example 159—post solve ordering between action and flow objects              | . 227 |

|                 | -exec body block sampling external data                                         |       |
|-----------------|---------------------------------------------------------------------------------|-------|
| 2 Example 161—  | -Generating multiple scenarios                                                  | . 229 |
| 3 Example 162—  | -Action inferences for partially-specified flows                                | . 231 |
| 4 Example 163—  | -Buffer equality constraint to limit inferencing                                | . 232 |
| 5 Example 164—  | -Resource equality constraint may affect scheduling                             | . 233 |
|                 | -Object pools affect inferencing                                                |       |
|                 | -Inferred traversal of an action outside of the containing component hierarchy  |       |
|                 | -In-line data constraints affect action inferencing                             |       |
|                 | -Data constraints affect action inferencing                                     |       |
|                 | -Single coverage point                                                          |       |
|                 | -Two coverage points and cross coverage items                                   |       |
|                 | -Creating and instantiating a covergroup type with a formal parameter list      |       |
|                 | -Creating a covergroup instance with instance-specific options                  |       |
|                 | -Creating an in-line covergroup instance                                        |       |
|                 | -Specifying an iff condition                                                    |       |
|                 | -Specifying bins                                                                |       |
|                 | -Select constrained values between 0 and 255                                    |       |
| 19 Example 177— | -Using with in a coverpoint                                                     | 245   |
|                 | -Excluding coverage point values                                                |       |
|                 | -Specifying illegal coverage point values                                       |       |
|                 | -Value resolution                                                               |       |
|                 | - Value resolution<br>- Specifying a cross                                      |       |
|                 |                                                                                 |       |
|                 | -Specifying cross bins                                                          |       |
|                 | -Setting options                                                                |       |
|                 | -Per-instance coverage of flow objects                                          |       |
|                 | -Per-instance coverage in actions                                               |       |
| •               | -Cover statement and monitor                                                    |       |
| 28 Example 187— | -Illustration of behavioral coverage concepts                                   | . 257 |
|                 | -Action traversal in monitors                                                   |       |
|                 | -Concat vs sequence scenarios. Simple case                                      |       |
|                 | -Concat vs sequence scenarios. Covergroups                                      |       |
|                 | -Concat vs sequence scenarios. Inline constraints with same behavior            |       |
|                 | -Concat vs sequence scenarios. Different behavior due to standalone constraints |       |
| 34 Example 193— | -Concat vs sequence scenarios. Inline constraints with different behavior       | . 270 |
|                 | -Eventuality scenario                                                           |       |
|                 | -Overlapping scenario                                                           |       |
|                 | -Overlapping of three scenarios                                                 |       |
|                 | -Illustration of behavioral coverage concepts                                   |       |
|                 | -Empty scenarios                                                                |       |
|                 | -Degenerate scenario                                                            |       |
|                 | -Scheduling scenario                                                            |       |
| 42 Example 201— | -Scheduling scenario with common actions                                        | . 280 |
| 43 Example 202— | -Monitor traversal                                                              | . 282 |
| 44 Example 203— | -Data constraint at monitor instantiation                                       | . 283 |
| 45 Example 204— | -Action handles in monitors                                                     | . 285 |
| 46 Example 205— | -Inlined and standalone constraints in monitors                                 | . 286 |
| •               | -Covergroup in a cover statement                                                |       |
|                 | -Covergroup sampling for multiple realizations                                  |       |
|                 | -Covergroup in a cover statement                                                |       |
|                 | -Per-instance coverage in monitors                                              |       |
|                 | -Monitor inheritance and traversal                                              |       |
|                 | -Declaring derived components and actions                                       |       |
|                 | -Default pool with inheritance                                                  |       |
|                 | -Polymorphic function calls                                                     |       |
| 1               | • •                                                                             | -     |

| 1 Example 214—  | -Derived type is also a base type                                            | 297 |
|-----------------|------------------------------------------------------------------------------|-----|
| 2 Example 215—  | -Use of comp and this.comp with inheritance                                  | 298 |
|                 | -Illegal inheritance declaration                                             |     |
| 4 Example 217—  | -Type extension                                                              | 300 |
|                 | -monitor type extension                                                      |     |
| 6 Example 219—  | -Action type extension                                                       | 302 |
| 7 Example 220—  | -Enum type extensions                                                        | 303 |
| 8 Example 221—  | -Template type extension                                                     | 305 |
|                 | -Combining inheritance and extension                                         |     |
| 10 Example 223— | -Inheritance and extension of constraints                                    | 307 |
| 11 Example 224— | -Per-attribute access modifier                                               | 308 |
|                 | -Block access modifier                                                       |     |
| 13 Example 226— | -Type inheritance and overrides                                              | 310 |
| 14 Example 227— | -Hierarchical declaration of nested package                                  | 313 |
| 15 Example 228— | -Direct declaration of nested package                                        | 313 |
| 16 Example 229— | -Declaration of nested package before outer package                          | 313 |
|                 | -Importing the name of a nested package                                      |     |
|                 | -Package alias                                                               |     |
| 19 Example 232— | -Illegal package alias declarations                                          | 316 |
|                 | -Reference to a previous source unit                                         |     |
| 21 Example 234— | -Reference to a later-declared action field                                  | 317 |
| 22 Example 235— | -Reference to local variable after declaration                               | 317 |
| 23 Example 236— | -Initialization of constants                                                 | 318 |
| 24 Example 237— | -Name resolution to declaration in nested namespace                          | 319 |
|                 | -Name resolution to declaration in imported package in nested namespace      |     |
| 26 Example 239— | -Name resolution to declaration in encapsulating package                     | 320 |
|                 | -Name resolution to declaration in imported package in encapsulating package |     |
| 28 Example 241— | -Package import has no effect on name resolution                             | 321 |
| 29 Example 242— | -Package import affects name resolution                                      | 321 |
| 30 Example 243— | -Package import is not a declaration                                         | 322 |
|                 | -Resolution of enum item references                                          |     |
| 32 Example 245— | -Resolution in presence of package alias                                     | 323 |
|                 | -Data initialization in a component                                          |     |
|                 | -init_down and init_up exec blocks                                           |     |
| 35 Example 248— | -Accessing component data field from an action                               | 329 |
|                 | -Inheritance and shadowing                                                   |     |
|                 | -Using super                                                                 |     |
| 38 Example 251— | -Type extension contributes an exec block                                    | 332 |
| 39 Example 252— | -exec blocks added via extension                                             | 333 |
|                 | -Function availability                                                       |     |
| -               | -Reactive control flow                                                       |     |
| 42 Example 255— | -Function declaration                                                        | 338 |
| 43 Example 256— | -const parameter declaration                                                 | 339 |
|                 | -Default parameter value                                                     |     |
|                 | -Generic parameter                                                           |     |
|                 | -Varargs parameter                                                           |     |
| -               | -Pure function                                                               |     |
|                 | -Calling functions                                                           |     |
| 49 Example 262— | -Function calls restrictions                                                 | 344 |
|                 | -Parameter passing semantics                                                 |     |
|                 | -Explicit specification of the implementation language                       |     |
|                 | -Import class                                                                |     |
| -               | -Referencing PSS variables using mustache notation                           |     |
| 54 Example 267— | -Variable reference used to select the function                              | 352 |

|                  | -Allowing programmatic declaration of a target variable declaration         |     |
|------------------|-----------------------------------------------------------------------------|-----|
| 2 Example 269–   | Denoting multi- and single-line comments                                    | 354 |
| 3 Example 270-   | Target-template function implementation                                     | 355 |
| 4 Example 271–   | Procedural return statement                                                 | 359 |
| 5 Example 272–   | Procedural repeat-count statement                                           | 360 |
| 6 Example 273–   | Procedural while statement                                                  | 361 |
| -                | Procedural if-else statement                                                |     |
|                  | Procedural match statement                                                  |     |
|                  | Procedural foreach statement with break/continue                            |     |
|                  | exec block using procedural control flow statements                         |     |
|                  | Export action                                                               |     |
|                  | Export action foreign language implementation                               |     |
| 13 Example 280—  | -Conditional compilation evaluation                                         | 372 |
|                  | -Conditional processing (C pre-processor)                                   |     |
|                  | -Conditional processing (compile if)                                        |     |
|                  | -compile has                                                                |     |
|                  | -Nested conditions                                                          |     |
|                  | -compile assert                                                             |     |
|                  | Printing or formatting the context of a struct                              |     |
| -                |                                                                             |     |
|                  | -Runtime messages                                                           |     |
| -                | File operations                                                             |     |
|                  | -Error reporting                                                            |     |
|                  | -Conversion to and from storage type                                        |     |
|                  | -Defining an executor group                                                 |     |
| 25 Example 292–  | -Simple executor assignment                                                 | 392 |
|                  | –Definition and use of executor trait                                       |     |
|                  | -Use of resource objects as executor claims                                 |     |
|                  | -Function delegation to executor                                            |     |
|                  | -Contiguous address space in pss_top                                        |     |
|                  | -Example address trait type                                                 |     |
|                  | -Address space with trait                                                   |     |
|                  | -Transparent address claim                                                  |     |
| 33 Example 300-  | -Address space allocation example                                           | 409 |
| 34 Example 301-  | -Address space allocation example                                           | 411 |
| 35 Example 301-  | -Address space allocation example (cont.)                                   | 412 |
| 36 Example 302–  | -Address space group                                                        | 414 |
| 37 Example 302–  | -Address space group (cont.)                                                | 415 |
| 38 Example 303–  | Packed PSS little-endian struct                                             | 417 |
| 39 Example 304—  | -Packed PSS big-endian struct                                               | 417 |
|                  | -make handle from claim example                                             |     |
|                  | -make_handle_from_handle example                                            |     |
|                  | –Illustration of read32()                                                   |     |
|                  | -Mapping of primitive operations to foreign C functions                     |     |
|                  | -Mapping of primitive operations to UVM sequences                           |     |
|                  | -Implementing primitive operations in terms of other operations             |     |
|                  | -Customization of addr value()                                              |     |
| •                | Example using complex data structures                                       |     |
|                  | Example using complex data structures (cont.)                               |     |
|                  | Example using complex data structures (cont.)                               |     |
|                  | -Example using complex data structures (cont.) Read-modify-write operations |     |
|                  | Examples of register declarations                                           |     |
|                  |                                                                             |     |
|                  | Example of register group declaration.                                      |     |
|                  | Top-level group and address region association                              |     |
| 54 Example 31 /- | -Recommended packaging                                                      | 43/ |

# Portable Test and Stimulus Standard Version 3.0 Draft for Public Review

#### 41. Overview

1

5 This clause explains the purpose of this standard, describes its key concepts and considerations, details the 6 conventions used, and summarizes its contents.

7 The Portable Test and Stimulus Standard syntax is specified using Backus-Naur Form (BNF). The rest of 8 this standard is intended to be consistent with the BNF description. If any discrepancies between the two 9 occur, the BNF formal syntax in Annex B shall take precedence.

#### 10 1.1 Purpose

11 The Portable Test and Stimulus Standard defines a specification for creating a single representation of 12 stimulus and test scenarios, usable by a variety of users across different levels of integration under different 13 configurations, enabling the generation of different implementations of a scenario that run on a variety of 14 execution platforms, including, but not necessarily limited to, simulation, emulation, FPGA prototyping, and 15 post-silicon. With this standard, users can specify a set of behaviors once, from which multiple 16 implementations may be derived.

#### 17 1.2 Language design considerations

18 The Portable Test and Stimulus Standard (PSS) describes a declarative domain-specific language (DSL), 19 intended for modeling scenario spaces of systems, generating test cases, and analyzing test runs. Scenario 20 elements and formation rules are captured in a way that abstracts from implementation details and is thus 21 reusable, portable, and adaptable. The portable stimulus specification captured in the DSL is herein referred 22 to as *PSS*.

23 PSS borrows its core concepts from object-oriented programming languages, hardware-verification 24 languages, and behavioral modeling languages. PSS features native constructs for system notions, such as 25 data/control flow, concurrency and synchronization, resource requirements, and states and transitions. It also 26 includes native constructs for mapping these to target implementation artifacts.

27 Introducing a new language has major benefits insofar as it expresses user intention that would be lost in 28 other languages. However, user tasks that can be handled well enough in existing languages should be left to 29 the language of choice, so as to leverage existing skill, tools, flows, and code bases. Thus, PSS focuses on

1 the essential domain-specific semantic layer and links with other languages to achieve other related 2 purposes. This eases adoption and facilitates project efficiency and productivity.

3 Finally, PSS builds on prevailing linguistic intuitions in its constructs. In particular, its lexical and syntactic 4 conventions come from the C/C++ family, and its constraint and coverage language uses SystemVerilog 5 (IEEE Std 1800)<sup>1</sup> as a reference.

#### 6 1.3 Modeling basics

7 A PSS *model* is a representation of some view of a system's behavior, along with a set of abstract flows. It is 8 essentially a set of class definitions augmented with rules constraining their legal instantiation. A model 9 consists of two types of class definitions: elements of behavior, called *actions*; and passive entities used by 10 actions, such as resources, states, and data flow items, collectively called *objects*. The behaviors associated 11 with an action are specified as *activities*. Actions and object definitions may be encapsulated in *components* 12 to form reusable model pieces. All of these elements may also be encapsulated and extended in a *package* to 13 allow for additional reuse and customization.

14 A particular instantiation of a given PSS model is a called a *scenario*. Each scenario consists of a set of 15 action instances and data object instances, as well as scheduling constraints and rules defining the 16 relationships between them. The scheduling rules define a partial-order dependency relation over the 17 included actions, which determines the execution semantics. A *consistent scenario* is one that conforms to 18 model rules and satisfies all constraints.

19 Actions constitute the main abstraction mechanism in PSS. An action represents an element in the space of 20 modeled behavior. Actions may correspond directly to operations of the underlying system under test (SUT) 21 and test environment, in which case they are called *atomic actions*. Actions also use *activities* to encapsulate 22 flows of simpler actions, constituting some joint activity or scenario intention. As such, actions can be used 23 as top-level test intent or reusable test specification elements. Actions and objects have data attributes and 24 data constraints over them.

25 Actions define the rules for legal combinations in general, not relative to a specific scenario. These are stated 26 in terms of references to objects, having some role from the action's perspective. Objects thus serve as data, 27 and control inputs and outputs of actions, or they are exclusively used as resources. Assembling actions and 28 objects together, along with the scheduling and arithmetic constraints defined for them, produces a model 29 that captures the full state-space of possible scenarios. A scenario is a particular solution of the constraints 30 described by the model to produce an implementation consistent with the described intent.

#### 31 1.4 Test realization

32 A key purpose of PSS is to automate the generation of test cases and test suites. Tests for electronic systems 33 often involve code running on embedded controllers, exercising the underlying hardware and software 34 layers. Tests may involve code in hardware-verification languages (HVLs) controlling bus functional 35 models, as well as scripts, command files, data files, and other related artifacts. From the PSS model 36 perspective, these are called *target files*, and *target languages*, which jointly implement the test case for a 37 *target platform*.

38 The execution of a *consistent scenario* essentially consists of invoking its actions' implementations, if any, 39 in their respective scheduling order. An action is invoked immediately after all its dependencies have 40 completed, and subsequent actions wait for it to complete. Thus, actions that have the same set of

<sup>&</sup>lt;sup>1</sup>Information on references can be found in <u>Clause 2</u>.

1 dependencies are logically invoked at the same time. Mapping atomic actions to their respective 2 implementation for a target platform is captured in several ways, defined in <u>Clause 22</u>.

3 PSS features a native mechanism for referring to the actual state of the system under test (SUT) and the 4 environment. Runtime values accessible to the generated test can be sampled and fed back into the model as 5 part of an action's execution. These external values are sampled and, in turn, affect subsequent generation, 6 which can be checked against model constraints and/or collected as coverage. The system/environment state 7 can also be sampled during pre-run processing utilizing models and during post-run processing, given a run 8 trace.

9 Similarly, the generation of a specific test-case from a given scenario may require further refinement or 10 annotations, such as the external computation of expected results, memory modeling, and/or allocation 11 policies. For these, external models, software libraries, or dedicated algorithmic code in other languages or 12 tools may need to be employed. In PSS, the execution of these pre-run computations is defined using the 13 same scheme as described above, with the results linked in the target language of choice.

#### 14 1.5 Conventions used

15 The conventions used throughout the document are included here.

See also 4.2.

#### 16 1.5.1 Visual cues (meta-syntax)

17 The meta-syntax for the description of the syntax rules uses the conventions shown in <u>Table 1</u>.

Visual cue Represents bold The **bold** font is used to indicate keywords and punctuation, text that shall be typed exactly as it appears. For example, in the following line, the keyword "state" and special characters "{" and "}" shall be typed exactly as they appear: state identifier [template param decl list] [struct super spec] { { struct body item } } plain text The <u>normal</u> or <u>plain text</u> font indicates syntactic categories. For example, an identifier shall be specified in the following line (after the "state" keyword): state identifier [template param decl list] [struct super spec] { { struct body item } } italics The *italics* font in running text indicates a definition. For example, the following line shows the definition of "activities": The behaviors associated with an action are specified as activities. The *italics* font in syntax definitions depicts a *meta-identifier*, e.g., *action* identifier.

Table 1—Document conventions

**Table 1—Document conventions (Continued)** 

| Visual cue       | Represents                                                                                                    |
|------------------|----------------------------------------------------------------------------------------------------|
| courier          | The courier font in running text indicates PSS code. For example, the following line indicates PSS code (for a state):                                                                                                    |
|                  | state power_state_s { int in [04] val; };                                                                                                    |
| { } curly braces | Curly braces ({ }) indicate a set of action traversals. For example, the following sentence shows that "{start, write <sub>1</sub> , read}" and "{start, write <sub>2</sub> , read}" are action traversals.                    |
|                  | The top-level scenarios of c5 and c6 have the same realization for each trace: {start, write <sub>1</sub> , read} for the trace in <u>Figure 31</u> and {start, write <sub>2</sub> , read} for the trace in <u>Figure 32</u> . |
|                  | See also <u>19.3.1</u> .                                                                                                    |

#### 11.5.2 BNF syntax conventions

2 The BNF syntax conventions are shown in <u>Table 2</u>.

Table 2—BNF syntax conventions

| Visual cue         | Represents                                                                                                    |
|--------------------|----------------------------------------------------------------------------------------------------|
| [] square brackets | Square brackets indicate optional items. For example, the <i>struct_super_spec</i> is optional in the following line:                                                                             |
|                    | <pre>state identifier [ template_param_decl_list ] [ struct_super_spec ] { { struct_body_item } }</pre>                                                                                           |
| { } curly braces   | Curly braces ({ }) indicate items that can be repeated zero or more times. For example, the following line shows that zero or more <i>struct_body_items</i> can be specified in this declaration: |
|                    | <pre>state identifier [ template_param_decl_list ] [ struct_super_spec ] { { struct_body_item } }</pre>                                                                                           |
| separator bar      | The separator bar ( ) character indicates alternative choices. For example, the following line shows that the "input" or "output" keywords are possible values in a flow object reference:        |
|                    | flow_ref_field_declaration ::=     (input   output ) flow_object_type object_ref_field { , object_ref_field } ;                                                                                   |
| () parentheses     | Parentheses (()) group together alternative choices. For example, the following line shows that a flow object reference begins with either an "input" or an "output" keyword:                     |
|                    | flow_ref_field_declaration ::=     (input   output ) flow_object_type object_ref_field { , object_ref_field } ;                                                                                   |

#### **3 1.5.3 Notational conventions**

4 The terms "required", "shall", "shall not", "should", "should not", "recommended", "may", and "optional" 5 in this document are to be interpreted as described in the IETF Best Practices Document 14, RFC 2119.

#### 11.5.4 Examples

- 2 Any examples shown in this standard are for information only and are only intended to illustrate the use of 3 PSS.
- 4 Many of the examples use "..." to indicate code omitted for brevity.

#### 5 1.6 Use of color in this standard

- 6 This standard uses a minimal amount of color to enhance readability. The coloring is not essential and does 7 not affect the accuracy of this standard when viewed in pure black and white. The places where color is used 8 are the following:
- Cross references that are hyperlinked to other portions of this standard are shown in <u>underlined-blue</u>
   text (hyperlinking works when this standard is viewed interactively as a PDF file).
- Syntactic keywords and tokens in the formal language definitions are shown in **boldface-red text** when initially defined.

#### 13 1.7 Contents of this standard

14 The organization of the remainder of this standard is as follows:

- Clause 2 provides references to other applicable standards that are assumed or required for this standard.
- Clause 3 defines terms and acronyms used throughout the different specifications contained in this
   standard.
- 19 <u>Clause 4</u> defines the lexical conventions used in PSS.
- 20 <u>Clause 5</u> defines the PSS modeling concepts.
- 21 <u>Clause 6</u> defines the PSS execution semantic concepts.
- 22 <u>Clause 7</u> highlights the PSS data types.
- Clause 8 describes the operators and operands that can be used in expressions and how expressions are evaluated.
- 25 <u>Clause 9</u> <u>Clause 21</u> describe the PSS abstract modeling constructs.
- 26 <u>Clause 22</u> describes the realization of PSS atomic actions.
- 27 <u>Clause 23</u> describes the process for conditional code processing.
- Clause 24 describes the PSS core library, which consists of portable functionality and utilities that
   PSS tools must implement.
- 30 Annexes. Following <u>Clause 24</u> is a series of annexes.

31

#### 12. References

- 2 The following referenced documents are indispensable for the application of this document. For dated 3 references, only the edition cited applies. For undated references, the latest edition of the referenced 4 document (including any amendments or corrigenda) applies.
- 5 ANSI X3.4-1986: Coded Character Sets—7-Bit American National Standard Code for Information Inter-6 change (7-Bit ASCII)<sup>2</sup> (ISO 646 International Reference Version)
- 7 IEEE Std 1800<sup>™</sup>-2017, IEEE Standard for SystemVerilog Unified Hardware Design, Specification and Ver-8 ification Language.<sup>3, 4</sup>
- 9 The IETF Best Practices Document (for notational conventions) is available from the IETF web site: 10 https://www.ietf.org/rfc/rfc2119.txt.
- 11 ISO/IEC 14882:2011, Programming Languages—C++.5

12

<sup>&</sup>lt;sup>2</sup>ANSI publications are available from the American National Standards Institute (https://www.ansi.org/).

<sup>&</sup>lt;sup>3</sup>The IEEE standards or products referred to in this clause are trademarks of the Institute of Electrical and Electronics Engineers, Inc. <sup>4</sup>IEEE publications are available from the Institute of Electrical and Electronics Engineers, Inc., 445 Hoes Lane, Piscataway, NJ 08854, USA (https://standards.ieee.org/).

<sup>&</sup>lt;sup>5</sup>ISO/IEC publications are available from the ISO Central Secretariat, Case Postale 56, 1 rue de Varembé, CH-1211, Genève 20, Switzerland/Suisse (https://www.iso.org/). ISO/IEC publications are also available in the United States from Global Engineering Documents, 15 Inverness Way East, Englewood, Colorado 80112, USA (https://global.ihs.com/). Electronic copies are available in the United States from the American National Standards Institute, 25 West 43rd Street, 4th Floor, New York, NY 10036, USA (https://www.ansi.org/).

## 13. Definitions, acronyms, and abbreviations

2 For the purposes of this document, the following terms and definitions apply. *The Authoritative Dictionary* 3 of *IEEE Standards Terms* [B1]<sup>6</sup> should be referenced for terms not defined in this clause.

#### 4 3.1 Definitions

- 5 action: An element of behavior.
- 6 activity: An abstract, partial specification of a scenario that is used in a compound action or in a com-7 pound monitor to determine the high-level intent and leaves all other details open.
- 8 **atomic action**: An **action** that corresponds directly to operations of the underlying system under test (SUT) 9 and test environment.
- 10 **component**: A structural entity, defined per type and instantiated under other components.
- 11 **compound action**: An **action** that includes an **activity** to traverse one or more sub-actions.
- 12 **constraint**: An algebraic expression relating attributes of model entities used to limit the resulting scenario 13 space of the **model**.
- 14 **coverage**: A metric to measure the share of possible **scenario**s that have actually been processed for a given 15 **model**.
- 16 **exec block**: Specifies the mapping of PSS scenario entities to their non-PSS implementation.
- 17 **field:** A variable associated with an instance of a type.
- 18 **inheritance**: The process of deriving one model element from another of a similar type, but adding or mod-19 ifying functionality as desired. It allows multiple types to share functionality that only needs to be specified 20 once, thereby maximizing reuse and portability.
- 21 **loop**: A traversal region of an **activity** in which a set of sub-actions is repeatedly executed. Values for the 22 fields of the **action** are selected for each traversal of the loop, subject to the active constraints and resource 23 requirements present.
- 24 model: A representation of some view of a system's behavior, along with a set of abstract flows.
- 25 monitor: An observed element of behavior.
- 26 **object**: A passive entity used by an **action**, such as resources, states, and data flow items.
- 27 **override**: To replace one or all instances of an element of a given type with an element of a compatible type 28 inherited from the original type.
- 29 **package**: A way to group, encapsulate, and identify sets of related definitions, namely type declarations and 30 type extensions.
- 31 **resource**: A computational element available in the target environment that may be claimed by an **action** for 32 the duration of its execution.

<sup>&</sup>lt;sup>6</sup>The numbers in brackets correspond to those of the bibliography in <u>Annex A</u>.

- 1 **root action**: An **action** designated explicitly as the entry point for the generation of a specific **scenario**. Any 2 **action** in a **model** can serve as the root action of some **scenario**.
- 3 scenario: A particular instantiation of a given PSS model.
- 4 **solve platform**: The platform on which the test scenario is solved and, where applicable, target test code is 5 generated. In some generation flows, the solve and target platforms may be the same.
- 6 target file: Contains textual content to be used in realizing the test intent.
- 7 **target language**: The language used to realize a specific unit of test intent, e.g., ANSI C, assembly lan-8 guage, Perl.
- 9 target platform: The execution platform on which test intent is executed.
- 10 **type extension**: The process of adding additional functionality to a model element of a given type, thereby 11 maximizing reuse and portability. As opposed to **inheritance**, extension does not create a new type.

## 12 3.2 Acronyms and abbreviations

| 13 <b>API</b> | Application | Programming | Interface |
|---------------|-------------|-------------|-----------|
| 13 ATI        | Application | riogramming | Interrace |

14 PI Procedural Interface

15 PSS Portable Test and Stimulus Standard

16 SUT System Under Test

17 UVM Universal Verification Methodology

18

### 14. Lexical conventions

2 PSS borrows its lexical conventions from the C language family.

#### **3 4.1 Comments**

4 The token /\* introduces a comment, which terminates with the first occurrence of the token \*/. The C++ 5 comment delimiter // is also supported and introduces a comment which terminates at the end of the 6 current line.

#### 7 4.2 Identifiers

8 An identifier is a sequence of letters, digits, and underscores; it is used to give an object a unique name so 9 that it can be referenced. In a given namespace, identifiers shall be unique. Identifiers are case-sensitive.

10 A meta-identifier can appear in syntax definitions using the form: construct name identifier, e.g., 11 action identifier. See also <u>B.19</u>.

## 12 4.3 Escaped identifiers

13 Escaped identifiers shall start with the backslash character (\) and end with white space (space, tab, 14 newline). They provide a means of including any of the printable non-whitespace ASCII characters in an 15 identifier (the decimal values 33 through 126, or 0x21 through 0x7E in hexadecimal).

16 Neither the leading backslash character nor the terminating white space is considered to be part of the 17 identifier. Therefore, an escaped identifier \cpu3 is treated the same as a non-escaped identifier cpu3.

18 Some examples of legal escaped identifiers are shown here:

\busa+index 20 \-clock 21 \\*\*\*error-condition\*\*\*  $\net1/\net2$ 23 \{a,b} \a\* (b+c)

24

# 14.4 Keywords

2 PSS reserves the keywords listed in <u>Table 3</u>.

Table 3—PSS keywords

|             | T           | T            |             |            |            |
|-------------|-------------|--------------|-------------|------------|------------|
| abstract    | action      | activity     | array       | as         | assert     |
| atomic      | bind        | bins         | bit         | body       | bool       |
| break       | buffer      | chandle      | class       | compile    | component  |
| concat      | const       | constraint   | continue    | cover      | covergroup |
| coverpoint  | cross       | declaration  | default     | disable    | dist       |
| do          | dynamic     | else         | enum        | eventually | exec       |
| export      | extend      | false        | file        | float32    | float64    |
| forall      | foreach     | function     | has         | header     | if         |
| iff         | ignore_bins | illegal_bins | import      | in         | init       |
| init_down   | init_up     | inout        | input       | instance   | int        |
| join_branch | join_first  | join_none    | join_select | list       | lock       |
| map         | match       | monitor      | null        | output     | override   |
| package     | parallel    | pool         | post_solve  | pre_body   | pre_solve  |
| private     | protected   | public       | pure        | rand       | randomize  |
| ref         | repeat      | replicate    | resource    | return     | run_end    |
| run_start   | schedule    | select       | sequence    | set        | share      |
| solve       | state       | static       | stream      | string     | struct     |
| super       | symbol      | target       | this        | true       | type       |
| typedef     | unique      | void         | while       | with       | yield      |

# **3 4.5 Operators**

4 Operators are single-, double-, and triple-character sequences and are used in expressions. *Unary operators* 5 appear to the left of their operand. *Binary operators* appear between their operands. A *conditional operator* 6 has two operator characters that separate three operands.

#### 14.6 Numbers

2 Constant numbers are specified as integer constants (see 4.6.1) or floating-point constants (see 4.6.2). The 3 formal syntax for numbers is shown in Syntax 1.

```
number ::=
   integer number
  | floating point number
integer number ::=
   bin number
  oct number
  | dec number
  hex number
  | based bin number
  | based oct number
  | based dec number
  based hex number
bin digit ::= [0-1]
oct digit ::= [0-7]
dec digit ::= [0-9]
hex digit ::= [0-9] | [a-f] | [A-F]
bin_number ::= 0[b|B] bin_digit { bin_digit | _ }
oct number ::= 0 { oct digit | }
dec number ::= [1-9] { dec digit | }
hex number ::= 0[x|X] hex digit { hex digit | }
BASED BIN LITERAL ::= '[s|S]b|B bin digit { bin digit | }
BASED_OCT_LITERAL ::= '[s|S]o|O oct_digit { oct_digit | _ }
BASED DEC LITERAL ::= '[s|S]d|D dec digit { dec digit | }
BASED HEX LITERAL ::= '[s|S]h|H hex digit { hex digit | }
based bin number ::= [ dec number ] BASED BIN LITERAL
based oct number ::= [ dec number ] BASED OCT LITERAL
based dec number ::= [ dec number ] BASED DEC LITERAL
based hex number ::= [ dec number ] BASED HEX LITERAL
floating point number ::=
   floating_point_dec_number
  | floating point sci number
unsigned number ::= dec digit { dec digit | }
floating point dec number ::= unsigned number . unsigned number
floating point sci number ::=
   unsigned number [ . unsigned number ] exp [ sign ] unsigned number
\exp ::= \mathbf{e} \mid \mathbf{E}
sign := + | -
```

Syntax 1—Numeric constants

#### 14.6.1 Integer constants

- 2 Integer literal constants can be specified in decimal, hexadecimal, octal, or binary format.
- 3 Several forms may be used to express an integer literal constant. The first form is a simple unsized decimal 4 number, which is specified as a sequence of digits starting with 1 though 9 and containing the digits 0 5 through 9.
- 6 The second form is an unsized hexadecimal number, which is specified with a prefix of 0x or 0x followed 7 by a sequence of digits 0 through 1, and 2 through 2.
- 8 The third form is an unsized octal number, which is specified as a sequence of digits starting with 0 and 9 containing the digits 0 through 7.
- 10 The fourth form is an unsized binary number, which is specified with a prefix of **0b** or **0B** followed by a 11 sequence of digits **0** and **1**.
- 12 The fifth form specifies a *based literal constant*, which is composed of up to three tokens:
- 13 An optional size constant
- 14 An apostrophe character (') followed by a *base format* character
- 15 Digits representing the value of the number.
- 16 The first token, a *size constant*, specifies the size of the integer literal constant in bits. This token shall be 17 specified as an unsigned non-zero decimal number.
- 18 The second token, a *base format*, is a case-insensitive letter specifying the base for the number. The base is 19 optionally preceded by the single character **s** (or **S**) to indicate a signed quantity. Legal base specifications 20 are **d**, **D**, **h**, **H**, **o**, **O**, **b**, or **B**. These specify, respectively, decimal, hexadecimal, octal, and binary formats. 21 The base format character and the optional sign character shall be preceded by an apostrophe. The 22 apostrophe character and the base format character shall not be separated by white space.
- 23 The third token, an unsigned number, shall consist of digits that are legal for the specified base format. The 24 unsigned number token immediately follows the base format, optionally separated by white space.
- 25 Simple decimal and octal numbers without the size and the base format shall be treated as *signed integers*.
  26 Unsized unbased hexadecimal and binary numbers shall be treated as unsigned. Numbers specified with a 27 base format shall be treated as signed integers only if the **s** designator is included. If the **s** designator is not 28 included, the number shall be treated as an unsigned integer.
- 29 If the size of an unsigned number is smaller than the size specified for the literal constant, the unsigned
- 30 number shall be padded to the left with zeros. If the size of an unsigned number is larger than the size 31 specified for the literal constant, the unsigned number shall be truncated from the left.
- 32 The number of bits that compose an unsized number is tool-specific, but shall be at least 32. An unsized 33 number that requires more than 32 bits shall have at least the minimum width needed to properly represent 34 the value, including a sign bit if the number is signed. For example,  $0 \times 7_0000_0000$ , an *unsigned* 35 hexadecimal number, shall have at least 35 bits. 4294967296 (2\*\*32), a positive *signed* integer, shall be 36 represented by at least 34 bits.
- 37 The underscore character (\_) shall be legal anywhere in a number except as the first character. The 38 underscore character can be used to break up long integer literals to improve readability.

#### 14.6.1.1 Using integer literals in expressions

2 A negative value for an integer with no base specifier shall be interpreted differently from an integer with a 3 base specifier. An integer with no base specifier shall be interpreted as a signed value in two's-complement 4 form. An integer with an unsigned base specifier shall be interpreted as an unsigned value.

5 The following example shows four ways to write the expression "minus 12 divided by 3." Note that -12 and 6 - 'd12 both evaluate to the same two's-complement bit pattern, but, in an expression, the - 'd12 loses its 7 identity as a signed negative number.

#### 15 4.6.2 Floating-point constants

16 Floating-point constant numbers can be specified either in decimal notation (e.g., 14.72) or in scientific 17 notation (e.g., 39e8, which means 39 multiplied by 10 to the 8th power). Floating-point numbers expressed 18 with a decimal point shall have at least one digit on each side of the decimal point. Whitespace is not 19 permitted between the components of a floating-point constant.

### 26 4.7 String literals

32

27 A *string literal* is a sequence of ASCII characters enclosed by a single pair of quotation marks (" ... "), 28 called a *quoted string*, or a triple pair of quotation marks (""" ... """), called a *triple-quoted string*. 29 There is no predefined limit to the length of a string literal. The formal syntax for string literals is shown in 30 Syntax 2.

```
string_literal ::=

QUOTED_STRING

| TRIPLE_QUOTED_STRING

QUOTED_STRING ::= " { unescaped_character | escaped_character } "

TRIPLE_QUOTED_STRING ::= """ {any_ASCII_character} """

unescaped_character ::= any_printable_ASCII_character
escaped_character ::= \('\|"\|?\\a|b\|f\|n\|r\t\v\|[0-7][0-7][0-7]\)
filename_string ::= QUOTED_STRING
```

Syntax 2—String literals

33 PSS also includes a **string** data type to which a string literal can be assigned or compared. Variables of type 34 **string** have arbitrary length; they are dynamically resized to hold any string. String literals are implicitly

- 1 converted to the **string** type when assigned to a **string** type or used in an expression involving **string** type 2 operands.
- 3 The *empty string literal* ("") represents an empty, or null, string.
- 4 Quoted string literals may only contain printable ASCII characters (the decimal values 32 through 126, or 5 0x20 through 0x7E in hexadecimal). Certain characters can be used in quoted string literals when preceded 6 by an *escape character* (a *backslash*). Table 4 lists these characters, with the escape sequence that represents 7 them. A quoted string shall be contained in a single line.

Table 4—Specifying special characters in string literals

| Escape<br>sequence | ASCII hex value | Character produced by escape sequence                                                                                                    |  |
|--------------------|-----------------|----------------------------------------------------------------------------------------------------|--|
| \a                 | 0x07            | Alert (Beep, Bell)                                                                                                    |  |
| \b                 | 0x08            | Backspace                                                                                                    |  |
| \f                 | 0x0C            | Formfeed                                                                                                    |  |
| \n                 | 0x0A            | Newline                                                                                                    |  |
| \r                 | 0x0D            | Carriage return                                                                                                    |  |
| \t                 | 0x09            | Horizontal tab                                                                                                    |  |
| \v                 | 0x0B            | Vertical tab                                                                                                    |  |
| \\                 | 0x5C            | \ character (backslash)                                                                                                    |  |
| \"                 | 0x22            | " character (double quotation mark)                                                                                                    |  |
| \'                 | 0x27            | ' character (apostrophe, single quotation mark)                                                                                               |  |
| /?                 | 0x3F            | ? character (question mark)                                                                                                    |  |
| \ddd               | any             | A character specified in 3 octal digits (see Syntax 1). Implementations may issue an error if the character represented is greater than \377. |  |

8 An escape sequence is considered a single character in the string literal. An escaped apostrophe or question 9 mark is treated the same as an unescaped apostrophe or question mark, respectively, i.e., the backslash is 10 ignored. The other escaped characters in the table have different meanings from their unescaped versions. It 11 is illegal for an escape character in a quoted string literal to be followed by any character not appearing in 12 the table above.

13 In contrast, a triple-quoted string literal may contain any ASCII character, printing or nonprinting. There is 14 no escape character. All characters are passed as they are, unchanged. For example, triple-quoted strings 15 may contain both single and double quotation marks (except for three consecutive double quotation marks) 16 and newline characters.

17 Both quoted string literals and triple-quoted string literals may be used anywhere a string literal is desired or 18 required, except for *filename\_strings* (see *target\_file\_exec\_block* in <u>Syntax 83</u>), where a quoted string is 19 required.

20 In a string literal that appears in target-template code, *mustache notation* ( $\{\{\{\}\}\}\}$ ) can be used 21 to reference PSS variables. See 22.5.3 and 22.6 for details. A token with a brace followed by a hash ( $\{\#\}\}$ )

1 denotes the start of a multi-line comment, and a hash followed by a brace (#}) marks the end of it. A single-2 line comment starts with a token brace-hash-brace ({#}) and continues to the end of the line. 22.5.4 3 captures the details.

### **4 4.7.1 Examples**

5 The following string literals are equivalent:

```
" \"Humpty Dumpty sat on a wall.\nHumpty Dumpty had a great fall.\" "
""" "Humpty Dumpty sat on a wall.
Humpty Dumpty had a great fall." """
```

## 11 4.8 Aggregate literals

12 Aggregate literals are used to specify the content values of collections and structure types. The different 13 types of aggregate literals are described in the following sections. The use of aggregate literals in 14 expressions is described in 8.4.2.

```
aggregate_literal ::=
empty_aggregate_literal
| value_list_literal
| map_literal
| struct_literal
```

Syntax 3—Aggregate literals

#### 17 4.8.1 Empty aggregate literal

16

```
empty_aggregate_literal ::= { }

Syntax 4—Empty aggregate literal
```

20 Aggregate literals with no values specify an empty *collection* (see <u>7.9</u>) when used in the context of a 21 variable-sized collection type (**list**, **set**, **map**).

#### 22 4.8.2 Value list literals

```
value_list_literal ::= { expression } }

syntax 5—Value list literal
```

25 Aggregate literals for use with **array**s, **list**s, and **set**s (see 7.9) use *value list literals*. Each element in the list 26 specifies an individual value. When used in the context of a variable-size data type (**list**, **set**), the number of 27 elements in the value list literal specifies the size as well as the values. However, when used in the context of 28 **set**s, each value is counted only once, even if it appears multiple times. When used in the context of **array**s 29 and **list**s, the value list literal also specifies the order of elements, starting with element 0. The data types of 30 the values must match the data type specified in the collection declaration.

1 When a value list literal is used in the context of an **array**, the value list literal must have the same number 2 of elements as the **array**. It is an error if the value list literal has more or fewer elements than the **array**.

```
int c1[4] = {1, 2, 3, 4};  // OK
int c2[4] = {1};  // Error: literal has fewer elements than array
int c3[4] = {1, 2, 3, 4, 5, 6}; // Error: literal has more elements than array
```

Example 1—Value list literals

5 Values in value list literals may be non-constant expressions.

### 6 4.8.3 Map literals

4

```
map_literal ::= { map_literal_item { , map_literal_item } }
map_literal_item ::= expression : expression
```

Syntax 6—Map literal

9 Aggregate literals for use with **maps** (see <u>7.9.4</u>) use *map literals*. The first element in each colon-separated 10 pair is the key. The second element is the value to be associated with the key. The data types of the 11 expressions must match the data types specified in the **map** declaration. If the same key appears more than 12 once, the last value specified is used.

13 In Example 2, a map literal is used to set the value of a map with integer keys and Boolean values.

```
struct t {
    map<int,bool> m = {1:true, 2:false, 4:true, 8:false};
    constraint m[1]; // True, since the value "true" is associated with key "1"
}
```

Example 2—Map literals

16 Both keys and values in map literals may be non-constant expressions.

### 17 4.8.4 Structure literals

```
struct_literal ::= { struct_literal_item { , struct_literal_item } }
struct_literal_item ::= . identifier = expression

Syntax 7—Structure literal
```

20 A *structure literal* explicitly specifies the name of the **struct** attribute that a given expression is associated 21 with. **Struct** attributes whose value is not specified are assigned the default value of the attribute's data type. 22 The order of the attributes in the literal does not have to match their order in the **struct** declaration. It shall 23 be illegal to specify the same attribute more than once in the literal.

24 In Example 3, the initial value for the attributes of s1 is explicitly specified for all attributes. The initial 25 value for the attributes of s2 is specified for a subset of attributes. The resulting value of both s1 and s2 is  $26 \{ .a=1,.b=2,.c=0\}$ . Consequently, the constraint s1==s2 holds.

```
struct s {
   int a, b, c, d;
};
struct t {
   s s1 = {.a=1,.b=2,.c=0,.d=0};
   s s2 = {.b=2,.a=1};
   constraint s1 == s2;
}
```

Example 3—Structure literals

3 Values in structure literals may be non-constant expressions.

## 4 4.8.5 Nesting aggregate literals

2

10

5 Aggregate literals may be nested to form the value of data structures formed from nesting of aggregate data 6 types.

7 In Example 4, an aggregate literal is used to form a list of **struct** values. Each structure literal specifies a 8 subset of the **struct** attributes.

```
struct s {
   int a, b, c, d;
};
struct t {
   list<s> my_l = {
      {.a=1,.d=4},
      {.b=2,.c=8}
   };
}
```

Example 4—Nesting aggregate literals

## 15. Modeling concepts

2 A PSS model is made up of a number of elements (described briefly in 1.3) that define a set of possible 3 scenarios to be applied to the Design Under Test (DUT) via the associated test environment. *Scenarios* are 4 composed of behaviors—ultimately executed on some combination of components that make up the DUT or 5 on verification components that define the test environment—and the communication between them. This 6 clause introduces the elements of a PSS model and defines their relationships.

7 The primary behavior abstraction mechanism in PSS is an *action*, which represents a particular behavior or 8 set of behaviors. Actions combine to form the scenarios that represents the verification intent. Actions that 9 correspond directly to operations performed by the underlying DUT or test environment are referred to as 10 *atomic actions*, which contain an explicit mapping of the behavior to an implementation on the target 11 platform in one of several supported forms. *Compound actions* encapsulate flows of other actions using an 12 *activity* that defines the critical intent to be verified by specifying the relationships between specific actions.

13 The remainder of the PSS model describes a set of rules that are used by a PSS processing tool to create the 14 scenarios that implements the critical verification intent while satisfying the data flow, scheduling, and 15 resource constraints of the target DUT and associated test environment. In the case where the specification 16 of intent is incomplete (partial), the PSS processing tool shall infer the execution of additional actions and 17 other model elements necessary to make the partial specification complete and valid. In this way, a single 18 partial specification of verification intent may be expanded into a variety of actual scenarios that all 19 implement the critical intent, but might also include a wide range of other behaviors that may provide 20 greater coverage of the functionality of the DUT as demonstrated in the example in Figure 1.

21

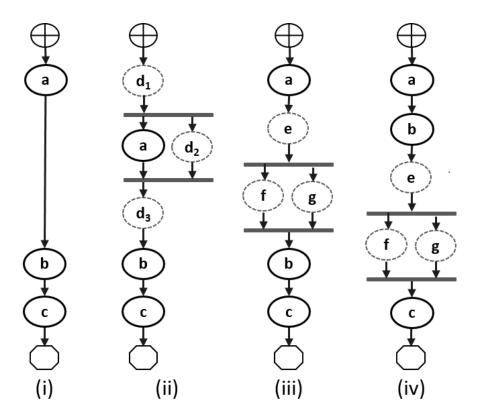

Figure 1—Partial specification of verification intent

1 In Figure 1, actions a, b, and c are specified to be traversed sequentially in an activity. Depending on the 2 data flow between them, and on other constraints in the model, this may describe a complete scenario 3 specification (see Figure 1(i)), or it may describe a partial specification, which may be expanded into 4 multiple scenarios that infer other actions. All scenarios satisfy the critical intent defined by the activity, 5 where a will be traversed, followed sometime later by b, followed sometime later by c. Figure 1 shows 6 several possible scenarios that may be generated from the partial specification, depending on various factors 7 to be discussed later in this section.

8 An *activity* primarily specifies the set of actions to be executed and the scheduling relationships between 9 them. Actions may be scheduled sequentially, in parallel, or in various combinations based on conditional 10 evaluation, looping, or randomization constructs. Activities may also include explicit data bindings between 11 actions. An activity that traverses a compound action is evaluated hierarchically, i.e., when a compound sub-12 action is traversed in an activity, the sub-action activity is traversed fully at that point in the parent activity 13 (see <u>5.3.2</u>).

### 14 5.1 Modeling data flow

15 Actions may be declared to have inputs and/or outputs of a given data flow object type. The data flow object 16 types define scheduling semantics for the given action relative to those with which it shares the object. Data 17 flow objects may be declared directly or may inherit from user-defined data structures or other flow objects 18 of a compatible type. An action that outputs a flow object is said to *produce* that object and an action that 19 inputs a flow object is said to *consume* the object. Data flow objects are described in <u>Clause 13</u>.

#### 20 **5.1.1 Buffers**

21 The first kind of data flow object is the *buffer* type. A buffer represents *persistent* data that can be written 22 (output) by a producing action and may be read (input) by any number of consuming actions. As such, a 23 buffer defines a strict scheduling dependency between the producer and the consumer that requires the 24 producing action to complete its execution—and, thus, complete writing the buffer object—before execution 25 of the consuming action may begin to read the buffer (see Figure 2). Note that other consuming actions may 26 also input the same buffer object. While there are no implied scheduling constraints between the consuming 27 actions, none of them may start until the producing action completes.

28

29

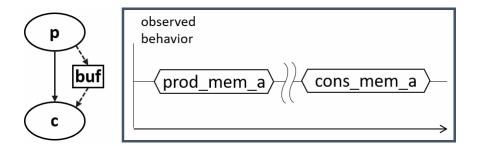

Figure 2—Buffer flow object semantics

30 <u>Figure 2</u> illustrates the sequential scheduling semantics between the producer and consumer of a buffer flow 31 object.

32 In <u>Figure 1(i)</u>, assume that action a produces a buffer of a particular type, and b inputs a buffer object of a 33 compatible type, In this case, we say that the buffer object is *bound* from the output of a to the input of b, 34 since the semantics of the buffer object support the activity. Similarly, in <u>Figure 1(ii)</u>, if, instead of action a,

1 action d produced a buffer object of a compatible type for action b, action d could be inferred as the 2 producer of the buffer for action b to consume. The buffer scheduling semantics allow action d to be 3 inferred at any point in the schedule prior to the start of action b (shown in Figure 1(ii) as either  $d_1$ ,  $d_2$ , or  $d_3$ ), while the activity requires only that action a completes before action b starts. In this case, there is no 5 explicit scheduling constraint between a and d.

#### 6 **5.1.2 Streams**

7 The *stream* flow object type represents *transient* data exchanged between actions. The semantics of the 8 stream flow object require that the producing and consuming actions execute in parallel (i.e., both activities 9 shall begin execution when the same preceding actions complete; see <u>Figure 3</u>). In a stream object, there 10 shall be a one-to-one connection between the producer and consumer.

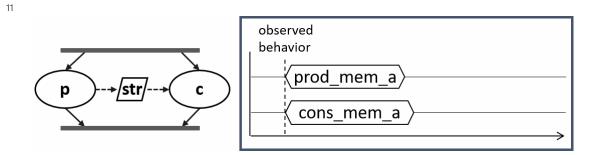

Figure 3—Stream flow object semantics

13 <u>Figure 3</u> illustrates the parallel scheduling semantics between the producer and the consumer of a stream 14 flow object.

15 In Figure 1(iii), the parallel execution of actions f and g dictates that any data exchanged between these 16 actions shall be of the *stream* type. Again, assuming that action a does not output a compatible buffer for 17 action b to input, then action f may be inferred to supply the buffer to action b. If action f inputs or outputs 18 a stream object, then the one-to-one requirement of the stream object would require that action g, which has 19 a compatible stream type, also be inferred to execute in parallel with f. Action e may be inferred if it is 20 needed to supply a buffer input to either f or g.

21 NOTE—<u>Figure 1(iv)</u> shows an alternate inferred scenario that also satisfies the base scenario of sequential execution of 22 actions a, b, and c, but in this case, the binding between a and b is legal, and action c requires a buffer input that can 23 only be supplied by f or q.

### 24 **5.1.3 States**

12

25 The *state* flow object represents the state of some element in the DUT or test environment at a given time. 26 Multiple actions may read or write the state object, but only one write action may execute at a time. Any 27 number of read actions may execute in parallel, but read and write actions shall be sequential (see Figure 4).

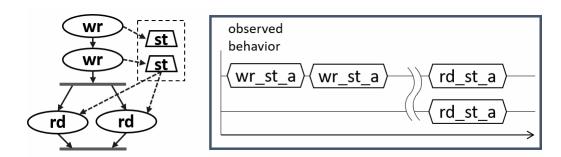

Figure 4—State flow object semantics

3 State flow objects have a built-in Boolean **initial** attribute that is automatically set to **true** initially and 4 automatically set to **false** on the first write operation to the state object. This attribute can be used in 5 constraint expressions to define the starting value for fields of the state object and then allow the values to be 6 modified on subsequent writes of the state object.

## 7 5.1.4 Data flow object pools

2

8 Data flow objects are grouped into *pools*, which can be used to limit the set of actions that can communicate 9 using objects of a given type. For buffer and stream types, the pool will contain the number of objects of the 10 given type needed to support the communication between actions sharing the pool. For state objects, the 11 pool will only contain a single object of the state type at any given time. Thus, all actions sharing a state 12 object via a pool will see the same value for the state object at a given time. Pools are described in 13 Clause 15.

### 14 5.2 Modeling system resources

#### 15 5.2.1 Resource objects

16 In addition to declaring inputs and outputs, actions may require system resources that must be accessible in 17 order to accomplish the specified behavior. The *resource* object is a user-defined data object that represents 18 this functionality. Similar to data flow objects, a resource may be declared directly or may inherit from a 19 user-defined data structure or another resource object. Resource objects are described in <u>Clause 14</u>.

#### 20 5.2.2 Resource pools

21 Resource objects are also grouped into pools to define the set of actions that have access to the resources. A 22 resource pool is defined to have an explicit number of resource objects in it (the default is 1), corresponding 23 to the available resources in the DUT and/or test environment. In addition to optionally randomizable data 24 fields, the resource has a built-in non-negative integer attribute called <code>instance\_id</code>, which serves to 25 identify the resource and is unique for each resource in the given pool. Pools are described in <a href="Clause 15">Clause 15</a>.

#### 26 5.2.2.1 Locking resources

27 An action that requires exclusive access to a resource may *lock* the resource, which prevents any other action 28 that claims the same resource instance from executing until the locking action completes. For a given pool of 29 resource R, with size S, there may be S actions that lock a resource of type R executing at any given time. 30 Each action that locks a resource in a given pool at a given time shall have access to a unique instance of the 31 resource, identified by the integer attribute **instance\_id**. For example, if a DUT contains two DMA 32 channels, the PSS model would define a pool containing two instances of the DMA channel resource type.

1 In this case, no more than two actions that lock the DMA\_channel resource could be scheduled 2 concurrently.

### 3 5.2.2.2 Sharing resources

4 An action that requires non-exclusive access to a resource may *share* the resource. An action may not share 5 a resource instance that is locked by another action, but may share the resource instance with other actions 6 that also share the same resource instance. If all resources in a given pool are locked at a given time, then no 7 sharing actions can execute until at least one locking action completes to free a resource in that pool.

## **8 5.3 Basic building blocks**

#### 9 5.3.1 Components and binding

10 A critical aspect of portability is the ability to encapsulate elements of verification intent into "building 11 blocks" that can be used to combine and compose PSS models. A *component* is a structural element of the 12 PSS model that serves to encapsulate other elements of the model for reuse. A component is typically 13 associated with a structural element of the DUT or testbench environment, such as hardware engines, 14 software packages, or testbench agents, and contains the actions that the element is intended to perform, as 15 well as the data and resource pools associated with those actions. Each component declaration defines a 16 unique type that can be instantiated inside other components. The component declaration also serves as a 17 type namespace in which other types may be declared.

18 A PSS model is composed of one or more component instantiations constituting a static hierarchy beginning 19 with the top-level or root component, called **pss\_top** by default, which is implicitly instantiated. 20 Components are identified uniquely by their hierarchical path. In addition to instantiating other components, 21 a component may declare functions and class instances (see <u>Clause 9</u>).

22 When a component instantiates a pool of data flow or resource objects, it also shall *bind* the pool to a set of 23 actions and/or subcomponents to define who has access to the objects in the pool. Actions may only 24 communicate via an object pool with other actions that are bound to the same object pool. Object binding 25 may be specified hierarchically, so a given pool may be shared across subcomponents, allowing actions in 26 different components to communicate with each other via the pool.

#### 27 5.3.2 Evaluation and inference

28 A PSS model is evaluated starting with the top-level *root action*, which shall be specified to a tool. The 29 component hierarchy, starting with **pss\_top** or a user-specified top-level component, provides the context 30 in which the model rules are defined. If the root action is a compound action, its activity forms the root of a 31 potentially hierarchical activity tree that includes all activities present in any sub-activities traversed in the 32 activity. Additional actions may be inferred as necessary to support the data flow and binding requirements 33 of all actions explicitly traversed in the activity, as well as those previously inferred. Resources add an 34 additional set of scheduling constraints that may limit which actions actually get inferred, but resources do 35 not cause additional actions to be inferred.

36 The semantics of data flow objects allow the tool to infer, for each action in the overall activity, connections 37 to other actions already instantiated in the activity; or to infer and connect new action instances to conform 38 to the scheduling constraints defined in the activity and/or by the data and resource requirements of the 39 actions, including pool bindings. The model thus consists of a set of actions, with defined scheduling 40 dependencies, along with a set of data flow objects that may be explicitly bound or inferred to connect 41 between actions and a set of resources that may be claimed by the actions as each executes. Actions and flow 42 objects and their bindings may only be inferred as required to make the (partial) activity specification legal.

1 A PSS implementation shall not infer an action or object binding that is not required, either directly or 2 indirectly, to make the activity specification legal. <u>Clause 17</u> describes action inferencing in more detail.

3 Figure 5 demonstrates how actions can be inferred to generate multiple scenarios from a single activity.

4

5

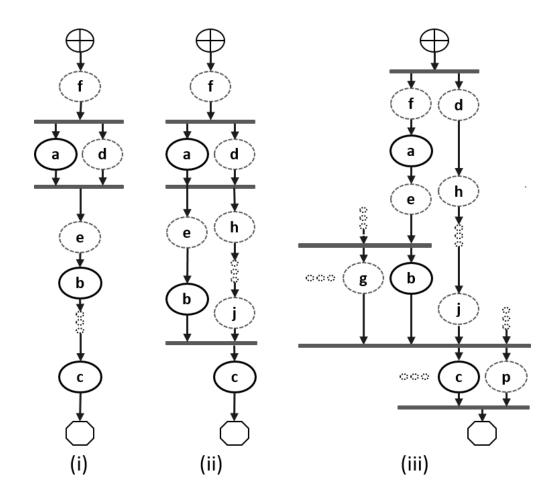

Figure 5—Single activity, multiple scenarios

6 Looking at Figure 5, actions a, b, and c are scheduled sequentially in an activity. The data flow and 7 resource requirements specified in the model (which are not shown in Figure 5) allow for multiple scenarios 8 to be generated. If action a has a buffer or state input, then an action, f in this case, is inferred to execute 9 sequentially before a in order to provide the buffer or state object. If a does not have a buffer or state input, 10 f may still be inferred in order to supply an input to b or c, and may ultimately be scheduled before a as 11 shown, although the only real scheduling constraint is that f complete before the start of the action that 12 requires the input flow object.

13 Once inferred, if £ also has a buffer or state input, then another action shall be inferred to supply that object 14 and so on until an action is inferred that does not have an input (or the tool's inferencing limit is exceeded, at 15 which point an error shall be generated). For the purposes of this example, action £ does not have an input.

16 In <u>Figure 5(i)</u>, presume that action a produces (or consumes) a stream object. In this case, action d is 17 inferred in parallel with a since stream objects require a one-to-one connection between actions. Actions a 18 and d both start upon completion of action f. If action d also has a buffer input, then another action shall be

1 inferred to provide that input. For Figure 5(i), action f can be presumed to have a second buffer output that 2 gets bound to action d, although a second buffer-providing action could also have been inferred.

3 If action a produces a buffer object, the buffer may be connected to another action with a compatible input 4 type. In the case where a .out and b .in are incompatible, action e (or a series of actions) may be inferred 5 to receive the output of action a and produce the input to action b. If a .out and b .in are compatible, then 6 the direct connection between a .out and b .in would be inferred here, in which case no action would be 7 inferred between them, although an action inferred to supply the input to c (or for some other reason) could 8 be scheduled between them.

9 Similarly, in the absence of an explicit binding of b.out to c.in, and if they are incompatible, a series of 10 actions may be inferred prior to the start of action c in order to provide the input of action c. These inferred 11 actions will be scheduled independent of b unless their data flow requirements create scheduling constraints 12 relative to b. As the terminal action in the activity, no action may be inferred after action c however, even if 13 action c produces a buffer object as an output.

14 If b. out and c.in are incompatible, it is possible to infer another action, j, to supply the buffer input to 15 c.in, as shown in Figure 5(ii). In this case, there are two constraints on when the execution of action c may 16 begin. The activity scheduling requires action b to complete before action c starts. The buffer object 17 semantics also require action j to complete before action c starts. If action j requires a buffer input, a series 18 of actions could be inferred to supply the buffer object. That inferred action chain could eventually be bound 19 to a previously inferred action, such as action d as shown in Figure 5(ii), or it may infer an independent 20 series of actions until it infers an initial action that only produces an output or until the inferencing limit is 21 reached. Since the output of action b is not bound to action c, action b is treated as a terminating action, so 22 no subsequent actions may be inferred after action b.

23 Finally, Figure 5(iii) shows the case where action c produces or consumes a stream object. In this case, even 24 though action c is the terminating action of the activity, action p shall be inferred to satisfy the stream object 25 semantics for action c. Here, action p is also treated as a terminating action, so no subsequent actions may 26 be inferred. However, additional actions may be inferred either preceding or in parallel to action p to satisfy 27 its data flow requirements. Each action thus inferred is also treated as a terminating action. Similarly, since 28 action b is not bound to action c, b shall also be treated as a terminating action.

### 29 5.4 Constraints and inferencing

30 Data flow and resource objects may define constraint expressions on the values of their data fields 31 (including instance\_id in the case of resource objects). In addition, actions may also define constraint 32 expressions on the data fields of their input/output flow objects and locked/shared resource objects. For data 33 flow objects, all constraints defined in the object and in all actions that are bound to the object are combined 34 to define the legal set of values available for the object field. Similarly, the constraints defined for a resource 35 object shall be combined with the constraints defined in all actions that claim the resource. Inferred actions 36 or data flow objects that result in constraint contradictions are excluded from the legal scenario. At least one 37 valid solution must exist for the scenario model for that model to be considered valid.

#### **38 5.5 Summary**

39 In portable stimulus, a single PSS model may be used to generate a set of scenarios, each of which may have 40 different sets of inferred actions, data flow objects, and resources, while still implementing the critical 41 verification intent explicitly specified in the activity. Each resulting scenario may be generated as a test 42 implementation for the target platform by taking the behavior mapping implementation embedded in each 43 resulting atomic action and generating output code that assembles the implementations and provides any 44 other required infrastructure to ensure the behaviors execute on the target platform according to the 45 scheduling semantics defined by the original PSS model.

## 16. Execution semantic concepts

#### 2 6.1 Overview

3 A PSS test scenario is identified given a PSS model and an action type designated as the root action. The 4 execution of the scenario consists essentially in executing a set of actions defined in the model, in some 5 (partial) order. In the case of atomic actions, the mapped behavior of any **exec body** clauses (see <u>22.1.2</u>) is 6 invoked in the target execution environment, while for compound actions the behaviors specified by their 7 **activity** statements are executed.

8 All action executions observed in a test run either correspond to those explicitly called by traversed activities 9 or are implicitly introduced to establish flows that are correct with respect to the model rules. The order in 10 which actions are executed shall conform to the flow dictated by the activities, starting from the root action, 11 and shall also be correct with respect to the model rules. *Correctness* involves consistent resolution of 12 actions' inputs, outputs, and resource references, as well as satisfaction of scheduling constraints. Action 13 executions themselves shall reflect data attribute assignments that satisfy all constraints.

### 14 6.2 Assumptions of abstract scheduling

15 Guarantees provided by PSS are based on general capabilities that test realizations need to have in any target 16 execution environment. The following are assumptions and invariants from the abstract semantics 17 viewpoint.

### 18 6.2.1 Starting and ending action executions

19 PSS semantics assume that target-mapped behavior associated with atomic actions can be invoked in the 20 execution environment at arbitrary points in time, unless model rules (such as state or data dependencies) 21 restrict doing so. They also assume that target-mapped behavior of actions can be known to have completed.

22 PSS semantics make no assumptions on the duration of the execution of the behavior. They also make no 23 assumptions on the mechanism by which an implementation would monitor or be notified upon action 24 completion.

### 25 6.2.2 Concurrency

26 PSS semantics assume that actions can be invoked to execute concurrently, under restrictions of model rules 27 (such as resource contentions).

28 PSS semantics make no assumptions on the actual threading framework employed in the execution 29 environment. In particular, a target may have a native notion of concurrent tasks, as in SystemVerilog 30 simulation; it may provide native asynchronous execution threads and means for synchronizing them, such 31 as embedded code running on multi-core processors; or it may implement time sharing of native execution 32 thread(s) in a preemptive or cooperative threading scheme, as is the case with a runtime operating system 33 kernel. PSS semantics do not distinguish between these.

#### 34 6.2.3 Synchronized invocation

35 PSS semantics assume that action invocations can be synchronized, i.e., logically starting at the same time.
36 In practice there may be some delay between the invocations of synchronized actions. However, the "sync37 time" overhead is (at worse) relative to the number of actions that are synchronized and is constant with
38 respect to any other properties of the scenario or the duration of any specific action execution.

1 PSS semantics make no assumptions on the actual runtime logic that synchronizes native execution threads 2 and put no absolute limit on the "sync-time" of synchronized action invocations.

### 3 6.3 Scheduling concepts

4 PSS execution semantics define the criteria for legal runs of scenarios. The criterion covered in this section 5 is stated in terms of scheduling dependency—the fundamental scheduling relation between action 6 executions. Ultimately, scheduling is observed as the relative order of behaviors in the target environment 7 per the respective mapping of atomic actions. This section defines the basic concepts, leading up to the 8 definition of sequential and parallel scheduling of action executions.

### 9 6.3.1 Preliminary definitions

- 10 a) An *action execution* of an atomic action type is the execution of its exec-body block, with values assigned to all of its parameters (reachable attributes). The execution of a compound action consists in executing the set of atomic actions it contains, directly or indirectly. For more on execution semantics of compound actions and activities, see <u>Clause 12</u>.
- An atomic action execution has a specific *start-time*—the time in which its exec-body block is entered, and *end-time*—the time in which its exec-body block exits (the test itself does not complete successfully until all actions that have started complete themselves). The start-time of an atomic action execution is assumed to be under the direct control of the PSS implementation. In contrast, the end-time of an atomic action execution, once started, depends on its implementation in the target environment, if any (see <u>6.2.1</u>).
- The difference between end-time and start-time of an action execution is its *duration*.
- 21 b) A scheduling dependency is the relation between two action executions, by which one necessarily
  22 starts after the other ends. Action execution b has a scheduling dependency on a if b's start has to
  23 wait for a's end. The temporal order between action executions with a scheduling dependency
  24 between them shall be guaranteed by the PSS implementation regardless of their actual duration or
  25 that of any other action execution in the scenario. Taken as a whole, scheduling dependencies con26 stitute a partial order over action executions, which a PSS solver determines and a PSS scheduler
  27 obeys.
- Consequently, the lack of scheduling dependency between two action executions (direct or indirect)
  means neither one must wait for the other. Having no scheduling dependency between two action
  executions implies that they may (or may not) overlap in time.
- Action executions are *synchronized* (scheduled to start at the same time) if they all have the exact same scheduling dependencies. No delay shall be introduced between their invocations, except a minimal constant delay (see 6.2.3).
- Two or more sets of action executions are *independent* (scheduling-wise) if there is no scheduling dependency between any two action executions across the sets. Note that within each set, there may be scheduling dependencies.
- Within a set of action executions, the *initial* ones are those without scheduling dependency on any other action execution in the set. The *final* action executions within the set are those in which no other action execution within the set depends.

<sup>&</sup>lt;sup>7</sup>Throughout this section, exec-body block is referred to in the singular, although it may be the aggregate of multiple exec-body clauses in different locations in PSS source code (e.g., multiple declarations in a given action type definition or in different extensions of the same action type).

## 16.3.2 Sequential scheduling

2 Action executions a and b are scheduled in *sequence* if b has a scheduling dependency on a. Two sets of 3 action executions,  $S_1$  and  $S_2$ , are scheduled in sequence if every initial action execution in  $S_2$  has a 4 scheduling dependency on every final action execution in  $S_1$ . Generally, sequential scheduling of N action 5 execution sets  $S_1$  ..  $S_n$  is the scheduling dependency of every initial action execution in  $S_i$  on every final 6 action execution in  $S_{i-1}$  for every i from 2 to N, inclusive.

7 For examples of sequential scheduling, see 12.3.3.2.

#### 8 6.3.3 Parallel scheduling

- 9 N sets of action executions  $S_I ... S_n$  are scheduled in parallel if the following two conditions hold:
- All initial action executions in all N sets are synchronized (i.e., all have the exact same set of scheduling dependencies).
- $S_1 ... S_n$  are all scheduled independently with respect to one another (i.e., there are no scheduling dependencies across any two sets  $S_i$  and  $S_j$ ).

14 For examples of parallel scheduling, see 12.3.4.2.

### 15 6.3.4 Concurrent scheduling

16 N sets of action executions  $S_1 ... S_n$  are scheduled *concurrently* if  $S_1 ... S_n$  are all scheduled independently with 17 respect to one another (i.e., there are no scheduling dependencies across any two sets  $S_i$  and  $S_i$ ).

## 17. Data types

#### 27.1 General

3 In this document, "scalar" means a single data item of type bit, int, bool, enum, string, float32, float64, or 4 chandle, unless otherwise specified. A struct (see 7.8) or collection (see 7.9) is not a scalar. A typedef (see 5 7.11) of a scalar data type is also a scalar data type. A field of plain-data type may be declared as constant by 6 preceding its declaration with the const keyword. If the constant is of aggregate type, its elements are 7 constants too. The value of constant fields can be read but not modified. A constant cannot appear on the 8 left-hand side of the assignment operator.

9 The term "aggregate" refers both to *collections* and to **structs**. The term "aggregate" does not include 10 **actions**, **components**, **monitors**, *flow objects*, or *resource objects*. Aggregates may be nested. A **typedef** of 11 an aggregate data type is also an aggregate data type.

12 A "plain-data type" is a scalar or an aggregate of scalars. Nested aggregates are also plain-data types. A 13 **typedef** of a plain-data type is also a plain-data type.

14 Fields of all scalar types except **chandle**, **float32**, and **float64** are *randomizable*. Array and list collections 15 of randomizable types are also randomizable, but the **map** and **set** collection types are not randomizable.

16 A field of randomizable type may be declared as *random* by preceding its declaration with the **rand** 17 keyword. It shall be an error to declare a field of non-randomizable type as **rand**.

#### 18 7.1.1 Syntax

19 The syntax for data types and data declarations is shown in Syntax 8.

```
data_type ::=
    scalar_data_type
  collection type
  reference type
  type_identifier
scalar_data_type ::=
   chandle type
  integer_type
  string_type
  | bool type
  enum type
  | float_type
data declaration ::= data type data instantiation { , data instantiation } ;
data instantiation ::= identifier [ array_dim ] [ = constant_expression ]
array dim ::= [constant expression]
attr_field ::= [ access_modifier ] [ rand | static const ] data_declaration
access_modifier ::= public | protected | private
```

Syntax 8—Data types and data declarations

1 Scalar data types are described in <u>7.2</u> through <u>7.7</u>, structure data types are described in <u>7.8</u>, and collection 2 data types are described in <u>7.9</u>. Reference types are described in <u>7.10</u>. Access protection and access 3 modifiers are described in <u>20.4</u>.

### 4 7.2 Integer types

5 PSS supports two 2-state integer data types. These fundamental integer data types are summarized in 6 Table 5, along with their default widths and value domains.

| Data type | Default width | Default domain                        | Signed/Unsigned |
|-----------|---------------|---------------------------------------|-----------------|
| int       | 32 bits       | -2 <sup>31</sup> (2 <sup>31</sup> -1) | Signed          |
| bit       | 1 bit         | 01                                    | Unsigned        |

Table 5—Integer data types

7 4-state values are not supported. If 4-state values are passed into the PSS model via the *foreign procedural* 8 *interface* (see 22.4), any **x** or **z** values are converted to **0**.

#### 9 7.2.1 Syntax

10 The syntax for integer types is shown in Syntax 9.

Syntax 9—Integer type declaration

13 The following also apply:

12

15

- 14 a) Integer values of **bit** type are unsigned. Integer values of **int** type are signed.
  - b) The default value of the **bit** and **int** types is **0**.
- Widths should be specified with a single expression with a constant positive integer value (e.g., bit[4]). A specification of [N] is equivalent to [N-1:0]. A type specified using dual bounds shall use **0** as the lower bound and a constant non-negative integer value as the upper bound. Specifying a width using dual bounds is considered deprecated in PSS 2.0, and may be removed in a future version.

- 1 d) A value domain may be specified for the type. The domain specification consists of a list of one or more values and/or value ranges.
- The width and value domain specifications are independent. A variable of the declared type can hold values within the intersection of the possible values determined by the specified width (or the default width, if not specified) and the explicit value domain specification, if present.

#### 67.2.2 Examples

7 PSS integer data type examples are shown in-line in this section.

```
8 Declare a signed variable that is 32 bits wide.
10
      int a;
11 Declare a signed variable that is 5 bits wide.
13
      int [4:0] a;
14 Declare an unsigned variable that is 5 bits wide and has the valid values 0...31.
      bit [5] in [0..31] b;
17 Declare an unsigned variable that is 5 bits wide and has the valid values 1, 2, and 4.
      bit [5] in [1,2,4] c;
20 Declare an unsigned variable that is 5 bits wide and has the valid values 0..10.
      bit [5] in [..10] b; // 0 <= b <= 10
22
23 Declare an unsigned variable that is 5 bits wide and has the valid values 10..31.
24
25
      bit [5] in [10..] b; // 10 <= b <= 31
```

## 26 7.3 Floating-point types

27 PSS supports two floating-point *computation* data types, as summarized by <u>Table 6</u> below.

Table 6—Floating-point computation data types

| Data type | Width   | Format            |
|-----------|---------|-------------------|
| float32   | 32 bits | IEEE 754 binary32 |
| float64   | 64 bits | IEEE 754 binary64 |

### 28 7.3.1 Syntax

29 The syntax for floating-point computation data types is shown in Syntax 10 below.

```
scalar_data_type ::=
...
| float_type
float_type ::=
float32
| float64
```

Syntax 10—Floating-point type declaration

- 3 Variables of floating-point type may not be declared **rand**, and may not be randomized using the 4 **randomize** statement.
- 5 PSS also defines packed-struct *storage* types as part of the core library (see <u>24.10.1</u>). These types support 6 various non-IEEE floating-point number formats.
- 7 Arithmetic operations may be performed on the *computation* data types. Arithmetic operations may not be 8 performed directly on storage data types. Data held in a variable of floating-point storage type must first be 9 converted into a computation type.

#### 10 7.3.2 Cross-platform results

11 Floating-point computation has platform dependencies, with different processors and algorithms 12 legitimately producing slightly different results. These differences may be apparent, for example, when 13 comparing the result of computations performed on the solve platform with those performed on the target 14 platform. The PSS LRM makes no attempt to force the result of floating-point computations to be identical 15 across platforms.

#### 16 7.4 Booleans

17 The PSS language supports a built-in Boolean type, with the type name **bool**. The **bool** type has two 18 enumerated values **true** (=1) and **false** (=0). When not initialized, the default value of a **bool** type is **false**.

### 19 7.5 Enumeration types

20 An *enumeration type* is a distinct user-defined type whose value is restricted to a specified set of integral 21 named constants. Enumeration data types also can be easily referenced or displayed using the enumeration 22 constant names as opposed to their numeric values.

## 23 7.5.1 Syntax

24 The syntax for declaration of enumeration types is shown in **Syntax 11**.

```
enum_declaration ::= enum enum_identifier [ : data_type ] { [ enum_item { , enum_item } ] }
enum_identifier ::= identifier
enum_item ::= identifier [ = constant_expression ]
enum_type_identifier ::= type_identifier
enum_type ::= enum_type_identifier [ in [ domain_open_range_list ] ]
```

Syntax 11—enum declaration

3 An enumeration type declaration (*enum\_declaration*) consists of the keyword **enum** followed by the name 4 of the type (*enum\_identifier*), an optional base type name (*data\_type*), and a list in curly braces of constant 5 names (*enum items*) with optional constant integer value assignments.

6 The optional *data\_type* denotes the base type. It must be the name of an integer type, which shall determine 7 the set of possible values to be assigned to *enum\_items*, for example: **int**, or **bit**[16], or **int**[3]. In effect, it 8 shall determine the width and the signedness of the items. The base type shall not have a value domain (for 9 example, '**int in** [1..10]' cannot be used as a base type).

10 The following also apply:

- 11 a) enum\_items are considered static constant members of the enumeration type in which they are declared.
- 13 b) The first *enum\_item* in the list, if not explicitly assigned a value, is by default assigned the value **0**.

  Each following *enum\_item*, if not explicitly assigned a value, is assigned a value of the previous *enum\_item* **+ 1**.
- 16 c) If a base type (data\_type) is specified, enum\_item values are limited to the set of valid values of the
  17 base type. It shall be an error to explicitly assign a value which does not belong to the base type (for
  18 example, if the base type is unsigned, it shall be an error to assign a negative value). It shall also be
  19 an error to declare an enum\_item without an explicit value if the previous enum\_item has been
  20 assigned the greatest possible value of the base type (for example, if the base type is bit[2], declar21 ing an item without an explicit value is illegal if the previous item has the value 3).
- 22 d) *enum\_item* values need not be contiguous, nor need they be in ascending arithmetic order. An 23 *enum\_item* may be assigned a negative value (unless the base type is unsigned).
- 24 e) Each enum item must have a distinct integer value. No two enum items may have the same value.
- 25 f) Enumeration types may be *extended* with the **extend** statement. See 20.2, particularly 20.2.4.
- 26 g) enum\_item identifiers must be unique in the scope of the enumeration type across its initial defini-27 tion and extensions, if any. However, they need not be unique across different enumeration types 28 declared in the same namespace.
- 29 h) enum\_items can be referenced using their qualified name in the form 'enum-type-30 name::enum-item-name'.
- i) In expression contexts where the expected type is an enumeration type, *enum\_items* of that type can be referenced without qualification (see <u>8.4.3</u> for the definition of the expected type in expression contexts).
- 34 j) An *enum\_declaration* may contain an empty set of *enum\_items*, and then have *enum\_items* added in extensions. It shall be illegal to declare an enumeration variable whose type contains no *enum\_items* across its initial definition and extensions.
- When not initialized, the default value of an **enum** field shall be the first *enum\_item* in the list. This is not necessarily the value **0** nor the *enum item* with the minimum value.

- <sup>1</sup>Like numeric types, an enumeration type can be restricted to a range of values specified by a <sup>2</sup>domain\_open\_range\_list (see <u>7.2.1</u> and <u>7.2.2</u>). The domain specification cannot be specified in the <sup>3</sup>enum declaration itself. See examples of use in <u>7.5.2</u>.
- 4 An **enum** attribute or *enum\_item* may be used to assign values to an attribute of the same enumeration type 5 or in an equality comparison.
- 6 An **enum** attribute or *enum\_item* of one enumeration type may be cast to another enumeration type using the 7 cast operator (see <u>7.12</u>). An **enum** attribute or *enum\_item* may be cast to integer and Boolean data types 8 using the cast operator. Similarly, an integer or Boolean value may be explicitly cast to an enumeration type.

## 9 7.5.2 Examples

12

10 Examples of enum usage are shown in Example 5.

```
enum config_modes_e {UNKNOWN, MODE_A=10, MODE_B=20, MODE_C=35, MODE_D=40};

component uart_c {
    action configure {
        rand config_modes_e mode;
        constraint {mode != UNKNOWN;}
    }
};
```

Example 5—enum data type

- 13 See an example of extending an enumeration in 20.2.4.
- 14 Examples of domain specifications for enumeration types are shown below:

```
15 Declare an enum of type config_modes_e with values MODE_A, MODE_B, or MODE_C.

16
17 rand config_modes_e in [MODE_A..MODE_C] mode_ac;

18 Declare an enum of type config_modes_e with values MODE_A or MODE_C.

19
20 rand config_modes_e in [MODE_A, MODE_C] mode_ac;

21 Declare an enum of type config_modes_e with values UNKNOWN, MODE_A, or MODE_B.

22
23 rand config_modes_e in [..MODE_B] mode_ub;

24 Declare an enum of type config_modes_e with values MODE_B, MODE_C, or MODE_D.

25
26 rand config_modes_e in [MODE_B..] mode_bd;
```

27 Note that an *open\_range\_list* of enums may be used in set membership (in) expressions (see <u>8.5.9</u>) and as a 28 *match choice* expression in **match** statements (see <u>12.4.6</u> and <u>22.7.10</u>).

## 17.6 Strings

2 The PSS language supports a built-in string type with the type name **string**. When not initialized, the default 3 value of a **string** shall be the empty string literal ("").

#### 47.6.1 Syntax

```
string_type ::= string [ in [ string_literal { , string_literal } ] ]

Syntax 12—string declaration
```

7 Comma-separated domain specifications are allowed for string data types (see 7.2.1). The following applies 8 to the sub-string operator (see 7.6.2), all string methods (see 7.6.3), and string-related collection methods 9 *join()* and *str\_from\_chars()* (see 7.9.2.2 and 7.9.3.2): in some environments (for example, certain embedded-10 software environments), the usage of these operators and methods may be limited in context of target execs 11 if the values of all parameters are not known at solve time. This is due to the target platform memory 12 requirements for the string operations or other considerations.

### 13 7.6.2 The sub-string operator

14 The *sub-string operator* is used to get a sub-string from a given string, given starting and/or ending character 15 positions within the string. See 8.6.3 for more information on the sub-string operator.

16 The sub-string operator shall not be used on the left-hand side of an assignment operator.

17 The sub-string operator is not randomizable. Therefore, it can be used in constraints only if neither the string 18 nor the slice indices are themselves randomized.

## 19 7.6.3 String methods

20 The following methods are defined for **strings**. In all methods, character positions are counted starting from 210, i.e., the position of the first character in the string is 0.

23 pure function int size():

24 Returns the size of the string, i.e., the number of characters it contains.

26 pure function int find(string sub\_str, int first\_pos = 0);

27 Returns the starting position of *sub\_str* within the string, counting from *first\_pos* (0 by default). If *sub\_str* 28 appears within the string more than once, the starting position of the first occurrence is returned. If *sub\_str* is 29 not found within *str*, -1 is returned. If *sub\_str* is an empty string, 0 is returned, regardless of the string value. 30 Valid values of *first\_pos* are between 0 and the string size.

32 pure function int find\_last(string sub\_str, int first\_pos = -1);

33 Returns the starting position of the last occurrence of *sub\_str* within the string, counting from *first\_pos* 34 backwards. If *first\_pos* is -1 (the default), the backwards search is done from the end of the string. If *sub\_str* 35 is not found within *str*, -1 is returned. If *sub\_str* is an empty string, the size of the string is returned. Valid 36 values of *first\_pos* are between -1 and the string size.

#### 1 pure function list<int> find all(string sub str);

2 Returns the list of starting positions of all occurrences of *sub\_str* within the string, in increasing order. If 3 *sub\_str* is not found within *str*, an empty list is returned. If *sub\_str* is an empty string, a list of all numbers 4 between 0 and the size of the string is returned.

6 pure function string lower();

7 Converts all upper-case letters in the string to lower case, and returns the resulting string.

9 pure function string upper();

10 Converts all lower-case letters in the string to upper case, and returns the resulting string.

12 pure function list<string> *split*(string *sep*);

13 Splits the string by the separator string sep, and returns a list of strings containing the separated sub-strings.

14 If *sep* occurs at the very beginning or end of the string, the resulting list has an empty string as the first or 15 last element, respectively. If two or more occurrences of *sep* within the string are adjacent, the relevant 16 elements of the resulting list are empty strings.

17 If the string is empty, the resulting list contains one element, which is an empty string, regardless of the 18 value of *sep*.

19 sep shall not be an empty string.

21 pure function list<br/>bit[8]> chars();

22 Returns the list of 8-bit character (ASCII) codes of the characters in the string. If the string is empty, an 23 empty list is returned.

24 See also array and list methods *join()* and *str from chars()* in 7.9.2.2 and 7.9.3.2.

#### 25 **7.6.4 Examples**

29

26 The value of a random string-type field can be constrained with equality constraints and can be compared 27 using equality operators, as shown in Example 6.

```
struct string_s {
    rand bit          a;
    rand string     s;

constraint {
    if (a == 1) {
        s == "FOO";
    } else {
        s == "BAR";
    }
}
```

Example 6—String data type

30 Declare string with values "Hello", "Hallo", or "Ni Hao".

```
1
2 rand string in ["Hello", "Hallo", "Ni Hao"] hello_s;
```

3 Note that an *open\_range\_list*, composed solely of individual string literals, may also be used in set 4 membership (**in**) expressions (see <u>8.5.9</u>) and as a *match\_choice* expression in **match** statements (see <u>12.4.6</u> 5 and <u>22.7.10</u>). Ranges of string literals (e.g., "a".."b") are not permitted.

6 Example 7 shows the use of string operators and methods.

7

8

```
component pss top {
  action string manipulations {
    string hello str = "Hello, world, and good bye!";
    int n=1, m=7, k=11;
    string s1, s2, s3, s4, s5, s6, s7, s8, s9, s10, s11;
    int str size, n1, n2, n3, n4, n5;
    list<int> int l;
    list<string> str 11, str 12, str 13;
    list<bit[8]> char codes1, char codes2;
    exec post solve {
      s1 = hello str[..4];
                                 // s1 = "Hello"
      s2 = hello str[m..k];
                                  // s2 = "world"
                                  // s3 = "world, and good bye!"
      s3 = hello str[m..];
                                 // s4 = "e"
      s4 = hello str[1];
      // s5 = hello str[7..100]; // ERROR: too large ending position
      // s6 = hello str[4..1]; // ERROR: starting larger than ending
      str size = hello str.size(); // str size = 27
      n1 = hello str.find("world");
                                        // n1 = 7
      n2 = hello str.find("earth");
                                        // n3 = -1
      n3 = hello str.find("o");
                                        // n2 = 4
      n4 = hello str.find("o", 6);
                                        // n2 = 8
      n5 = hello str.find last("o"); // <math>n5 = 20
      int l = hello str.find all("o"); // int <math>l = \{4, 8, 19, 20\}
      s7 = hello str.lower(); // s7 = "hello, world, and good bye!"
      s8 = hello str.upper(); // s8 = "HELLO, WORLD, AND GOOD BYE!"
      str l1 = hello str.split(", ");
            // \text{ str } 1\overline{1} = \{\text{"Hello", "world", "and good bye!"}\}
      str 12 = "abc123abcabc456".split("abc");
            //  str 12 = {"", "123", "", "456"}
      str 13 = {"ABC", "XYZ", "123"};
      s9 = str_l3.join("::"); // s9 = "ABC::XYZ::123"
      s10 = str 13.join(""); // s10 = "ABCXYZ123"
      char codes1 = s1.chars(); // "Hello" -> {72,101,108,108,111}
      char codes2 = \{65, 66, 67, 68, 69\};
      s11 = char codes2.str from chars(); // s11 = "ABCDE"
  }
```

Example 7—String operators and methods

#### 17.7 Chandles

2 The **chandle** type (pronounced "see-handle") represents an opaque handle to a foreign language pointer as 3 shown in <u>Syntax 13</u>. A **chandle** is used with the foreign procedural interface (see <u>22.4</u>) to store foreign 4 language pointers in the PSS model and pass them to foreign language functions. See <u>Annex D</u> for more 5 information about the foreign procedural interface.

6 A **chandle** has the following restrictions:

- 7 The **rand** qualifier may not be applied to it.
- 8 The only logical operators it may be used with are == and !=.
- 9 The only literal value with which it may be compared is **0**, which is equivalent to a null handle in the foreign language.

11 When not initialized, the default value of a **chandle** shall be **0**.

### 12 **7.7.1 Syntax**

```
chandle_type ::= chandle

Syntax 13—chandle declaration
```

# 15 **7.7.2 Example**

19

16 Example 8 shows a **struct** containing a **chandle** field that is initialized by the return of a foreign language 17 function.

```
function chandle do_init();

struct info_s {
   chandle ptr;

   exec pre_solve {
     ptr = do_init();
   }
}
```

Example 8—chandle data type

#### 17.8 Structs

2 A **struct** type is an aggregate of data items, as shown in Syntax 14.

#### **3 7.8.1 Syntax**

```
struct identifier
struct declaration
                           struct kind
                                                                template param decl list
    [ struct_super_spec ] { { struct_body_item } }
struct kind ::=
   struct
  object kind
object kind ::=
   buffer
  stream
  state
  resource
struct super spec ::=: type identifier
struct body item ::=
   constraint declaration
  attr field
  typedef declaration
  exec block stmt
  attr group
  compile assert stmt
  covergroup declaration
  covergroup instantiation
  struct body compile if
  stmt terminator
```

Syntax 14—struct declaration

6 A **struct** is a plain-data type (see <u>7.1</u>). That is, a **struct** may contain scalar data items and aggregates thereof. 7 A **struct** declaration may specify a *struct\_super\_spec*, a previously defined **struct** type from which the new 8 type inherits its members, by using a colon (:), as in C++. In addition, **struct**s may

```
    include constraints (see <u>16.1</u>) and covergroups (see <u>18.1</u> and <u>18.2</u>);
    include exec blocks of any kind other than init_down, init_up, and body (see <u>22.1</u>).
```

11 Data items in a **struct** shall be of plain-data types (whether randomizable or not). Declarations of 12 randomizable data items may optionally include the **rand** keyword to indicate that the element shall be 13 randomized when the overall **struct** is randomized (see <u>Example 9</u>). <u>16.4.1</u> describes **struct** randomization 14 in detail.

### 17.8.2 Examples

2 A **struct** example is shown in Example 9.

```
struct axi4_trans_req {
    rand bit[31:0] axi_addr;
    rand bit[31:0] axi_write_data;
    bit is_write;
    rand bit[3:0] prot;
    rand bit[1:0] sema4;
}
```

Example 9—Struct with rand qualifiers

### 5 7.9 Collections

6 *Collection* types are built-in data types. PSS supports fixed-size **array** and variable-size **list**, **map**, and **set** 7 collections of plain-data types (see <u>7.1</u>). Each kind of collection has its own keyword, and its declaration 8 specifies the data type of the collection elements (and for **map**s, also the data type of the *key*).

9 PSS also has limited support for fixed-sized arrays of action handles, **components**, and flow and resource 10 object references, as described in <u>7.9.2</u>. These are not considered plain-data types. All other collections are 11 plain-data types.

### 12 7.9.1 Syntax

```
collection_type ::=

array < data_type , array_size_expression >

| list < data_type >

| map < data_type , data_type >

| set < data_type >

array_size_expression ::= constant_expression
```

Syntax 15—Collection data types

15 In an **array**, each element is initialized to the default initial value of the element type, unless the **array** 16 declaration contains an initialization assignment. A **list**, **map** or **set** is initialized as an empty collection 17 unless the declaration contains an initialization assignment. A collection that is empty is as if it was assigned 18 an *empty aggregate literal* ({}). See <u>4.8</u> for more information on literal syntax and semantics used to 19 initialize collection types.

20 Collections store both scalar and aggregate elements by value. This means that an element's value is 21 captured when it is added or assigned to a collection. Modifying the value of an element in a collection does 22 not modify the element originally added to the collection. In the example below, v1, a **struct** with two 23 integer values, is assigned as the first element of my\_list. Modifying a in that element does not modify 24 v1. (See 7.9.3 for more details on **list** operators and methods.)

```
struct my_s1 {
   int a, b;
}

struct my_s2 {
   list<my_s1> my_list;

   exec pre_solve {
      my_s1 v1 = {.a=1,.b=2};
      my_list.push_back(v1);
      my_list[0].a = 10; // my_list == {{.a=10,.b=2}}, v1 == {.a=1,.b=2}
   }
}
```

Example 10—Modifying collection contents

3 Collection variables can be operated on with built-in operators using standard operator symbols (e.g., [], =, 4 ==, etc.) or with built-in methods using a method name and an argument list in parentheses.

5 Operators and methods that modify the contents of a collection shall not be used in activities, constraints, or 6 **covergroups**. These are allowed only in **exec** blocks (see <u>22.1</u>) and native functions (see <u>22.3</u>). Operators 7 and methods that do not modify collection contents may be used in activities, constraints, and **covergroups**.

8 Operators and methods that modify the contents of a collection shall not be used on collections declared with 9 the *const* qualifier. The following also apply on constant collections:

- 10 a) The *Index operator* [] returns constant.
- 11 b) They cannot appear on the left-hand side of the *assignment operator*.
- 12 c) The iterator variable of the *foreach statement* will be considered constant inside the loop.

13 Arrays and **list**s of randomizable types are randomizable. **Maps** and **set**s are non-randomizable. It is legal to 14 have a **rand** struct field that contains non-randomizable collection types.

15 Collection types may be nested to describe more complex collections.

```
struct my_s {
    list<map<string, int>> m_list_of_maps;
    map<string, list<int>> m_map_of_lists;
}
```

Example 11—Nested collection types

### 18 **7.9.2** Arrays

19 PSS supports fixed-sized arrays of plain-data types. Arrays may be declared with two different syntaxes, the 20 classical syntax where arrays are declared by adding square brackets with the array size 21 ([ constant\_expression ]) after the array name, referred to as the square array syntax, and the syntax that is 22 aligned to the other collection types, using angle brackets, referred to as the template array syntax.

```
int my_int_arr1[20]; // Square array declaration syntax array<int,20> my_int_arr2; // Template array declaration syntax
```

Example 12—Array declarations

- 1 The same operators and methods may be applied to arrays declared using both syntaxes. However, the 2 template array syntax may be used where a *data\_type* is required, enabling such capabilities as use as a 3 function return type, nested array types, and more.
- 4 An array with N elements, is ordered, with the first element accessed using **0** as an index value with the [] 5 operator, and the last element accessed using N-1 as an index value.
- 6 The square array syntax can also be used to declare fixed-size arrays of *action* or *monitor handles*, 7 **components**, and *flow and resource object references*. Individual elements of such arrays may be accessed 8 using the [] operator. However, other operators and methods do not apply to these arrays, unless otherwise 9 specified. Action handle arrays are described in 12.3.1.1 and 12.3.2, monitor handle arrays are described in 10.20.4, component arrays are described in 9.4, and object reference arrays are described in 13.4 and 14.2. Note 11 that the elements of action and monitor handle arrays and object reference arrays have reference semantics 12 (see 7.10).

#### 13 7.9.2.1 Array operators

```
14 The following operators are defined for arrays:
```

16 Index operator []

- 17 Used to access a specific element of an array, given an index into the array. The index shall be an integral 18 value. See <u>8.6.2</u> for more information on the index operator.
- 20 Assignment operator =
- 21 Creates a copy of the array-type expression on the RHS and assigns it to the array on the LHS. See 8.3 for 22 more information on the assignment operator.
- 24 Equality operator ==
- 25 Evaluates to *true* if all elements with corresponding indexes are equal. Two arrays of different element types 26 or different sizes are incomparable. See <u>8.5.3</u> for more information on the equality operator.
- 28 Inequality operator !=
- 29 Evaluates to *true* if not all elements with corresponding indexes are equal. Two arrays of different element 30 types or different sizes are incomparable. See <u>8.5.3</u> for more information on the inequality operator.
- 32 Set membership operator in
- 33 The set membership operator can be applied to an array to check whether a specific element is currently 34 within the array. It evaluates to *true* if the element specified on the left of the operator exists in the **array** 35 collection on the right of the operator. The type of the element shall be the same as the array's element data 36 type. See <u>8.5.9</u> for more information on the set membership operator.
- 38 foreach statement
- 39 The **foreach** statement can be applied to an array to iterate over the array elements within an activity, a 40 constraint or native exec code. See <u>12.4.3</u>, <u>16.1.7</u>, and <u>22.7.8</u>, respectively, for more information on the 41 **foreach** statements in these contexts.

#### 42 **7.9.2.2 Array methods**

43 The following methods are defined for **arrays**:

44

#### 1 pure function int size();

2 Returns the number of elements in the array. Since arrays have fixed sizes, the returned value is considered a 3 constant expression. This function can also be used with arrays of *action handles*, **components**, and *flow* 4 and resource object references.

### 6 pure function <data\_type> sum();

7 Returns the sum of all elements currently stored in the array. This function can only be used on arrays of a 8 numeric data type (int, bit, or floating-point type). The method can be used in a constraint to constrain an 9 array of random int or bit elements to have a sum of a certain value.

10 The return type of this function is dependent on the type of the data element:

| Table 7— | Return | type | of sum() | function |
|----------|--------|------|----------|----------|
|----------|--------|------|----------|----------|

| Data type                    | Return type    |
|------------------------------|----------------|
| int, bit                     | int            |
| float32, float64             | float64        |
| Other (e.g., string, struct) | Not applicable |

# 12 pure function string join(string connector);

- 13 This method only applies to arrays of **strings**. It concatenates the strings from the array using *connector* as 14 the connector between them and returns the resulting string.
- 15 If connector is an empty string, join() concatenates the strings with no white space inserted.
- 16 If the array size is 1, the string value of this element itself is returned and *connector* is ignored.

#### 18 pure function string str from chars();

19 This method only applies to arrays of integer types. It returns the string whose characters' (ASCII) codes 20 appear in the array, in the same order. Depending on the specific type of the array elements, each value is 21 implicitly cast to 8 bits that represent the character code.

#### 23 pure function list<data\_type> to\_list();

24 Returns a **list** containing the elements of the array. The **list**'s element data type is the same as the data type 25 of the array elements. The **list** elements are ordered in the same order as the array.

### 27 pure function set<data\_type> to\_set();

28 Returns a **set** containing the elements of the array. Each element value will appear once. The **set**'s element 29 data type is the same as the data type of the array elements. The **set** is unordered.

#### 30 7.9.2.3 Examples

31 Examples of fixed-size array declarations are shown in Example 13.

```
int fixed_sized_arr [16];  // array of 16 signed integers
array<bit[7:0],256> byte_arr;  // array of 256 bytes
array<route,8> east_routes; // array of 8 route structs
```

Example 13—Fixed-size arrays

3 In Example 13, individual elements of the east\_routes array are accessed using the index operator [], 4 i.e., east\_routes [0], east\_routes [1],....

5 The following example shows use of array operators and methods. In this example, action type A is traversed 6 six times, once for each element in foo arr, and once more since foo arr[0] is greater than 3.

```
component pss top {
 array<bit[15:0],5> foo arr;
 set <bit[15:0]> foo set;
 exec init up {
                               // Array initialization assignment
   foo arr = \{1, 2, 3, 4, 4\};
   foo arr[0] = 5;
                                 // Use of [] to select an array element
   foo set = foo arr.to set();  // Use of to set() method
 action A{ rand bit[15:0] x; }
 action B{}
 action C{}
 action traverse array a {
    // foo arr has 5 elements and foo set has 4
    rand int in [1..] y;
    constraint y < comp.foo_arr.size(); // Use of size() method in constraint
    activity {
                                            // "foreach" used on an array
      foreach (elem: comp.foo_arr)
        do A with { x == elem; };
        if (comp.foo arr[0] > 3)
         do A;
        else if (4 in comp.foo_arr)
                                           // Use of "in" operator
         do B;
        else if (comp.foo arr.size() < 4) // Use of size() method
         do C;
 }
}
```

Example 14—Array operators and methods

# 9 7.9.2.4 Array properties

2

10 Arrays provide the properties **size** and **sum**, which may be used in expressions. These properties are 11 deprecated and have matching methods that should be used instead. They are used as follows:

```
12  int data[4];
13    ... data.size    ... // same as data.size()
14    ... data.sum    ... // same as data.sum()
```

#### 17.9.3 Lists

- 2 The **list** collection type is used to declare a variable-sized ordered list of elements. Using an index, an 3 element in the list can be assigned or used in an expression. A list with N elements, is ordered, with the first 4 element accessed using  $\mathbf{0}$  as an index value with the [] operator, and the last element accessed using N-1 as 5 an index value.
- 6 A **list** is initialized as an empty collection unless the declaration contains an initialization assignment. A **list** 7 that is empty is as if it was assigned an *empty aggregate literal* ({}). **List** elements can be added or removed 8 in **exec** blocks; therefore the size of a list is not fixed like an array.
- 9 A **list** declaration consists of the keyword **list**, followed by the data type of the **list** elements between angle 10 brackets, followed by the name(s) of the **list**(s).

```
struct my_s {
    list<int> my_list;
}
```

Example 15—Declaring a list in a struct

### 13 7.9.3.1 List operators

14 The following operators are defined for lists:

16 Index operator []

12

- 17 Used to access a specific element of a list, given an index into the list. The index shall be an integral value.
- 18 See 8.6.2 for more information on the index operator.

20 Assignment operator =

- 21 Creates a copy of the list-type expression on the RHS and assigns it to the **list** on the LHS. See 8.3 for more 22 information on the assignment operator.
- 24 Equality operator ==
- 25 Evaluates to true if the two lists are the same size and all elements with corresponding indexes are equal.
- 26 Two **lists** of different element types are incomparable. See <u>8.5.3</u> for more information on the equality 27 operator.
- 29 Inequality operator !=
- 30 Evaluates to *true* if the two **list**s are not the same size or not all elements with corresponding indexes are 31 equal. Two **list**s of different element types are incomparable. See <u>8.5.3</u> for more information on the 32 inequality operator.
- 34 Set membership operator in
- 35 The set membership operator can be applied to a **list** to check whether a specific element is currently in the 36 **list**. It evaluates to *true* if the element specified on the left of the operator exists in the **list** collection on the 37 right of the operator. The type of the element shall be the same as the **list**'s element data type. See <u>8.5.9</u> for 38 more information on the set membership operator.
- 40 foreach statement

1 The **foreach** statement can be applied to a **list** to iterate over the **list** elements within an activity, a constraint 2 or native exec code. See <u>12.4.3</u>, <u>16.1.7</u>, and <u>22.7.8</u>, respectively, for more information on the **foreach** 3 statements in these contexts.

#### 47.9.3.2 List methods

```
5 The following methods are defined for lists:
7 pure function int size();
8 Returns the number of elements in the list.
10 function void clear();
11 Removes all elements from the list.
13 function data_type delete(int index);
14 Removes an element at the specified index of type integer and returns the element value. The return value
15 data type is the same as the data type of the list elements. If the index is out of bounds, the operation is
16 illegal.
18 function void insert(int index, data type element);
19 Adds an element to the list at the specified index of type integer. If the index is equal to the size of the list,
20 insert is equivalent to push back(). If the index is less than the size of the list, then elements at and beyond
21 the index are moved by one. If the index is greater than the size of the list, the operation is illegal. The
22 inserted element's data type shall be the same as the data type of the list elements.
24 function data_type pop_front();
25 Removes the first element of the list and returns the element value. This is equivalent to delete(0).
27 function void push_front(data_type element);
28 Inserts an element at the beginning of the list. This is equivalent to insert(0, element).
30 function data_type pop_back();
31 Removes the last element of the list and returns the element value. This is equivalent to delete(size()-1).
33 function void push_back(data_type element);
34 Appends an element to the end of the list. This is equivalent to insert(size(), element).
36 pure function string join(string connector);
37 This method only applies to lists of strings. It concatenates the strings from the list using connector as the
38 connector between them, and returns the resulting string.
39 If connector is an empty string, join() concatenates the strings with no white space inserted.
40 If the list is empty, an empty string is returned. If the list has 1 element, the string value of this element itself
41 is returned and connector is ignored.
43 pure function string str_from_chars();
```

- 1 This method only applies to lists of integer types. It returns the string whose characters' (ASCII) codes 2 appear in the list, in the same order. Depending on the specific type of the list elements, each value is 3 implicitly cast to 8 bits that represent the character code.
- 5 pure function set<data\_type> to\_set();
- 6 Returns a **set** containing the elements of the **list**. Each element value will appear once. The **set**'s element 7 data type is the same as the data type of the **list** elements. The **set** is unordered.
- 9 function void shuffle();
- 10 Randomly reorders the elements in the list.

# 11 7.9.3.3 Examples

12 The following example shows use of **list** operators and methods. In this example, an action of type B will be 13 traversed six times. There are six elements in foo\_list3, foo\_list2[0] is 1 and 4 is in 14 comp.foo list1. Action A and action C are never traversed.

```
component pss top {
  list<br/>bit[15:0]> foo list1, foo list2;
 exec init up {
   foo list1 = {1, 2, 3, 4}; // List initialization with aggregate literal
    foo list2.push back(1); // List initialization with push_back
    foo list2.push back(4);
 action A{}
 action B{}
 action C{}
 action traverse list a {
   list <bit[15:0]> foo list3;
   bit[15:0] deleted;
    exec pre solve {
      foo list3 = pss top.foo list1; // foo list3 = {1, 2, 3, 4}
      foo list3.push front(0); // foo list3 = {0, 1, 2, 3, 4}
      foo list3.push back(5);
                                     // foo list3 = {0, 1, 2, 3, 4, 5}
                           // foo_list3 = {1, 0, 1, 2, 3, 4, 5}
// foo_list3 = {6, 0, 1, 2, 3, 4, 5}
      foo list3.insert(0, 1);
      foo list3[0] = 6;
      deleted = foo list3.delete(0); // foo list3 = {0, 1, 2, 3, 4, 5}
    activity {
      if (comp.foo \ list1 == comp.foo \ list2) // Use of == operator on list
        do A;
      else foreach (e: foo list3)
                                             // Use of "foreach" on list
        if (comp.foo list2[0] > 3)
                                            // Use of [] operator on list
        else if (4 in comp.foo list1)
                                            // Use of "in" operator on list
         do B;
        else
          do C;
    exec post solve {
                                            // foo list3 = {}
      foo list3.clear();
  }
}
```

Example 16—List operators and methods

### 3 7.9.3.4 List randomization

4 When the context containing the **list** attribute is randomized, the elements of the list are randomized. 5 Random-size lists are not supported. Consequently, it is illegal to place a constraint on the **size()** method 6 of a list outside an iterative constraint on the same list. The list size is considered to be an invariant inside an 7 iterative constraint. Consequently, the **size()** method may be referenced in constraints within an iterative 8 constraint. Example 17 shows declaration of a list with **bit**-type elements and illustrates valid and invalid 9 constraints on the **size()** method.

Example 17—List randomization

### **37.9.4 Maps**

2

14

4 The **map** collection type is used to declare a variable-sized associative array that associates a *key* with an 5 element (or *value*). The keys serve as indexes into the **map** collection. Using a key, an element in the **map** 6 can be assigned or used in an expression. A **map** is unordered.

7 A map is initialized as an empty collection unless the declaration contains an initialization assignment. A 8 map that is empty is as if it was assigned an *empty aggregate literal* ({}). Map elements can be added or 9 removed within exec blocks.

10 A map declaration consists of the keyword map, followed by the data type of the map keys and the data 11 type of map elements, between angle brackets, followed by the name(s) of the map(s). Both keys and 12 element values may be of any plain-data type. Maps are non-randomizable.

```
struct my_s {
    map<int, string> my_map;
}
```

Example 18—Declaring a map in a struct

### **15 7.9.4.1 Map operators**

16 The following operators are defined for **maps**: 17
18 Index operator []

19 Used to access a specific element of a **map**, given a key of the specified data type. When used on the LHS in 20 an assignment, the index operator sets the element value associated with the specified key. If the key already 21 exists, the current value associated with the key is replaced with the value of the expression on the RHS. If 22 the key does not exist, then a new key is added to the **map** collection and the value of the expression on the 23 RHS is assigned to the new key's associated **map** entry. Use of a key that does not exist in the **map** to 24 reference an element in the **map** is illegal. See <u>8.6.2</u> for more information on the index operator.

```
1 Assignment operator =
```

2 Creates a copy of the map-type expression on the RHS and assigns it to the map on the LHS. If the same key 3 appears more than once in the expression on the RHS, the last value specified is used. See <u>8.3</u> for more 4 information on the assignment operator.

```
6 Equality operator ==
```

7 Evaluates to true if the two maps are the same size, have the same set of keys, and all elements with 8 corresponding keys are equal. Two maps of different key or element types are incomparable. See 8.5.3 for 9 more information on the equality operator.

```
11 Inequality operator !=
```

12 Evaluates to true if the two maps are not the same size, do not have the same set of keys, or not all elements 13 with corresponding keys are equal. Two **maps** of different key or element types are incomparable. See <u>8.5.3</u> 14 for more information on the inequality operator.

16 foreach statement

17 The foreach statement can be applied to a map to iterate over the map elements within an activity, a 18 constraint or native exec code. See 12.4.3, 16.1.7, and 22.7.8, respectively, for more information on the 19 **foreach** statements in these contexts.

20 The set membership operator (in) cannot be applied directly to a map. However, it may be applied to the set 21 of keys or the list of values produced by the keys() and values() methods, respectively, described below.

### 22 7.9.4.2 Map methods

23 The following methods are defined for **maps**:

25 pure function int size();

26 Returns the number of elements in the map.

28 function void clear();

29 Removes all elements from the map.

31 function data\_type delete(data\_type key);

32 Removes the element associated with the specified key from the map and returns the element value. The 33 return value data type is the same as the data type of the map elements. The key argument shall have the 34 same type as specified in the map declaration. If the specified key does not exist in the map, the operation is 35 illegal.

37 function void insert(data\_type key, data\_type value);

38 Adds the specified key/value pair to the map. If the key currently exists in the map, then the current value is 39 replaced with the new value. The arguments shall have the same types as specified in the **map** declaration.

41 pure function set<data\_type> keys();

42 Returns a set containing the map keys. The set's element data type is the same as the data type of the map 43 keys. Since each key is unique and no order is defined on the keys, the method returns a set collection.

# 1 pure function list<data\_type> values();

2 Returns a **list** containing the **map** element values. The **list**'s element data type is the same as the data type of 3 the map elements. Since element values may not be unique, the method returns a **list** collection. However, 4 the order of the **list** elements is unspecified.

## 5 7.9.4.3 Example

6 The following example shows use of map operators and methods. In this example, an action of type B will 7 be traversed four times: foo\_map1 is not equal to foo\_map2, foo\_map3 has four elements, 8 foo\_map2["a"] is 1 which is not greater than 3, and "b" exists in foo\_map1.

```
component pss_top {
 map<string, bit[15:0]> foo_map1, foo_map2;
                         foo list1;
 list<bit[15:0]>
 exec init up {
   foo_map1 = {"a":1,"b":2,"c":3,"d":4}; // Map initialization
                                           // with key/value literal
   foo map2["a"] = 1;
   foo_map2["b"] = 4;
   foo list1 = foo map1.values();
   foreach (foo map2[i]) foo list1.push back(foo map2[i]);
 action A{}
 action B{}
 action C{}
 action traverse map a {
   rand int lower_size;
   map <string, bit[15:0]> foo map3;
   set <string> foo_set1;
   exec pre solve {
     foo map3 = pss top.foo map1; // foo map3 = {"a":1,"b":2,"c":3,"d":4}
     foo_map3.insert("z",0); // foo map3 = {"a":1,"b":2,"c":3,"d":4,"z":0}
     foo map3.insert("d",5); // foo map3 = {"a":1,"b":2,"c":3,"d":5,"z":0}
     foo_map3.delete("d"); // foo_map3 = {"a":1,"b":2,"c":3,"z":0}
      foo set1 = foo map3.keys();
   constraint lower_size < comp.foo_map3.size() + comp.foo_list1.size();</pre>
   activity {
     if (comp.foo map1 == comp.foo map2) // Use of == operator on maps
        do A;
     else foreach (foo_map3.values()[i]) // Use of "foreach" on a map
                                           // converted to a list of values
        if (comp.foo map2["a"] > 3)
                                           // Usage of operator[] on a map
         else if ("b" in comp.foo map1.keys()) // Check whether a key
                                               // is in the map
          do B;
        else
          do C;
 }
```

Example 19—Map operators and methods

### 3 7.9.5 Sets

4 The **set** collection type is used to declare a variable-sized unordered set of unique elements of plain-data 5 type. Sets can be created, modified, and queried using the operators and methods described below.

6 A **set** is initialized as an empty collection unless the declaration contains an initialization assignment. A **set** 7 that is empty is as if it was assigned an *empty aggregate literal* ({}). **Set** elements can be added or removed 8 within **exec** blocks; therefore, the size of a set is not fixed like an array.

1 A **set** declaration consists of the keyword **set**, followed by the data type of the **set** elements between angle 2 brackets, followed by the name(s) of the **set**(s). **Set**s are non-randomizable.

```
struct my_s {
    set<int> my_set;
}
```

Example 20—Declaring a set in a struct

### 5 7.9.5.1 Set operators

- 6 The following operators are defined for **set**s:
- 8 Assignment operator =
- 9 Creates a copy of the set-type expression on the RHS and assigns it to the **set** on the LHS. The same value 10 may appear more than once in the expression on the RHS, but it will appear only once in the **set**. See <u>8.3</u> for 11 more information on the assignment operator.
- 13 Equality operator ==
- 14 Evaluates to *true* if the two **set**s have exactly the same elements. Note that sets are unordered. Two **set**s of 15 different element types are incomparable. See <u>8.5.3</u> for more information on the equality operator.
- 17 Inequality operator !=
- 18 Evaluates to *true* if the two **set**s do not have exactly the same elements. Two **set**s of different element types 19 are incomparable. See <u>8.5.3</u> for more information on the inequality operator.
- 21 Set membership operator in
- 22 The set membership operator can be applied to a **set** to check whether a specific element is currently within 23 the **set**. It evaluates to *true* if the element specified on the left of the operator exists in the **set** collection on 24 the right of the operator. The type of the element shall be the same as the **set**'s element data type. See <u>8.5.9</u> 25 for more information on the set membership operator.
- 27 foreach statement
- 28 The **foreach** statement can be applied to a **set** to iterate over the **set** elements within an activity, a constraint 29 or native exec code. When applied to a set, the **foreach** statement shall specify an *iterator variable* and shall 30 not specify an *index variable*. See 12.4.3, 16.1.7, and 22.7.8, respectively, for more information on the 31 **foreach** statements in these contexts.

# 32 7.9.5.2 Set methods

- 33 The following methods are defined for **set**s:
- 35 pure function int size();
- 36 Returns the number of elements in the set.
- 38 function void clear();
- 39 Removes all elements from the set.

### 1 function void delete(data\_type element);

- 2 Removes the specified element from the **set**. The element argument data type shall be the same as the data 3 type of the **set** elements. If the element does not exist in the **set**, the operation is illegal.
- 5 function void insert(data\_type element);
- 6 Adds the specified element to the **set**. The inserted element's data type shall be the same as the data type of 7 the **set** elements. If the element already exists in the **set**, the method shall have no effect.
- 9 function list<data\_type> to\_list();
- 10 Returns a **list** containing the elements of the **set** in an arbitrary order. The **list**'s element data type is the same 11 as the data type of the **set** elements.

# 12 7.9.5.3 Examples

13 The following example shows use of **set** operators and methods. In this example, A is traversed two times 14 and B is traversed three times: foo\_set1 is not equal to foo\_set2, there are five elements in 15 foo set3, two of the foo set3 elements are in foo set2, and "b" is in foo set1.

```
component pss top {
  set <string> foo_set1, foo_set2;
  list<string> foo list1;
  exec init up {
    foo set\overline{1} = {\text{"a","b","c","d"}}; // Set initialization with aggregate literal
    foo set2.insert("a");
    foo set2.insert("b");
    foo list1 = foo set1.to list();
    foreach (e:foo set2) foo list1.push back(e);
  action A{}
  action B{}
 action C{rand string character;}
 action traverse set a {
   rand int lower size;
    set <string> foo set3;
    list<string> foo list2;
    exec pre solve {
      foo set3 = pss top.foo set1;
      foo set3.insert("z");
      foo set3.insert("e");
      foo set3.delete("d");
      foo_list2 = foo_set3.to_list();
    constraint lower size < foo set3.size() + comp.foo list1.size();</pre>
    activity {
      if (comp.foo_set1 == comp.foo_set2)
                                            // Use == operator on sets
        do A;
                                             // Use "foreach" on set
      else foreach (e:foo set3)
                                             // Use [] operator on set
        if (e in comp.foo set2)
        else if ("b" in comp.foo_set1)
                                             // Use "in" operator on set
          do B;
        else
          replicate (j:foo list2.size())
            do C with {character == foo list2[j];};
  }
```

Example 21—Set operators and methods

## 3 7.10 Reference types

4 PSS supports a limited form of *reference types* for actions, monitors, components, and flow/resource 5 objects, but does not support references to plain-data types. *References* in PSS are similar in their semantics 6 to class variables in such languages as Java and SystemVerilog. Variables of reference types can be assigned 7 and compared (see more in <u>8.3</u> and <u>8.5.3</u>).

### 17.10.1 Syntax

```
reference_type ::= ref entity_type_identifier

entity_type_identifier ::=

action_type_identifier

| monitor_type_identifier

| component_type_identifier

| flow_object_type

| resource_object_type

null_ref ::= null
```

Syntax 16—ref declaration

## 4 The following also apply:

- Reference types, declared with the **ref** modifier, and collections thereof can be used in the declaration of local variables, function parameters, and function return values. In addition, component reference types only (but not action or flow/resource object reference types) and collections thereof can be used to declare fields in the scope of components. Reference types shall not be used to declare fields in the scope of actions, monitors, flow/resource objects, or structs. It shall be illegal to declare static constants of reference types and collections thereof.
- 11 b) Fields and instance functions can be accessed through a reference expression in the same way as through an instance path, using the dot ('.') operator.
- 13 c) An expression of reference type may evaluate to the special value **null**, indicating that it does not reference any entity. It shall be an error to access members of an entity through a null reference. See also <u>8.3</u> and <u>8.5.3</u>.
- d) When not initialized, the default value of a reference variable is **null**.

17 Note that PSS supports special reference fields that are automatically resolved as part of the solving process.
18 They are:

```
19 — The context component reference comp (see 9.5)
```

20 — Action handles to sub-actions within compound actions (see 12.3.1.1)

21 — Input and output reference fields of actions (see 13.4)

22 — Resource claim reference fields (see <u>14.2</u>)

### 17.10.2 Examples

2 Example 22 demonstrates the use of a reference as a local variable and as a return type of a function. In the 3 body of action call\_foo, a reference to A is stored in a local variable, and then used to call function 4 foo(). In addition, a reference to A is returned from function choose\_A(), and it is used in turn to call 5 foo() on the chosen instance of A.

Example 22—Use of reference as local variable and function return value

8 Example 23 shows a component reference field close\_sibling declared under component my\_comp. 9 In addition, a list of component references field all\_siblings is declared under my\_comp. After the 10 construction of the component instance tree, cl.close\_sibling is equal to null because it was not 11 initialized, while c2.close\_sibling and c3.close\_sibling contain references to c1 and c2, 12 respectively. The all\_siblings list of each one of c1, c2, and c3 contains the references to the other 13 two my\_comp instances, respectively. Consequently, the attribute close\_sibling\_data of c1 is still 14 equal to its default value 0, and close\_sibling of c2 and c3 is equal to 10 and 20, respectively, having 15 been assigned in the init\_down block through the close\_sibling reference field. The 16 all\_siblings\_data lists of each of c1, c2, and c3 contain {20,30}, {10,30}, and {10,20}, 17 respectively.

```
import std pkg::*;
component my_comp {
   ref my comp close sibling;
   int data, close sibling data;
   list<ref my comp> all siblings;
   list<int> all_siblings_data;
   exec init down {
      if (close sibling != null) {
         close sibling data = close sibling.data;
      foreach (sibling: all siblings) {
         all siblings data.push back(sibling.data);
   }
component pss top {
  my comp c1, c2, c3;
   exec init down {
      c1.data = 10;
      c2.data = 20;
      c3.data = 30;
      c2.close sibling = c1;
      c3.close_sibling = c2;
      c1.all siblings = \{c2,c3\};
      c2.all siblings = {c1, c3};
      c3.all siblings = {c1,c2};
```

Example 23—Use of reference field and null value

## 3 7.11 User-defined data types

4 The **typedef** statement declares a user-defined type name in terms of an existing data type, as shown in 5 Syntax 17.

# 6 7.11.1 Syntax

```
typedef_declaration ::= typedef data_type identifier;

Syntax 17—User-defined type declaration
```

## 9 7.11.2 Examples

10 A **typedef** example is shown in Example 24.

```
typedef bit[31:0] uint32_t;

Example 24—typedef
```

# 17.12 Data type conversion

2 Expressions of types **int**, **bit**, **bool**, **enum**, or floating-point type can be changed to another type in this list 3 by using a *cast operator*. In addition, an expression of a reference type can be changed to a compatible 4 reference type.

# 5 7.12.1 Syntax

6 Syntax 18 defines the cast operator.

```
cast_expression ::= ( casting_type ) expression
casting_type ::=
   integer_type
   | bool_type
   | enum_type
   | float_type
   | reference_type
   | type_identifier
```

Syntax 18—cast operation

9 In a *cast\_expression*, the *expression* to be cast shall be preceded by the casting data type enclosed in 10 parentheses. The *cast* shall return the value of the *expression* represented as the *casting\_type*. A 11 *type\_identifier* specified as a *casting\_type* shall refer to a numeric, Boolean, enumeration, or reference type.

12 The following also apply:

- a) A numeric, Boolean, or enumeration value can only be cast to another numeric, Boolean or enumeration type. A reference value can only be cast to a compatible reference type.
- Any non-zero value *cast* to a **bool** type shall evaluate to *true*. A zero value cast to a **bool** type shall evaluate to *false*. When casting a **bool** type to another type, *false* evaluates to **0** and *true* evaluates to **1**.
- When casting a value to a **bit** type, the *casting\_type* shall include the width specification of the resulting bit vector. The *expression* shall be converted to a bit vector of sufficient width to hold the value of the *expression*, and then truncated or left-zero-padded as necessary to match the *casting\_type*.
- When casting a value to a user-defined **enum** type, the value shall correspond to the result of an implicit cast to the resulting underlying numeric type. When used in a constraint, the domain of a field of **enum** type consists of the values of the **enum** type.
- 25 e) All integer expressions (**int** and **bit** types) are type compatible, so an explicit *cast* is not required from one to another.
- 27 f) All floating-point expressions (**float32** and **float64** types) are type compatible, so an explicit *cast* is not required from one to another.
- Floating-point expressions are type-compatible with integer expressions, so an explicit *cast* is not required from one to another. Conversion from floating-point to integer is performed by truncating the fractional part of the floating-point expression.
- h) A reference value cast to a (direct or indirect) supertype reference or to its own reference type (*upcast*) shall evaluate to the same reference. An explicit cast is not required in this case; an upcast is implicit.

1 i) A reference value cast to a (direct or indirect) subtype reference (*downcast*) shall evaluate to the same reference if the dynamic value of the reference belongs to the casting type, and shall evaluate to **null** otherwise.

### 47.12.2 Examples

5 Example 25 shows the overlap of possible **enum** values (from 7.12.1 (d)) when used in constraints.

```
6
        import std pkg::*;
        enum config modes e {UNKNOWN, MODE A=10, MODE B=20};
        enum foo e \{A=10, B, C\};
        function bit[32] get cfg mode() {return 30;}
                // a new cfg mode that has not been added to the enum type yet
        action my a {
           config_modes_e top_cfg;
           rand config modes e cfg;
           rand foo e foo;
           constraint cfg == (config modes e)11;
                                        // contradiction - no possible value
           constraint cfg == (config modes e)foo;
                                        // cfg==MODE A, the only value in the
                                        // numeric domain of both cfg and foo
           exec pre solve {
              config modes e cfg mode = (config modes e)get cfg mode();
              match (cfg_mode) {
                 [MODE A,
                 MODE_B] : top_cfg = cfg_mode;
                 [UNKNOWN]: print("Unknown configuration mode\n");
                 default : print("Invalid configuration mode = %d\n",
                                   (int)cfg_mode);
              }
           }
```

Example 25—Overlap of possible enum values

8 Example 26 shows the casting of al from the align\_e enum type to a 4-bit vector to pass into the 9 alloc addr imported function.

```
package external_fn_pkg {
    enum align_e {byte_aligned=1, short_aligned=2, word_aligned=4};
    function bit[31:0] alloc_addr(bit[31:0] size, bit[3:0] align);
    buffer mem_seg_s {
        rand bit[31:0] size;
        bit[31:0] addr;
        align_e al;
        exec post_solve {
            addr = alloc_addr(size, (bit[3:0])al);
        }
    }
}
```

Example 26—Casting of variable to a bit vector

1 Example 27 shows reference type casting on the **comp** field of an action.

component C {
 action A {}
}

component sub\_C: C {
 int a = 17;
}

extend action C::A {
 int b;
 exec post\_solve {
 if ((ref sub\_C)comp != null) {
 b = ((ref sub\_C)comp).a;
 }
 }
}

Example 27—Casting of reference type

4

# 18. Operators and expressions

- 2 This section describes the operators and operands available in PSS and how to use them to form expressions.
- 3 An *expression* is a construct that can be evaluated to determine a specific value. Expressions may be 4 *primary expressions*, consisting of a single term, or *compound expressions*, combining *operators* with sub-5 expressions as their *operands*.
- 6 The various types of primary expressions are specified in 8.6.

# 78.1 Syntax

```
expression ::=
   primary
  unary operator primary
  expression binary operator expression
  conditional_expression
  in_expression
unary operator ::= - | ! | ~ | & | | | ^
binary_operator ::= * | / | % | + | - | << | >> | == | != | < | <= | > | || | && | | | ^ | & | **
assign op ::= = | += | -= | <<= | >>= | |= | &=
primary ::=
   number
  aggregate_literal
  | bool literal
  | string_literal
  | null_ref
  paren_expr
  cast_expression
  ref_path
  compile_has_expr
paren_expr ::= ( expression )
cast_expression ::= ( casting_type ) expression
```

Syntax 19—Expressions and operators

# 10 8.2 Constant expressions

11 Some constructs require an expression to be a *constant expression*. The operands of a constant expression 12 consist of numeric and string literals, aggregate literals with constant values, named constants (e.g., **static** 13 **const**, template parameters), bit-selects and part-selects of named constants, enum items, and calls of **pure** 14 functions with constant arguments.

### 18.3 Assignment operators

2 The assignment operators defined by the PSS language are listed in the table below.

Table 8—Assignment operators and data types

| Operator token                             | Operator name                       | Operand data types                    |
|--------------------------------------------|-------------------------------------|---------------------------------------|
| =                                          | Binary assignment operator          | Any plain-data type or reference type |
| += -= Binary arithmetic assignment operate |                                     | Numeric                               |
| &=  =                                      | Binary bitwise assignment operators | Integer                               |
| >>= <<=                                    | Binary shift assignment operators   | Integer                               |

<sup>3</sup> The assignment (=) operator is used in the context of attribute initializers and procedural statements.

4 The arithmetic assignment (+=, -=), shift assignment (<<=, >>=), and bitwise assignment (|=, &=|) 5 operators are used in the context of procedural statements. These compound assignment operators are 6 equivalent to assigning to the left-hand operand the result of applying the leading operator to the left-hand 7 and right-hand operands. For example, a <<= b is equivalent to a = a << b.

8 While these operators may not be used as a part of an expression, they are documented here for consistency.

9 The type of the right-hand side of an assignment shall be assignment-compatible with the type of the left-10 hand side. In an aggregate assignment, assignment is performed element by element. In an assignment of a 11 fixed-size array, the left-hand and right-hand sides of the assignment shall have the same size.

12 In assignment of **struct** types, the right-hand side shall be of the same type as the left-hand side or a derived 13 type thereof. When the left-hand side of an assignment is of **struct** type and the right-hand side is of a type 14 that inherits from the type of the left-hand side, the elements present in the left-hand type are assigned 15 element-by-element while elements only present in the right-hand type are ignored.

16 In assignment of reference types, the right-hand side shall be one of the following:

- 17 A reference expression of the same type as the left-hand side or a derived type of it
- An instance path to a component of the same type as the left-hand side or a derived type of it
- 19 The value **null**

20 Following the assignment of a reference, the left-hand side variable shall point to (be an alias to) the same 21 entity (component, action, monitor, flow/resource object) referred to by the right-hand side (or have the 22 value **null** in case the right-hand side evaluates to **null**).

# **18.4 Expression operators**

2 The expression operators defined by the PSS language are listed in the table below.

Table 9—Expression operators and data types

| Operator token              | Operator name                      | Operand data types                                                 | Result data type              |
|-----------------------------|------------------------------------|--------------------------------------------------------------------|-------------------------------|
| ?:                          | Conditional operator               | Any plain-data type or<br>reference type<br>(condition is Boolean) | Same as operands              |
| -                           | Unary arithmetic negation operator | Numeric                                                            | Same as operand               |
| ~                           | Unary bitwise negation operator    | Integer                                                            | Same as operand               |
| !                           | Unary Boolean negation operator    | Boolean                                                            | Boolean                       |
| &   ^                       | Unary bitwise reduction operators  | Integer                                                            | 1-bit                         |
| + - * / **                  | Binary arithmetic operators        | Numeric                                                            | Numeric                       |
| 9                           | Binary modulus operator            | Integer                                                            | Integer                       |
| &   ^                       | Binary bitwise operators           | Integer                                                            | Integer                       |
| >> <<                       | Binary shift operators             | Integer                                                            | Integer                       |
| &&                          | Binary Boolean logical operators   | Boolean                                                            | Boolean                       |
| < <= > >=                   | Binary relational operators        | Numeric                                                            | Boolean                       |
| == !=                       | Binary logical equality operators  | Any plain-data type or reference type                              | Boolean                       |
| cast                        | Data type conversion operator      | Numeric, Boolean,<br>enum                                          | Casting type                  |
| in                          | Binary set membership operator     | Any plain-data type                                                | Boolean                       |
| [expression]                | Index operator                     | Array, list, map                                                   | Same as element of collection |
| [expression]                | Bit-select operators               | Integer                                                            | Integer                       |
| [expression:<br>expression] | Part-select operator               | Integer                                                            | Integer                       |

# 3 8.4.1 Operator precedence and associativity

4 Operator precedence and associativity are listed in <u>Table 10</u>. The highest precedence is listed first.

Table 10—Operator precedence and associativity

| Operator            | Associativity | Precedence  |
|---------------------|---------------|-------------|
| () []               | Left          | 1 (Highest) |
| cast                | Right         | 2           |
| - ! ~ &   ^ (unary) |               | 2           |

Table 10—Operator precedence and associativity (Continued)

| **                        | Left  | 3           |
|---------------------------|-------|-------------|
| * / %                     | Left  | 4           |
| + - (binary)              | Left  | 5           |
| << >>                     | Left  | 6           |
| < <= > >= in              | Left  | 7           |
| == !=                     | Left  | 8           |
| & (binary)                | Left  | 9           |
| ^ (binary)                | Left  | 10          |
| (binary)                  | Left  | 11          |
| &&                        | Left  | 12          |
| П                         | Left  | 13          |
| ?: (conditional operator) | Right | 14 (Lowest) |

1 Operators shown in the same row in the table shall have the same precedence. Rows are arranged in order of 2 decreasing precedence for the operators. For example, \*, /, and % all have the same precedence, which is 3 higher than that of the binary + and - operators.

4 All operators shall associate left to right with the exception of the conditional (?:) and cast operators, which 5 shall associate right to left. Associativity refers to the order in which the operators having the same 6 precedence are evaluated. Thus, in the following example, B is added to A, and then C is subtracted from the 7 result of A+B.

10 When operators differ in precedence, the operators with higher precedence shall associate first. In the 11 following example, B is divided by C (division has higher precedence than addition), and then the result is 12 added to A.

```
13
14 A + B / C
```

15 Parentheses can be used to change the operator precedence, as shown below.

```
17 (A + B) / C // not the same as A + B / C
```

#### 18 8.4.2 Using aggregate literals in expressions

19 Aggregate literals (i.e., value list, map, and structure literals, see 4.8) can be used as expression operands. 20 For example, aggregate literals can be used to initialize the contents of aggregate types as part of a variable 21 declaration, in constraint contexts, as foreign language function parameters, and as template-type value 22 parameters. An aggregate literal may not be the target of an assignment.

23 When the operands of an assignment or equality operator are a structure aggregate literal and a **struct**-type 24 variable, any elements not specified by the literal are given the default values of the data type of the element. 25 When the operands of an assignment or equality operator are a value list literal and an array, the number of 26 elements in the aggregate literal must be the same as the number of elements in the array.

1 In Example 28, a **struct** type is declared that has four integer fields. A non-random instance of that **struct** is 2 created where all field values are explicitly specified. A constraint compares the fields of this **struct** with an 3 aggregate literal in which only the first two struct fields are specified explicitly. Because a **struct** is a fixed-4 size data structure, the fields that are not explicitly specified in the aggregate literal are given default values—5 in this case 0. Consequently, the constraint holds.

```
struct s {
   int a, b, c, d;
};
struct t {
   s s1 = {.a=1,.b=2,.c=0,.d=0};
   constraint s1 == {.b=2,.a=1};
}
```

Example 28—Using a structure literal with an equality operator

8 When an aggregate literal is used in the context of a variable-sized data type, the aggregate literal specifies 9 both size and content.

10 In Example 29, a set variable is compared with an aggregate literal using a constraint. The size of the set 11 variable is three, since there are three unique values in the initializing literal, while the size of the aggregate 12 literal in the constraint is two. Consequently, the constraint does not hold.

```
struct t {
    set<int>    s = {1, 2, 0, 0};
    constraint s == {1, 2}; // False: s has 3 elements, but the literal has 2
}
```

Example 29—Using an aggregate literal with a set

14

18

15 Values in aggregate literals may be non-constant expressions. <u>Example 30</u> shows use of a **repeat**-loop index 16 variable and a function call in a value list literal.

```
function int get_val(int idx);
import solve function get_val;
struct S {
    list<array<int,2>> pair_l;

    exec pre_solve {
       repeat(i : 4) {
          array<int,2> pair = {i, get_val(i)};
          pair_l.push_back(pair);
       }
    }
}
```

Example 30—Using non-constant expressions in aggregate literals

### 18.4.3 Type inference rules

- 2 The *expected type* of an expression shall be inferred according to the rules below. The expected type is used 3 in the resolution of unqualified *enum\_item* names (see <u>7.5</u>) and in the interpretation of aggregate literals (see 4 <u>8.4.2</u>).
- The type of the expression on the left-hand side of an assignment determines the expected type of the expression on the right-hand side. This includes initialization assignments.
- The type of the formal parameter of a **function** determines the expected type of the respective actual parameter expression (see <u>22.2</u>). This is true also for **covergroup** instantiations (see <u>18.2</u>).
- 9 The return type of a **function** determines the expected type of the expression in its **return** statement (see 22.7.5).
- An expression of a known type on the left-hand side of an equality operator (==, !=) determines the expected type of the right-hand side (see 8.5.3).
- The expected type of a *conditional\_expression* (?:) determines the expected type of the second and third operands of the expression (see <u>8.5.8</u>).
- The type of the expression on the left-hand side of a set membership (in) operator determines the expected type of the expressions in the *open\_range\_list*, or the elements of the *collection\_expression*, on the right-hand side (see <u>8.5.9</u>).
- An explicit data type of a **coverpoint** determines the expected type of the coverpoint expression (see 18.3).
- The type (explicit or implicit) of a **coverpoint** determines the expected type of its bin values (see 18.3.3).
- In a *cast\_expression*, the specified target type (*casting\_type*) determines the expected type of the expression to be cast (see <u>7.12</u>).

24 For the purposes of this section, all integer types are considered to be a single type, as all integer expressions 25 are type compatible, and all floating-point types are considered to be a single type, as all floating-point 26 expressions are type compatible (see <u>7.12</u>). See more on the evaluation of numeric expressions in <u>8.7</u> and 27 <u>8.8</u>.

28 In Example 31, contextual typing is required to interpret structure literals. Based on the type of the left 29 operand of an equality operator, the structure literal on the right-hand side is interpreted differently in two 30 different constraints within the same action.

```
component my_ip_c {
    struct my_struct { rand int a; };
    action my_op {
        rand my_struct s;
    }
}

component pss_top {
    my_ip_c my_ip;
    struct your_struct { rand int a; };

action test {
    rand your_struct s;
    constraint s == {.a = 2};  // pss_top::your_struct literal

    my_ip_c::my_op op;
    constraint op.s == {.a = 3}; // my_ip_c::my_struct literal

    activity {
        op;
    }
}

component my_ip_c {
    rand int a; };

// pss_top::your_struct literal

activity {
        op;
    }
}
}
```

Example 31—Contextual typing in structure literal interpretation

3 Example 32 shows two cases of unqualified *enum item* resolution based on contextual typing—an 4 assignment and a function call. Note that in calling function print\_num(), whose formal parameter is 5 declared with type **int**, the identifier ORANGE cannot be resolved, because the expected type is an **int**. The 6 *enum\_item* must be qualified in this case.

Example 32—Contextual typing in enum\_item resolution

## 9 8.4.4 Operator expression short-circuiting

10 The logical operators (&&, | |) and the conditional operator (?:) shall use *short-circuit evaluation*. In other 11 words, operand expressions that are not required to determine the final value of the operation shall not be

1 evaluated. All other operators shall not use short-circuit evaluation. In other words, all of their operand 2 expressions are always evaluated.

# 3 8.5 Operator descriptions

4 The following sections describe each of the operator categories. The legal operand types for each operator 5 are listed in <u>Table 9</u>.

# **6 8.5.1 Arithmetic operators**

<sup>7</sup> The binary arithmetic operators are given in <u>Table 11</u>.

Table 11—Binary arithmetic operators

| a+b    | a plus b                         |  |
|--------|----------------------------------|--|
| a – b  | a minus b                        |  |
| a * b  | a multiplied by b (or a times b) |  |
| a / b  | a divided by b                   |  |
| a % b  | a modulo b                       |  |
| a ** b | a to the power of b              |  |

8 Integer division shall truncate the fractional part toward zero. The modulus operator (for example, a % b) 9 gives the remainder when the first operand is divided by the second, and thus zero when b divides a exactly. 10 The result of a modulus operation shall take the sign of the first operand. Division or modulus by zero shall 11 be considered illegal.

12 If either operand of the power operator is of floating-point type, then the result type shall also be of floating-13 point type. The result of the power operator is unspecified if the first operand is zero and the second operand 14 is negative or if the first operand is negative and the second operand is not an integer value.

Table 12—Power operator rules for integers

|                 | op1 is < -1 | op1 is -1                            | op1 is 0  | op1 is 1 | op1 is > 1 |
|-----------------|-------------|--------------------------------------|-----------|----------|------------|
| op2 is positive | op1 ** op2  | op2 is odd -> -1<br>op2 is even -> 1 | 0         | 1        | op1 ** op2 |
| op2 is zero     | 1           | 1                                    | 1         | 1        | 1          |
| op2 is negative | 0           | op2 is odd -> -1<br>op2 is even -> 1 | undefined | 1        | 0          |

15 The unary arithmetic negation operator (-) shall take precedence over the binary operators.

## 16 8.5.1.1 Arithmetic expressions with unsigned and signed types

17 **bit**-type variables are unsigned, while **int**-type variables are signed.

18 A value assigned to an unsigned variable shall be treated as an *unsigned* value. A value assigned to a signed 19 variable shall be treated as *signed*. Signed values shall use two's-complement representation. Conversions

1 between signed and unsigned values shall keep the same bit representation. Only the bit interpretation 2 changes.

# 3 8.5.2 Relational operators

4 <u>Table 13</u> lists and defines the relational operators. Relational operators may be applied only to numeric 5 operands.

a < b a less than b

a > b a greater than b

a <= b a less than or equal to b

a >= b a greater than or equal to b

Table 13—Relational operators

6 An expression using these *relational operators* shall yield the Boolean value *true* if the specified relation 7 holds, or the Boolean value *false* if the specified relation does not hold.

- 8 When one or both operands of a relational expression are unsigned, the expression shall be interpreted as a 9 comparison between unsigned values. If the operands are of unequal bit lengths, the smaller operand shall be 10 zero-extended to the size of the larger operand.
- 11 When both operands are signed, the expression shall be interpreted as a comparison between signed values.

  12 If the operands are of unequal bit lengths, the smaller operand shall be sign-extended to the size of the larger 13 operand.
- 14 All the relational operators have the same precedence, and have lower precedence than arithmetic operators.

### 15 8.5.3 Equality operators

16 The *equality operators* rank lower in precedence than the relational operators. <u>Table 14</u> defines the equality 17 operators.

Table 14—Equality operators

| a == b | a equal to b     |  |
|--------|------------------|--|
| a != b | a not equal to b |  |

- 18 Both equality operators have the same precedence. When the operands are numeric, these operators compare 19 operands bit for bit. As with the relational operators, the result shall be *false* if the comparison fails and *true* 20 if it succeeds.
- 21 When one or both operands are unsigned, the expression shall be interpreted as a comparison between 22 unsigned values. If the operands are of unequal bit lengths, the smaller operand shall be zero-extended to the 23 size of the larger operand.
- 24 When both operands are signed, the expression shall be interpreted as a comparison between signed values.
- 25 If the operands are of unequal bit lengths, the smaller operand shall be sign-extended to the size of the larger 26 operand.

- 1 When the operands of an equality operator are of **string** type, both the sizes and the values of the string 2 operands are compared.
- 3 Aggregate data (**struct**s and collections) may be compared using equality operators. When the equality 4 operators are applied to aggregate data, both operands shall be of the same type. Aggregate operands are 5 compared element-by-element to assess equality.

6 The following rules apply to comparison of collections:

- 7 It shall be illegal to compare two fixed-size arrays of different sizes. Variable-sized collections of the same type may be compared, but they shall be considered not equal if they have different sizes.
- 9 Two fixed-size arrays are considered equal if they have the same elements in the same order.
- Two **list**s are considered equal if they have the same size and they have the same elements in the same order.
- Two **map**s are considered equal if they have the same size and the same *key-value* pairs, regardless of order (maps are unordered).
- Two **set**s are considered equal if they have the same size and the same elements, regardless of order (sets are unordered).
- 16 The right-hand side of an equality operator may be an aggregate literal of the same type as the left-hand side. 17 The left-hand side of an equality operator may not be an aggregate literal. See more details about collections 18 in 7.9 and about aggregate literals in 4.8 and 8.4.2.
- 19 References can be compared with equality operators. The operands may be one of the following:
- Two expressions of the same reference type, or one expression of a reference to a derived type of the other
- One expression of a component reference type, and the other an instance path to a component of the same type, or a derived type of it
- 24 An expression of a reference type and the value **null**
- 25 The expression evaluates to *true* if both operands refer to the same entity (component, action, monitor, flow/26 resource object) or if both evaluate to **null**; otherwise, it evaluates to *false*. Note that these rules apply to 27 variables declared with the **ref** modifier, the built-in **comp** reference, and other reference fields (see <u>7.10</u>).

### 28 8.5.4 Logical operators

- 29 The binary operators  $logical\ AND\ (\&\&)$  and  $logical\ OR\ (|\ |\ )$  are logical connective operators and have a 30 Boolean result. The precedence of && is greater than that of |\ |\ , and both have a lower precedence than the 31 relational and equality operators.
- 32 The unary *logical negation* operator (!) converts a *true* operand to *false* and a *false* operand to *true*.
- 33 In procedural contexts, the && and | | operators shall use short-circuit evaluation as follows:
- The first operand expression shall always be evaluated.
- For &&, if the first operand evaluates to *false*, then the second operand shall not be evaluated.
- For [1], if the first operand evaluates to *true*, then the second operand shall not be evaluated.

# **18.5.5 Bitwise operators**

2 The *bitwise operators* perform bitwise manipulations on the operands. Specifically, the binary bitwise 3 operators combine a bit in one operand with the corresponding bit in the other operand to calculate one bit 4 for the result. The following truth tables show the result for each operator and input operands.

Table 15—Bitwise binary AND operator

| & | 0 | 1 |
|---|---|---|
| 0 | 0 | 0 |
| 1 | 0 | 1 |

5

Table 16—Bitwise binary OR operator

| I | 0 | 1 |
|---|---|---|
| 0 | 0 | 1 |
| 1 | 1 | 1 |

6

Table 17—Bitwise binary XOR operator

| ۸ | 0 | 1 |
|---|---|---|
| 0 | 0 | 1 |
| 1 | 1 | 0 |

7 The bitwise unary negation operator (~) negates each bit of a single operand.

Table 18—Bitwise unary negation operator

| ~ |   |
|---|---|
| 0 | 1 |
| 1 | 0 |

8 These operators may be applied only to integer operands.

### 18.5.6 Reduction operators

2 The unary reduction operators perform bitwise operations on a single operand to produce a single-bit result.

3 The unary AND operator (&) returns 1'b1 if all the bits of the operand are 1, and returns 1'b0 otherwise.
4 The unary OR operator (|) returns 1'b1 if any bit of the operand is 1, and returns 1'b0 otherwise. The 5 unary XOR operator (^) returns 1'b1 if an odd number of bits of the operand are 1, and returns 1'b0 6 otherwise.

7 These operators may be applied only to integer operands. The table below shows the results of applying the 8 three reduction operators to four example bit patterns.

| Operand | & | I | ^ | Comments                |
|---------|---|---|---|-------------------------|
| 4'b0000 | 0 | 0 | 0 | No bits set             |
| 4'b1111 | 1 | 1 | 0 | All bits set            |
| 4'b0110 | 0 | 1 | 0 | Even number of bits set |
| 4'b1000 | 0 | 1 | 1 | Odd number of bits set  |

Table 19—Results of unary reduction operations

## 9 8.5.7 Shift operators

10 PSS provides two bitwise *shift operators*: shift-left (<<) and shift-right (>>). The left shift operator shifts 11 the left operand to the left by the number of bit positions given by the right operand. The vacated bit 12 positions shall be filled with zeros. The right shift operator shifts the left operand to the right by the number 13 of bit positions given by the right operand. If the left operand is unsigned or if the left operand has a non-14 negative value, the vacated bit positions shall be filled with zeros. If the left operand is signed and has a 15 negative value, the vacated bit positions shall be filled with ones. The right operand shall be a non-negative 16 number. These operators may be applied only to integer operands.

### 17 8.5.8 Conditional operator

18 The *conditional operator* (?:) is right-associative and is composed of three operands separated by two 19 operators as shown in <u>Syntax 20</u>. The first operand (the *cond\_predicate*) shall be of Boolean type. The 20 second and third operands shall be of the same type, and may be of any plain-data or reference type.

```
conditional_expression ::= cond_predicate ? expression : expression
cond_predicate ::= expression

Syntax 20—Conditional operator
```

23 If *cond\_predicate* is *true*, then the operator evaluates to the first *expression* without evaluating the second 24 *expression*. If *false*, then the operator evaluates to the second *expression* without evaluating the first 25 *expression*.

### 18.5.9 Set membership operator

2 PSS supports the *set membership operator* **in**, as applied to value sets and collection data types. <u>Syntax 21</u> 3 shows the syntax for the set membership operator.

# 4 8.5.9.1 Syntax

```
in_expression ::=

expression in [ open_range_list ]

| expression in collection_expression

open_range_list ::= open_range_value { , open_range_value }

open_range_value ::= expression [ .. expression ]

collection_expression ::= expression
```

Syntax 21—Set membership operator

7 The set membership operator returns *true* if the value of the *expression* on the left-hand side of the **in** 8 operator is found in the *open\_range\_list* or *collection\_expression* on the right-hand side of the operator, and 9 *false* otherwise.

10 The expression on the left-hand side shall have a self-determined type; in particular, the left-hand side shall 11 not be an unqualified *enum\_item* (see <u>7.5</u>) or an aggregate literal (see <u>4.8</u>). The elements of the right-hand 12 side of the **in** operator shall have a type compatible with the *expression* on the left-hand side.

13 If the *expression* on the left-hand side is of a scalar type, the right-hand side may be an *open\_range\_list* or a 14 *collection expression*. Otherwise, the right-hand side shall be a *collection expression*.

15 An *open\_range\_list* on the right-hand side of the **in** operator shall be a comma-separated list of scalar value 16 expressions or ranges. When specifying a range, the expressions shall be of a numeric or enumeration type. 17 If the left-hand bound of the range is greater than the right-hand bound of the range, the range is considered 18 empty. Values can be repeated; therefore, values and value ranges can overlap. The evaluation order of the 19 expressions and ranges within the *open range list* is nondeterministic.

20 A *collection\_expression* on the right-hand side of the **in** operator shall evaluate to an **array**, **list**, or **set** type 21 that contains elements whose type is compatible with the type of the *expression* on the left-hand side. For 22 example, the *collection\_expression* may be a value\_list\_literal or a hierarchical reference to a **set**. The 23 *collection\_expression* may also be an array of *action handles*, **components**, or *flow and resource object* 24 *references*. In this case, the expression on the left-hand side shall be a corresponding **ref** type.

#### 25 8.5.9.2 Examples

26 Example 33 constrains the addr attribute field to the range 0x0000 to 0xFFFF.

```
constraint addr_c {
   addr in [0x00000..0xFFFF];
}
```

Example 33—Value range constraint

1 In the example below, v is constrained to be in the combined value set of values and the values specified 2 directly in the open range list 1, 2. In other words, the value of v will be in [1,2,3,4,5]. The variable 3 values of type list may not be referenced in an open range list.

```
struct s {
   list<int> values = \{3, 4, 5\};
    rand int v;
    constraint v in [1,2] || v in values;
```

Example 34—Set membership in collection

6 In the example below, v is constrained to be in the range 1, 2, and between a and b. The range a..b may 7 overlap with the values 1 and 2.

```
8
     struct s {
         rand int v, a, b;
         constraint a < b;
         constraint v in [1,2,a..b];
```

Example 35—Set membership in variable range

# 10 8.6 Primary expressions

- 11 There are several types of primary expressions (or *simple operands*).
- 12 The simplest type of primary expression is a reference (simple or hierarchical) to a variable, constant, or 13 template parameter.
- 14 In order to select a single bit of an integer variable or integer named constant (e.g., static const or template 15 parameter), a bit-select shall be used. In order to select a bit range of an integer variable or integer named 16 constant, a *part-select* shall be used.
- 17 In order to get a substring of characters within a string variable or string named constant, a sub-string 18 *operator* shall be used.
- 19 A collection variable of plain-data type can be referenced as a primary expression. In order to select an 20 element within a collection, an *index operator* shall be used.
- 21 A **struct** variable can be referenced as a primary expression.
- 22 A function call is a primary expression.
- 23 There are additional types of primary expressions. Formally, an expression is a primary expression if it is a 24 *primary* as defined in <u>B.18</u> and unparenthesized.

# 25 8.6.1 Bit-selects and part-selects

26 Bit-selects select a particular bit from a named integer variable or constant using the syntax 28

```
identifier expression
```

1 The index may be any integer expression and may be non-constant.

```
2 Part-selects select a fixed range of contiguous bits using the syntax
3
4 identifier [ constant expression : constant expression ]
```

<sup>5</sup> The value of the first *constant\_expression* shall be greater than or equal to the value of the second <sup>6</sup> *constant expression*.

7 Bit-selects and part-selects may be used as operands of other operators and as targets of assignments. It shall 8 be illegal for a bit-select or a part-select to access an out-of-bounds bit index.

### 9 8.6.2 Selecting an element from a collection (indexing)

10 The *index operator* ([]) is applied to an **array**, **list**, or **map** collection to select a single element. In the case 11 of an **array** or a **list**, the index shall be an integer expression whose value is between 0 and the size of the 12 **array/list** - 1. In the case of a **map**, the index shall be of the same type as that of the key in the **map** 13 declaration.

14 An indexed collection may be used as an operand of other operators and as a target of assignments.

15 In the case of an **array** or a **list**, it shall be illegal to access an out-of-bounds index. In the case of a **map**, it 16 shall be illegal to read an element whose key does not appear in the **map**. An assignment to a **map** element 17 whose key does not currently appear in the **map** shall add that key and value pair to the **map**.

### 18 8.6.3 The sub-string operator

19 The *sub-string operator* is applied to a **string** and returns a string that is equal to the sub-string, starting and 20 ending at the specified positions, using the syntax:

```
22 identifier [ string_slice ]
```

23 The syntax for the string slice operator is specified in Syntax 22.

```
string_slice ::=

expression [ .. expression ]

| expression ..

| .. expression
```

Syntax 22—String slice operator

26 All expressions are of integer types. The expression preceding denotes the starting position, and the 27 expression following denotes the ending position. If ".." is used but the starting or the ending position is not 28 specified, the sub-string starts from the first character in the string or ends at the last character in the string, 29 respectively. If ".." is not used and only one expression is specified, it denotes both the starting and the 30 ending position, i.e., the sub-string contains one character.

31 The starting and ending positions shall be between 0 and the size of the string less than 1, and the starting 32 position shall not be greater than the ending position.

33

24

# 18.7 Bit sizes for numeric expressions

2 The size, in bits, of a numeric expression is determined by the operands involved in the expression and the 3 context in which the expression appears. Casting can be used to set the size context of an intermediate value  $4 (\sec \frac{7.12}{2})$ .

# 5 8.7.1 Rules for expression bit sizes

6 A *self-determined expression* is one where the size of the expression is solely determined by the expression 7 itself. A *context-determined expression* is one where the size of the expression is determined both by the 8 expression itself and by the fact that it is part of another expression. For example, the size of the right-hand 9 expression of an assignment depends on itself and the size of the left-hand side.

10 <u>Table 20</u> shows how the form of an expression determines the sizes of the results of the expression. In 11 <u>Table 20</u>, **i**, **j**, and **k** represent operands of an expression, and **L(i)** represents the size of the operand 12 represented by **i**.

| Expression                                         | Bit size        | Comments             |
|----------------------------------------------------|-----------------|----------------------|
| Unsized constant number                            | At least 32     |                      |
| Sized constant number                              | As specified    |                      |
| i op j, where op is:<br>+ - * / % &   ^            | max(L(i),L(j))  |                      |
| op i, where op is: + - ~                           | L(i)            |                      |
| op i, where op is: &   ^                           | 1               |                      |
| i op j, where op is: >> << **                      | L(i)            | j is self-determined |
| i?j:k                                              | max(L(j),L(k))  | i must be Boolean    |
| cast, where <i>casting_type</i> is an integer type | L(casting_type) |                      |

Table 20—Bit sizes resulting from self-determined expressions

## 13 8.8 Evaluation rules for numeric expressions

### 14 8.8.1 Rules for expression signedness

15 The following apply when determining the signedness of an expression:

- Expression signedness depends only on the operands. In an assignment, the signedness does not depend on the left-hand side.
- 18 b) Unsized unbased decimal and octal numbers are signed. Unsized unbased hexadecimal numbers are unsigned.
- 20 c) Based numbers are unsigned, except when they are designated as signed with the 's notation (e.g., 4'sd12).
- 22 d) Bit-select results are unsigned, regardless of the operands.
- e) Part-select results are unsigned, regardless of the operands, even if the part-select specifies the entire width.
- 25 f) Floating-point numbers are signed when converted to integers.
- 26 g) The signedness and size of a self-determined operand are determined by the operand itself, independent of the remainder of the expression.

- 1 h) If any context-determined operand of an expression is of floating-point type, the result is of floating-point type.
- 3 i) If any context-determined operand of an expression is unsigned, the result is unsigned regardless of the operators.
- 5 j) If all context-determined operands of an expression are signed, the result is signed regardless of the operators, unless specified otherwise.

### 7 8.8.2 Steps for evaluating a numeric expression

8 The following are the steps for evaluating a numeric expression:

- 9 a) Determine the expression size based on the expression size rules (see 8.7.1).
- 10 b) Determine the signedness of the expression using the rules described above.
- 11 c) Propagate the signedness and size of the expression to the context-determined operands of the expression. In general, context-determined operands of an operator shall have the same signedness and size as the result of the operator. However, there is one exception:
  - 1) If the result type of the operator is floating-point and if it has a context-determined operand that is not floating-point, that operand shall be treated as if it were self-determined and then converted to floating-point just before the operator is applied.
- When propagation reaches a simple operand (see <u>8.6</u>), that operand shall be converted to the propagated signedness and size. If the operand must be size-extended, it shall be sign-extended if the propagated type is signed and zero-extended if the propagated type is unsigned.

### 20 8.8.3 Steps for evaluating an assignment

14

15

16

21 The following are the steps for evaluating an assignment when the operands are of numeric type:

- 22 a) Determine the size of the right-hand side of the assignment using the size determination rules described in 8.7.1.
- b) If required, extend the size of the right-hand side, using sign extension if the type of the right-hand side is signed and zero-extension if the type of the right-hand side is unsigned.

# 19. Components

2 Components serve as a mechanism to encapsulate and reuse elements of functionality in a portable stimulus 3 model. Typically, a model is broken down into parts that correspond to roles played by different actors 4 during test execution. Components often align with certain structural elements of the system and execution 5 environment, such as hardware engines, software packages, or testbench agents.

6 Components are structural entities, defined per type and instantiated under other components (see 7 Syntax 23). Component instances constitute a hierarchy (tree structure), beginning with the top or root 8 component, called pss\_top by default, which is implicitly instantiated. Each component instance has a 9 unique hierarchical path name, and may also contain data attributes, but not constraints. Components may 10 also encapsulate function declarations (see 22.2.1) and imported class instances (see 22.4.2). In addition, 11 components may be derived from other components via inheritance, or a component may be extended to add 12 elements to the component type (see Clause 20).

# 19.1 Syntax

```
component_declaration ::= [ pure ] component component_identifier [ template_param_decl_list ]
  [ component_super_spec ] { { component_body_item } }
component super spec ::=: type identifier
component_body_item ::=
   override declaration
  component data declaration
  component pool declaration
  action declaration
  abstract action declaration
  | object bind stmt
  exec_block
  struct declaration
  enum declaration
  | covergroup declaration
  | function decl
  | import class decl
  | procedural_function
  | import function
  | target template function
  export action
  | typedef_declaration
  | import stmt
  extend stmt
  | compile_assert_stmt
  attr group
  component body compile if
  stmt terminator
  | monitor declaration
  cover_stmt
```

Syntax 23—component declaration

# 4 9.2 Examples

5 For an example of how to declare a component, see **Example 36**.

```
component uart_c { ... };

Example 36—Component
```

# 19.3 Components as namespaces

2 Component types serve as namespaces for their nested types, e.g., action, monitor, and struct types defined 3 under them. The fully-qualified name of nested types is of the form 'package-4 namespace::component-type::nested-type'. References to nested types in a component shall 5 follow the name resolution rules defined in 21.3.

6 For an example of how to use a component as a namespace, see Example 37.

```
component usb_c {
    action write {...}
}
component uart_c {
    action write {...}
}
component pss_top {
    uart_c s1;
    usb_c s2;
    action entry {
        uart_c::write wr; //refers to the write action in uart_c
        ...
    }
}
```

Example 37—Namespace

9 In <u>Example 38</u> below, a **component** C1 is declared in a **package**. That **component** is instantiated in 10 **component pss\_top**, and an **action** within **component** C1 is traversed in **action** pss\_top::entry. In 11 the traversal of **action** P::C1::A, the qualified name elements are the following:

```
    package-namespace: P
    component-type: C1
    class-type: A
```

```
package P {
    component C1 {
        action A {}
    }
}

component pss_top {
    P::C1 c1;

    action entry {
        activity {
            do P::C1::A;
        }
    }
}
```

Example 38—Component declared in package

# 19.4 Component instantiation

2 Components are instantiated under other components as their fields, much like data fields of structs, and 3 may be arrays thereof.

#### 4 9.4.1 Semantics

- Component fields are non-random; therefore, the **rand** modifier shall not be used. Component data fields represent configuration data that is accessed by actions and monitors declared in the component and by cover statements invoked in this component. To avoid infinite component instantiation recursion, a component type and all template specializations thereof shall not be instantiated under its own sub-tree.
- In any model, the component instance tree has a predefined root component, called **pss\_top** by default, but this may be user-defined. There can only be one root component in any valid scenario.
- Other components, actions, or monitors are instantiated (directly or indirectly) under the root component. See also Example 39.
- d) Plain-data fields may be initialized using a constant expression in their declaration. Data fields may also be initialized via an **exec init\_down** or **init\_up** block (see <u>22.1.2</u>), which overrides the value set by an initialization assignment. The component tree is elaborated to instantiate each component and then the **exec init\_down** and **init\_up** blocks are evaluated hierarchically. See also <u>Example 246</u> and <u>Example 247</u> in <u>22.1.3</u>.
- component data fields are considered immutable once construction of the component tree is complete. Actions can read the value of these fields, but cannot modify their value. Component data fields are accessed from actions relative to the **comp** field, which is a handle to the component context in which the action is executing. See also Example 248 (and 22.1).
- 23 f) It shall be illegal to access static component members using the **comp** handle.
- 24 g) It shall be illegal to reference non-static context component members from **struct** types declared within the component.
- 26 h) Any non-static component member may be referred to with a full hierarchical path starting with the root component.

#### 28 9.4.2 Examples

29 Example 39 depicts a component tree definition. In total, there is one instance of multimedia\_ss\_c 30 (instantiated in pss\_top), four instances of codec\_c (from the array declared in multimedia\_ss\_c), 31 and eight instances of vid\_pipe\_c (two in each element of the codec\_c array).

```
component vid_pipe_c { ... };

component codec_c {
    vid_pipe_c pipeA, pipeB;
    action decode { ... };
};

component multimedia_ss_c {
    codec_c codecs[4];
};

component pss_top {
    multimedia_ss_c multimedia_ss;
};
```

Example 39—Component instantiation

3 Example 40 shows some legal and illegal accesses to component functions and attributes.

```
component my_comp_c {
 int f;
  struct S {
   rand int q;
   exec post_solve {
      g = f; // ILLEGAL: S may not refer to instance-specific field of
             // my_comp_c. NOTE: 'g = my_comp_c::f;' would be legal if
             // f were 'static const int f'
   };
  };
  function void print_f() {
   print ("%d", f);
  action A a {
   rand S s;
    exec post solve {
      comp.print_f(); // comp handle required to access 'print_f'
  } ;
component pss_top {
 my_comp_c comp1, comp2, comp3;
  exec init {
   comp1.f = 6; comp2.f = 7; comp3.f = 8;
  action entry_a {
    activity {
      do my_comp_c::A_a;
    }
  }
```

Example 40—Component attribute and function access

# 19.5 Component references

2 Each action instance is associated with a specific component instance of its containing component type, the 3 component-type scope where the action is defined. The component instance is the "actor" or "agent" that 4 performs the action. Only actions defined in the scope of instantiated components can legally participate in a 5 scenario.

6 The component instance with which an **action** is associated is referenced via the built-in field **comp**. The 7 value of the **comp** field can be used for comparisons of references (see 8.5.3). Unlike user-defined reference 8 variables, the **comp** field is assigned automatically as part of the solving process (see 16.4.5) and may not be 9 assigned by the user. The static type of the **comp** field is the **ref** type of the action's context **component**. 10 Consequently, attributes and sub-components of the containing component may be referenced via the **comp** 11 field using relative paths.

#### 12 9.5.1 Semantics

13 A compound action can only instantiate sub-actions that are defined in its containing component or defined 14 in component types that are instantiated in its containing component's instance sub-tree. In other words, 15 compound actions cannot instantiate actions that are defined in components outside their context component 16 hierarchy. Similarly, monitors and cover statements cannot reference actions or other monitors that are 17 defined in components outside their context component hierarchy. This maximizes the reusability of 18 components in other contexts.

## 19 **9.5.2 Examples**

20 Example 41 illustrates the need to define a sub-action in a containing component or its sub-tree. In action 21 graphics::gr\_a, the traversal of bus\_c::write is illegal since the component bus\_c is not 22 instantiated in the action's containing component (graphics).

component bus c { import bar\_pkg::\*; action write{input bar\_s b;...} // bar\_s is a stream component graphics { import bar pkg::\*; action foo {output bar s b;...} action gr a { activity { parallel { do bus c::write; // illegal do foo; } component pss top { import bar\_pkg::\*; bus\_c a0; graphics g; pool bar s bar p; bind bar p \*;

Example 41—Illegal traversal of an action outside of the containing component hierarchy

3 Example 42 demonstrates the use of the **comp** reference. The constraint within the decode action forces 4 the value of the action's mode bit to be 0 for the codecs[0] instance, while the value of mode is 5 randomly selected for the other instances. The sub-action type program is available on both sub-6 component instances, pipeA and pipeB, but in this case is assigned specifically to pipeA using the **comp** 7 reference.

8 See also <u>16.1.3</u>.

```
component vid pipe c { ... };
component codec c {
  vid_pipe_c pipeA, pipeB;
  bit model enable;
  action decode {
    rand bit mode;
    constraint set mode {
      comp.mode1 enable==0 -> mode == 0;
    activity {
      do vid_pipe_c::program with { comp == this.comp.pipeA; };
  };
};
component multimedia ss c {
  codec c codecs[2];
  exec init up {
    codecs[0].mode1 enable = 0;
    codecs[1].model enable = 1;
};
```

Example 42—Using the comp attribute in constraints

# **3 9.6 Pure components**

2

4 *Pure components* are restricted types of components that provide PSS implementations with opportunities 5 for significant optimization of storage and initialization. Pure components are used to encapsulate 6 realization-level functionality and cannot contain scenario model features. *Register structures* are one 7 possible application for pure components (see 24.11).

8 The following rules apply to pure components, that is, component types declared with the **pure** modifier:

- 9 a) In the scope of a **pure component**, it shall be an error to declare **action** and **monitor** types, **pool** instances, **pool** binding directives, non-static data attributes, instances of non-pure **component** types, **exec** blocks, or to specify **cover** statements.
- 12 b) A pure component may be instantiated under a non-pure component. However, a non-pure component may not be instantiated under a pure component.
- 14 c) A **pure component** may not be derived from a non-pure **component**. However, both a **pure component** and a non-pure **component** may be derived from a **pure component**.

1 An example of the use of pure components is shown in Example 43.

```
pure component my_register {
    function bit[32] read();
    function void write(bit[32] val);
};

pure component my_register_group {
    my_register regs[10];
};

component my_ip {
    my_register_group reg_groups[100]; // sparsely-used large structure
};
```

Example 43—Pure components

## 110. Actions

2 *Actions* are a key abstraction unit in PSS. Actions serve to decompose scenarios into elements whose 3 definitions can be reused in many different contexts. Along with their intrinsic properties, actions also 4 encapsulate the rules for their interaction with other actions and the ways to combine them in legal 5 scenarios. Atomic actions may be composed into higher-level actions, and, ultimately, to top-level test 6 actions, using activities (see <u>Clause 12</u>). The *activity* of a compound action specifies the intended schedule 7 of its sub-actions, their object binding, and any constraints. Activities are a partial specification of a 8 scenario: determining their abstract intent and leaving other details open.

9 Actions prescribe their possible interactions with other actions indirectly, by using flow (see <u>Clause 13</u>) and 10 resource (see <u>Clause 14</u>) objects. *Flow object references* specify the action's inputs and outputs and 11 resource object references specify the action's resource claims.

12 By declaring a reference to an object, an action determines its relation to other actions that reference the very 13 same object without presupposing anything specific about them. For example, one action may reference a 14 data flow object of some type as its input, which another action references as its output. By referencing the 15 same object, the two actions necessarily agree on its properties without having to know about each other. 16 Each action may constrain the attributes of the object. In any consistent scenario, all constraints shall hold; 17 thus, the requirements of both actions are satisfied, as well as any constraints declared in the object itself.

18 Actions may be *atomic*, in which case their implementation is supplied via one or more **exec body** blocks 19 (see <u>22.1.2</u>), or they may be *compound*, in which case they contain one or more **activity** statements (see 20 <u>Clause 12</u>) that instantiate and schedule other actions. A single action can have multiple implementations in 21 different packages, so the actual implementation of the action is determined by which package is used.

22 An action is declared using the action keyword and an action identifier, as shown in Syntax 24.

# 110.1 Syntax

```
action declaration ::= action action identifier [template param decl list] [action super spec]
  { { action body item } }
abstract action declaration ::= abstract action declaration
action super spec ::=: type identifier
action body item ::=
   activity declaration
  override declaration
  | constraint declaration
  action field declaration
  symbol declaration
  | covergroup declaration
  exec block stmt
  activity scheduling constraint
  attr group
  | compile assert stmt
  covergroup instantiation
  action body compile if
  stmt terminator
```

Syntax 24—action declaration

4 An **action** declaration optionally specifies an *action\_super\_spec*, a previously defined action type from 5 which the new type inherits its members.

### 6 The following also apply:

- The activity\_declaration and **body** exec\_block\_stmt (see 22.1.2) action body items are mutually exclusive. An atomic action may specify **body** exec\_block\_stmt items; it shall not specify activity\_declaration items. A compound action, which contains instances of other actions and activity\_declaration items, shall not specify **body** exec\_block\_stmt items.
- 11 b) An *abstract action* may be declared as a template that defines a base set of field attributes and behavior from which other actions may inherit. Non-abstract derived actions may be instantiated like any other action. Abstract actions shall not be instantiated directly.
- 14 c) An abstract action may be derived from another abstract action, but not from a non-abstract action.
- Abstract actions may be extended, but the action remains abstract and may not be instantiated directly.

# 110.2 Examples

## 2 10.2.1 Atomic actions

3 Examples of an atomic action declaration are shown in Example 44.

```
action write {
   output data_buf data;
   rand int size;
   //implementation details
   ...
};
```

Example 44—atomic action

## 6 10.2.2 Compound actions

5

11

7 Compound actions instantiate other actions within them and use **activity** statements (see <u>Clause 12</u>) to 8 define the relative scheduling of these sub-actions.

9 Examples of compound action usage are shown in Example 45.

```
action sub_a {...};

action compound_a {
    sub_a a1, a2;
    activity {
        a1;
        a2;
    }
}
```

Example 45—compound action

#### 110.2.3 Abstract actions

2 Abstract action types are used to capture common features of different actions, including actions of different 3 components. Abstract actions may not be traversed directly. Rather, they are used through inheritance, as 4 base types for non-abstract action types. Abstract action types may be declared outside the scope of a 5 component, unlike non-abstract actions, which may only be declared in a component scope.

6 An example of abstract action usage is shown in <u>Example 46</u>. In this example, abstract action base is 7 declared outside a component scope, in package mypkg, and subsequently extended in the same package. 8 Action derived is declared as a non-abstract subtype of action base.

9 package mypkg { abstract action base { rand int i; constraint i>5 && i<10; // action base remains abstract extend action base { rand int j; } } component pss top { import mypkg::\*; action derived : base { constraint i>6; constraint j>9; } }

Example 46—abstract action

11

# 111. Template types

#### 2 11.1 General

- 3 Template types in PSS provide a way to define generic parameterized types.
- 4 In many cases, it is useful to define a generic parameterizable type (struct/flow object/resource object/action/
- 5 monitor/component) that can be instantiated with different parameter values (e.g., array sizes or data types).
- 6 Template types maximize reuse, avoid writing similar code for each parameter value (value or data type) 7 combination, and allow a single specification to be used in multiple places.
- 8 Template types must be explicitly instantiated by the user, and only an explicit instantiation of a template 9 type represents an actual type.
- 10 The following sections describe how to define, use, and extend a template type when using the PSS input.

## 11 11.2 Template type declarations

- 12 A *template type* (**struct**, **action**, **component**, etc.) declaration specifies a list of formal *type* or *value* 13 *template parameter* declarations. The parameters are provided as a comma-separated list enclosed in angle 14 brackets (<>) following the name of the template type.
- 15 A template type may inherit from another template or non-template data type. A non-template type may 16 inherit from a template type instance. In both cases, the same inheritance rules and restrictions as for the 17 corresponding non-template type of the same type category are applied (e.g., a template **struct** may inherit 18 from a **struct**, or from a template **struct**).
- 19 The syntax specified in the corresponding **struct/action/monitor/component** sections contains the 20 *template\_param\_decl\_list* nonterminal marked as optional. When the parameter declaration list enclosed in 21 angle brackets is provided on a **struct/action/monitor/component** declaration, it denotes that the **struct/** 22 **action/monitor/component** type is a template generic type.

### 23 11.2.1 Syntax

25

```
24
          struct declaration
                                       struct kind
                               ::=
                                                       identifier
                                                                          template param decl list
            [ struct super spec ] { { struct body item } }
          component declaration ::= component component identifier [ template param decl list ]
            [ component super spec ] { { component body item } }
          action declaration
                                       action
                                                 action identifier
                                                                           template_param_decl_list
            [ action_super_spec ] { { action_body_item } }
          monitor declaration
                                       monitor
                                                  monitor identifier
                                                                           template param decl list
            [ monitor_super_spec ] { { monitor_body_item } }
          template param decl list ::= < template param decl \ , template param decl \ >
          template param decl ::= type param decl | value param decl
```

Syntax 25—Template type declaration

### 111.2.2 Examples

2 Generic template-type declaration for various type categories are shown in Example 47.

```
struct my_template_s <type T> {
    T t_attr;
}

buffer my_buff_s <type T> {
    T t_attr;
}

abstract action my_consumer_action <int width, bool is_wide> {
    compile assert (width > 0);
}

monitor my_sequence <monitor m1, monitor m2> {
    activity {
        do m1; do m2;
    }
}

component eth_controller_c <struct ifg_config_s, bool full_duplex = true> {
}
```

Example 47—Template type declarations

# 5 11.3 Template parameter declarations

6 A template parameter is declared as either a type or a value parameter. All template parameters have a name 7 and an optional default value. All parameters subsequent to the first one that is given a default value shall 8 also be given default values. Therefore, the parameters with defaults shall appear at the end of the parameter 9 list. Specifying a parameter with a default value followed by a parameter without a default value shall be 10 reported as an error.

11 A template parameter can be referenced using its name inside the body and the supertype specification of the 12 template type and all subsequent generic template type extensions, including the template type instance 13 extensions. A template parameter may not be referenced from within subtypes that inherit from the template 14 type that originally defined the parameter.

## 15 11.3.1 Template value parameter declarations

16 Value parameters are given a data type and optionally a default value, as shown below.

## 17 11.3.1.1 Syntax

```
value_param_decl ::= data_type identifier [ = constant_expression ]

Syntax 26—Template value parameter declaration
```

20 The following also apply:

21 a) A value parameter can be referenced using its name anywhere a constant expression is allowed or expected inside the body and the supertype specification of the template type.

- b) Valid data types for a *value param decl* are the scalar types, except **chandle**.
- 2 c) The default value, if provided, may also reference one or more of the previously defined parameters.
- To avoid parsing ambiguity, a Boolean greater-than (>) or less-than (<) expression provided as a default value shall be enclosed in parentheses.

### **5 11.3.1.2 Examples**

9

13

6 An example of declaring an action type that consumes a varying number of resources is shown in 7 Example 48.

```
action my_consumer_action <int n_locks = 4> {
   compile assert (n_locks in [1..16]);
   lock my_resource res[n_locks];
}
```

Example 48—Template value parameter declaration

10 Example 49 contains a Boolean greater-than expression that must be enclosed in parentheses and depends 11 on a previous parameter:

```
action my_consumer_action <int width, bool is_wide = (width > 10) > {
   compile assert (width > 0);
}
```

Example 49—Another template value parameter declaration

#### 14 11.3.2 Template type parameter declarations

15 Type parameters are prefixed with either the **type** keyword or a type-category keyword in order to identify 16 them as type parameters.

17 When the **type** keyword is used, the parameter is fully generic. In other words, it can take on any type.

- 18 Specifying category type parameters provides more information to users of a template type on acceptable 19 usage and allows tools to flag usage errors earlier. A category type parameter enforces that a template 20 instance parameter value must be of a certain category/class of type (e.g., **struct**, **action**, etc.). A category 21 type parameter can be further restricted such that the specializing type (the parameter value provided on 22 instantiation) must be related via inheritance to a specified base type.
- 23 The syntax for declaring a type parameter is shown below.

## 111.3.2.1 Syntax

```
type_param_decl ::= generic_type_param_decl | category_type_param_decl
generic_type_param_decl ::= type identifier [ = type_identifier ]
category_type_param_decl ::= type_category identifier [ type_restriction ] [ = type_identifier ]
type_restriction ::= : type_identifier
type_category ::=
action
| monitor
| component
| struct_kind
```

Syntax 27—Template type parameter declaration

4 The following also apply:

- A type parameter can be referenced using its name anywhere inside the body of the template type where a type is allowed or expected.
- 7 b) The default value, if provided, may also reference one or more of the previously defined parameters.

### 8 11.3.2.2 Examples

11

9 Examples of a generic type and a category type parameter are shown in Example 50.

```
struct my_container_s <struct T> {
   T t_attr;
}
struct my_template_s <type T> {
   T t_attr;
}
```

Example 50—Template generic type and category type parameters

12 In the example above, the template parameter T of my\_container\_s must be of struct type, while in the 13 case of my\_template\_s, the template parameter T may take on any type.

14 An example of how to use type restrictions in the case of a type-category parameter is shown in Example 51.

```
struct base_t {
   rand bit[3:0] core;
}

struct my_sub1_t : base_t {
   rand bit[3:0] add1;
}

struct my_sub2_t : base_t {
   rand bit[3:0] add2;
}

buffer b1 : base_t { }

buffer b2 : base_t { }

abstract action my_action_a <buffer B : base_t> {
   }

struct my_container_s <struct T : base_t = my_sub1_t> {
    T t_attr;
   constraint t_attr.core >= 1;
}
```

Example 51—Template parameter type restriction

3 In the example above, the template parameter **T** of my\_container\_s must be of type base\_t or one of 4 its **struct** subtypes (my\_sub1\_t or my\_sub2\_t, but not b1 or b2). This allows my\_container\_s to 5 reasonably assume that **T** contains an attribute named 'core', and communicates this requirement to users 6 of this type and to the PSS processing tool. The template parameter B of my\_action\_a must be of one of 7 the **buffer** subtypes of base t (b1 or b2).

8 The base type of the template type may also be a type parameter. In this way, the inheritance can be 9 controlled when the template type is instantiated.

10 In Example 52, the my\_container\_s template struct inherits from the struct type template type 11 parameter.

```
struct my_basel_t {
   rand int attr1;
}

struct my_base2_t {
   rand int attr2;
}

struct my_container_s <struct T> : T {
}

struct top_s {
   rand my_container_s <my_basel_t> cont1;
   rand my_container_s <my_base2_t> cont2;
   constraint cont1.attr1 == cont2.attr2;
}
```

Example 52—Template parameter used as base type

# 111.4 Template type instantiation

- 2 A template type is instantiated using the name of the template type followed by the parameter value list 3 (specialization) enclosed in angle brackets (<>). Template parameter values are specified positionally.
- 4 The explicit instantiation of a template type represents an actual type. All explicit instantiations provided 5 with the same set of parameter values are the same actual type.

### 6 11.4.1 Syntax

8

```
type_identifier ::= [ :: ] type_identifer_elem { :: type_identifer_elem }

type_identifier_elem ::= identifier [ template_param_value_list ]

template_param_value_list ::= < [ template_param_value { , template_param_value } ] >

template_param_value ::= constant_expression | data_type
```

Syntax 28—Template type instantiation

9 The following also apply:

- a) Parameter values must be specified for all parameters that were not given a default value.
- 11 b) An instance of a template type must always specify the angle brackets (<>), even if no parameter value overrides are provided for the defaults.
- The specified parameter values must comply with parameter categories and parameter type restrictions specified for each parameter in the original template declaration, or an error shall be generated.
- To avoid parsing ambiguity, a Boolean greater-than (>) or less-than (<) expression provided as a parameter value must be enclosed in parentheses.

#### 17 11.4.2 Examples

```
struct base_t {
    rand bit[3:0] core;
}

struct my_sub1_t : base_t {
    rand bit[3:0] add1;
}

struct my_sub2_t : base_t {
    rand bit[3:0] add2;
}

struct my_container_s <struct T : base_t = my_sub1_t> {
    T t_attr;
    constraint t_attr.core >= 1;
}

struct top_s {
    my_container_s<> my_sub1_container_attr;
    my_container_s<my_sub2_t> my_sub2_container_attr;
}
```

Example 53—Template type instantiation

- 1 In Example 53 above, two attributes of my\_container\_s type are created. The first uses the default 2 parameter value. The second specifies the my sub2 t type as the value for the **T** parameter.
- 3 Type qualification for an action declared in a template component is shown in Example 54 below.

```
component my_comp1_c <int bus_width = 32> {
    action my_action1_a { }
    action my_action2_a <int nof_iter = 4> { }
}

component pss_top {
    my_comp1_c<64> comp1;
    my_comp1_c<32> comp2;

action test {
    activity {
        do my_comp1_c<64>::my_action1_a;
        do my_comp1_c<64>::my_action2_a<>;
        do my_comp1_c::my_action1_a;
        do my_comp1_c::my_action1_a;
        // Error - my_comp1_c must be specialized
        do my_comp1_c<>::my_action1_a;
     }
}
```

Example 54—Template type qualification

1 Example 55 depicts various ways of overriding the default values. In the example below, the 2 my\_struct\_t<2> instance overrides the parameter A with 2, and preserves the default values for 3 parameters B and C. The my\_struct\_t<2, 8> instance overrides the parameter A with 2, parameter B 4 with 8, and preserves the default value for C.

```
struct my_s_1 { }
struct my_s_2 { }

struct my_struct_t <int A = 4, int B = 7, int C = 3> { }

struct container_t {
   my_struct_t<2> a; // instantiated with <2, 7, 3>
   my_struct_t<2,8> b; // instantiated with <2, 8, 3>
}
```

Example 55—Overriding the default values

# 7 11.5 Template type user restrictions

8 A generic template type may not be used in the following contexts:

- 9 As a root component
- 10 As a root action

- 11 As an inferred action to complete a partially specified scenario
- 12 Template types are explicitly instantiated by the user, and only an explicit instantiation of a template type 13 represents an actual type. Only action actual types can be inferred to complete a partially specified scenario. 14 The root component and the root action must be actual types.
- 15 Template types may not be used as parameter types or return types of imported functions.

## 112. Action activities

2 When a *compound action* includes multiple operations, these behaviors are described within the **action** 3 using one or more **activity** statements. An *activity* specifies the set of actions to be executed and the 4 scheduling relationship(s) between them. If more than one activity is specified in an action, the execution 5 semantics are the same as if the activity statements were combined in a **schedule** statement (see 12.3.5 and 6 12.6). A reference to an action within an activity is via an *action handle*, and the resulting *action traversal* 7 causes the referenced action to be evaluated and randomized (see 12.3.1).

8 An activity, on its own, does not introduce any scheduling dependencies for its containing action. However, 9 flow object or resource scheduling constraints of the sub-actions may introduce scheduling dependencies for 10 the containing action relative to other actions in the system.

### 11 12.1 Activity declarations

12 Because activities are explicitly specified as part of an action, activities themselves do not have a separate 13 name. Relative to the sub-actions referred to in the activity, the action that contains the activity is referred to 14 as the *context action*.

## 15 12.2 Activity constructs

16 Each node of an activity represents an action, with the activity specifying the temporal, control, and/or data 17 flow between them. These relationships are described via activity rules, which are explained herein. See also 18 Syntax 29.

# 112.2.1 Syntax

```
activity declaration ::= activity { { activity stmt } }
activity stmt ::=
   [ label identifier : ] labeled activity stmt
  activity action traversal stmt
  activity data field
  activity bind stmt
  action handle declaration
  activity constraint stmt
  activity scheduling constraint
  stmt_terminator
labeled activity stmt ::=
   activity sequence block stmt
  activity parallel stmt
  activity schedule stmt
  activity repeat stmt
  activity foreach stmt
  activity select stmt
  activity if else stmt
  activity match stmt
  activity replicate stmt
  activity super stmt
  | activity_atomic_block_stmt
  symbol call
```

Syntax 29—activity statement

## 4 12.3 Action scheduling statements

5 By default, statements in an activity specify sequential behaviors, subject to data flow constraints. In 6 addition, there are several statements that allow additional scheduling semantics to be specified. Statements 7 within an activity may be nested, so each element within an activity statement is referred to as a sub-activity.

### 8 12.3.1 Action traversal statement

9 An action traversal statement designates the point in the execution of an activity where an action is 10 randomized and evaluated (see Syntax 30). The action being traversed may be specified via an action handle 11 referring to an action field or local variable that was previously declared. Alternatively, the action being 12 traversed may be specified by type, in which case a label, if specified, serves as an action handle. In the 13 absence of a label, the action instance is anonymous.

### 112.3.1.1 Syntax

3

28

29

30

31

32

33

34

38

```
activity_action_traversal_stmt ::=

identifier [ [ expression ] ] inline_constraints_or_empty

| [ label_identifier : ] do type_identifier inline_constraints_or_empty

inline_constraints_or_empty ::=

with constraint_set

|;
```

Syntax 30—Action traversal statement

4 *identifier* names a unique action handle or variable in the context of the containing action type or activity 5 scope. If *identifier* refers to an *action handle array* (see 12.3.2), then a specific array element may be 6 specified with the optional array subscript. The alternative forms are specified by the keyword **do**, followed 7 by an action-type specifier. Given a *label\_identifier*, the action instance can be referenced using the label. In 8 the absence of a *label\_identifier*, the action instance is anonymous. Either form of the action traversal 9 statement may include an optional in-line constraint.

# 10 The following also apply:

- 11 a) An action handle is considered uninitialized until it is first traversed. The fields within the action cannot be referenced in an exec block or conditional activity statement until after the action is first traversed.
- Upon entry to an **activity** scope, all action handles traversed in that scope are reset to an uninitialized state.
- The labeled traversal statement is semantically equivalent to a traversal statement with an explicitly declared action variable. With this form, the *label\_identifier* serves as an action handle, equivalent to an explicitly declared variable of the specified action type in the enclosing activity scope.
- 19 d) The *anonymous action traversal* statement is semantically equivalent to the other two forms with the exception that it does not create an action handle that may be referenced from elsewhere in the stimulus model.

22 The following also apply for action traversal statements in action activity only:

- 23 a) The action variable is randomized and evaluated at the point in the flow where the statement occurs.

  The variable may be of an action type or a data type declared in the context action with the **action**modifier. In the latter case, it is randomized, but has no observed execution or duration (see

  Example 144).
- 27 b) The steps that occur as part of the action traversal are as follows:
  - i) The **pre\_solve** block (if present) is executed.
  - ii) Random values are selected for **rand** fields.
  - iii) The **post solve** block (if present) is executed.
  - iv) The **body exec** block (if present) is executed.
  - v) The **activity** block (if present) is evaluated.
  - vi) The validity of the constraint system is confirmed, given any changes by the **post\_solve** or **body exec** blocks.
- 35 c) A named action handle may only be traversed once in the following scopes and nested scopes thereof:
- 1) sequential activity scope (e.g., sequence or repeat)
  - 2) parallel

#### 3) schedule

1

- d) Formally, a *traversal statement* is equivalent to the sub-activity of the specified action type, with the optional addition of in-line constraints. The sub-activity is scheduled in accordance with the scheduling semantics of the containing activity or sub-activity.
- Other aspects that impact action-evaluation scheduling, are covered via binding inputs or outputs (see 13.4), resource claims (see 14.2), or attribute value assignment.
- When an action is traversed, its component context will be randomly chosen from the instantiated components of the correct type in the component subtree, starting with the component context of the action containing the activity in which it is traversed.

#### 10 12.3.1.2 Examples

11 Example 56 shows an example of traversing an action handle. Action A is an atomic action that contains a 4-12 bit random field £1. Action B is a compound action encapsulating an activity involving two invocations of 13 action A. The default constraints for A apply to the evaluation of a1. An additional constraint is applied to 14 a2, specifying that £1 shall be less than 10. Execution of action B results in two sequential evaluations of 15 action A.

```
action A {
    rand bit[3:0]    f1;
    ...
}

action B {
    A al, a2;

    activity {
        al;
        a2 with {
        f1 < 10;
        };
    }
}</pre>
```

Example 56—Action traversal

18 Example 57 shows an example of anonymous action traversal, including in-line constraints.

```
action A {
    rand bit[3:0] f1;
    ...
}

action B {
    activity {
        do A;
        do A with {f1 < 10;};
    }
}</pre>
```

Example 57—Anonymous action traversal

1 Example 58 shows the use of a label of an action traversal statement to constrain a sub-action instance from 2 a higher activity context.

```
action mem2mem_chain {
   activity {
      do mem_c::load_buff;
      repeat (10) {
        select {
            xfer: do dma_c::mem2mem_xfer;
            cpy: do cpu_c::memcpy;
        }
      }
    }
   action my_test {
      activity {
      do mem2mem_chain with { xfer.size > 10; };
    }
}
```

Example 58—Labeled action traversal

5 Example 59 shows an example of traversing a compound action as well as a random action variable field. 6 The activity for action C traverses the random action variable field max, then traverses the action-type field 7 b1. Evaluating this activity results in a random value being selected for max, then the sub-activity of b1 8 being evaluated, with a1.f1 constrained to be less than or equal to max.

```
action A {
  rand bit[3:0]
                   f1;
action B {
  A a1, a2;
  activity {
    a1;
    a2 with {
      f1 < 10;
    };
}
action C {
  action bit[3:0] max;
  activity {
    max;
    b1 with {
      a1.f1 <= max;
    };
```

Example 59—Compound action traversal

## 3 12.3.2 Action handle array traversal

2

- 4 *Arrays* of action handles may be declared within an action. These *action handle arrays* may be traversed as 5 a whole or traversed as individual elements.
- 6 The semantics of traversing individual action handle array elements are the same as those of traversing 7 individually-declared action handles.
- 8 Example 60 below shows traversing an individual action handle array element and one action handle. The 9 semantics of both action traversal statements are the same.

Example 60—Individual action handle array element traversal

- 1 When an action handle array is traversed as a whole, each array element is traversed independently 2 according to the semantics of the containing scope.
- 3 Example 61 below shows an action that traverses the elements of the a\_arr action handle array in two 4 ways, depending on the value of a rand action attribute. Both ways of traversing the elements of a\_arr 5 have identical semantics.

Example 61—Action handle array traversal

8 The contexts in which action handle arrays may be traversed, and the resulting semantics, are described in 9 the table below.

Table 21—Action handle array traversal contexts and semantics

| Context  | Semantics                                                                 |
|----------|---------------------------------------------------------------------------|
| parallel | All array elements are scheduled for traversal in parallel.               |
| schedule | All array elements are scheduled for traversal independently.             |
| select   | One array element is randomly selected and traversed.                     |
| sequence | All array elements are scheduled for traversal in sequence from 0 to N-1. |

### 112.3.3 Sequential block

2 An activity sequence block statement specifies sequential scheduling between sub-activities (see Syntax 31).

#### 3 **12.3.3.1 Syntax**

```
activity_sequence_block_stmt ::= [ sequence ] { { activity_stmt } }

Syntax 31—Activity sequence block
```

6 The following also apply:

- 7 a) Statements in a sequential block execute in order so that one sub-activity completes before the next one starts.
- 9 b) Formally, a sequential block specifies sequential scheduling between the sets of action executions per the evaluation of *activity\_stmt*<sub>1</sub> .. *activity\_stmt*<sub>n</sub>, keeping all scheduling dependencies within the sets and introducing additional dependencies between them to obtain sequential scheduling (see 6.3.2).
- Sequential scheduling does not rule out other inferred dependencies affecting the nodes in the sequence block. In particular, there may be cases where additional action executions must be scheduled in between sub-activities of subsequent statements.

## 16 **12.3.3.2** Examples

28

17 Assume A and B are action types that have no rules or nested activity (see Example 62).

18 Action my\_test specifies one execution of action A and one of action B with the scheduling dependency 19 (A) -> (B); the corresponding observed behavior is {start A, end A, start B, end B}.

20 Now assume action B has a state precondition which only action C can establish. C may execute before, 21 concurrently to, or after A, but it shall execute before B. In this case the scheduling dependency relation 22 would include (A) -> (B) and (C) -> (B) and multiple behaviors are possible, such as  $\{ \text{start C, 23 start A, end A, end C, start B, end B} \}$ .

24 Finally, assume also C has a state precondition which only A can establish. Dependencies in this case are 25 (A)  $\rightarrow$  (B), (A)  $\rightarrow$  (C) and (C)  $\rightarrow$  (B) (note that the first pair can be reduced) and, consequently, the 26 only possible behavior is {start A, end A, start C, end C, start B, end B}.

```
action my_test {
    A a;
    B b;
    activity {
        a;
        b;
    }
};
```

Example 62—Sequential block

29 Example 63 shows all variants of specifying sequential behaviors in an activity. By default, statements in an 30 activity execute sequentially. The **sequence** keyword is optional, so placing sub-activities inside braces ({})

1 is the same as an explicit **sequence** statement, which includes sub-activities inside braces. The examples 2 show a total of six sequential actions: A, B, A, B, A, B.

```
action my_test {
    A a1, a2, a3;
    B b1, b2, b3;
    activity {
        a1;
        b1;
        {a2; b2;};
        sequence{a3; b3;};
    }
};
```

Example 63—Variants of specifying sequential execution in activity

### **5 12.3.4 parallel**

6 The parallel statement specifies sub-activities that execute concurrently (see Syntax 32).

## 7 12.3.4.1 Syntax

```
activity_parallel_stmt ::= parallel [ activity_join_spec ] { { activity_stmt } }

Syntax 32—Parallel statement
```

10 The following also apply:

- 11 a) Parallel activities are invoked in a synchronized way and then proceed without further synchroniza-12 tion until their completion. Parallel scheduling guarantees that the invocation of an action in one 13 sub-activity branch does not wait for the completion of any action in another.
- Formally, the **parallel** statement specifies parallel scheduling between the sets of action executions per the evaluation of *activity\_stmt*<sub>1</sub> .. *activity\_stmt*<sub>n</sub>, keeping all scheduling dependencies within the sets, ruling out scheduling dependencies across the sets, and introducing additional scheduling dependencies to initial action executions in each of the sets in order to obtain a synchronized start (see <u>6.3.2</u>).
- In the absence of an *activity\_join\_spec* (see 12.3.6), execution of the activity statement following the parallel block is scheduled to begin after all parallel branches have completed. When an *activity\_join\_spec* is specified, execution of the activity statement following the parallel block is scheduled based on the *join* specification.

### 23 12.3.4.2 Examples

- 24 Assume A, B, and C are action types that have no rules or nested activity (see Example 64).
- 25 The activity in action my\_test specifies two dependencies (a) -> (b) and (a) -> (c). Since the 26 executions of both b and c have the exact same scheduling dependencies, their invocation is synchronized.
- 27 Now assume action type C inputs a buffer object and action type B outputs the same buffer object type, and 28 the input of c is bound to the output of b. According to buffer object exchange rules, the inputting action 29 shall be scheduled after the outputting action. But this cannot satisfy the requirement of parallel scheduling, 30 according to which an action in one branch cannot wait for an action in another. Thus, in the presence of a 31 separate scheduling dependency between b and c, this activity shall be illegal.

```
action my_test {
    A a;
    B b;
    C c;
    activity {
        a;
        parallel {
            b;
            c;
        }
    };
};
```

Example 64—Parallel statement

3 In Example 65, the semantics of the **parallel** construct require the sequences {A,B} and {C,D} to start 4 execution at the same time. The semantics of the sequential block require that the execution of B follows A 5 and D follows C. It is illegal to have any scheduling dependencies between sub-activities in a **parallel** 6 statement, so neither A nor B may have any scheduling dependencies relative to either C or D.

7 Even though actions A and D lock the same resource type from the same pool, the pool contains a sufficient 8 number of resource instances such that there are no scheduling dependencies between the actions. If 9 pool\_R contained only a single instance, there would be a scheduling dependency in that A and D could not 10 overlap, which would violate the rules of the **parallel** statement.

Example 65—Another parallel statement

### 13 12.3.5 schedule

12

2

14 The **schedule** statement specifies that the PSS processing tool shall select a legal order in which to evaluate 15 the sub-activities, provided that one exists. See <u>Syntax 33</u>.

### 112.3.5.1 Syntax

```
activity_schedule_stmt ::= schedule [ activity_join_spec ] { { activity_stmt } }

Syntax 33—Schedule statement
```

4 The following also apply:

- All activities inside the **schedule** block shall execute, but the PSS processing tool is free to execute them in any order that satisfies their other scheduling requirements.
- Formally, the **schedule** statement specifies that any scheduling of the combined sets of action executions per the evaluation of *activity\_stmt*<sub>1</sub> .. *activity\_stmt*<sub>n</sub> is permissible, as long as it keeps all scheduling dependencies within the sets and introduces (at least) the necessary scheduling dependencies across the sets in order to comply with the rules of input-output binding of actions and resource assignments.
- In the absence of an *activity\_join\_spec* (see 12.3.6), execution of the activity statement following the **schedule** block is scheduled to begin after all statements within the block have completed. When an *activity\_join\_spec* is specified, execution of the activity statement following the **schedule** block is scheduled based on the *join* specification.

### 16 12.3.5.2 Examples

23

24

17 Consider the code in <u>Example 66</u>, which is similar to <u>Example 64</u>, but uses a **schedule** block instead of a 18 **parallel** block. In this case, the following executions are valid:

- 19 a) The sequence of action nodes a, b, c.
- 20 b) The sequence of action nodes a, c, b.
- 21 c) The sequence of action node a, followed by b and c run in any order, subject to other scheduling constraints.

```
action my_test {
    A a;
    B b;
    C c;
    activity {
        a;
        schedule {
          b;
          c;
        }
    }
};
```

Example 66—Schedule statement

25 Note that neither b nor c may start execution until after the completion of a, and the start of execution for 26 either may be subject to additional scheduling constraints. In contrast to b and c executing in parallel, as in 27 Example 64, there may be scheduling dependencies between b and c in the **schedule** block. The scheduling 28 graph for the activity is shown here:

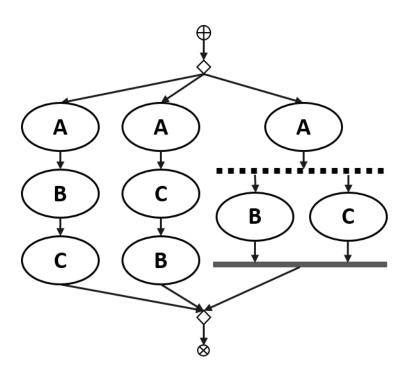

Figure 6—Scheduling graph of activity with schedule block

3 For the case where b and c overlap, the runtime behaviors will execute as shown here:

2

4

5

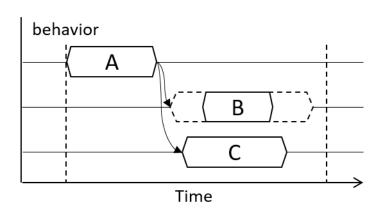

Figure 7—Runtime behavior of activity with schedule block

6 In contrast, consider the code in <u>Example 67</u>. In this case, any execution order in which both B comes after A 7 and D comes after C is valid.

8 If both A and D wrote to the same state variable, they would have to execute sequentially. This is in addition 9 to the sequencing of A and B and of C and D. In the case where D writes before A, the sequence would be  $\{C, 10 D, A, B\}$ . In the case where A writes before D, the runtime behavior would be as shown in Figure 8.

```
action A {}
action B {}
action C {}
action D {}

action my_test {
    activity {
        schedule {
            {do A; do B;}
            {do C; do D;}
            }
        }
}
```

Example 67—Scheduling block with sequential sub-blocks

3

2

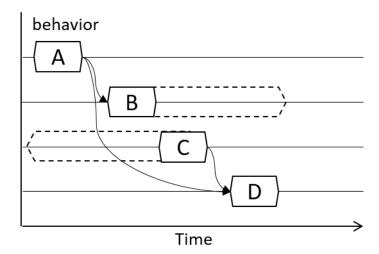

## Figure 8—Runtime behavior of scheduling block with sequential sub-blocks

## 5 12.3.6 Fine-grained scheduling specifiers

6 Fine-grained scheduling specifiers modify the termination semantics for **parallel** and **schedule** blocks (see 7 Syntax 32, Syntax 33, and Syntax 34). The semantics of fine-grained scheduling are defined strictly at the 8 activity scheduling level. The semantics do not assume that any runtime execution information is 9 incorporated by the PSS processing tool in the scheduling process. Activity scheduling in the presence of a 10 fine-grained scheduling specifier is still subject to all other scheduling rules.

# 112.3.6.1 Syntax

```
activity join spec ::=
   activity join branch
  activity join select
  activity join none
  activity join first
activity join branch ::= join branch (label identifier {, label identifier })
activity join select ::= join select (expression)
activity join none ::= join none
activity join first ::= join first (expression)
```

Syntax 34—Activity join specification

4 The following also apply:

3

8

9 10

11

12

13

17

19

20

21

22

29

30

- join branch accepts a list of labels referring to labeled activity statements. The activity statement following the fine-grained scheduling block is scheduled after all the listed activity statements have 6 completed.
  - The *label identifier* used in the **join branch** specification must be the label of a top-level branch within the parallel or schedule block to which the join branch specification is applied.
  - 2) When the *label identifier* used in the **join branch** specification applies to traversal of an array, the activity statement following the fine-grained scheduling block is scheduled after all actions in the array have completed.
- join select accepts an expression specifying the number of top-level activity statements within the b) 14 15 fine-grained scheduling block on which to condition execution of the activity statement following the fine-grained scheduling block. The specific activity statements shall be selected randomly. Exe-16 cution of the activity statement following the fine-grained scheduling block is scheduled after the selected activity statements. 18
  - The expression shall be of an integer type. The value of the expression must be determinable at solve time. If the value is 0, the **join select** is equivalent to **join none**.
  - When an action array is traversed, each element of the array is considered a separate action that may be selected independently.
- join none specifies that the activity statement following the fine-grained scheduling block has no 23 c) scheduling dependency on activity statements within the block. 24
- join first specifies that the activity statement following the fine-grained scheduling block has a run-25 26 time execution dependency on the first N activity statements within the fine-grained scheduling block to complete execution. The activity statement following the fine-grained scheduling block has 27 no scheduling dependency on activity statements within the block, only a runtime dependency. 28
  - The expression shall be of an integer type. The value of the expression must be determinable at solve time. If the value is 0, the **join first** is equivalent to **join none**.
- 31 2) When an action array is traversed, each element of the array is considered a separate action that 32 may be selected independently.

33 The application scope of a fine-grained scheduling block is bounded by the sequential block that contains it. 34 In other words, all activity statements that start within the fine-grained scheduling block must complete 35 before the statement following the containing sequential block begins. Activities started, but not joined, 1 within a fine-grained scheduling block are not implicitly waited for by any containing parallel or schedule 2 blocks. Only the containing sequential block causes a join on activities started within it.

# **3 12.3.6.2 Examples**

11

4 In Example 68, the innermost parallel block (L4) starts two activities (L5 and L6), while only waiting for 5 one (L5) to complete before continuing. Since L5 traverses the action array b, all elements of b must 6 complete before continuing. The next level of parallel block (L2) waits for its two branches to complete (L3 7 and L4), but does not wait for L6 to complete. The outermost parallel block (L1) waits for one of its 8 branches (L2) to complete before proceeding. This means that both L7 and L6 may be in-flight when L8 is 9 traversed.

```
B b[2];
activity {
    L1: parallel join_branch(L2) {
        L2: parallel {
            L3: do A;
            L4: parallel join_branch (L5) {
                  L5: b;
                  L6: do C;
            }
        L7: do D;
    }
    L8: do F;
}
```

Example 68—join\_branch

12 The scheduling graph of the activity is shown in Figure 9.

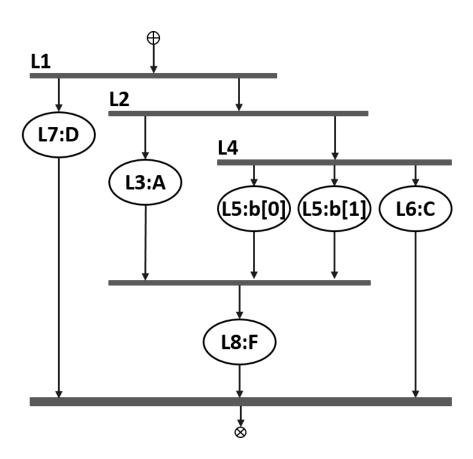

Figure 9—join\_branch scheduling graph

3 The runtime behavior is shown in Figure 10.

4

1

2

16

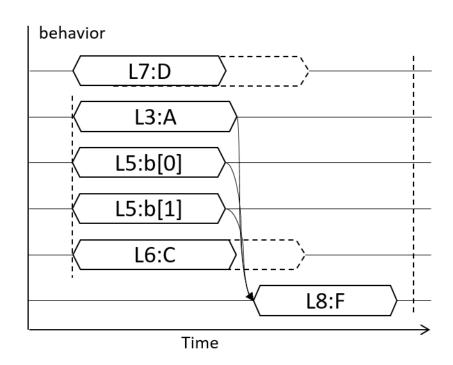

Figure 10—join\_branch runtime behavior

3 Activity scheduling in the presence of a fine-grained scheduling block is still subject to all other scheduling 4 rules. For example, if both L6 and L8 in the example above contend for the same single resource, they must 5 be scheduled sequentially in order to avoid a resource conflict.

6 For the following four examples, assume that each of the three actions in the activity locks a resource from 7 the same pool.

8 In Example 69, the **parallel** block causes traversal of branches L1 and L2 to be scheduled in parallel. The 9 **join\_branch** specifier causes traversal of action C to be scheduled with a sequential dependency on the 10 activity statement labeled L2. Traversal of action C may not begin until the activity statement labeled L2 has 11 completed. To avoid adding additional scheduling dependencies, the resource pool would need a minimum 12 of two resource instances. Actions A and B would each lock a resource instance, and C, since it is guaranteed 13 not to start until A completes, would lock the same resource instance as that assigned to A. Note that this 14 allocation is handled at solve-time, and is independent of whether B completes before or after A completes.

```
activity {
    L1 : parallel join_branch(L2) {
        L2: do A;
        L3: do B;
    }
    L4: do C;
}
```

Example 69—join\_branch with scheduling dependency

1 The scheduling graph of the activity is shown in Figure 11.

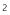

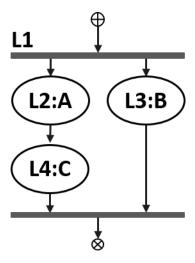

## Figure 11—Scheduling graph of join\_branch with scheduling dependency

4 The runtime behavior is shown in Figure 12.

5

6

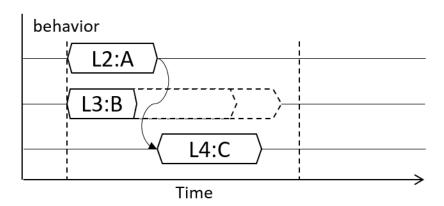

# Figure 12—Runtime behavior of join\_branch with scheduling dependency

7 In Example 70, the **parallel** block causes traversal of the branches labeled L2 and L3 to be scheduled in 8 parallel. The **join\_select** specifier causes traversal of action C to be scheduled with a sequential dependency 9 on a random selection of either the branch labeled L2 or L3. This means that traversal of C may not begin 10 until after the selected target activity statement has completed. The tool randomly selects N (in this case, 1) 11 target branch(es) from the candidate branches on which to make traversal of the following activity statement 12 dependent.

13 In this example, the resource pool would need a minimum of two resource instances. Because the tool may 14 not know which of A or B will complete first, it must choose one and assign the same resource instance to 15 action C. If the tool selected L2 as the branch on which C depends, the behavior would be identical to the 16 previous example.

```
activity {
  L1 : parallel join_select(1) {
    L2: do A;
    L3: do B;
  }
  L4: do C;
}
```

Example 70—join select

3 In Example 71, the join\_none specifier causes traversal of action C to be scheduled with no dependencies. 4 To avoid additional scheduling dependencies, the minimum size of the resource pool must be three, since 5 each action traversed in the activity must have a unique resource instance.

6 Actions A and B are scheduled in parallel, and action C is scheduled concurrently with both of them. This 7 means that C *could* start at the same time as A and B, but it may not. While the **parallel** statement precludes 8 any dependencies between A and B, the **join\_none** qualifier allows action C to be scheduled concurrently, 9 but there may be additional dependencies between action C and action A and/or B.

```
activity {
    L1 : parallel join_none {
        L2: do A;
        L3: do B;
    }
    L4: do C;
}
```

Example 71—join\_none

12 The scheduling graph of the activity is shown in Figure 13.

13

14

11

2

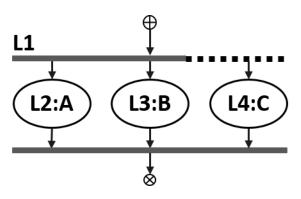

Figure 13—join\_none scheduling graph

15 In <u>Example 72</u>, the **join\_first** specifier causes the PSS processing tool to condition execution of action C on 16 runtime execution completion of the first of either action A or B. Since the scheduling tool may not know 17 which action will complete first, there must be a minimum of three resource instances in the pool in order to 18 guarantee that C may execute immediately after whichever of A or B completes first. If there are two 19 instances in the pool, the tool may assign either resource instance to C at solve-time. If the other action

1 assigned the same resource instance completes last, then action C, because it starts execution after the 2 previous action completes, will also start its execution after the completion of the first action.

```
activity {
    L1 : parallel join_first(1) {
        L2: do A;
        L3: do B;
    }
    L4: do C;
}
```

Example 72—join\_first

5 The runtime behavior is shown in Figure 14.

6

7

12

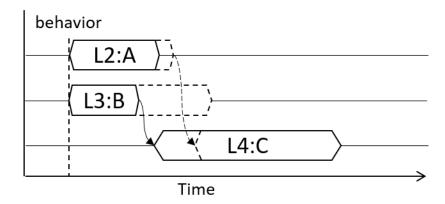

Figure 14—join\_first runtime behavior

8 Example 73 illustrates how a **sequence** block bounds the impact of the fine-grained scheduling specifier.
9 The execution of L5 is scheduled in sequence with L3. L4 and L5 may be scheduled concurrently. L6 is 10 scheduled strictly sequentially to all statements inside L1, the **sequence** block.

```
activity {
    L1: sequence {
        L2: parallel join_branch(L3) {
             L3: do A;
             L4: do B;
        }
        L5: do C;
    }
    L6: do D;
}
```

Example 73—Scope of join inside sequence block

<sup>1</sup> The scheduling graph is shown in Example 15.

2

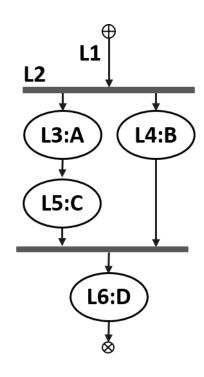

Figure 15—Scheduling graph of join inside sequence block

4 The runtime behavior is shown in <u>Figure 16</u>.

5

3

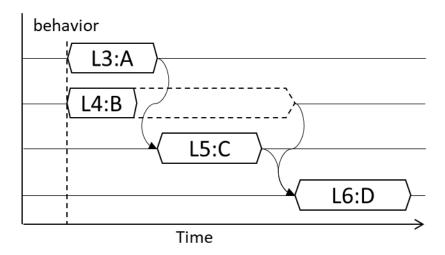

Figure 16—Runtime behavior of join inside sequence block

1 Example 74 shows how the join specification may also be used with the schedule block.

```
activity {
    L1 : schedule join_branch(L2) {
        L2: do A;
        L3: do B;
    }
    L4: do C;
}
```

Example 74—join with schedule block

4 Assuming there are no scheduling dependencies between actions A and B, the scheduling graph of **schedule** 5 block L1 is shown in Figure 17.

6 In all cases, action C is scheduled subsequent to action A. If A is scheduled before B, then B and C may—or 7 may not—be scheduled concurrently, although there may be additional dependencies between them. If B is 8 scheduled before A, the actions are executed in the order B, A, C. If A and B are scheduled concurrently, then 9 C is still scheduled after A, but again may be concurrent with B, subject to any dependencies between B and 10 C.

11

12

3

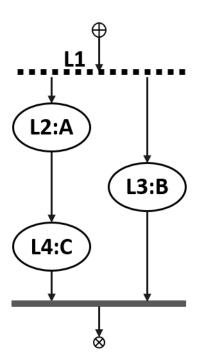

Figure 17—Scheduling graph join with schedule block

## 13 12.3.7 Atomic block specifier

14 Within an activity block, the *atomic block specifier* is used to preserve intended scheduling structure of its 15 sub-activity, by preventing potential interference from other actions in the larger scenario. Example 75 and 16 Example 76 in 12.3.7.2 demonstrate two typical causes for such interference: action inference and 17 scheduling issues due to resource allocation. The atomic block specifier restricts the legal solution space by 18 ruling out "unintended" (but otherwise legal) scheduling dependencies between actions within an atomic

1 block and the rest of the scenario. The following section defines which scheduling dependencies are ruled 2 out and which remain legal.

3 An atomic block is analogous to an atomic action from a scheduling point of view, meaning that it can be 4 substituted by an atomic action without change to the outside scheduling relations. All actions explicitly 5 traversed in an atomic block are part of a single scheduling "cluster" (a nested subgraph of the scheduling 6 dependency graph). In a transitive-reduced scheduling graph, the atomic block would have exactly one 7 incoming edge and one outgoing edge. The incoming edge would represent "upward" dependencies, 8 scheduling dependencies of an action traversed in the atomic block on outside actions. These outside actions 9 become scheduling dependencies of the block as a whole (i.e., of all other actions in the cluster). The 10 outgoing edge would represent "downward" dependencies, scheduling dependencies of an action within the 11 cluster to an action outside the cluster. The outside action has a scheduling dependency on the block as a 12 whole (i.e., on all other actions within the cluster).

### 13 12.3.7.1 Syntax

```
activity_atomic_block_stmt ::= atomic { { activity_stmt } }

Syntax 35—Atomic block
```

16 An *atomic set* is the set of all action executions corresponding to action traversal statements under the scope 17 of an atomic block.

- 18 This recursively includes all sub-actions of a compound action traversed in the atomic block.
- One atomic set can be a subset of another, but two atomic sets cannot have a non-empty intersection unless one is a subset of the other (this is guaranteed by the structure of activities).
- 21 Inferred actions are never within an atomic set.

## 22 The following applies:

24

25

26

27

29

- 23 If AS is an atomic set,  $a_1 \in AS$ , and  $a_2 \notin AS$ , then:
  - 1) If  $a_1 \rightarrow a_2$ , then for every  $a_3 \in AS$ ,  $a_3 \rightarrow a_2$ ; that is, if an action outside the atomic set has a scheduling dependency on an action inside the atomic set, then the outside action has a schedule dependency on all actions in the atomic set.
  - 2) If  $a_2 \rightarrow a_1$  then for every  $a_3 \in AS$ ,  $a_2 \rightarrow a_3$ ; that is, if an action inside the atomic set has a scheduling dependency on an action outside the atomic set, then all actions in the atomic set have a scheduling dependency on the outside action.

#### 30 12.3.7.2 Examples

31 Consider the code in <u>Example 75</u>. It demonstrates how the atomic specifier prevents the PSS solver from 32 generating an unintended scenario scheduling due to the action inference process.

33 The atomic block specifier is used to ensure that B\_a starts immediately after A\_a completes. B\_a may 34 only start after configX\_a completes. configX\_a could require a meaningful amount of time to 35 complete. configX\_a needs to be inferred. Without the atomic specifier, configX\_a could be inferred 36 to execute after A\_a\_and before B\_a. With the atomic specifier, we are guaranteed a stress scenario where 37 B\_a is executed immediately after A\_a completes.

```
action bringup_a {}
state config s {
   rand mode e mode;
action configX_a {
  output config_s out_cfg;
  constraint out cfg.mode == X;
action A_a {}
action B_a {
  input config s cfg;
  constraint cfg.mode == X;
action my_stress_seq_a {
  activity {
    do bringup_a;
    atomic {
      do A a;
      do B_a;
  }
```

Example 75—Atomic block to avoid action interference

3 Figure 18 illustrates undesired scheduling of the configX\_a action when inferred, which can occur if the 4 atomic specifier is not used.

5

6

2

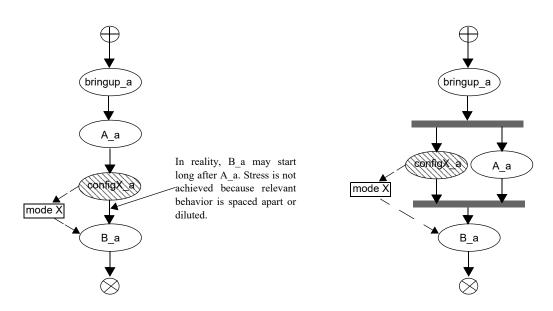

Figure 18—Scheduling graph of action interference

1 Figure 19 illustrates the cluster of actions in an atomic block (i.e., A\_a and B\_a) and how the configX\_a 2 action is an "upward" scheduling dependency of the atomic block. The figure shows two examples where 3 configX\_a is scheduled: a) after the bring-up and before the atomic block; b) in parallel with the bring-up 4 and before the atomic block.

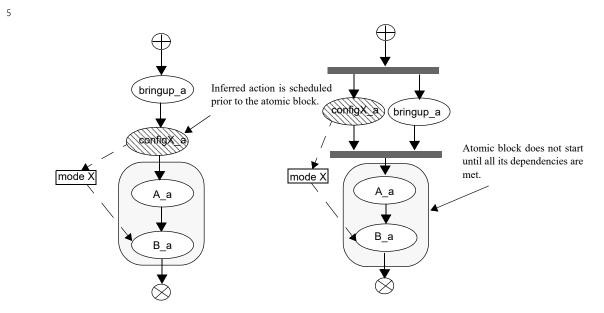

Figure 19—Scheduling graph of atomic block avoiding interference

6

7 Consider the code in <u>Example 76</u>. It demonstrates how the atomic specifier prevents the PSS solver from 8 generating an unintended scenario scheduling due to a possible outcome of the resource allocation process.

9 Test intent of my\_stress\_seq is that B follows A as soon as possible. Figure 20 shows a scheduling 10 solution that would violate this intent within the my\_test scenario. C could be scheduled in parallel with A 11 when both B and C happen to be assigned same resource slot, causing B to wait for completion of C which 12 may take longer than A.

```
resource core r {}
pool [4] core_r core_pool;
action A {}
action B {
  lock core r core;
action C {
 lock core_r core;
action my_stress_seq {
 activity {
   atomic {
     do A;
      do B;
    }
  }
action my_test {
  activity {
    schedule {
      do my_stress_seq;
      do C;
    }
  }
```

Example 76—Atomic block to avoid resource allocation issues

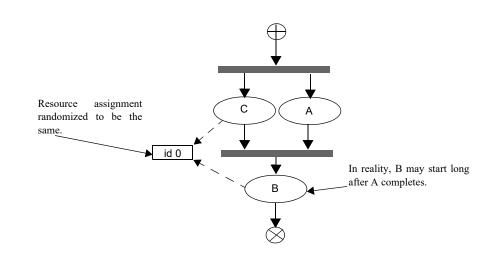

2

3

4

Figure 20—Scheduling graph of resource allocation issues

# 112.4 Activity control flow constructs

2 In addition to defining sequential and parallel blocks of action execution, repetition and branching 3 statements can be used inside the **activity** clause.

### 4 12.4.1 repeat (count)

5 The **repeat** statement allows the specification of a loop consisting of one or more actions inside an activity. 6 This section describes the *count-expression* variant (see <u>Syntax 36</u>) and <u>12.4.2</u> describes the *while-7 expression* variant.

# 8 12.4.1.1 Syntax

10

```
activity_repeat_stmt ::=

repeat ([index_identifier:] expression) activity_stmt

| ...
```

Syntax 36—repeat-count statement

11 The following also apply:

- a) expression shall be a non-negative integer expression (int or bit).
- 13 b) Intuitively, the *activity\_stmt* is iterated the number of times specified in the *expression*. An optional index-variable identifier can be specified that ranges between 0 and one less than the iteration count. If the expression evaluates to 0, the *activity\_stmt* is not evaluated at all.
- Formally, the **repeat**-count statement specifies sequential scheduling between *N* sets of action executions per the evaluation of *activity\_stmt N* times, where *N* is the number to which *expression* evaluates (see 6.3.2).
- 19 d) The choice of values to **rand** attributes figuring in the *expression* shall be such that it yields legal execution scheduling.

### 21 12.4.1.2 Examples

22 In Example 77, the resulting execution is six sequential action executions, alternating A's and B's, with five 23 scheduling dependencies:  $(A_0) \rightarrow (B_0)$ ,  $(B_0) \rightarrow (A_1)$ ,  $(A_1) \rightarrow (B_1)$ ,  $(B_1) \rightarrow (A_2)$ ,  $(A_2) \rightarrow (B_2)$ .

```
action my_test {
    A a;
    B b;
    activity {
       repeat (3) {
          a;
          b;
        }
    };
```

Example 77—repeat statement

1 Example 78 shows an additional example of using repeat-count.

Example 78—Another repeat statement

## 4 12.4.2 repeat-while

3

9

5 The **repeat** statement allows the specification of a loop consisting of one or more actions inside an activity. 6 This section describes the *while-expression* variant (see Syntax 37).

## 7 12.4.2.1 Syntax

```
activity_repeat_stmt ::=
...
| repeat activity_stmt while ( expression );
```

Syntax 37—repeat-while statement

10 The following also apply:

- 11 a) *expression* shall be of type **bool**.
- 12 b) Intuitively, the *activity\_stmt* is iterated so long as the *expression* condition is *true*, as sampled after the *activity\_stmt*.
- 14 c) Formally, the **repeat-while** statement specifies sequential scheduling between multiple sets of
  15 action executions per the iterative evaluation of *activity\_stmt*. The evaluation of *activity\_stmt* con16 tinues repeatedly so long as *expression* evaluates to *true*. *expression* is evaluated after the execution
  17 of each set in the **repeat-while** block.

## 112.4.2.2 Examples

2

```
component top {
   function bit is_last_one();
   action do something {
      bit last one;
      exec post solve {
          last_one = comp.is_last_one();
      exec body C = """
          printf("Do Something\n");
       """;
   }
   action entry {
      do something s1;
      activity {
          repeat {
             s1;
          } while (s1.last one !=0);
   }
}
```

Example 79—repeat-while statement

#### 4 12.4.3 foreach

3

5 The **foreach** construct iterates over the elements of a collection (see <u>Syntax 38</u>). See also <u>Example 80</u>.

### 6 **12.4.3.1** Syntax

```
activity_foreach_stmt ::=

foreach ([iterator_identifier:] expression [[index_identifier]]) activity_stmt

Syntax 38—foreach statement
```

9 The following also apply:

- a) expression shall be of a collection type (i.e., array, list, map or set), including fixed-sized arrays of action handles, components, and flow and resource object references.
- 12 b) The body of the **foreach** statement is a sequential block in which *activity\_stmt* is evaluated once for each element in the collection.
- 14 c) iterator\_identifier specifies the name of an iterator variable of the collection element type. Within
  15 activity\_stmt, the iterator variable, when specified, is an alias to the collection element of the current
  16 iteration.
- d) index\_identifier specifies the name of an index variable. Within activity\_stmt, the index variable, when specified, corresponds to the element index of the current iteration.

- 1) For **array**s and **list**s, the index variable shall be a variable of type **int**, ranging from **0** to one less than the size of the collection variable, in that order.
  - 2) For **maps**, the index variable shall be a variable of the same type as the **map** keys, and range over the values of the keys. The order of key traversal is undetermined.
    - 3) For **set**s, an index variable shall not be specified.
- 6 e) Both the index and iterator variables, if specified, are implicitly declared within the **foreach** scope
  7 and limited to that scope. Regular name resolution rules apply when the implicitly declared variables
  8 are used within the **foreach** body. For example, if there is a variable in an outer scope with the same
  9 name as the index variable, that variable is shadowed (masked) by the index variable within the
  10 **foreach** body. The index and iterator variables are not visible outside the **foreach** scope.
- 11 f) Either an index variable or an iterator variable or both shall be specified. For a **set**, an iterator variable shall be specified, but not an index variable.

### 13 12.4.3.2 Examples

4

```
action my_action1 {
    rand bit[4] val;
    // ...
}

action my_test {
    rand bit[4] in [0..7] a[16];
    my_action1 action1;

activity {
    foreach (a[j]) {
        action1 with {val <= a[j];};
    }
    }
};</pre>
```

Example 80—foreach statement

#### 16 12.4.4 select

15

17 The **select** statement specifies a branch point in the traversal of the activity (see Syntax 39).

#### 18 12.4.4.1 Syntax

```
activity_select_stmt ::= select { select_branch { select_branch } }
select_branch ::= [ [ (expression ) ] [ [expression ] ] : ] activity_stmt

Syntax 39—select statement
```

**-**

21 The following also apply:

- 22 a) Intuitively, a **select** statement executes one out of a number of possible activities.
- b) One or more of the *activity\_stmts* may optionally have a guard condition specified in parentheses (()). Guard condition expressions shall be of Boolean type. When the **select** statement is evaluated, only those *activity\_stmts* whose guard condition evaluates to *true* or that do not have a guard condition are considered enabled.

- 1 c) Formally, each evaluation of a **select** statement corresponds to the evaluation of just one of the select\_branch statements. All scheduling requirements shall hold for the selected **activity** statement.
- d) Optionally, all *activity\_stmts* may include a *weight expression*, which is a numeric expression that evaluates to a non-negative integer value. The probability of choosing an enabled *activity\_stmt* is the weight of the given statement divided by the sum of the weights of all enabled statements. If the *activity\_stmt* is an array of action handles, then the *weight expression* is assigned to each element of the array, from which one element is selected and traversed.
- 8 e) If any *activity\_stmt* has a *weight expression*, then any statement without an explicit *weight expression* associated with it shall have a weight of 1.
- 10 f) It shall be illegal if no **activity** statement is valid according to the active constraint and scheduling requirements and the evaluation of the guard conditions.

## 12 12.4.4.2 Examples

13 In Example 81, the select statement causes the activity to select action1 or action2 during each 14 execution of the activity.

15

16

Example 81—Select statement

17 In Example 82, the branch selected shall depend on the value of a when the **select** statement is evaluated.

- a) a==0 means that all three branches could be chosen, according to their weights.
- 1) action1 is chosen with a probability of 20%.
- 2) action2 is chosen with a probability of 30%.
- 22 3) action3 is chosen with a probability of 50%.
- 23 b) a in [1..3] means that action2 or action3 is traversed according to their weights.
- 1) action2 is chosen with a probability of 37.5%.
- 25 2) action3 is chosen with a probability of 62.5%.
- 26 c) a==4 means that only action 3 is traversed.

```
action my_test {
   my_action1 action1;
   my_action2 action2;
   my_action3 action3;
   rand int in [0..4] a;
   activity {
      select {
        (a == 0  ) [20]: action1;
        (a in [0..3]) [30]: action2;
        [50]: action3;
      }
   }
}
```

Example 82—Select statement with guard conditions and weights

3 In Example 83, the select statement causes the activity to select action1 or one element of action2 4 during the execution of the activity. Since the weight expression of 2 is applied to each element of the 5 action2 array, there is a 40% chance that either element of that array is chosen, and a 20% (weight of 1) 6 chance of choosing action1.

```
action my_test {
    my_action1 action1;
    my_action2 action2[2];

activity {
    select {
        action1;
        [2]: action2;
    }
}
```

Example 83—Select statement with array of action handles

#### 9 12.4.5 if-else

2

10 The **if-else** statement introduces a branch point in the traversal of the activity (see Syntax 40).

#### 11 12.4.5.1 Syntax

```
activity_if_else_stmt ::= if ( expression ) activity_stmt [ else activity_stmt ]

Syntax 40—if-else statement
```

14 The following also apply:

- a) *expression* shall be of type **bool**.
- Intuitively, an **if-else** statement executes some activity if a condition holds, and, otherwise (if specified), the alternative activity.
- Formally, the **if-else** statement specifies the scheduling of the set of action executions per the evaluation of the first *activity\_stmt* if *expression* evaluates to *true* or the second *activity\_stmt* (following else) if present and *expression* evaluates to *false*.

- d) The scheduling relationships need only be met for one branch for each evaluation of the activity.
- 2 e) The choice of values to **rand** attributes figuring in the *expression* shall be such that it yields legal execution scheduling.

### 4 12.4.5.2 Examples

5 If the scheduling requirements for Example 84 required selection of the b branch, then the value selected for  $6 \times \text{must be} \le 5$ .

```
action my_test {
    rand int in [1..10] x;
    A a;
    B b;
    activity {
        if (x > 5)
            a;
        else
            b;
    }
};
```

Example 84—if-else statement

#### 9 12.4.6 match

10 The **match** statement specifies a multi-way decision point in the traversal of the activity that tests whether 11 an expression matches any of a number of other expressions and traverses one of the matching branches 12 accordingly (see Syntax 41).

## 13 12.4.6.1 Syntax

```
activity_match_stmt ::= match ( match_expression ) { match_choice { match_choice } }

match_expression ::= expression

match_choice ::=

[ open_range_list ] : activity_stmt

| default : activity_stmt
```

Syntax 41—match statement

16 The following also apply:

15

- 17 a) When the **match** statement is executed, the *match* expression is evaluated.
- After the *match\_expression* is evaluated, the *open\_range\_list* of each *match\_choice* shall be compared to the *match\_expression*. *open\_range\_list*s are described in 8.5.9.1.
- 20 c) If there is exactly one match, then the corresponding branch shall be traversed.
- 21 d) If there is more than one match, then one of the matching *match\_choice*s shall be randomly traversed.
- 23 e) If there are no matches, then the **default** branch, if provided, shall be traversed.
- 24 f) The **default** branch is optional. There may be at most one **default** branch in the **match** statement.

As with a **select** statement, it shall be an error if no *match\_choice* is valid according to the active constraint and scheduling requirements and the evaluation of the *match\_expression* against the *match\_choice open\_range\_lists*.

### 4 12.4.6.2 Examples

5 In Example 85, the match statement causes the activity to evaluate the data field 6 in\_security\_data.val and select a branch according to its value at each execution of the activity. If 7 the data field is equal to LEVEL2, action1 is traversed. If the data field is equal to LEVEL5, action2 is 8 traversed. If the data field is equal to LEVEL3 or LEVEL4, then either action1 or action2 is traversed 9 at random. For any other value of the data field, action3 is traversed.

```
action my_test {
   rand security_data in_security_data;
   my_action1 action1;
   my_action2 action2;
   my_action3 action3;
   activity {
     match (in_security_data.val) {
       [LEVEL2..LEVEL4]:
        action1;
       [LEVEL3..LEVEL5]:
        action2;
        default:
        action3;
      }
   }
}
```

Example 85—match statement

## 12 12.5 Activity construction statements

### 13 12.5.1 replicate

11

14 The **replicate** statement is a generative activity statement interpreted as an in-place expansion of a specified 15 statement multiple times. The **replicate** statement does not introduce an additional layer of scheduling or 16 control flow. The execution semantics applied to the expanded statements depend on the context. In 17 particular, replicating a statement N times under a **parallel** statement executes the same statement N times in 18 parallel. Unlike a **repeat** statement, **replicate** provides a way to reference specific expansion instances from 19 above using a label array.

### 20 **12.5.1.1 Syntax**

```
activity_replicate_stmt ::=

replicate ( [ index_identifier : ] expression ) [ label_identifier [ ] : ] labeled_activity_stmt

Syntax 42—replicate statement
```

23 The following also apply:

4 a) expression shall be a positive integer expression (int or bit).

- 1 b) The **replicate** statement expands in-place to *labeled\_activity\_stmt* replicated the number of times specified in the *expression*. An optional index variable *index\_identifier* may be specified that ranges between 0 and one less than the iteration count.
- The execution semantics of a **replicate** statement where *expression* evaluates to N are equivalent to the execution semantics of N occurrences of *labeled\_activity\_stmt* directly traversed in its enclosing activity scope.
- 7 d) The number of replications must be known as part of the solve process. In other words, *expression*8 may not contain an attribute that is assigned in the context of a runtime *exec block* (**body/run\_start/**9 **run end**).
- A *label\_identifier* may optionally be used to label the replicated statement in the form of a label array. If used, each expanded occurrence of *labeled\_activity\_stmt* becomes a named sub-activity with the label *label\_identifier*[0] ... *label\_identifier*[N-1] respectively, where N is the number of expanded occurrences. Reference can be made to labels and action handles declared under the **replicate** and its nested scopes using array indexing on the label. (See more on hierarchical activity references in 12.8).
- 16 f) Labels may be used to name sub-activities inside the scope of a **replicate** statement only if the label\_identifier is specified. A label under a **replicate** statement without a named label array leads to name conflict between the replicated sub-activities (see scoping rules for named sub-activities in 12.8.2).
- 20 g) Traversing a named action handle within a **replicate** scope that is declared outside the **replicate**21 scope shall not result in multiple traversal when the **replicate** statement is expanded (see
  22 12.3.1.1(c)). Both anonymous action traversal and action traversal of an action handle declared
  23 locally inside the **replicate** scope are allowed.

### 24 **12.5.1.2 Examples**

28

25 In Example 86, the resulting execution is either two, three, or four parallel executions of the sequence A -> 26 B.

Example 86—replicate statement

1 In Example 87, the execution of action my\_test results in one execution of A as well as four executions of 2 B, all in the scope of the **schedule** statement, that is, invoked in any order that satisfies the scheduling rules.

```
action my_test {
    activity {
        schedule {
            do A;
            replicate (i: 4) do B with { size == i*10; };
        }
    };
}
```

Example 87—replicate statement with index variable

5 Example 87 can be rewritten in the following equivalent way to eliminate the **replicate** statement:

```
action my_test {
   activity {
      schedule {
         do A;
        do B with { size == 0*10; };
        do B with { size == 1*10; };
        do B with { size == 2*10; };
        do B with { size == 3*10; };
    }
};
```

Example 88—Rewriting previous example without replicate statement

1 Example 89 illustrates the use of a **replicate** label array for unique hierarchical paths to specific expansion 2 instances. References are made to action handles declared and traversed in specific expansion instances of a 3 **replicate** statement from outside its scope.

```
action my compound {
  rand int in [2..4] count;
  activity {
    parallel {
      replicate (count) RL[]: {
        A a;
        B b;
        a;
        b;
    if (RL[count-1].a.x ==0) { // 'a' of the last replicate expansion
};
action my_test {
  activity {
    do my compound with {
      RL[0].a.x == 10; // 'a' of the first replicate expansion
    };
  }
};
```

Example 89—replicate statement with label array

6 In Example 90 a number of error situations are demonstrated. Note that label L in this example causes a 7 name conflict between the named sub-activities in the expansion of the **replicate** statement (see also 12.8.2).

```
action my test {
 A a;
  C c arr[4];
  activity {
    schedule {
      replicate (i:4) {
        B b;
                    // Error - traversal of action handle
                    // declared outside the replicate scope
                    // OK - action handle declared inside replicate scope
                    // OK - each element of the action handle array is a
        c arr[i];
                    // unique action handle, so does not cause the same
                    // handle to be traversed multiple times
        L: select { // Error - label causes name conflict in expansion
          do A;
          do B;
      }
    }
  }
};
```

Example 90—replicate statement error situations

8

# 112.6 Activity evaluation with extension and inheritance

2 Compound actions support both type inheritance and type extension (see <u>Clause 20</u>). When type extension is 3 used to contribute one or more activities to an action type, the execution semantics are the same as if all the 4 contributed activities were scheduled along with all the activities from the initial definition.

5 In Example 91, action type entry traverses action type A. Extensions to action type entry include 6 activities that traverse action types B and C.

```
component pss_top {
   action A { };
   action B { };
   action C { };

   action entry {
       activity {
            do A;
       }
   }

   extend action entry {
       activity {
            do B;
       }
   }

   extend action entry {
       activity {
            do C;
       }
   }
}
```

Example 91—Extended action traversal

8

9 The semantics of **activity** in the presence of type extension state that all three activity blocks will be 10 traversed in an implied **schedule** block. In other words, <u>Example 91</u> is equivalent to the hand-coded 11 example shown in <u>Example 92</u>.

```
component pss_top {
    action A { };
    action B { };
    action C { };

action entry {
    activity {
        schedule {
            do A;
            do B;
            do C;
            }
        }
    }
}
```

Example 92—Hand-coded action traversal

3 When a compound action inherits from another compound action, any activities declared in the inheriting 4 action *shadow* (mask) the activity (or activities) declared in the base action. The "**super**;" statement can be 5 used to traverse the activity (or activities) declared in the base action.

6 In Example 93, action base declares an activity that traverses action type A. Action ext1 inherits from 7 base and replaces the activity declared in base with an activity that traverses action type B. Action ext2 8 inherits from base and replaces the activity declared in base with an activity that first traverses the 9 activity declared in base, then traverses action type C.

```
component pss top {
    action A { }
    action B { }
    action C { }
    action base {
        activity {
            do A;
   }
    action ext1 : base {
        activity {
            do B;
    }
    action ext2 : base {
        activity {
            super;
            do C;
    }
```

Example 93—Inheritance and traversal

2

10

## 112.7 Symbols

- 2 To assist in reuse and simplify the specification of repetitive behaviors in a single activity, a *symbol* may be 3 declared to represent a subset of activity functionality (see <u>Syntax 43</u>). The **symbol** may be used as a node in 4 the activity.
- 5 A symbol may activate another symbol, but symbols are not recursive and may not activate themselves.

## 6 12.7.1 Syntax

```
symbol_declaration ::= symbol_symbol_identifier [ ( symbol_paramlist ) ] { { activity_stmt } }
symbol_paramlist ::= [ symbol_param { , symbol_param } ]
symbol_param ::= data_type identifier
```

Syntax 43—symbol declaration

## 9 12.7.2 Examples

10 Example 94 depicts using a symbol. In this case, the desired activity is a sequence of choices between aN 11 and bN, followed by a sequence of cN actions. This statement could be specified in-line, but for brevity of 12 the top-level activity description, a symbol is declared for the sequence of aN and bN selections. The symbol 13 is then referenced in the top-level activity, which has the same effect as specifying the aN/bN sequence of 14 selects in-line.

15 component entity { action a { } action b { } action c { } action top { a a1, a2, a3; b b1, b2, b3; c c1, c2, c3; symbol a\_or\_b { select {a1; b1; } select {a2; b2; } select {a3; b3; } } activity { a or b; c1; c2; c3;

Example 94—Using a symbol

1 Example 95 depicts using a parameterized symbol.

2

```
component entity {
 action a { }
 action b { }
 action c { }
  action top {
    a a1, a2, a3;
    b b1, b2, b3;
    c c1, c2, c3;
    symbol ab or ba (a aa, b bb) {
      select {
        { aa; bb; }
        { bb; aa; }
    }
    activity {
      ab or ba(a1,b1);
      ab or ba(a2,b2);
      ab or ba(a3,b3);
      c1;
      c2;
      c3;
```

Example 95—Using a parameterized symbol

### 4 12.8 Named sub-activities

5 *Sub-activities* are structured elements of an activity. Naming sub-activities is a way to specify a logical tree 6 structure of sub-activities within an activity. This tree serves for making hierarchical references, both to 7 action-handle variables declared in-line, as well as to the **activity** statements themselves. The hierarchical 8 paths thus exposed abstract from the concrete syntactic structure of the activity, since only explicitly labeled 9 statements constitute a new hierarchy level.

### 10 12.8.1 Syntax

3

11 A named sub-activity is declared by labeling an activity statement, see Syntax 29.

### 12 12.8.2 Scoping rules for named sub-activities

13 Activity statement labels shall be unique in the context of the containing named sub-activity—the nearest 14 lexically-containing statement which is labeled. Activity statement labels shall not conflict with local 15 variable names, including named action handles. Unlabeled activity statements do not constitute a separate 16 naming scope for sub-activities.

17 Note that labeling activity statements inside the scope of a **replicate** statement leads to name conflicts 18 between the expanded sub-activities, unless a label array is specified (see 12.5.1.1). With a **replicate** label 19 array, each expanded named sub-activity has a unique hierarchical path.

20 In Example 96, some activity statements are labeled while others are not. The second occurrence of label L2 21 is conflicting with the first because the **if** statement under which the first occurs is not labeled and hence is 22 not a separate naming scope for sub-activities.

```
action A {};
action B {
  int x;
  activity {
    L1: parallel { // 'L1' is 1st level named sub-activity
      if (x > 10) {
                   // 'L2' is 2nd level named sub-activity
        L2: {
          A a;
          a;
          A a; // OK - this is a separate naming scope for variables
          a;
      L2: { // Error - this 'L2' conflicts with 'L2' above
       A a;
        a;
      }
    }
  }
};
```

Example 96—Scoping and named sub-activities

3 Example 97 below demonstrates a name conflict between a local action-handle variable and a label of an 4 activity statement in the same named sub-activity. This is not allowed, as it would render the hierarchical 5 path L.a from action A's scope ambiguous.

Example 97—Activity statement label name conflict

## 8 12.8.3 Hierarchical references using named sub-activity

7

9 Named sub-activities, introduced through labels, allow referencing action-handle variables using 10 hierarchical paths. References can be made to a variable from within the same activity, from the compound 11 action top-level scope, and from outside the action scope.

- 1 A hierarchical activity path uses labels in a way similar to variables of struct and array types. The dot 2 operator (.) in the case of simple labels, or the indexing operator ([]) and other array operators in the case of 3 label arrays (introduced by **replicate** statements), may be used to reference named sub-activity blocks.
- 4 Only action handles declared directly under a labeled activity statement can be accessed outside their direct 5 lexical scope. Action handles declared in an unnamed activity scope cannot be accessed from outside that 6 scope.
- 7 Note that the top activity scope is unnamed. For an action handle to be directly accessible in the top-level 8 action scope, or from outside the current scope, it shall be declared at the top-level action scope.
- 9 In Example 98, action B declares action-handle variables in labeled activity statement scopes, thus making 10 them accessible from outside by using hierarchical paths. action C uses hierarchical paths to constrain the 11 sub-actions of its sub-actions b1 and b2.

```
action A { rand int x; };
action B {
 A a;
  activity {
    a;
    my_seq: sequence {
     A a;
      parallel {
        my rep: repeat (3) {
          A a;
          a;
        };
        sequence {
         A a; // this 'a' is declared in unnamed scope
          a; // can't be accessed from outside
      };
    };
  };
};
action C {
  B b1, b2;
  constraint b1.a.x == 1;
  constraint b1.my_seq.a.x == 2;
  constraint b1.my_seq.my_rep.a.x == 3; // applies to all three iterations
                                        // of the loop
  activity {
   b1;
    b2 with { my_seq.my_rep.a.x == 4; }; // likewise
  }
};
```

Example 98—Hierarchical references and named sub-activities

13

# 112.9 Explicitly binding flow objects

2 Input and output fields of **actions** may be explicitly connected to actions using the **bind** statement (see 3 <u>Syntax 44</u>). It states that the fields of the respective **actions** reference the same object—the output of one 4 action is the input of another.

## 5 **12.9.1 Syntax**

```
activity_bind_stmt ::= bind hierarchical_id activity_bind_item_or_list;
activity_bind_item_or_list ::=
hierarchical_id
| { hierarchical_id_list }
```

Syntax 44—bind statement

8 The following also apply:

- 9 a) Reference fields that are bound shall be of the same object type.
- 10 b) Explicit binding shall conform to the scheduling and connectivity rules of the respective flow object kind defined in 13.4.
- 12 c) Explicit binding can only associate reference fields that are statically bound to the same pool instance (see 15.3).
- 14 d) The order in which the fields are listed does not matter.

### 112.9.2 Examples

2 Examples of binding are shown in Example 99.

3

4

```
component top{
    buffer B {rand int a;};
    action P1 {
        output B out;
    action P2 {
        output B out;
    };
    action C {
        input B inp;
    pool B B_p;
    bind B p {*};
    action T {
        P1 p1;
        P2 p2;
        C c;
        activity {
            p1;
            p2;
            bind p1.out c.inp; // c.inp.a == p1.out.a
        };
    }
};
```

Example 99—bind statement

## 5 12.10 Hierarchical flow object binding

6 As discussed in 13.4, actions, including compound actions, may declare inputs and/or outputs of a given 7 flow object type. When a compound action has inputs and/or outputs of the same type and direction as its 8 sub-action and which are statically bound to the same pool (see 15.3), the **bind** statement may be used to 9 associate the compound action's input/output with the desired sub-action input/output. The compound 10 action's input/output shall be the first argument to the **bind** statement.

11 The outermost compound action that declares the input/output determines its scheduling implications, even 12 if it binds the input/output to that of a sub-action. The binding to a corresponding input/output of a sub-13 action simply delegates the object reference to the sub-action.

14 In the case of a buffer object input to the compound action, the action that produces the buffer object must 15 complete before the activity of the compound action begins, regardless of where within the activity the sub-16 action to which the input buffer is bound begins. Similarly, the compound action's activity shall complete 17 before the compound action's output buffer is available, regardless of where in the compound action's 18 activity the sub-action that produces the buffer object executes. The corollary to this statement is that no 19 other sub-action in the compound action's activity may have an input explicitly hierarchically bound to the 20 compound action's buffer output object. Similarly, no sub-action in the compound action's activity may 21 have an output that is explicitly hierarchically bound to the compound action's input object. Consider 22 Example 100.

```
action sub a {
  input data buf din;
 output data buf dout;
action compound a {
 input data buf data in;
 output data buf data out;
 sub a a1, a2;
 activity {
    a1;
    a2;
   bind al.dout a2.din;
   bind data in al.din;
                          // hierarchical bind
   bind data out a2.dout; // hierarchical bind
   The following bind statements would be illegal
   bind data in al.dout; // sub-action output may not be bound to
//
                           // compound action's input
//
   bind data out a2.din; // sub-action input may not be bound to
//
                           // compound action's output
 }
```

Example 100—Hierarchical flow binding for buffer objects

3 For stream objects, the compound action's activity shall execute in parallel with the action that produces the 4 input stream object to the compound action or consumes the stream object output by the compound action. A 5 sub-action within the activity of a compound action that is bound to a stream input/output of the compound 6 action shall be an initial action in the activity of the compound action. Consider Example 101.

```
action sub_a {
   input data_str din;
   output data_buf dout;
}

action compound_a {
   input data_str data_in;
   output data_buf data_out;
   sub_a a1, a2;
   activity {
     a1;
     a2;
     bind data_in a1.din; // hierarchical bind
// The following bind statement would be illegal
// bind data_in a2.din; // a2 is not scheduled in parallel with compound_a
   }
}
```

Example 101—Hierarchical flow binding for stream objects

9 For state object outputs of the compound action, the activity shall complete before any other action may 10 write to or read from the state object, regardless of where in the activity the sub-action executes within the 11 activity. Only one sub-action may be bound to the compound action's state object output. Any number of 12 sub-actions may have input state objects bound to the compound action's state object input.

## 112.11 Hierarchical resource object binding

2 As discussed in 14.2, actions, including compound actions, may claim a resource object of a given type. 3 When a compound action claims a resource of the same type as its sub-action(s) and where the compound 4 action and the sub-action are bound to the same pool, the **bind** statement may be used to associate the 5 compound action's resource with the desired sub-action resource. The compound action's resource shall be 6 the first argument to the **bind** statement.

7 The outermost compound action that claims the resource determines its scheduling implications. The 8 binding to a corresponding resource of a sub-action simply delegates the resource reference to the sub-9 action.

10 The compound action's claim on the resource determines the scheduling of the compound action relative to 11 other actions and that claim is valid for the duration of the activity. The sub-actions' resource claim 12 determines the relative scheduling of the sub-actions in the context of the activity. In the absence of the 13 explicit resource binding, the compound action and its sub-action(s) claim resources from the pool to which 14 they are bound. Thus, it shall be illegal for a sub-action to lock the same resource instance that is locked by 15 the compound action.

16 A resource locked by the compound action may be bound to any resource(s) in the sub-action(s). Thus, only 17 one sub-action that locks the resource reference may execute in the activity at any given time and no sharing 18 sub-actions may execute at the same time. If the resource that is locked by the compound action is bound to 19 a shared resource(s) in the sub-action(s), there is no further scheduling dependency.

20 A resource shared by the compound action may only be bound to a shared resource(s) in the sub-action(s). 21 Since the compound action's shared resource may also be claimed by another action, there is no way to 22 guarantee exclusive access to the resource by any sub-action; so, it shall be illegal to bind a shared resource 23 to a locking sub-action resource.

24 In Example 102, the compound action locks resources crlkA and crlkB, so no other actions outside of 25 compound a may lock either resource for the duration of the activity.

```
26
      action sub a {
        lock res r rlkA, rlkB;
        share res r rshA, rshB;
     action compound a {
        lock res r crlkA, crlkB;
        share res r crshA, crshB;
        sub a a1, a2;
        activity {
          schedule {
            a1;
            a2;
          bind crlkA {a1.rlkA, a2.rlkA};
          bind crshA {a1.rshA, a2.rshA};
          bind crlkB {a1.rlkB, a2.rshB};
          bind crshB {a1.rshB, a2.rlkB}; //illegal
        }
```

Example 102—Hierarchical resource binding

# 113. Flow objects

2 A *flow object* represents incoming or outgoing data/control flow for actions, or their pre-condition and post-3 condition. A flow object can have two modes of reference by actions: **input** and **output**.

## 4 13.1 Buffer objects

5 Buffer objects represent data items in some persistent storage that can be written and read. Once their 6 writing is completed, they can be read as needed. Typically, buffer objects represent data or control buffers 7 in internal or external memories. See Syntax 45.

#### 8 13.1.1 Syntax

```
buffer identifier [ template_param_decl_list ] [ struct_super_spec ] { { struct_body_item } }

Syntax 45—buffer declaration
```

11 The following also apply:

- 12 a) Note that the buffer type does not imply any specific layout in memory for the specific data being stored.
- b) Buffer types can inherit from previously defined structs or buffers.
- Buffer object reference fields can be declared under actions using the **input** or **output** modifier (see 13.4). Instance fields of buffer type (taken as a plain-data type) can only be declared under higher-level buffer types, as their data attribute.
- A buffer object shall be the output of exactly one action. A buffer object may be the input of any number (zero or more) of actions.
- 20 e) Execution of a consuming action that inputs a buffer shall not begin until after the execution of the producing action completes (see Figure 2).
- 22 f) An action may not have the same buffer object declared as both an input and an output.

## 23 13.1.2 Examples

24 Examples of buffer objects are show in Example 103.

```
struct mem_segment_s {...};
buffer data_buff_s {
    rand mem_segment_s seg;
};
```

Example 103—buffer object

## 27 13.2 Stream objects

26

28 Stream objects represent transient data or control exchanged between actions during concurrent activity, 29 e.g., over a bus or network, or across interfaces. They represent data item flow or message/notification 30 exchange. See Syntax 46.

### 113.2.1 Syntax

```
stream identifier [ template_param_decl_list ] [ struct_super_spec ] { { struct_body_item } }

Syntax 46—stream declaration
```

4 The following also apply:

- a) Stream types can inherit from previously defined structs or streams.
- 6 b) Stream object reference fields can be declared under actions using the **input** or **output** modifier (see
  7 13.4). Instance fields of stream type (taken as a plain-data type) can only be declared under higher8 level stream types, as their data attribute.
- 9 c) A stream object shall be the output of exactly one action and the input of exactly one action.
- 10 d) The outputting and inputting actions shall begin their execution at the same time, after the same pre-11 ceding action(s) completes. The outputting and inputting actions are said to run *in parallel*. The 12 semantics of parallel execution are discussed further in 12.3.4.

### 13 13.2.2 Examples

14 Examples of stream objects are show in Example 104.

```
struct mem_segment_s {...};
stream data_stream_s {
    rand mem_segment_s seg;
};
```

Example 104—stream object

## 17 13.3 State objects

18 State objects represent the state of some entity in the execution environment at a given time. See Syntax 47.

### 19 **13.3.1 Syntax**

16

```
state identifier [ template_param_decl_list ] [ struct_super_spec ] { { struct_body_item } }

Syntax 47—state declaration
```

22 The following also apply:

- 23 a) The writing and reading of states in a scenario is deterministic. With respect to a pool of state objects, writing shall not take place concurrently to either writing or reading.
- The initial state of a given type is represented by the built-in Boolean initial attribute. See 15.5 for more on state pools (and initial).
- c) State object reference fields can be declared under actions using the **input** or **output** modifier (see 13.4). Instance fields of state type (taken as a plain-data type) can only be declared under higher-level state types, as their data attribute. It shall be illegal to access the built-in attribute **initial** on an instance field.
- 31 d) State types can inherit from previously defined structs or states.

- An action that has an input or output of state object type operates on a pool of the corresponding state object type to which its field is bound. Static pool **bind** directives are used to associate the action with the appropriate state object pool (see 15.3).
- 4 f) At any given time, a pool of state object type contains a single state object. This object reflects the last state specified by the output of an action bound to the pool. Prior to execution of the first action that outputs to the pool, the object reflects the initial state specified by constraints involving the initial built-in field of state object types.
- 8 g) The built-in variable prev is a reference from this state object to the previous one in the pool. prev is a reference to the same type as this state object. The value of prev shall be unresolved in the context of the initial state object. prev shall only be available within a state type declaration or extension, in relation to this state object itself.
- 12 h) An action that inputs a state object reads the current state object from the state object pool to which it is bound.
- 14 i) An action that outputs a state object writes to the state object pool to which it is bound, updating the state object in the pool.
- 16 j) Execution of an action that outputs a state object shall complete at any time before the execution of any inputting action begins.
- Execution of an action that outputs a state object to a pool shall not be concurrent with the execution of any other action that either outputs or inputs a state object from that pool.
- 20 l) Execution of an action that inputs a state object from a pool may be concurrent with the execution of 21 any other action(s) that input a state object from the same pool, but shall not be concurrent with the 22 execution of any other action that outputs a state object to the same pool.

### 23 13.3.2 Examples

24 Examples of state objects are shown in Example 105.

```
enum mode_e {...};
state config_s {
   rand mode_e mode;
   ...
};
```

Example 105—state object

### 113.4 Using flow objects

- 2 *Flow object references* are specified by actions as **inputs** or **outputs**. These references are used to specify 3 rules for combining actions in legal scenarios. An action that outputs a flow object is said to *produce* that 4 object and an action that inputs a flow object is said to *consume* the object. See Syntax 48.
- 5 A consumer may consume flow objects that are produced by multiple producers, and vice versa.
- 6 An action can produce or consume a fixed-size array of flow objects. Declaring such an array is equivalent 7 to declaring multiple distinct object reference fields of the same type.

## 8 **13.4.1** Syntax

10

```
action field declaration ::=
   attr field
  activity data field
  action handle declaration
  object ref field declaration
object ref field declaration ::=
   flow ref field declaration
  resource ref field declaration
flow ref field declaration ::=
   (input | output) flow object type object ref field {, object ref field };
flow object type ::=
   buffer type identifier
  state type identifier
  stream type identifier
object ref field ::= identifier [ array dim ]
array dim ::= [constant expression]
```

Syntax 48—Flow object reference

11 The following apply for arrays of flow object references:

- 12 a) Individual elements in the array may be referenced by using the array name and the element index in square brackets.
- A flow object array is specified as entirely input or entirely output. The mode cannot be specified separately for an individual element of the array.
- The different elements in an array may be bound to different pools. Explicit binding must be used for array elements associated with different pools. Default (type-based) pool binding applies to all elements of an object-reference array, and therefore cannot be used for this purpose (see 15.3 for more details).
- 20 d) For an array of state object references, each object reference must be bound to a different state pool, since a state pool can store only one state object at a time (see 13.3.1 and Example 116).

### 1 13.4.2 Examples

4

8

2 Examples of using buffer flow objects are shown in Example 106.

```
struct mem_segment_s {...};
buffer data_buff_s {
    rand mem_segment_s seg;
};
action cons_mem_a {
    input data_buff_s in_data;
};
action prod_mem_a {
    output data_buff_s out_data;
};
```

Example 106—buffer flow object

- 5 For a timing diagram showing the relative execution of two actions sharing a buffer object, see Figure 2.
- 6 Examples of using stream flow objects are shown in Example 107.

```
struct mem_segment_s {...};
stream data_stream_s {
    rand mem_segment_s seg;
};
action cons_mem_a {
    input data_stream_s in_data;
};
action prod_mem_a {
    output data_stream_s out_data;
};
```

Example 107—stream flow object

- 9 For a timing diagram showing the relative execution of two actions sharing a stream object, see Figure 3.
- 10 In Example 108, four buffer objects are produced, one by action prod\_1b and three by action prod\_3b, 11 and five buffer objects are consumed, one by cons\_1b, two by cons\_2b\_0, and two by cons\_2b\_1.

  12 All the buffer objects are produced and consumed from the same pool, buff\_p. All the buffer objects 13 have a random integer attribute, int\_attr. Consumer objects in cons\_2b\_0 constrain their int\_attr 14 attribute to 3, while in cons\_2b\_1, the first consumer object's int\_attr attribute is constrained to be 15 greater than or equal to 2, and the second is constrained to be less than 3. prod\_3b's producer objects 16 int\_attr attributes are all constrained to 3.
- 17 There is an explicit **bind** to bind the second consumer object in cons\_2b\_1 with the first producer object 18 in prod\_3b, The explicit **bind** constraint will fail because int\_attr in the consumer object is 19 constrained to be less than 3, while int\_attr in the producer object is constrained to 3. If we remove the 20 explicit **bind**, then that same consumer object will bind to the producer prod\_1b's output object because 21 its int\_attr is constrained to be less than 3.

```
buffer data_buff {
    rand int int_attr;
};
component flow_object_array_c {
    pool data_buff buff_p;
    bind buff_p *;
    action prod_buff_a {
        output data_buff out_1_buff;
    };
    action prod_3_buff_a {
        output data_buff out_3_buff [3];
    action cons buff a {
        input data_buff in_1_buff;
    };
    action cons_2_buff_a {
        input data buff in 2 buff [2];
    action activity_a {
        prod_buff_a prod_1b;
        prod_3_buff_a prod_3b;
        cons buff_a cons_1b;
        cons_2_buff_a cons_2b_0;
        cons_2_buff_a cons_2b_1;
        activity {
            prod_1b with {out_1_buff.int_attr == 1;};
            prod 3b with {
                foreach (b:out_3_buff) { b.int_attr == 3;};
            };
            cons_1b with { in_1_buff.int_attr == 3;};
            cons 2b 0;
            constraint { foreach (b: cons_2b_0.in_2_buff) {
                b.int_attr == 3;
            }; };
            cons 2b 1 with {
                in 2 buff[0].int attr >= 2 && in 2 buff[1].int attr < 3;};</pre>
            bind cons_2b_1.in_2_buff[1] prod_3b.out_3_buff[0]; // conflict
        };
    };
};
```

Example 108—Multiple producers/consumers using the same buffer pool

3 An example of use of an array of state object references can be seen in Example 116.

# 114. Resource objects

2 Resource objects represent computational resources available in the execution environment that may be 3 assigned to actions for the duration of their execution.

# 4 14.1 Declaring resource objects

5 Resource types can inherit from previously defined structs or resources. See Syntax 49. Resources reside in 6 pools (see Clause 15) and may be claimed by specific actions.

## 7 14.1.1 Syntax

```
8
         resource identifier [template param decl list] [struct super spec] { { struct body item } }
                                   Syntax 49—resource declaration
9
```

10 The following also apply:

- Resources have a built-in non-negative integer attribute called instance id. This attribute rep-11 resents the relative index of the resource instance in the pool. The value of instance id ranges from **0** to *pool* size **- 1**. See also  $\underline{15.4}$ . 13
- There can only be one resource object per instance\_id value for a given pool. Thus, actions ref-14 b) 15 erencing a resource object of some type with the same instance id are necessarily referencing the very same object and agreeing on all its properties. 16
- Resource object reference fields can be declared under actions using the lock or share modifier (see 17 14.2). Instance fields of resource type (taken as a plain-data type) can only be declared under higher-18 level resource types, as their data attribute. 19

#### 20 14.1.2 Examples

21 For examples of how to declare a resource, see Example 109.

```
22
         resource DMA channel s {
           rand bit[3:0] priority;
23
```

Example 109—Declaring a resource

# 24 14.2 Claiming resource objects

- 25 Resource objects may be *locked* or *shared* by actions. This is expressed by declaring the resource reference 26 field of an action. See Syntax 50.
- 27 An action can claim a fixed-size array of resource objects. Declaring such an array is equivalent to declaring 28 multiple distinct object reference fields of the same type.

# 114.2.1 Syntax

3

action\_field\_declaration ::=

attr\_field

| activity\_data\_field

| action\_handle\_declaration

| object\_ref\_field\_declaration

object\_ref\_field\_declaration ::=

flow\_ref\_field\_declaration

| resource\_ref\_field\_declaration

resource\_ref\_field\_declaration ::=

(lock | share) resource\_object\_type object\_ref\_field { , object\_ref\_field } ;

resource\_object\_type ::= resource\_type\_identifier

object\_ref\_field ::= identifier [ array\_dim ]

array\_dim ::= [ constant\_expression ]

Syntax 50—Resource object reference

4 **lock** and **share** are modes of resource use by an action. They serve to declare resource requirements of the 5 action and restrict legal scheduling relative to other actions. *Locking* excludes the use of the resource 6 instance by another action throughout the execution of the locking action and *sharing* guarantees that the 7 resource is not locked by another action during its execution.

8 In a PSS-generated test scenario, no two actions may be assigned the same resource instance if they overlap 9 in execution time and at least one is locking the resource. In other words, there is a strict scheduling 10 dependency between an action referencing a resource object in **lock** mode and all other actions referencing 11 the same resource object instance.

12 The following apply for arrays of resource object references:

- a) Individual elements in the array may be referenced by using the array name and the element index in square brackets.
- b) A resource object array is specified as entirely locked or entirely shared. The mode cannot be specified separately for an individual element of the array.
- 17 c) All elements of a resource object array must be bound to the same pool.
- When claiming an array of resource objects, the pool size must be at least as large as the array, in order to accommodate all distinct resource claims.

### 20 14.2.2 Examples

21 Example 110 demonstrates resource claims in lock and share mode. Action two\_chan\_transfer claims 22 exclusive access to two different DMA\_channel\_s instances. It also claims one CPU\_core\_s instance in 23 non-exclusive share mode. While two\_chan\_transfer executes, no other action may claim either 24 instance of the DMA\_channel\_s resource, nor may any other action lock the CPU\_core\_s resource 25 instance.

```
resource DMA_channel_s {
   rand bit[3:0] priority;
};
resource CPU_core_s {...};
action two_chan_transfer {
   lock DMA_channel_s chan_A;
   lock DMA_channel_s chan_B;
   share CPU_core_s ctrl_core;
...
};
```

Example 110—Resource object

2

3 In Example 111, there is a pool of 16 resource objects of type config. The action baz\_lock\_a claims a 4 lock for 8 resource objects. The action baz\_share\_a claims to share 16 resource objects. The action 5 entry\_a can legally traverse two baz\_share\_a actions in parallel, as the same resource object can be 6 shared between concurrent activities. It can also legally traverse two baz\_lock\_a actions in parallel 7 because overall there are 16 resource objects and each action instance consumes only 8.

```
resource config {}
component foo c {
 pool[16] config config_p;
 bind config p *;
 action baz lock a {
    lock config config_object[8];
 action baz_share_a {
    share config config_object[16];
  action entry_a {
    activity {
     parallel {
        do baz_share_a;
        do baz share a;
      parallel {
        do baz_lock_a;
        do baz_lock_a;
  }
}
```

Example 111—Locking and sharing arrays of resource objects

## 115. Pools

- 2 Pools are used to determine possible assignment of objects to actions, and thus shape the space of legal test 3 scenarios. *Pools* represent collections of resources, state variables, and connectivity for data flow purposes. 4 Flow object exchange is always mediated by a pool. One action outputs an object to a pool and another 5 action inputs it from that same pool. Similarly, actions **lock** or **share** a resource object within some pool.
- 6 Pools are structural entities instantiated under components. They are used to determine the accessibility that 7 **actions** (see <u>Clause 10</u>) have to flow and resource objects. This is done by binding object reference fields of 8 action types to pools of the respective object types. Bind directives in the component scope associate 9 resource references with a specific resource pool, state references with a specific state pool (or state 10 variable), and buffer/stream object references with a specific data flow object pool (see <u>15.3</u>).

### 11 15.1 Syntax

```
component_pool_declaration ::= pool [ | expression ] ] type_identifier identifier ;

Syntax 51—Pool instantiation
```

14 In <u>Syntax 51</u>, *type\_identifier* refers to a flow/resource object type, i.e., a **buffer**, **stream**, **state**, or **resource** 15 struct type.

16 The *expression* applies only to pools of resource type; it specifies the number of resource instances in the 17 pool. If omitted, the size of the resource pool defaults to 1.

18 The following also apply:

- 19 a) The execution semantics of a pool are determined by its object type.
- 20 b) A pool of **state** type can hold one object at any given time, a pool of **resource** type can hold up to
  21 the given maximum number of unique resource objects throughout a scenario, and a pool of **buffer**22 or **stream** type is not restricted in the number of objects at a given time or throughout the scenario.

## **23 15.2 Examples**

24 Example 112 demonstrates how to declare a pool.

```
buffer data_buff_s {
    rand mem_segment_s seg;
};
resource channel_s {...};
component dmac_c {
    pool data_buff_s buff_p;
    ...
    pool [4] channel_s chan_p;
}
```

Example 112—Pool declaration

## 115.3 Static pool binding directive

2 Every action executes in the context of a single component instance, and every object resides in some pool.
3 Multiple actions may execute concurrently, or over time, in the context of the same component instance, and
4 multiple objects may reside concurrently, or over time, in the same pool. Actions of a specific component
5 instance output objects to or input objects from a specific pool. Actions of a specific component instance can
6 only be assigned a resource of a certain pool.

7 Static **bind** directives determine which pools are accessible to the actions' object references under which 8 component instances (see <u>Syntax 52</u>). Binding is done relative to the component sub-tree of the component 9 type in which the **bind** directive is applied. See also <u>20.1</u>.

## 10 15.3.1 Syntax

12

Syntax 52—Static bind directives

13 Pool binding can take one of two forms:

- Explicit binding: associating a pool with a specific object reference field (input/output/resource-claim) of an action type under a component instance or one or more elements of a component instance array.
- 17 Default binding: associating a pool generally with a component instance sub-tree, or array of component instances, by object type.

# 19 The following also apply:

- 20 a) Components (and arrays thereof) and pools are identified with a relative instance path expression. A
  21 specific object reference field is identified with the component instance path expression, followed
  22 by an action-type name and field name, separated by dots (.).
- 23 b) Default binding can be specified for an entire sub-tree by using a wildcard instead of specific paths.

  24 When referring to an entire array, the array may be referred to by name, without needing to specify
  25 the range of elements in brackets ("[]").
- 26 c) Explicit binding always takes precedence over default bindings.
- 27 d) Conflicting explicit bindings for the same object reference field shall be illegal.
- e) If multiple bindings apply to the same object reference field, the **bind** directive in the context of the top-most component instance takes precedence (i.e., the order of default binding resolution is top-down).
- 31 f) Applying multiple default bindings to the same object reference field(s) from the same component shall be illegal.

When binding object reference fields to a pool, the object and the pool must be of the exact same type. Thus, it shall be illegal to bind an object of a derived type to a pool of its base type, or vice versa.

# **4 15.3.2 Examples**

13

5 Example 113 illustrates default binding pools.

6 In these examples, the buff\_p pool of data\_buff\_s objects is bound using the wildcard specifier 7({\*}). Because the **bind** statement is applied in the context of component dma\_c, the buff\_p pool is 8 bound to all component instances and actions defined in dma\_c (i.e., component instances dmas1 and 9 dmas2, and action mem2mem\_a). Thus, the in\_data input and out\_data output of the mem2mem\_a 10 action share the same buff\_p pool. The chan\_p pool of channel\_s resources is bound to the two 11 instances.

```
12
        struct mem_segment_s {...};
        buffer data_buff_s {
          rand mem_segment_s seg;
        resource channel s {...};
        component dma_sub_c {
        };
        component dma_c {
          dma_sub_c dmas1, dmas2;
          pool data buff s buff p;
          bind buff_p {*};
          pool [4] channel_s chan_p;
          bind chan_p {dmas1.*, dmas2.*};
          action mem2mem_a {
            input data_buff_s in_data;
            output data buff s out data;
          };
        };
```

Example 113—Static binding

14 Example 114 illustrates the binding of pools to arrays of components. Each declared pool is of a different 15 type, each of which will be bound to a different subset of the array of mem c components.

Example 114—Binding of pools to array of components

3 Example 115 illustrates the two forms of binding:, explicit and default. Action power\_transition\_a's 4 input and output are both associated with the context component's (graphics\_c) state object pool. 5 However, action observe\_same\_power\_state\_a has two inputs, each of which is explicitly 6 associated with a different state object pool, the respective sub-component state variable. The channel\_s 7 resource pool is instantiated under the multimedia subsystem and is shared between the two engines.

```
state power state s { rand int in [0..4] level; }
resource channel s {}
component graphics c {
  pool power state s power state var;
  bind power state var *; // accessible to all actions under this
                           // component (specifically power transition's
                           // input/output)
  action power transition a {
     input power_state_s curr; //current state
      output power_state_s next; //next state
     lock channel s chan;
component my multimedia ss c {
  graphics_c gfx0;
  graphics_c gfx1;
  pool [4] channel s channels;
  bind channels {gfx0.*,gfx1.*};// accessible by default to all actions
                                 // under these component sub-trees
                                 // (specifically power transition's chan)
  action observe_same_power_state_a {
      input power state s gfx0 state;
      input power state s gfx1 state;
      constraint gfx0 state.level == gfx1 state.level;
   // explicit binding of the two power state variables to the
   // respective inputs of action observe_same_power_state_a
  bind gfx0.power_state_var observe_same_power_state_a.gfx0_state;
  bind gfxl.power state var observe same power state a.gfxl state;
```

Example 115—Pool binding

1 In Example 116, there is a observe\_same\_power\_state\_a action type with an array of 2 input state 2 objects. Action power\_transition\_a will cause at least one inferred instance to bind with the 3 respective observe\_same\_power\_state\_a action's object for each one of the graphics\_c 4 component instances. Using explicit pool bind statements, each element in the object array of 5 observe same power state a is bound to a different pool.

```
state power state s {
  rand int in [0..4] level;
  constraint initial -> level == 0;
// graphics component with power state
component graphics c {
  pool power_state_s power_state_var;
  bind power state var *; // accessible to all actions under this
                           // component (specifically power transition's
                           // input/output)
  action power transition a {
     input power state s curr; //current state
     output power state s next; //next state
component my multimedia ss c {
  graphics_c gfx[2];
  action observe same power state a {
     rand int in [1..4] observed level;
      input power state s gfx state[2];
      constraint { foreach (s: gfx_state) {
        s.level == observed level;
      } }
   // explicit binding of the two power state variables to the
   // respective inputs of action observe same power state a
  bind gfx[0].power_state_var observe_same_power_state_a.gfx_state[0];
  bind gfx[1].power state var observe same power state a.gfx state[1];
```

Example 116—Multiple state pools of the same state type

# 115.4 Resource pools and the instance\_id attribute

2 Each object in a resource pool has a unique **instance\_id** value, ranging from 0 to the pool's size - 1.

3 Two actions that reference a resource object with the same **instance\_id** value in the same pool are 4 referencing the same resource object. See also <u>16.1</u>.

5 For example, in <a href="Example 117">Example 117</a>, action transfer is locking two kinds of resources: <a href="channel\_s">channel\_s</a> and 6 cpu\_core\_s. Because channel\_s is defined under component dma\_c, each dma\_c instance has its 7 own pool of two channel objects. Within action par\_dma\_xfers, the two transfer actions can be assigned 8 the same channel <a href="instance\_id">instance\_id</a> because they are associated with different dma\_c instances. However, 9 these same two actions must be assigned a different cpu\_core\_s object, with a different <a href="instance\_id">instance\_id</a>, 10 because both dma\_c instances are bound to the same resource pool of cpu\_core\_s objects defined under 11 <a href="pss\_top">pss\_top</a> and they are scheduled in parallel. The <a href="bind">bind</a> directive designates the pool of cpu\_core\_s 12 resources is to be utilized by both instances of the dma\_c component.

```
13
     resource cpu core s {}
     component dma c {
       resource channel s {}
       pool[2] channel s channels;
       bind channels {*}; // accessible to all actions
                           // under this component (and its sub-tree)
       action transfer {
         lock channel s chan;
         lock cpu core s core;
     component pss top {
       dma c dma0, dma1;
       pool[4] cpu core s cpu;
       bind cpu {dma0.*, dma1.*};// accessible to all actions
                                  // under the two sub-components
       action par dma xfers {
         dma c::transfer xfer a;
         dma c::transfer xfer b;
         constraint xfer a.comp != xfer b.comp;
         constraint xfer a.chan.instance id==xfer b.chan.instance id; //OK
         constraint xfer_a.core.instance_id==xfer_b.core.instance_id; //conflict!
        activity {
           parallel {
              xfer a;
              xfer b;
       }
```

Example 117—Resource object assignment

### 15 15.5 Pool of states and the initial attribute

14

16 Each pool of a **state** type contains exactly one state object at any given point in time throughout the 17 execution of the scenario. A state pool serves as a state variable instantiated in the context component. 18 Actions outputting to a state pool can be viewed as transitions in a finite state machine. See also 16.1.

1 Prior to execution of an action that outputs a state object to the pool, the pool contains the initial object. The 2 initial flag is *true* for the initial object and *false* for all other objects subsequently residing in the pool. 3 The initial state object is overwritten by the first state object (if any) which is output to the pool. The initial 4 object is only input by actions that are scheduled before any action that outputs a state object to the same 5 pool.

6 Consider, for example, the code in <a href="Example 118">Example 118</a>. The action <code>codec\_c::configure</code> has an <code>UNKNOWN 7</code> mode as its configuration state precondition, due to the constraint on its input <code>prev\_conf</code>. Because it 8 outputs a new state object with a different mode value, there can only be one such action per <code>codec 9</code> component instance (unless another action, not shown here, sets the mode back to <code>UNKNOWN</code>).

```
enum codec_config_mode_e {UNKNOWN, A, B}
component codec_c {
    state configuration_s {
        rand codec_config_mode_e mode;
        constraint initial -> mode == UNKNOWN;
    }
    pool configuration_s config_var;
    bind config_var *;
    action configure {
        input configuration_s prev_conf;
        output configuration_s next_conf;
        constraint prev_conf.mode == UNKNOWN && next_conf.mode in [A, B];
    }
}
```

Example 118—State object binding

12

11

## 116. Randomization

5

6

9

10

11

12

13

14

16

17

18

19

20

21

2 Scenario properties can be expressed in PSS declaratively, as algebraic constraints over attributes of 3 scenario entities.

- a) There are several categories of **struct** and **action** fields.
  - 1) Random attribute field a field of a plain-data type (e.g., bit) that is qualified with the rand keyword.
- 7 2) *Non-random attribute field* a field of a plain-data type (e.g., **int**) that is not qualified with the **rand** keyword.
  - 3) Sub-action field a field of an action type or a plain-data type that is qualified with the **action** keyword.
  - 4) Input/output flow object reference field a field of a flow object type that is qualified with the **input** or **output** keyword.
    - 5) Resource claim reference field a field of a resource object type that is qualified with the **lock** or **share** keyword.
- b) Constraints may shape every aspect of the scenario space. In particular:
  - Constraints are used to determine the legal value space within the type domain for attribute fields of actions.
  - Constraints affect the legal assignment of resources to actions and, consequently, the scheduling of actions.
  - 3) Constraints may restrict the possible binding of action inputs to action outputs, and, thus, possible action inferences from partially specified scenarios.
- 22 4) Constraints determine the association of actions with context component instances.
- Constraints may be used to specify all of the above properties in a specific context of a higher level activity encapsulated via a compound action.
- Constraints may also be applied also to the operands of control flow statements—determining loop count and conditional branch selection.

27 Constraints are typically satisfied by more than just one specific assignment. There is often room for 28 randomness or the application of other considerations in selecting values. The process of selecting values for 29 scenario variables is called *constrained randomization* or simply *randomization*.

30 Randomized values of variables become available in the order in which they are used in the execution of a 31 scenario, as specified in activities. This provides a natural way to express and reason about the 32 randomization process. It also guarantees values sampled from the environment and fed back into the PSS 33 domain during the generation and/or execution have clear implications on subsequent evaluation. However, 34 this notion of ordering in variable randomization does not introduce ordering into the constraint system—the 35 solver is required to look ahead and accommodate for subsequent constraints.

### 36 16.1 Algebraic constraints

### 37 16.1.1 Member constraints

38 PSS supports two types of constraint blocks (see Syntax 53) as action/struct members: static constraints 39 that always hold and dynamic constraints that only hold when they are referenced by the user by traversing 40 them in an activity (see 16.4.11) or referencing them inside a constraint. Dynamic constraints associate a 41 name with a constraint that would typically be specified as an in-line constraint.

# 116.1.1.1 Syntax

constraint declaration ::= constraint constraint set [ dynamic ] constraint identifier constraint block constraint set ::= constraint body item constraint block constraint block ::= { { constraint body item } } constraint body item ::= expression constraint item | foreach constraint item | forall constraint item if constraint item implication constraint item unique constraint item | default hierarchical id == constant expression; | default disable hierarchical id; dist directive constraint body compile if stmt\_terminator

Syntax 53—Member constraint declaration

## 4 16.1.1.2 Examples

8

5 Example 119 declares a static constraint block, while Example 120 declares a dynamic constraint block. In 6 the case of the static constraint, the name is optional.

```
action A {
  rand bit[31:0] addr;

constraint addr_c {
  addr == 0x1000;
  }
}
```

Example 119—Declaring a static constraint

```
action B {
  action bit[31:0]      addr;

  dynamic constraint dyn_addr1_c {
    addr in [0x1000..0x1FFF];
  }

  dynamic constraint dyn_addr2_c {
    addr in [0x2000..0x2FFF];
  }
}
```

Example 120—Declaring a dynamic constraint

3 Example 121 shows a dynamic constraint inside a static constraint. In the examples, the send\_pkt action 4 sends a packet of a random size. The static constraint pkt\_sz\_c ensures the packet is of a legal size and 5 the two dynamic constraints, small\_pkt\_c and jumbo\_pkt\_c, specialize the packet size to be small or 6 large, respectively. The static constraint interesting\_sz\_c restricts the size to be either <=100 for 7 small\_pkt\_c or >1500 for jumbo\_pkt\_c.

```
action send_pkt {
  rand bit[16] pkt_sz;

  constraint pkt_sz_c {pkt_sz > 0;}

  constraint interesting_sz_c {small_pkt_c || jumbo_pkt_c;}

  dynamic constraint small_pkt_c {pkt_sz <= 100;}
  dynamic constraint jumbo_pkt_c {pkt_sz > 1500;}
}

action scenario {
  activity {
    // Send a packet with size in [1..100, 1501..65535]
    do send_pkt;
    // Send a small packet with a directly-specified in-line constraint do send_pkt with {pkt_sz <= 100;};
    // Send a small packet by referencing a dynamic constraint do send_pkt with {small_pkt_c;};
  }
}</pre>
```

Example 121—Referencing a dynamic constraint inside a static constraint

## 10 16.1.2 Constraint inheritance

2

11 As discussed in 20.1, an **action/struct** subtype has all of the constraints that are declared in the context of its 12 supertype or that are inherited by the supertype. Unnamed static constraints in a subtype are added to all 13 other constraints. A named static or dynamic **constraint** in a subtype *shadows* (masks) a constraint of the 14 same name from the supertype. Constraint inheritance applies in the same way to static constraints and 15 dynamic constraints.

16 Example 122 illustrates a simple case of constraint inheritance and shadowing. Instances of struct 17 corrupt\_data\_buff satisfy the unnamed constraint of data\_buff based on which size is in the

1 range 1 to 1024. Additionally, size is greater than 256, as specified in the subtype. Finally, per constraint 2 size align as specified in the subtype, size divided by 4 has a reminder of 1.

```
buffer data_buff {
    rand int size;
    constraint size in [1..1024];
    constraint size_align { size%4 == 0; } // 4-byte aligned
}

buffer corrupt_data_buff : data_buff {
    constraint size_align { size%4 == 1; } // alignment 1 byte off
    constraint corrupt_data_size { size > 256; } // additional constraint
}
```

Example 122—Inheriting and shadowing constraints

#### 5 16.1.3 Action traversal in-line constraints

6 Constraints on sub-action data attributes can be in-lined directly in the context of an *action traversal* 7 *statement* in the **activity** clause (for syntax and other details, see 12.3.1).

8 In the context of in-line constraints, attribute field paths of the traversed sub-action can be accessed without 9 the sub-action field qualification. Fields of the traversed sub-action take precedence over fields of the 10 containing action. Other attribute field paths are evaluated in the context of the containing action. In cases 11 where the containing-action fields are shadowed (masked) by fields of the traversed sub-action, they can be 12 explicitly accessed using the built-in variable **this**. In particular, fields of the context component of the 13 containing action shall be accessed using the prefix path **this**. **comp** (see also <u>Example 124</u>).

14 If a sub-action field is traversed uniquely by a single traversal statement in the **activity** clause, in-lining a 15 constraint has the same effect as declaring the same member constraint on the sub-action field of the 16 containing action. In cases where the same sub-action field is traversed multiple times, in-line constraints 17 apply only to the specific traversal in which they occur.

18 Unlike member constraints, in-line constraints are evaluated in the specific scheduling context of the *action* 19 *traversal statement*. If attribute fields of sub-actions other than the one being traversed occur in the 20 constraint, these sub-action fields shall have already been traversed in the activity. In cases where a sub-21 action field has been traversed multiple times, the most recently selected values are considered.

22 Example 123 illustrates the use of in-line constraints. The traversal of a3 is illegal, because the path a4.f 23 occurs in the in-line constraint, but a4 has not yet been traversed at that point. Constraint c2, in contrast, 24 equates a1.f with a4.f without having a specific scheduling context, and is, therefore, legal and enforced.

```
action A {
  rand bit[3:0]
                  f;
};
action B {
 A a1, a2, a3, a4;
  constraint c1 { a1.f in [8..15]; };
  constraint c2 { a1.f == a4.f; };
  activity {
    a1;
    a2 with {
      f in [8..15]; // same effect as constraint c1 has on a1
    a3 with {
     f == a4.f;
                    // illegal: a4.f unresolved at this point
    } ;
    a4;
};
```

Example 123—Action traversal in-line constraint

3 Example 124 illustrates different name resolutions within an in-line with clause.

2

5

```
4
        component subc {
           action A {
              rand int f;
              rand int q;
        }
        component top {
           subc sub1, sub2;
           action B {
              rand int f;
              rand int h;
              subc::A a;
              activity {
                  a with {
                     f < h;
                                   // sub-action's f and containing action's h
                     g == this.f; // sub-action's g and containing action's f
                     comp == this.comp.sub1;
                                   // sub-action's component is sub-component
                                   // 'sub1' of the parent action's component
                  };
              }
           }
```

Example 124—Name resolution inside with constraint block

## 116.1.4 Logical expression constraints

2 A logical (Boolean) constraint can be used to specify a constraint. Syntax 54 shows the syntax for an 3 expression constraint.

## 4 16.1.4.1 Syntax

```
expression_constraint_item ::= expression ;

Syntax 54—Expression constraint
```

7 expression may be any logical expression. The constraint is satisfied if the expression evaluates to true.

## 8 16.1.5 Implication constraints

9 Conditional constraints can be specified using the *implication* operator (->). Syntax 55 shows the syntax for 10 an implication constraint.

## 11 16.1.5.1 Syntax

```
implication_constraint_item ::= expression -> constraint_set

Syntax 55—Implication constraint
```

14 expression may be any logical expression. constraint\_set represents any valid constraint or an unnamed 15 constraint set.

16 The following also apply:

- 17 a) The Boolean equivalent of the implication operator a -> b is (!a || b). This states that if the
  18 expression is true, all of the constraints in constraint\_set shall be satisfied. In other words, if the
  19 expression is true, then the random values generated are constrained by the constraint set. Other20 wise, the random values generated are unconstrained.
- b) The implication constraint is bidirectional.

# 22 16.1.5.2 Examples

23 Consider Example 125. Here, b is forced to have the value 1 whenever the value of the variable a is greater 24 than 5. However, since the constraint is bidirectional, if b has the value 1, then the evaluation expression 25 (! (a>5) | | (b==1)) is *true*, so the value of a is unconstrained. Similarly, if b has a value other than 26 1, a is  $\leq$  5.

```
struct impl_s {
    rand bit[7:0]     a, b;

    constraint ab_c {
        (a > 5) -> b == 1;
    }
}
```

Example 125—Implication constraint

#### 116.1.6 if-else constraints

- 2 Conditional constraints can be specified using the **if** and **if-else** constraint statements.
- 3 Syntax 56 shows the syntax for an **if-else** constraint.

### 4 16.1.6.1 Syntax

```
if_constraint_item ::= if ( expression ) constraint_set [ else constraint_set ]

Syntax 56—Conditional constraint
```

7 expression may be any logical expression. constraint\_set represents any valid constraint or an unnamed 8 constraint set.

9 The following also apply:

- 10 a) If the *expression* is *true*, all of the constraints in the first *constraint\_set* shall be satisfied; otherwise, all the constraints in the optional **else** *constraint set* shall be satisfied.
- b) Constraint sets may be used to group multiple constraints.
- c) Just like *implication* (see <u>16.1.5</u>), *if-else* style constraints are bidirectional.

## 14 16.1.6.2 Examples

15 In Example 126, the value of a constrains the value of b and the value of b constrains the value of a.

16 Attribute a cannot take the value 0 because both alternatives of the **if-else** constraint preclude it. The 17 maximum value for attribute b is 4, since in the if alternative it is 1 and in the else alternative it is less 18 than a, which itself is <= 5.

19 In evaluating the constraint, the if-clause evaluates to  $!(a>5) \mid | (b==1)$ . If a is in the range 20  $\{1,2,3,4,5\}$ , then the !(a>5) expression is *true*, so the (b==1) constraint is ignored. The else-21 clause evaluates to !(a<=5), which is *false*, so the constraint expression (b<a) is *true*. Thus, b is in the 22 range  $\{0..(a-1)\}$ . If a is 2, then b is in the range  $\{0,1\}$ . If a > 5, then b is 1.

23 However, if b is 1, the (b==1) expression is *true*, so the ! (a>5) expression is ignored. At this point, 24 either ! (a<=5) or a > 1, which means that a is in the range  $\{2, 3, ..., 255\}$ .

```
struct if_else_s {
    rand bit[7:0]         a, b;

constraint ab_c {
    if (a > 5) {
        b == 1;
    } else {
        b < a;
    }
}</pre>
```

Example 126—if constraint

#### 116.1.7 foreach constraints

- 2 Elements of collections can be iteratively constrained using the **foreach** constraint.
- 3 Syntax 57 shows the syntax for a **foreach** constraint.

## 4 16.1.7.1 Syntax

```
foreach_constraint_item ::=

foreach ([iterator_identifier:] expression [[index_identifier]]) constraint_set

Syntax 57—foreach constraint
```

7 constraint set represents any valid constraint or an unnamed constraint set.

8 The following also apply:

- 9 a) *expression* shall be of a collection type (i.e., **array**, **list**, **map** or **set**), including fixed-sized arrays of action handles, **components**, and *flow* and *resource object references*.
- 11 b) All of the constraints in *constraint\_set* shall be satisfied for each of the elements in the collection specified by *expression*.
- 13 c) iterator\_identifier specifies the name of an iterator variable of the collection element type. Within

  14 constraint\_set, the iterator variable, when specified, is an alias to the collection element of the cur
  15 rent iteration.
- of d) index\_identifier specifies the name of an index variable. Within constraint\_set, the index variable, when specified, corresponds to the element index of the current iteration.
  - 1) For **array**s and **list**s, the index variable shall be a variable of type **int**, ranging from **0** to one less than the size of the collection variable.
  - 2) For **maps**, the index variable shall be a variable of the same type as the **map** keys, and range over the values of the keys.
  - 3) For **set**s, an index variable shall not be specified.
- e) Both the index and iterator variables, if specified, are implicitly declared within the **foreach** scope and limited to that scope. Regular name resolution rules apply when the implicitly declared variables are used within the **foreach** body. For example, if there is a variable in an outer scope with the same name as the index variable, that variable is shadowed (masked) by the index variable within the **foreach** body. The index and iterator variables are not visible outside the **foreach** scope.
- Either an index variable or an iterator variable or both shall be specified. For a **set**, an iterator variable shall be specified, but not an index variable.

# 30 16.1.7.2 Examples

18

19 20

21

22

31 Example 127 shows an iterative constraint that ensures that the values of the elements of a fixed-size array 32 increment.

```
struct foreach_s {
  rand bit[9:0]    fixed_arr[10];

constraint fill_arr_elem_c {
  foreach (fixed_arr[i]) {
    if (i > 0) {
     fixed_arr[i] > fixed_arr[i-1];
    }
  }
}
```

Example 127—foreach iterative constraint

#### 3 16.1.8 forall constraints

4 The **forall** constraint is used to apply constraints to all instances of a specific type within the instance subtree 5 in which the constraint is placed.

6 Syntax 58 shows the syntax for a **forall** constraint.

### 7 16.1.8.1 Syntax

2

```
forall_constraint_item ::=

forall ( iterator_identifier : type_identifier [ in ref_path ] ) constraint_set

Syntax 58—forall constraint
```

10 *type\_identifier* specifies the type of the entity (action, struct, stream, buffer, state, resource) to which the 11 constraint applies. *iterator\_identifier* can be used inside *constraint\_set* as an alias to each instance, much 12 like the *iterator\_identifier* in a **foreach** constraint is an alias to each element in the collection (see 16.1.7). 13 *ref path* is optionally used to restrict the constraint's scope of application to a certain instance subtree.

14 The following also apply:

18

19 20

21

22

23

24

- 15 a) All of the constraints in *constraint\_set* shall be satisfied for every instance of the specified type in the **forall** constraint's application scope.
- b) When ref path is omitted, the application scope is the subtree of the constraint's enclosing scope:
  - 1) In the case of a member (type-level) non-dynamic constraint, its application scope includes all of the context type's fields (attributes, object references), and in the case of a compound action, also its entire activity.
  - 2) In the case of an in-line **with** constraint (see <u>16.1.3</u>), its application scope is the traversed sub-action's fields and, if compound, also its entire activity.
  - 3) In the case of an activity constraint statement or the activation of a named dynamic constraint, the application scope is the activity scope immediately enclosing the activity statement.
- When *ref\_path* is specified, the application scope is the subtree under the entity (action, object, or struct) designated by *ref\_path*.
- 27 d) The **forall** constraint applies to sub-actions within its application scope regardless of whether they are traversed using an action handle or anonymously.

## 116.1.8.2 Examples

2 Example 128 demonstrates the use of a **forall** constraint in a compound action, constraining sub-actions 3 traversed directly and indirectly under its activity (case b.1 above). Action entry places a constraint on all 4 instances of action A, relating attribute x to its own attribute ax\_limit. The constraint does not apply to an 5 attribute of sub-action B by the same name.

```
6
     action A {
       rand int in [0..9] x;
     };
     action B {
       rand int in [0..9] x;
     action C {
       A a;
       B b;
       activity {
         schedule {
            a; b;
     };
     action entry {
       rand int in [0..9] ax limit;
       A a;
       C c;
       constraint {
         forall (a it: A) {
            a_it.x <= ax_limit;</pre>
         }
       activity {
         a; c;
     };
```

Example 128—forall constraint

8 The **forall** constraint in <u>Example 128</u> is equivalent to the corresponding constraint on each path to an action 9 handle of type A. Hence, action entry in <u>Example 128</u> can be rewritten in the way shown in <u>Example 129</u>.

```
action entry {
    rand int in [0..9] ax_limit;
    A a;
    C c;
    constraint {
        a.x <= ax_limit;
        c.a.x <= ax_limit;
    }
    activity {
        a; c;
    }
};</pre>
```

Example 129—rewrite of forall constraint in terms of explicit paths

2

10

3 Example 130 demonstrates the use of **forall** constraints in two different contexts inside an activity. The first 4 is an in-line **with** constraint item (case b.2 above), applying to all instances of type A under action C that is 5 being traversed in this statement. The second is an activity constraint statement (case b.3 above). It applies 6 to all instances of type A in the immediately enclosing activity scope – in this case the **parallel** statement. 7 Hence this constraint applies to action A in the first **parallel** branch, and to all actions of type A under action 8 C in the second **parallel** branch.

```
action entry {
    activity {
        do C with {
            a_it.x == 1;
        }
     }
    parallel {
        do A;
        do C;
        constraint forall (a_it: A) {
            a_it.x in [2, 4];
        }
    }
};
```

Example 130—forall constraint in different activity scopes

11 Example 131 demonstrates the use of a **forall** constraint item in a dynamic constraint under an action. The 12 dynamic constraint is activated from above for one traversal of that action, and not for the other. In this case, 13 A's attributes \$1.x\$ and \$2.x\$ may be randomized to the value 0xff in the first execution of B, but not in 14 the second.

```
struct S {
    rand bit[8] x;
};

action A {
    rand S s1, s2;
};

action B {
    dynamic constraint c1 {
        forall (it: S) { it.x != 0xff; }
    }
    activity { do A; }
};

action entry {
    activity {
        do B;
        do B with { c1; };
    }
};
```

Example 131—forall constraint item in a dynamic constraint

## 3 16.1.9 Unique constraints

- 4 The unique constraint causes unique values to be selected for each element in the specified set.
- 5 Syntax 59 shows the syntax for a **unique** constraint.

### 6 16.1.9.1 Syntax

2

14

```
unique_constraint_item ::= unique { hierarchical_id_list };
hierarchical_id_list ::= hierarchical_id { , hierarchical_id }
```

Syntax 59—unique constraint

## 9 16.1.9.2 Examples

10 Example 132 forces the solver to select unique values for the random attribute fields A, B, and C. The 11 **unique** constraint is equivalent to the following constraint statement: ((A != B) && (A != C) && (B != C)).

```
struct my_struct {
    rand bit[4] in [0..12] A, B, C;
    constraint unique_abc_c {
        unique {A, B, C};
    }
}
```

Example 132—unique constraint

#### 116.1.10 Default value constraints

2 A default value constraint determines the value of an attribute, unless explicitly disabled for that specific 3 attribute from its direct or indirect containing type. Default value constraints may only take the form of 4 equality of the attribute to a constant expression. Disabling a default value is done with the **default disable** 5 constraint form.

## 6 16.1.10.1 Syntax

```
constraint_body_item ::=
...
| default hierarchical_id == constant_expression;
| default disable hierarchical_id;
| ...
```

Syntax 60—Default constraints

9 The following also apply:

- 10 a) A **default** value constraint has the same semantics as the corresponding equality constraint, unless explicitly disabled. The equality must hold, and conflict with other constraints shall be flagged as a contradiction.
- b) A **default disable** constraint is a directive to remove default constraints on the designated attribute, if any are specified.
- 15 c) hierarchical\_id for both **default** and **default disable** constraints shall be a random attribute (a field with **rand** modifier). It shall be an error to apply a **default** constraint on a non-**rand** attribute.
- Multiple **default** constraints and **default disable** constraints may be applied to the same attribute, with the following precedence rules:
  - A constraint from a higher-level containing context overrides one from a lower-level containing context.
  - 2) A constraint from a derived type context overrides one from a base type context.
- 22 3) A constraint overrides another in the same type context if it occurs later in the code.
- e) **default** value constraints and **default disable** constraints may be applied to an attribute of an aggregate data type. The semantics in this case are equivalent to applying the corresponding constraints to all the **rand** scalar attributes it comprises. In particular, applying a **default disable** constraint to an attribute of an aggregate data type disables **default** value constraints on all attributes under it.
- 27 f) default and default disable constraints may not be conditioned on non-constant expressions.
- 28 g) **default** and **default disable** constraints may not be used under dynamic constraints (constraints pre-29 fixed with the **dynamic** modifier).

### 30 16.1.10.2 Examples

19

20

21

31 In Example 133, my\_struct has two attributes, and a **default** value constraint on one of them. This **struct** 32 is instantiated three times under my\_action.

```
struct my_struct {
  rand int in [0..3] attr1;
  constraint default attr1 == 0; // (1)

  rand int in [0..3] attr2;
  constraint attr1 < attr2; // (2)
};

action my_action {
  rand my_struct s1;

  rand my_struct s2;
  constraint default s2.attr1 == 2; // (3)

  rand my_struct s3;
  constraint default disable s3.attr1; // (4)
  constraint s3.attr1 > 0; // (5)
};
```

Example 133—Use of default value constraints

3 When randomizing my\_action, sl.attrl is resolved to 0 because of constraint (1), and sl.attrl is 4 randomized in the domain 1..3 because of constraint (2). sl.attrl is resolved to 2, because constraint 5 (3) overrides constraint (1), and sl.attrl is resolved to 3 because of constraint (2). Within sl, constraint 6 (1) was disabled by (4), and has no effect. Due to constraints (2) and (5), sl.attrl is randomized in the 7 domain 1..2 and sl.attrl in the domain 2..3 such that sl.attrl is less than sl.attrl.

8 In <u>Example 134</u> below, two attributes of my\_action have **default** value constraints. If 9 my\_derived\_action is randomized, attr1 is resolved to 0, because **default** constraint (1) is disabled 10 (3) and a different constraint is in effect (4). However, there is no consistent assignment to attr2, because 11 both **default** constraint (2) and the regular constraint (5) are in effect and conflicting.

```
action my_action {
   rand int attr1;
   constraint default attr1 == -1; // (1)

   rand int attr2;
   constraint default attr2 == -1; // (2)
};

action my_derived_action : my_action {
   constraint {
     default disable attr1; // (3)
     attr1 == 0; // (4) OK
   }

   constraint attr2 == 0; // (5) contradiction!
};
```

Example 134—Contradiction with default value constraints

13

14 Example 135 below shows how **default** value constraints and **default disable** constraints apply to aggregate 15 data types. A **default** value constraint is placed on an array as a whole (1). Under my\_action, for instance 16 s1 of the struct, the default is replaced by another for a specific element (3), while the other elements retain 17 their original default. Constraint (4) disables the default for all array elements under s2, and they are

1 randomized over their full domain. Constraint (5) disables defaults of all attributes under the struct, 2 including the 4 arr elements and attr. A subsequent constraint determines that s3.attr randomizes to 350.

```
struct my_struct {
  rand array<int, 4> arr;
  constraint default arr == {0, 10, 20, 30}; // (1)

  rand int attr;
  constraint default attr == 40; // (2)
};

action my_action {
  rand my_struct s1, s2, s3;

  constraint default s1.arr[3] == 100; // (3)

  constraint default disable s2.arr; // (4)

  constraint default disable s3; // (5)
  constraint s3.attr == 50;
};
```

Example 135—Default value constraints on compound data types

### 6 16.1.11 Distribution directive

10

7 The distribution directive provides a value-distribution specification for a given expression to the constraint 8 solver within the PSS processing tool.

```
constraint_body_item ::=

...

| dist_directive

...

dist_directive ::= dist expression in [ dist_list ];

dist_list ::= dist_item { , dist_item }

dist_item ::= open_range_value [ dist_weight ]

dist_weight ::=

:= expression

|:/ expression
```

Syntax 61—Distribution directive

11 A **dist** directive is a standalone statement from a syntax perspective. It is used to influence the value 12 distribution of the target expression, but is not itself an expression.

13 The dist\_list is a comma-separated list of integral expressions and ranges. Each term in the list can be given 14 a non-negative weight, specified via the := or :/ operators. If no weight is specified for a given item, the 15 default weight is := 1.

1 In the absence of conflicting constraints, the value of the distribution target expression must fall within the 2 dist\_list; the probability that the distribution target expression matches any value in the dist\_list is 3 proportional to its specified weight. Constraints take priority over the **dist** directive and may force the 4 distribution target expression to fall outside the set of values captured by the dist\_list.

5 Value-distribution probability is only specified with respect to a single **dist** directive acting on an 6 expression. In the presence of multiple **dist** directives acting on common expression elements with different 7 distribution weights, the resulting value distribution across the common expression elements is undefined.

8 The := operator assigns the specified weight to the item in the case of a single-value *dist\_item*. In the case of 9 a value-range *dist\_item*, the weight is assigned to each value in the value range.

10 The :/ operator assigns the specified weight to the item in the case of a single-value  $dist\_item$ . In the case of 11 a value-range  $dist\_item$ , the weight is distributed across the values in the range. In other words, if there are n 12 values in the range, each value will have a weight of weight / n.

13 The following also apply:

- 14 a) The left-hand expression shall be an integer expression and contain at least one **rand** variable.
- 15 b) rand variables may not be used in dist weights or value ranges.
- 16 c) The total weight associated with a value is the sum of all weights applied to that value in the *dist\_list*17 using the := and :/ operators.

#### 18 16.1.11.1 Examples

20

24

29

```
struct S {
    rand bit[32] x;
    constraint dist x in [100..102 := 1, 200 := 2, 300 := 5];
}
```

Example 136—Distribution directive on single variable

21 In the example above, x is weighted to have a value range [100..102, 200, 300]. Additionally, value 22 selection is weighted 1, 1, 1, 2, 5.

```
struct S {
   rand bit[32] x;
   constraint dist (x+6) in [100..102 := 1, 200 := 2, 300 := 5];
}
```

Example 137—Distribution directive on expression

25 Distribution weights may be applied to expressions as well as to individual variables. In the example above, 26 the expression (x+6) is weighted to have a value range [100..102, 200, 300] with weights 1, 1, 1, 2, 5. Note 27 that this is equivalent to applying the value ranges [94..96, 194, 294] to x.

```
struct S {
    rand bit[32] x;
    constraint dist x in [100..102 :/ 1, 200 := 2, 300 := 5];
}
```

Example 138—Distribution directive weight specification forms

 $_1$  In the example above, x is weighted to have a value range [100..102, 200, 300]. Additionally, value  $_2$  selection is weighted  $_1$ /3,  $_1$ /3,  $_2$ /3,  $_3$ /5.

Example 139—Constraint priority over distribution directive

5 In the example above, a constraint can cause the value of x to be outside the **dist** directive range in some 6 cases. When y is set to 1, the implication constraint prevents the **dist** directive from biasing the distribution 7 of the target expression. This case does not result in a solve failure.

```
struct S {
   rand bit[32] x;
   bit[32] w; // default value is 0
   constraint dist x in [100..102 := 1, 200 := 2, 300 := w];
}
```

Example 140—Zero-valued distribution weight

10 In Example 140 above, x is constrained using the declared value range of [100..102, 200, 300]. However, 11 value 300 is given a weight of 0. Consequently, the effective value range of x will be [100..102, 200]. The 12 value selection is weighted 1, 1, 1, 2.

### 13 16.2 Scheduling constraints

14 Scheduling constraints relate two or more actions or sub-activities from a scheduling point of view. 15 Scheduling constraints do not themselves introduce new action traversals. Rather, they affect actions 16 explicitly traversed in contexts that do not already dictate specific relative scheduling. Such contexts 17 necessarily involve actions directly or indirectly under a **schedule** statement (see 12.3.5). Similarly, 18 scheduling constraints can be applied to named sub-activities, see Syntax 62.

### 19 16.2.1 Syntax

21

4

9

```
activity_scheduling_constraint ::= constraint ( parallel | sequence )
{ hierarchical_id , hierarchical_id } ;
```

Syntax 62—scheduling constraint statement

22 The following also apply:

- 23 a) **constraint sequence** schedules the related actions so that each completes before the next one starts (equivalent to a sequential activity block, see 12.3.3).
- constraint parallel schedules the related actions such that they are invoked in a synchronized way and then proceed without further synchronization until their completion (equivalent to a parallel activity statement, see 12.3.4).

- c) Scheduling constraints may not be applied to action handles that are traversed multiple times. In particular, they may not be applied to actions traversed inside an iterative statement: **repeat**, **repeat-while**, and **foreach** (see 12.4). However, the iterative statement itself, as a named sub-activity, can be related in scheduling constraints.
- Scheduling constraints involving action-handle variables that are not traversed at all, or are traversed in branches not actually chosen from **select** or **if** statements (see 12.4), hold vacuously.
- 7 e) Scheduling constraints shall not undo or conflict with any scheduling requirements of the related actions.

### 9 16.2.2 Example

15

10 Example 141 demonstrates the use of a scheduling constraint. In it, compound action my\_sub\_flow 11 specifies an activity in which action a is executed, followed by the group b, c, and d, with an unspecified 12 scheduling relation between them. Action my\_top\_flow schedules two executions of my\_sub\_flow, 13 relating their sub-actions using scheduling constraints.

```
action my sub flow {
   A a; B b; C c; D d;
   activity {
      sequence {
         a;
         schedule {
            b; c; d;
         };
      };
   };
};
action my top flow {
   my_sub_flow sf1, sf2;
   activity {
      schedule {
         sf1;
         sf2;
      };
   };
   constraint sequence {sf1.a, sf2.b};
   constraint parallel {sf1.b, sf2.b, sf2.d};
};
```

Example 141—Scheduling constraints

# 116.3 Sequencing constraints on state objects

2 A pool of **state** type stores exactly one state object at any given time during the execution of a test scenario, 3 thus serving as a state variable (see <u>15.5</u>). Any **action** that outputs a state object to a pool is considered a 4 state transition with respect to that state variable. Within the context of a state type, reference can be made to 5 attributes of the previous state, relating them in Boolean expressions to attributes values of this state. This is 6 done by using the built-in reference variable **prev** (see <u>13.3</u>).

7 NOTE—Any constraint in which **prev** occurs is vacuously satisfied in the context of the initial state object.

8 In Example 142, the first constraint in power\_state\_s determines that the value of domain\_B may 9 only decrement by 1, remain the same, or increment by 1 between consecutive states. The second constraint 10 determines that if a domain\_C in any given state is 0, the subsequent state has a domain\_C of 0 or 1 and 11 domain\_B is 1. These rules apply equally to the output of the two actions declared under component 12 power\_ctrl\_c.

13

14

```
state power state s {
  rand int in [0..3] domain A, domain B, domain C;
  constraint domain B in { prev.domain B - 1,
                           prev.domain B,
                           prev.domain B + 1);
  constraint prev.domain C==0 -> domain C in [0,1] || domain B==0;
};
component power ctrl c {
  pool power state s psvar;
  bind psvar *;
  action power_trans1 {
    output power state s next state;
  };
  action power trans2 {
    output power_state_s next_state;
    constraint next_state.domain_C == 0;
  };
};
. . .
```

Example 142—Sequencing constraints

### 15 16.4 Randomization process

16 PSS supports randomization of plain-data type fields associated with scenario elements, as well as 17 randomization of different relations between scenario elements, such as scheduling, resource allocation, and 18 data flow. Moreover, the language supports specifying the order of random value selection, coupled with the 19 flow of execution, in a compound action's sub-activity, the **activity** clause. Activity-based random value 20 selection is performed with specific rules to simplify activity composition and reuse and minimize 21 complexity for the user.

22 Random attribute fields of **struct** type are randomized as a unit. Traversal of a sub-action field triggers 23 randomization of random attribute fields of the **action** and the resolution of its flow/resource object 24 references. This is followed by evaluation of the action's activity if the action is compound.

#### 116.4.1 Random attribute fields

2 This section describes the rules that govern whether an element is considered randomizable.

#### **3 16.4.1.1 Semantics**

- 4 a) Struct attribute fields qualified with the **rand** keyword are randomized if a field of that struct type is also qualified with the **rand** keyword.
- 6 b) Action attribute fields qualified with the **rand** keyword are randomized at the beginning of action execution. In the case of compound actions, **rand** attribute fields are randomized prior to the execution of the activity and, in all cases, prior to the execution of the action's *exec blocks* (except **pre solve**, see 16.4.12).

10 NOTE—It is often helpful to directly traverse attribute fields within an activity. This is equivalent to creating an inter-11 mediate action with a random attribute field of the plain-data type.

## 12 16.4.1.2 Examples

13 In Example 143, struct S1 contains two attribute fields. Attribute field a is qualified with the **rand** keyword, 14 while b is not. Struct S2 creates two attribute fields of type S1. Attribute field s1\_1 is also qualified with 15 the **rand** keyword. s1\_1.a will be randomized, while s1\_1.b will not. Attribute field s1\_2 is not 16 qualified with the **rand** keyword, so neither s1\_2.a nor s1\_2.b will be randomized.

Example 143—Struct rand and non-rand fields

19 Example 144 shows two actions, each containing a rand-qualified data field (A::a and B::b). Action B 20 also contains two fields of action type A (a\_1 and a\_2). When action B is executed, a value is assigned to 21 the random attribute field b. Next, the activity body is executed. This involves assigning a value to a\_1.a 22 and subsequently to a\_2.a.

```
action A {
    rand bit[3:0] a;
}

action B {
    A a_1, a_2;
    rand bit[3:0] b;

activity {
    a_1;
    a_2;
    }
}
```

Example 144—Action rand-qualified fields

18

1 Example 145 shows an action-qualified field in action B named a\_bit. The PSS processing tool assigns a 2 value to a\_bit when it is traversed in the activity body. The semantics are identical to assigning a 3 value to the rand-qualified action field A:: a.

Example 145—Action-qualified fields

### 6 16.4.2 Randomization of lists

5

13

7 When a **rand**-qualified list variable is randomized, its elements are randomized and given values consistent 8 with any constraints on them. The **size** of the array is not randomized, and may not be constrained (see 9 7.9.3.4).

10 Hierarchical constraint references to list elements can be declared in locations where it is not yet known 11 whether the list element exists. Example 146 illustrates such a case.

```
action sub_a {
    rand list<bit[8]> lst;
    exec pre_solve {
        lst.push_back(0);
    }
}

action parent_a {
    sub_a a;
    rand int yy;
    constraint a.lst[0] == yy;

activity {
        a;
    }
}
```

Example 146—Hierarchical constraint reference to list element

14 Constraints on list elements must hold when the list is randomized. In this example, the list is randomized as 15 part of the traversal of action handle a. At this point in time, the list contains a single element, and the 16 constraint on this element is valid. If the referenced list element does not exist at the point of list 17 randomization, then the PSS processing tool shall flag an error.

## 116.4.3 Randomization of flow objects

2 When an **action** is randomized, its **input** and **output** fields are assigned a reference to a flow object of the 3 respective type. On entry to any of the action's *exec blocks* (except **pre\_solve**, see 22.1.2), as well as its 4 **activity** clause(s), values for all **rand** data attributes accessible through its inputs and outputs fields are 5 resolved. The values accessible in these contexts satisfy all constraints. Constraints can be placed on 6 attribute fields from the immediate type context, from a containing struct or action at any level or via the 7 input/output fields of actions.

8 The same flow object may be referenced by an action outputting it and one or more actions inputting it. The 9 binding of inputs to outputs may be explicitly specified in an **activity** clause or may be left unspecified. In 10 cases where binding is left unspecified, the counterpart action of a flow object's input/output may already be 11 one explicitly traversed in an activity or it may be introduced implicitly by the PSS processing tool to satisfy 12 the binding rules (see <u>Clause 17</u>). In the case where multiple actions input the same buffer object type, the 13 input references may be constrained to indicate that they refer to the same object. In all of these cases, value 14 selection for the data attributes of a flow object shall satisfy all constraints coming from the action that 15 outputs it and actions that input it.

16 Consider the model in Example 147. Assume a scenario is generated starting from action test. The 17 traversal of action write1 is scheduled, followed by the traversal of action read. When read is 18 randomized, its input in\_obj must be resolved. Every buffer object shall be the output of some action. The 19 activity does not explicitly specify the binding of read's input to any action's output, but it must be 20 resolved regardless. Action write1 outputs a mem\_obj whose dat is in the range 1 to 5, due to a 21 constraint in action write1. But, dat of the mem\_obj instance read inputs must be in the range 8 to 12. 22 So read.in\_obj cannot be bound to write1.out\_obj without violating a constraint. The PSS 23 processing tool shall schedule another action of type write2 at some point prior to read, whose 24 mem\_obj is bound to read's input. In selecting the value of read.in\_obj.dat, the PSS processing 25 tool shall consider the following:

```
    dat is an even integer, due to the constraint in mem_obj.
    dat is in the range 6 to 10, due to a constraint in write2.
```

28 — dat is in the range 8 to 12, due to a constraint in read.

29 This restricts the legal values of read.in\_obj.dat to either 8 or 10.

```
component top {
   buffer mem obj {
   rand int dat;
   constraint dat%2 == 0; // dat must be even
   }
   action write1 {
      output mem obj out obj;
      constraint out obj.dat in [1..5];
   action write2 {
      output mem obj out obj;
      constraint out obj.dat in [6..10];
   action read {
      input mem obj in obj;
      constraint in obj.dat in [8..12];
   action test {
      activity {
          do write1;
          do read;
      }
   }
```

Example 147—Randomizing flow object attributes

### 3 16.4.4 Randomization of resource objects

2

4 When an **action** is randomized, its resource claim fields (of **resource** type declared with **lock** / **share** 5 modifiers, see 14.1) are assigned a reference to a resource object of the respective type. On entry to any of 6 the action's *exec blocks* (except **pre\_solve**, see 22.1.2) or its **activity** clause, values for all random attribute 7 fields accessible through its resource fields are resolved. The same resource object may be referenced by any 8 number of actions, given that no two concurrent actions lock it (see 14.2). Value selection for random 9 attribute fields of a resource object satisfy constraints coming from all actions to which it was assigned, 10 either in **lock** or **share** mode.

11 Consider the model in Example 148. Assume a scenario is generated starting from action test. In this 12 scenario, three actions are scheduled to execute in parallel: a1, a2, and a3, followed sequentially by a 13 traversal of a4. In the parallel statement, action a3 of type do\_something\_else shall be exclusively 14 assigned one of the two instances of resource type rsrc\_obj, since do\_something\_else claims it in 15 lock mode. Therefore, the other two actions, of type do\_something, necessarily share the other instance. 16 When selecting the value of attribute kind for that instance, the PSS processing tool considers the 17 following constraints:

- 18 kind is an enumeration whose domain has the values A, B, C, and D.
- 19 kind is not A, due to a constraint in do something.
- 20 al.my\_rsrc\_inst is referencing the same rsrc\_obj instance as a2.my\_rsrc\_inst, as 21 there would be a resource conflict otherwise between one of these actions and a3.
- 22 kind is not B, due to an in-line constraint on a1.
- 23 kind is not C, due to an in-line constraint on a2.

1D is the only legal value for al.my rsrc inst.kind and a2.my rsrc inst.kind.

2 Since there are only two instances of rsrc\_obj in rsrc\_pool, and one of the instances is claimed via 3 the **share** in a1 and a2, the other instance will be locked by a3. In order to determine the value of its kind 4 field, we must consider the in-line constraint on the traversal of a4. Since a4.my\_rsrc\_inst.kind is 5 constrained to the value A, this must be a different instance from the one shared by a1 and a2. Therefore, 6 this is the same instance that is claimed by a3, and therefore a3.my\_rsrc\_inst.kind shall also have 7 the value of A.

```
component top {
   enum rsrc_kind_e {A, B, C, D};
   resource rsrc_obj {
      rand rsrc kind e kind;
   pool[2] rsrc_obj rsrc pool;
   bind rsrc_pool *;
   action do something {
      share rsrc_obj my_rsrc_inst;
      constraint my rsrc inst.kind != A;
   action do_something_else {
      lock rsrc_obj my_rsrc_inst;
   action test {
      do something
                         a1, a2;
      do_something_else a3, a4;
      activity {
          parallel {
             a1 { my rsrc inst.kind != B; };
             a2 { my rsrc inst.kind != C; };
             a3;
          a4 with { my rsrc inst.kind == A; };
```

Example 148—Randomizing resource object attributes

### 10 16.4.5 Randomization of component assignment

8

9

11 When an **action** is randomized, its association with a component instance is determined. The built-in field 12 **comp** is assigned a reference to the selected component instance. The assignment shall satisfy constraints 13 where **comp** fields occur (see 9.5). Furthermore, the assignment of an action's **comp** field corresponds to 14 the pools in which its inputs, outputs, and resources reside. If action a is assigned resource instance r, r is 15 taken out the pool bound to a's resource reference field in the context of the component instance assigned to 16 a. If action a outputs a flow object which action b inputs, both output and input reference fields shall be 17 bound to the same pool under a's component and b's component respectively. See <u>Clause 15</u> for more on 18 pool binding.

### 116.4.6 Procedural randomization of data

- 2 Procedural constrained randomization is performed using the **randomize** statement shown in Syntax 100.
- 3 The randomization target is composed of one or more variables of plain-data type. The entire set of variables 4 is randomized together. Additional constraints may be added via the optional **with** block.
- 5 The set of variables and constraints involved in a procedural randomization statement is determined from the 6 variables and in-line constraints passed to the statement. The variables and constraints described below are 7 solved together.
- 8 Randomization target variables are those that are specified as operands of the **randomize** statement.
- Target variables are treated as random, independent of whether they are declared rand.
- 10 If a target variable is of a **struct** type, sub-fields declared **rand** are treated as random. Those not declared **rand** are treated as invariants.
- 12 Constraints declared inside the target-variable types are applied.
- 13 In-line constraints are applied.

```
struct S1 {
    rand bit[8] a, b;
}

struct S2 {
    rand S1 f1;
    S1 f2;
    constraint f1.a < f2.a;
}

action A {
    exec post_solve {
        S2     v1;
        bit[4]    v2;

    v1.f2.a = 100;
        randomize v1, v2 with {v1.f1.a < v2;}
    }
}</pre>
```

Example 149—procedural randomization

16 In Example 149 above, A::post solve performs procedural randomization on two variables (v1, v2):

- 17 a) v1 is of **struct** type S2, and has two struct-type fields of the same type S1.
- 1) f1 is declared random.

- 19 2) f2 is declared non-random.
- 3) A constraint is placed between sub-fields of f1 and f2.
- 21 b) v2 is of **bit** [4] type and thus has a maximum value of 15.
- 22 An in-line constraint is placed between v1.f1.a and v2. When the procedural randomization statement 23 executes, it considers:
- 24 a) Random variables: v1.f1.a, v1.f1.b, v2
- 25 b) Invariants: v1.f2.a, v1.f2.b
- 26 c) Invariant values:

```
1 1) v1.f2.a == 100

2 2) v1.f2.b == 0

3 d) Constraints:

4 1) v1.f1.a < v2

5 v1.f1.a < v1.f2.a
```

6 v1.f1.a will have a value [0..14] because it is required to be less than 100 (v1.f2.a) and less than 7 the maximum value of v2 (15).

## 8 16.4.6.1 Support on solve and target platforms

9 Support for procedural randomization in target **exec** blocks is restricted to built-in functions (e.g., 10 **urandom()**) and randomization of scalar integer quantities. Randomization of **struct** data types is 11 restricted to the solve platform, and may not be performed directly or indirectly from target **exec** blocks.

12 When procedural randomization is performed on the solve platform, any solve-time **exec** blocks within the 13 scope of variables that are part of a procedural randomization are evaluated as part of the randomization 14 process.

```
import std pkg::*;
struct S1 {
  rand bit[8] a, b;
  exec pre solve { print("Pre S1"); }
  exec post solve { print("Post S1"); }
struct S2 {
  rand S1 f1;
  S1 f2;
  constraint f1.a < f2.a;</pre>
  exec pre solve { print("Pre S2"); }
  exec post_solve { print("Post S2"); }
action A {
  exec post_solve {
    S2
            v1;
    bit[4] v2;
    v1.a = 100;
    randomize v1, v2 with {v1.f1.a < v2;}</pre>
  }
```

Example 150—Evaluation of solve-time exec blocks in procedural randomization

17 In Example 150 above, we would expect to see the following when procedural randomization is invoked:

```
18
19    Pre S2
20    Pre S1
21    Pre S1
22    Post S2
23    Post S1
24    Post S1
```

# 116.4.6.2 Random stability

14

15

- 2 When procedural randomization features are used in *solve-time* exec blocks (pre\_solve, post\_solve, 3 pre\_body), random stability shall be ensured when the PSS description and the random seed specified to the 4 PSS processing tool remain the same.
- 5 When procedural randomization features are used in *target* exec blocks (body), random stability shall be 6 ensured when the PSS description, random seed specified to the runtime environment (if applicable), and 7 design behavior remain the same.

#### 8 16.4.7 Random value selection order

9 A PSS processing tool conceptually assigns values to sub-action fields of the **action** in the order they are 10 encountered in the **activity**. On entry into an activity, the value of plain-data fields qualified with **action** and 11 **rand** sub-fields of action-type fields are considered to be undefined.

12 Example 151 shows a simple activity with three action-type fields (a, b, c). A PSS processing tool might 13 assign a.val=2, b.val=4, and c.val=7 on a given execution.

```
action A {
   rand bit[3:0] val;
}

action my_action {
   A a, b, c;

   constraint abc_c {
      a.val < b.val;
      b.val < c.val;
}

   activity {
      a;
      b;</pre>
```

Example 151—Activity with random fields

## 16 16.4.8 Evaluation of expressions with action handles

c;

17 Upon entry to an activity, all action handles (fields of action type) are considered uninitialized. Additionally, 18 action handles previously traversed in an activity are reset to their uninitialized state upon entry to an 19 activity block in which they are traversed again (an action handle may be traversed only once in any given 20 activity scope and its nested scopes (see 12.3.1.1)). This applies equally to traversals of an action handle in a 21 loop and to multiple occurrences of the same action handle in different activity blocks.

22 The value of all attributes reachable through uninitialized action handles, including direct attributes of the 23 sub-actions and attributes of objects referenced by them, are unresolved. Only when all action handles in an 24 expression are initialized, and all accessed attributes assume definite value, can the expression be evaluated.

25 Constraints accessing attributes through action handles are never violated. However, they are considered 26 vacuously satisfied so long as these action handles are uninitialized. The Boolean expressions only need to 27 evaluate to *true* at the point(s) in an activity when all action handles used in a constraint have been traversed.

1 Expressions in activity statements accessing attributes through action handles shall be illegal if they are 2 evaluated at a point in which any of the action handles are uninitialized. Similarly, expressions in solve-exec 3 (**pre\_solve** and **post\_solve**) statements of compound actions accessing attributes of sub-actions shall be 4 illegal, since these are evaluated prior to the activity (see <u>16.4.12</u>), and all action handles are uninitialized at 5 that point. This applies equally to right-value and left-value expressions.

6 Example 152 shows a root action (my\_action) with sub-action fields and an activity containing a loop. A 7 value for a.x is selected, then two sets of values for b.x and c.x are selected.

```
action A {
    rand bit[3:0] x;
}

action my_action {
    A a, b, c;
    constraint abc_c {
        a.x < b.x;
        b.x < c.x;
    }
    activity {
        a;
        repeat (2) {
        b;
        c; // at this point constraint 'abc_c' must hold non-vacuously
        }
    }
}</pre>
```

Example 152—Value selection of multiple traversals

10 The following breakout shows valid values that could be selected here:

11

9

| Repetition | a.x | b.x | c.x |
|------------|-----|-----|-----|
| 1          | 3   | 5   | 6   |
| 2          | 3   | 9   | 13  |

12 Note that  $b \cdot x$  of the second iteration does not have to be less than  $c \cdot x$  of the first iteration since action 13 handle  $c \cdot x$  is uninitialized on entry to the second iteration. Note also that similar behavior would be observed 14 if the **repeat** would be unrolled, i.e., if the activity contained instead two blocks of  $b \cdot c$  in sequence.

15 <u>Example 153</u> demonstrates two cases of illegal access of action-handle attributes. In these cases, accessing 16 sub-action attributes through uninitialized action handles shall be flagged as errors.

action A { rand bit[3:0] x; int y; action my action { A a, b, c; exec post solve { a.y = b.x; // ERROR - cannot access uninitialized action handle attributes activity { a; if (a.x > 0) { // OK - 'a' is resolved b; c; if (c.y == a.x) { // ERROR - cannot access attributes of // uninitialized action handle 'c.y' b; } c; }

Example 153—Illegal accesses to sub-action attributes

### 3 16.4.9 Relationship lookahead

4 Values for random fields in an **activity** are selected and assigned as the fields are traversed. When selecting 5 a value for a random field, a PSS processing tool shall take into account both the explicit constraints on the 6 field and the implied constraints introduced by constraints on those fields traversed during the remainder of 7 the activity traversal (including those introduced by inferred actions, binding, and scheduling). This rule is 8 illustrated by Example 154.

# 9 16.4.9.1 Example 1

10 Example 154 shows a simple **struct** with three random attribute fields and constraints between the fields.

11 When an instance of this struct is randomized, values for all the random attribute fields are selected at the 12 same time.

```
struct abc_s {
    rand bit[4] in [0..12] a_val, b_val, c_val;

    constraint {
        a_val < b_val;
        b_val < c_val;
    }
}</pre>
```

Example 154—Struct with random fields

# 116.4.9.2 Example 2

8

15

21

2 Example 155 shows a root action (my\_action) with three sub-action fields and an activity that traverses 3 these sub-action fields. It is important that the random-value selection behavior of this activity and the 4 struct shown in Example 154 are the same. If a value for a.val is selected without knowing the 5 relationship between a.val and b.val, the tool could select a.val=15. When a.val=15, there is no 6 legal value for b.val, since b.val must be greater than a.val.

- 7 a) When selecting a value for a .val, a PSS processing tool shall consider the following:
  - 1) a.val is in the range 0 to 15, due to its domain.
- b. val is in the range 0 to 15, due to its domain.
- 10 3) c.val is in the range 0 to 15, due to its domain.
- 11 4) a.val < b.val.
- 12 5) b.val < c.val.
- This restricts the legal values of a . val to 0 to 13.
- b) When selecting a value for b.val, a PSS processing tool shall consider the following:
  - 1) The value selected for a . val.
- 16 2) b. val is in the range 0 to 15, due to its domain.
- 17 3) c.val is in the range 0 to 15 due to its domain.
- 18 4) a.val < b.val.
- 19 5) b.val < c.val.</pre>

action A {
 rand bit[3:0] val;
}

action my\_action {
 A a, b, c;

 constraint abc\_c {
 a.val < b.val;
 b.val < c.val;
}

 activity {
 a;
 b;
 c;
}
</pre>

Example 155—Activity with random fields

### 22 16.4.10 Lookahead and sub-actions

23 Lookahead shall be performed across traversal of sub-action fields and must comprehend the relationships 24 between action attribute fields.

25 Example 156 shows an action named sub that has three sub-action fields of type A, with constraint 26 relationships between those field values. A top-level action has a sub-action field of type A and type sub, 27 with a constraint between these two action-type fields. When selecting a value for the 28 top\_action.v.val random attribute field, a PSS processing tool shall consider the following:

```
29 - top_action.s1.a.val == top_action.v.val
```

```
1 - top action.sl.a.val < top action.sl.b.val</pre>
```

4

5

2 This implies that top.v.val shall be less than 14 to satisfy the top\_action.s1.a.val < 3 top action.s1.b.val constraint.

```
component top {
   action A {
       rand bit[3:0] val;
   action sub {
       A a, b, c;
       constraint abc c {
          a.val < b.val;
          b.val < c.val;</pre>
       activity {
          a;
          b;
          c;
   action top action {
       A v;
       sub s1;
       constraint c {
          s1.a.val == v.val;
       activity {
          v;
          s1;
```

Example 156—Sub-activity traversal

# 6 16.4.11 Lookahead and dynamic constraints

7 Dynamic constraints introduce traversal-dependent constraints. A PSS processing tool must account for 8 these additional constraints when making random attribute field value selections. A dynamic constraint shall 9 hold for the entire activity branch on which it is referenced, as well to the remainder of the activity.

10 Example 157 shows an activity with two dynamic constraints which are mutually exclusive. If the first 11 branch is selected, b.val <= 5 and b.val < a.val. If the second branch is selected, b.val <= 7 and b.val > a.val. A PSS processing tool shall select a value for a.val such that a legal value for 13 b.val also exists (presuming this is possible).

14 Given the dynamic constraints, legal value ranges for a .val are 1 to 15 for the first branch and 0 to 6 for 15 the second branch.

action A { rand bit[3:0] val; action dyn { a, b; dynamic constraint d1 { b.val < a.val; b.val <= 5; dynamic constraint d2 { b.val > a.val; b.val <= 7; activity { a; select { d1; d2; } b; }

Example 157—Activity with dynamic constraints

## 3 16.4.12 pre\_solve and post\_solve exec blocks

- 4 The **pre\_solve** and **post\_solve** exec blocks enable external code to participate in the solve process. 5 **pre solve** and **post solve** exec blocks may appear in **struct** and **action** type declarations.
- 6 Statements in **pre\_solve** blocks are used to set non-random attribute fields that are subsequently read by the 7 solver during the solve process. Statements in **pre\_solve** blocks can read the values of non-random attribute 8 fields and their non-random children. Statements in **pre\_solve** blocks cannot access handle-type fields 9 (**input/output**, **lock/share**, action handles) or their children since these fields are null handles prior to the 10 completion of randomization. Accessing plain-data random fields (e.g., **bit**, **int**, **struct**) is permitted. 11 Reading the value of these fields in **pre\_solve** blocks returns the initial value of the field. Values written to 12 scalar plain-data random fields in **pre\_solve** will be overwritten by the solve process.
- 13 Statements in **post\_solve** blocks are evaluated after the solver has resolved values for random attribute fields 14 and are used to set the values for non-random attribute fields based on randomly-selected values.
- 15 The execution order of **pre\_solve** and **post\_solve** *exec block*s, respectively, corresponds to the order random 16 attribute fields are assigned by the solver. The ordering rules are as follows:
- Order within a compound action is top-down—both the **pre\_solve** and **post\_solve** exec blocks, respectively, of a containing action are executed before any of its sub-actions are traversed, and, hence, before the **pre\_solve** and **post\_solve**, respectively, of its sub-actions.
- Order between actions follows their relative scheduling in the scenario: if action  $a_1$  is scheduled before  $a_2$ ,  $a_1$ 's **pre\_solve** and **post\_solve** blocks, if any, are called before the corresponding block of  $a_2$ .

- 1 c) Order for flow objects (instances of struct types declared with a **buffer**, **stream**, or **state** modifier)
  2 follows the order of their flow in the scenario: a flow object's **pre\_solve** or **post\_solve** exec block is
  3 called after the corresponding exec block of its outputting action and before that of its inputting action(s).
- A resource object's **pre\_solve** or **post\_solve** exec blocks are called before the corresponding exec block(s) of all actions referencing it, regardless of their use mode (**lock** or **shared**).
- order within an aggregate data type (nested struct and collection fields) is top-down—the *exec blocks* of the containing instance are executed before those of the contained.

9 PSS does not specify the execution order in other cases. In particular, any relative order of execution for 10 sibling random **struct** attributes is legitimate and so is any order for actions scheduled in parallel where no 11 flow objects are exchanged between them.

12 See 22.1 for more information on the *exec block* construct.

## 13 16.4.12.1 Example 1

14 Example 158 shows a top-level struct S2 that has rand and non-rand scalar fields, as well as two fields of 15 struct type S1. When an instance of S2 is randomized, the *exec block* of S2 is evaluated first, but the 16 execution for the two S1 instances can be in any order. The following is one such possible order:

- 17 a) pre solve in S2
- 18 b) **pre\_solve** in S2.s1 2
- 19 c) **pre solve** in S2.s1 1
- 20 d) assignment of attribute values
- 21 e) post solve in S2
- 22 **f) post solve** in S2.s1 1
- 23 **g) post solve** in S2.s1 2

function bit[5:0] get init val(); function bit[5:0] get exp val(bit[5:0] stim val); struct S1 { bit[5:0] init\_val; rand bit[5:0] rand val; bit[5:0] exp val; exec pre solve { init\_val = get\_init\_val(); constraint rand val c { rand val <= init val+10;</pre> exec post solve { exp val = get exp val(rand val); } struct S2 { bit[5:0] init\_val; rand bit[5:0] rand val; bit[5:0] exp val; rand S1 s1\_1, s1\_2; exec pre solve { init val = get init val(); constraint rand\_val\_c { rand val > init val; exec post solve { exp\_val = get\_exp\_val(rand\_val);

Example 158—pre\_solve/post\_solve

## 3 16.4.12.2 Example 2

2

4 Example 159 illustrates the relative order of execution for **post\_solve** exec blocks of a containing action 5 test, two sub-actions: read and write, and a buffer object exchanged between them.

6 The calls therein are executed as follows:

- 7 a) post solve in test
- 8 b) post\_solve in write
- 9 c) post\_solve in mem obj
- 10 d) post solve in read

buffer mem obj { exec post solve { ... } }; action write { output mem obj out obj; exec post solve { ... } action read { input mem obj in obj; exec post solve { ... } action test { write wr; read rd; activity { wr; rd; bind wr.out\_obj rd.in\_obj; exec post solve { ... }

Example 159—post solve ordering between action and flow objects

### 3 16.4.13 Body blocks and sampling external data

2

4 **exec body** blocks, or functions invoked by them, can assign values to attribute fields. **exec body** blocks are 5 evaluated for atomic actions as part of the test execution on the target platform (see <u>22.1</u>). The impact of any 6 field values modified by an **exec body** block is evaluated after the entire **exec body** block has completed.

7 Example 160 shows an **exec body** block that assigns two non-rand attribute fields. The impact of the new 8 values applied to y1 and y2 are evaluated against the constraint system after the **exec body** block completes 9 execution. It shall be illegal if the new values of y1 and y2 conflict with other attribute field values and 10 constraints. Backtracking is not performed.

```
function bit[3:0] compute_val1(bit[3:0] v);
function bit[3:0] compute_val2(bit[3:0] v);
component pss_top {

   action A {
     rand bit[3:0] x;
     bit[3:0] y1, y2;

     constraint assume_y_c {
        y1 >= x && y1 <= x+2;
        y2 >= x && y2 <= x+3;

        y1 <= y2;
     }

     exec body {
        y1 = compute_val1(x);
        y2 = compute_val2(x);
     }
     }
}</pre>
```

Example 160—exec body block sampling external data

3

# 117. Action inferencing

22

23

2 Perhaps the most powerful feature of PSS is the ability to focus purely on the user's verification intent, while 3 delegating the means to achieve that intent. Previous clauses have introduced the semantic concepts to 4 define such abstract specifications of intent. The modeling constructs and semantic rules thus defined for a 5 portable stimulus model allow a tool to generate a number of scenarios from a single (partial) specification 6 to implement the desired intent.

7 Beginning with a root action, which may contain an activity, a number of actions and their relative 8 scheduling constraints is used to specify the verification intent for a given model. The other elements of the 9 model, including flow objects, resources and their binding, as well as algebraic constraints throughout, 10 define a set of rules that shall be followed to generate a valid scenario matching the specified intent. It is 11 possible to fully specify a verification intent model, in which only a single valid scenario of actions may be 12 generated. The randomization of data fields in the actions and their respective flow and resource objects 13 would render this scenario as what is generally referred to as a "directed random" test, in which the actions 14 are fully defined, but the data applied through the actions is randomized. The data values themselves may 15 also be constrained so that there is only one scenario that may be generated, including fully-specified values 16 for all data fields, in which case the scenario would be a "directed" test.

17 There are a number of ways to specify the scheduling relationship between actions in a portable stimulus 18 model. The first, which allows explicit specification of verification intent, is via an activity. As discussed in 19 <u>Clause 12</u>, an activity may define explicit scheduling dependencies between actions, which may include 20 statements, such as **schedule**, **select**, **if-else** and others, to allow multiple scenarios to be generated even for 21 a fully-specified intent model. Consider <u>Example 161</u>.

component pss top { buffer data buff s { rand int val; pool data buff s data mem; bind data mem \*; action A a {output data buff s dout;}; action B\_a {output data buff s dout;}; action C\_a {input data\_buff\_s din;};
action D\_a {input data\_buff\_s din;}; action root a { A a a; B a b; C a c; D a d; activity { select {a; b;} select {c; d;}

Example 161—Generating multiple scenarios

24 While an activity may be used to fully express the intent of a given model, it is more often used to define the 25 critical actions that must occur to meet the verification intent while leaving the details of how the actions 26 may interact unspecified. In this case, the rules defined by the rest of the model, including flow object

1 requirements, resource limitations, pool bindings, and algebraic constraints, permit a tool to introduce the 2 traversal of additional actions as defined by the model to ensure the generation of a valid scenario that meets 3 the critical intent as defined by the activity. The introduction of an action in the execution of a scenario to 4 complete a partially specified flow is called *action inferencing*.

5 The evaluation ordering rules for **pre\_solve** and **post\_solve** exec blocks of actions, objects, and structs, as 6 specified in 16.4.12, apply regardless of whether the actions are explicitly traversed or inferred, and whether 7 objects are explicitly or implicitly bound. In particular, the order conforms to the scheduling relations 8 between **actions**, such that if an action is scheduled before another, its **pre\_solve** and **post\_solve** execs are 9 evaluated before the other's. Backtracking is not performed across exec blocks. Assignments in **exec** blocks 10 to attributes that figure in constraints may therefore lead to unsatisfied constraint errors. This applies to 11 inferred parts of the scenarios in the same way as to parts that are explicitly specified in activities.

# 12 17.1 Implicit binding and action inferences

13 In a scenario description, the explicit binding of outputs to inputs may be left unspecified. In these cases, an 14 implementation shall execute a scenario that reflects a valid completion of the given partial specification in a 15 way that conforms to pool binding rules. If no valid scenario exists, the tool shall report an error. 16 Completing a partial specification may involve decisions on output-to-input binding of flow objects in 17 actions that are explicitly traversed. It may also involve introducing the traversal of additional actions, 18 beyond those explicitly traversed, to serve as the counterpart of a flow object exchange. Once an action 19 traversal is inferred to complete a given flow object exchange, it may also be considered for completing 20 other flow object exchanges with which it may also be compatible.

21 Action inferences are necessary to make a scenario execution legal if the following conditions hold:

- 22 a) An input of any kind is not explicitly bound to an output, or an output of stream kind is not explicitly bound to an input.
- 24 b) There is no action explicitly traversed or inferred that is available to legally bind its output/input to the unbound input/output, i.e.,
  - 1) There is no action that is or may be scheduled before the inputting action in the case of buffer or state objects.
- There is no action that is or may be scheduled in parallel to the inputting/outputting action in the case of stream objects.

30 The inferencing of actions may be based on random or policy-driven (which may include specified coverage 31 goals) decisions of a processing tool. Actions may only be inferred to complete a partially-specified flow. If 32 all required input-to-output bindings are specified by explicit bindings to the traversed actions in the 33 activity, an implementation may not introduce additional actions in the execution. See <u>Annex E</u> for more 34 details on inference rules.

### 35 Consider the model in Example 162.

26

27

36 If action send\_data is designated as the root action, this is clearly a case of partial scenario description, 37 since action send\_data has an input and an output, neither of which is explicitly bound. The buffer input 38 src\_data is bound to the data\_mem object pool, so there must be a corresponding output object also 39 bound to the same pool to provide the buffer object. The only action type outputting an object of the required 40 type that is bound to the same object pool is load\_data. Thus, an implementation shall infer the prior 41 traversal of load\_data before traversing send\_data.

42 Similarly, load\_data has a state input that is bound to the config\_var pool. Since the output objects 43 of action types setup\_A and setup\_B are also bound to the same pool, load\_data.curr\_cfg can be 44 bound to the output of either setup\_A or setup\_B, but cannot be the initial state due to the constraint in

1 load\_data. In the absence of other constraints, the choice of whether to infer setup\_A or setup\_B 2 may be randomized and the chosen action traversal shall occur before the traversal of load data.

3 Moreover, send\_data has a stream output out\_data, which shall be bound to the corresponding input 4 of another action that is also bound to the data\_bus pool. So, an implementation shall infer the traversal 5 of an action of type receive data in parallel to send data.

6

7

```
component pss top {
 state config s {};
 pool config_s config_var;
 bind config var *;
 buffer data buff s {};
 pool data buff s data mem;
 bind data mem *;
 stream data_stream_s {};
 pool data stream s data bus;
 bind data bus *;
 action setup A {
   output config s new cfg;
 action setup B {
   output config s new cfg;
 action load data {
   input config s curr cfg;
   constraint !curr cfg.initial;
   output data buff s out data;
 action send data {
   input data buff s src data;
   output data_stream_s out_data;
 action receive data {
   input data_stream_s in_data;
  };
};
```

Example 162—Action inferences for partially-specified flows

8 Note that action inferences may be more than one level deep. The scenario executed by an implementation 9 shall be the transitive closure of the specified scenario per the flow object dependency relations. Consider 10 adding another action within the pss top component in Example 162, e.g.,

```
11
12    action xfer_data {
13       input data_buff_s src_data;
14       output data_buff_s out_data;
15    };
```

1 In this case, the xfer\_data action could also be inferred, along with setup\_A or setup\_B to provide 2 the data\_buff\_s input to send\_data.src\_data. If xfer\_data were inferred, then its src\_data 3 input would require the additional inference of another instance of setup\_A, setup\_B, or xfer\_data 4 to provide the data\_buff\_s. This "inference chain" would continue until either an instance of setup\_A 5 or setup\_B is inferred, which would require no further inferencing, or the inferencing limit of the tool is 6 exceeded, in which case an error would be reported.

7 Since the type of the inferred action is randomly selected from all available compatible action types, a tool 8 may ensure that either setup A or setup B gets inferred before the inferencing limit is exceeded.

9 Consider Example 163. Starting with the constr\_test action, two instances of the get\_data action 10 are traversed in parallel. Since each instance inputs a buffer of type data\_buff\_s, at least one instance of 11 load\_data must be inferred to provide the input buffer. The equality constraint c2 requires that 12 gdl.src\_data and gd2.src\_data are actually the same object, so only a single instance of 13 load\_data will be inferred. Without the c2 constraint, it would have been possible to infer two separate 14 instances of load\_data, each of which would provide a buffer object to either gd1 or gd2, although 15 inferring a single instance is also legal. Note that the c1 constraint by itself is not sufficient to guarantee a 16 single instance inference since there could be two distinct buffers with identical contents. With the c2 tonstraint present, the c1 constraint is redundant (but legal).

```
component pss top {
 buffer data buff s {bit[4] val;};
       data buff_s dbuf_p;
 bind dbuf_p *;
 action load data {
   output data buff s out data;
 action get data {
   input data buff s src data;
 action constr test {
   get data gd1, gd2;
   constraint c1 {gd1.src data.val == gd2.src data.val;}
   constraint c2 {gd1.src data == gd2.src data;}
   activity {
     parallel {gd1; gd2;}
  }
}
```

Example 163—Buffer equality constraint to limit inferencing

20 Consider Example 164. In the constr\_rsrc\_test action, two instances of the m2m action are scheduled 21 and traversed, each of which inputs and outputs a data\_buff\_s buffer object and locks a dma\_descr 22 resource object, followed by the parallel traversal of two instances of the get\_data action. Constraint c3 23 ensures that both m2m instances input the same data\_buff\_s object and therefore a single instance of 24 either load\_data or m2m is inferred to provide it. Constraint c4 guarantees that the two get\_data 25 instances will each consume a different data\_buff\_s object, so each will be provided by either m2m1 or 26 m2m2. Constraint c5 requires the two m2m instances to claim the same resource object, so the schedule

1 statement must require one instance to be traversed before the other, in either order. Note that the 2 commented-out constraint c6 is equivalent to c5.

```
3
     component pss top {
       buffer data_buff_s {bit[4] val;};
       resource dma_descr {bit[4] chan;};
       pool data_buff_s dbuf_p;
bind dbuf_p *;
       pool [16] dma_descr descr_p;
       bind descr p *;
       action load data {
         output data buff s out data;
       action get data {
         input data buff s src data;
       action m2m {
         input data_buff_s ibuf;
         output data buff s obuf;
         lock dma descr descr;
       action constr rsrc test {
         get data gd1 , gd2;
                m2m1, m2m2;
         constraint c3 {m2m1.ibuf == m2m2.ibuf;}
         constraint c4 {gdl.src data != gd2.src data;}
         constraint c5 {m2m1.descr == m2m2.descr;}
     // constraint c6 {m2m1.descr.instance id == m2m2.descr.instance id;}
         activity {
           schedule {m2m1; m2m2;}
           parallel {gd1 ; gd2; }
       }
     }
```

Example 164—Resource equality constraint may affect scheduling

### 5 17.2 Object pools and action inferences

6 Action traversals may be inferred to support the flow object requirements of actions that are traversed in the 7 model, whether they are explicitly traversed or inferred. The set of actions from which a traversal may be 8 inferred is determined by object pool bindings.

9 In Example 165, there are two object pools of type data\_buff\_s, each of which is bound to a different 10 set of object field references. The **select** statement in the activity of root\_a will randomly choose either c 11 or d, each of which has a data\_buff\_s buffer input type that requires a corresponding action to be 12 inferred to supply the buffer object. Since C\_a is bound to the same pool as A\_a, if the generated scenario 13 chooses c, then an instance of A\_a shall be inferred to supply the c.din buffer input. Similarly, if d is 14 chosen, then an instance of B\_a shall be inferred to supply the d.din buffer input.

```
component pss_top {
  buffer data_buff_s {...};
  pool data_buff_s data_mem1, data_mem2;
  bind data_mem1 {A_a.dout, C_a.din};
  bind data_mem2 {B_a.dout, D_a.din};

  action A_a {output data_buff_s dout;};
  action B_a {output data_buff_s dout;};
  action C_a {input data_buff_s din;};
  action D_a {input data_buff_s din;};

  action root_a {
    C_a c;
    D_a d;
    activity {
        select {c; d;}
    }
    }
}
```

Example 165—Object pools affect inferencing

2

3 Consider the following modified version of Example 41 from 9.5.2. In this example, the traversal of action 4 foo in the activity of action gr\_a requires the inference of an action that can be bound to the same pool as 5 graphics::foo and supply the compatible bar\_s type flow object. Since the bar\_p pool is bound by 6 default to all components under graphics and bus\_c, it is legal to infer the traversal of 7 bus\_c::write in parallel with foo, even though it was illegal to traverse this action explicitly as shown 8 in Example 41.

```
component bus c {
  import bar pkg::*;
  action write{input bar_s b;...} // bar_s is a stream
component graphics {
  import bar pkg::*;
  action foo {output bar_s b;...}
  action gr_a {
    activity {
        do foo; // will infer traversal of bus c::write
                // to complete stream object connection
  }
component pss top {
  import bar pkg::*;
 bus c a0;
  graphics g;
  pool bar_s bar_p;
 bind bar p *;
```

Example 166—Inferred traversal of an action outside of the containing component hierarchy

### 117.3 Data constraints and action inferences

2 As mentioned in <u>Clause 16</u>, introducing data constraints on flow objects or other elements of the design may 3 affect the inferencing of actions. Consider a slightly modified version of <u>Example 161</u>, as shown in 4 <u>Example 167</u>.

5 Since the explicit traversal of c does not constrain the val field of its input, it may be bound to the output of 6 either explicitly traversed action a or b; thus, there are two legal scenarios to be generated with the second 7 select statement evaluated to traverse action c. However, since the data constraint on the traversal of action 8 d is incompatible with the in-line data constraints on the explicitly-traversed actions a or b, another instance 9 of either A\_a or B\_a shall be inferred whose output shall be bound to d.din. Since there is no requirement 10 for the buffer output of either a or b to be bound, one of these actions shall be traversed from the first select 11 statement, but no other action shall be inferred.

12

```
component pss top {
 buffer data_buff_s {
   rand int val;
 pool data_buff_s data mem;
 bind data mem *;
 action A_a {output data_buff_s dout;};
 action B_a {output data_buff_s dout;};
 action C_a {input data_buff_s din;};
  action D_a {input data_buff_s din;};
  action root a {
   A_a a;
   B_a b;
   C_a c;
   Dad;
    activity {
     select {a with{dout.val<5;}; b with {dout.val<5;};}</pre>
     select {c; d with {din.val>5;};}
```

Example 167—In-line data constraints affect action inferencing

1 Consider, instead, if the in-line data constraints were declared in the action types, as shown in Example 168.

2 In this case, there is no valid action type available to provide the d.din input that satisfies its constraint as 3 defined in the D\_a action declaration, since the only actions that may provide the data\_buff\_s type, 4 actions A\_a and B\_a, have constraints that contradict the input constraint in D\_a. Therefore, the only legal 5 action to traverse in the second select statement is c. In fact, it would be illegal to traverse action D\_a under 6 any circumstances for this model, given the contradictory data constraints on the flow objects.

```
7
        component pss_top {
          buffer data_buff_s {
            rand int val;
          pool data buff s data mem;
          bind data mem *;
          action A_a {
            output data_buff_s dout;
            constraint {dout.val<5;}</pre>
          action B a {
            output data_buff_s dout;
            constraint {dout.val<5;}</pre>
          action C a {
            input data buff s din;
          action D a {
            input data buff s din;
            constraint {din.val > 5;}
          action root_a {
            A_a a;
            B a b;
            C_a c;
            D a d;
            activity {
              select {a; b;}
              select {c; d;}
            }
```

Example 168—Data constraints affect action inferencing

9

# 118. Data coverage

2 The legal state space for all non-trivial verification problems is very large. Coverage goals identify 3 important scenarios and key value ranges and value combinations that need to occur in order to exercise key 4 functionality. Covering scenarios is the subject of the behavioral coverage, and it is described in <u>Clause 19</u>. 5 Covering value ranges and combinations is called data coverage, and it is described in this clause. The 6 **covergroup** construct is used to specify the data coverage targets.

7 The coverage targets specified by the **covergroup** construct are more directly related to the test scenario 8 being created. As a consequence, in many cases the coverage targets would be considered coverage targets 9 on the "generation" side of stimulus. PSS also allows data to be sampled by calling external functions. 10 Coverage targets specified on data fields set by external functions can be related to the system state.

## 11 18.1 Defining the coverage model: covergroup

12 The **covergroup** construct encapsulates the specification of a coverage model. Each **covergroup** 13 specification can include the following elements:

- 14 A set of coverage points
- 15 Cross coverage between coverage points
- 16 Optional formal arguments
- 17 Coverage options

18 The **covergroup** construct is a user-defined type. There are two forms of the **covergroup** construct. The first 19 form allows an explicit type definition to be written once and instantiated multiple times in different 20 contexts. The second form allows an in-line specification of an anonymous **covergroup** type and a single 21 instance.

- 22 a) An explicit covergroup type can be defined in a package, component, action, monitor, or struct.
  23 In order to be reusable, an explicit covergroup type shall specify a list of formal parameters and
  24 shall not reference fields in the scope in which it is declared. An instance of an explicit covergroup
  25 type can be created in an action, monitor, or struct. Syntax 63 defines an explicit covergroup type.
- 26 b) An *in-line* **covergroup** can be defined in an **action**, **monitor**, or **struct** scope. An in-line covergroup can reference fields in the scope in which it is defined. 18.2 contains more information on in-line covergroups.

# 118.1.1 Syntax

2 The syntax for **covergroup**s is shown in Syntax 63.

Syntax 63—covergroup declaration

5 The following also apply:

- 6 a) The identifier associated with the **covergroup** declaration defines the name of the coverage model type.
- 8 b) A **covergroup** can contain one or more coverage points. A *coverage point* can cover a variable or an expression.
- 10 c) Each coverage point includes a set of bins associated with its sampled value. The bins can be user-11 defined or automatically created by a tool. Coverage points are detailed in 18.3.
- A **covergroup** can specify cross coverage between two or more coverage points or variables. Any combination of more than two variables or previously declared coverage points is allowed. See also Example 170.
- A **covergroup** can also specify one or more options to control how coverage data are structured and collected. Coverage options can be specified for the **covergroup** as a whole or for specific items within the **covergroup**, i.e., any of its coverage points or crosses. In general, a coverage option specified at the **covergroup** level applies to all of its items unless overridden in a specific item's definition. Coverage options are described in 18.5.

### 20 18.1.2 Examples

21 Example 169 defines an in-line covergroup cs1 with a single coverage point labeled c associated with 22 struct field color. The value of the variable color is sampled at the default sampling point: the end of an 23 action's traversal in which the field color is randomized. Sampling is discussed in more detail in 18.6.

24 Because the coverage point does not explicitly define any bins, the tool automatically creates three bins, one 25 for each possible value of the enumeration type. Automatic bins are described in 18.3.4.

```
enum color_e {red, green, blue};

struct s {
   rand color_e color;

   covergroup {
      c: coverpoint color;
   } cs1;
}
```

Example 169—Single coverage point

3 Example 170 creates an in-line covergroup cs2 that includes two coverage points and two cross coverage 4 items. Explicit coverage points labeled Offset and Hue are defined for variables pixel\_offset and 5 pixel\_hue. PSS implicitly declares coverage points for variables color and pixel\_adr to track their 6 cross coverage. Implicitly declared coverage points are described in 18.4.

Example 170—Two coverage points and cross coverage items

# 9 18.2 covergroup instantiation

2

8

10 A **covergroup** type can be instantiated in **struct**, **action**, **monitor**, and **cover** contexts. If the **covergroup** 11 declared formal parameters, these shall be bound to variables visible in the instantiation context. Instance-12 specific coverage options (see 18.5) may be specified as part of instantiation. If a **covergroup** is specific to 13 the containing type, it cannot be generally instantiated in other types. In these cases, it is possible to declare 14 a covergroup instance in-line. In this case, the **covergroup** type is *anonymous*.

## 118.2.1 Syntax

2 Syntax 64 specifies how a covergroup is instantiated and how an in-line covergroup instance is declared.

```
covergroup_instantiation ::=
    covergroup_type_instantiation
    | inline_covergroup
    inline_covergroup ::= covergroup { { covergroup_body_item } } identifier ;
    covergroup_type_instantiation ::= covergroup_type_identifier covergroup_identifier
        ( covergroup_portmap_list ) covergroup_options_or_empty
        covergroup_type_identifier ::= type_identifier
        covergroup_portmap_list ::=
        covergroup_portmap { , covergroup_portmap }
        | hierarchical_id_list
        covergroup_portmap ::= . identifier ( hierarchical_id )
        covergroup_options_or_empty ::=
        with { { covergroup_option } }
        | ;
```

Syntax 64—covergroup instantiation

## **5 18.2.2 Examples**

6 Example 171 defines a covergroup type with a formal parameter list and creates a covergroup instance.

```
enum color_e {red, green, blue};

struct s {
   rand color_e color;

   covergroup cs1(color_e c) {
       c : coverpoint c;
   }

   cs1 cs1_inst(color);
}
```

Example 171—Creating and instantiating a covergroup type with a formal parameter list

1 Example 172 defines a covergroup type and creates a covergroup instance with instance-specific options.

enum color\_e {red, green, blue};

struct s {
 rand color\_e color;

 covergroup cs1 (color\_e color) {
 c: coverpoint color;
 }

 cs1 cs1\_inst (color) with {
 option.at\_least = 2;
 };
}

Example 172—Creating a covergroup instance with instance-specific options

4 Example 173 creates an in-line covergroup instance.

```
enum color_e {red, green, blue};

struct s {
    rand color_e color;

    covergroup {
        option.at_least = 2;
        c: coverpoint color;
    } csl_inst;
}
```

Example 173—Creating an in-line covergroup instance

# 7 18.3 Defining coverage points

8 A **covergroup** can contain one or more coverage points. A coverage point specifies an integer expression or 9 **enum** that is to be covered. Each coverage point includes a set of bins associated with the sampled values of 10 the covered expression. The bins can be explicitly defined by the user or automatically created by the PSS 11 processing tool. The syntax for specifying coverage points is shown in <u>Syntax 65</u>.

12 Evaluation of the coverage point expression (and of its enabling **iff** condition, if any) takes place when the 13 **covergroup** is sampled (see <u>18.6</u>).

# 14 18.3.1 Syntax

3

6

15 The syntax for **coverpoint**s is shown in **Syntax 65**.

Syntax 65—coverpoint declaration

3 The following also apply:

2

- a) A **coverpoint** coverage point creates a hierarchical scope and can be optionally labeled. The label (coverpoint\_identifier) designates the name of the coverage point. This name can be used to add this coverage point to a cross coverage specification. If the coverage point is associated with a single variable and the label is omitted, the variable name becomes the name of the coverage point. A coverage point on an expression is required to specify a label.
- 9 b) A data type for the coverpoint may be specified. The data type shall be an integer or **enum** type. If a data type is specified, then a label shall also be specified.
- 11 c) If a data type is specified, the **coverpoint** expression shall be assignment compatible with the data type. Values for the **coverpoint** shall be of the specified data type and shall be determined as though the **coverpoint** expression were assigned to a variable of the specified type.
- If no data type is specified, the inferred type for the **coverpoint** shall be the self-determined type of the **coverpoint** expression.
- The expression within the **iff** construct specifies an optional condition that disables coverage sampling for that **coverpoint**. If the **iff** expression evaluates to false at a sampling point, the coverage point is not sampled.
- f) A coverage point bin associates a name and a count with a set of values. The count is incremented every time the coverage point matches one of the values in the set. The bins for a coverage point can be defined using the **bins** construct to name each bin. If the **bins** are not explicitly defined, they are automatically created by the PSS processing tool. The number of automatically created bins can be controlled using the **auto bin max** coverage option. Coverage options are described in <u>Table 22</u>.

### 24 18.3.2 Examples

25 In Example 174, coverage point s0 is covered only if is s0 enabled is true.

```
struct s {
    rand bit[4] s0;
    rand bool is_s0_enabled;

    covergroup {
        coverpoint s0 iff (is_s0_enabled);
    } cs4;
}
```

Example 174—Specifying an iff condition

# 118.3.3 Specifying bins

2 The **bins** construct creates a separate bin for each value in the given range list or a single bin for the entire 3 range of values. The syntax for defining bins is shown in <u>Syntax 66</u>.

## 4 18.3.3.1 Syntax

5 The syntax for **bins** is shown in **Syntax** 66.

Syntax 66—bins declaration

8 The following also apply:

11

12

13

14

15

16

19

20

21

22

23

- 9 a) To create a separate bin for each value (an array of bins), add square brackets ([]) after the bin name.
  - 1) To create a fixed number of bins for a set of values, a single positive integral expression can be specified inside the square brackets.
  - 2) The bin name and optional square brackets are followed by a *covergroup\_range\_list* that specifies the set of values associated with the bin.
  - 3) It shall be legal to use the range value form *expression*.. and ..*expression* to denote a range that extends to the upper or lower value (respectively) of the coverpoint data type.
- 17 b) If a fixed number of bins is specified and that number is smaller than the specified number of values, 18 the possible bin values are uniformly distributed among the specified bins.
  - 1) The first N specified values (where N = int(number of values / number of bins)) are assigned to the first bin, the next N specified values are assigned to the next bin, etc.
  - 2) Duplicate values are retained; thus, the same value can be assigned to multiple bins.
  - 3) If the number of values is not evenly divisible by the number of bins, then the last bin will include the remaining items, e.g., for

```
24 bins fixed [4] = [1..10, 1, 4, 7];
25 The 13 possible values are distributed as follows: <1,2,3>, <4,5,6>, <7,8,9>,
26 <10,1,4,7>.
```

27 c) A covergroup\_expression is an expression. In the case of a with covergroup\_expression, the expression can involve constant terms and the coverpoint variable (see 18.3.3.3).

d) The **default** specification defines a bin that catches the values of the coverage point that do not lie within any of the defined bins. The default is useful for catching unplanned or invalid values. The coverage calculation for a coverage point shall not take into account the coverage captured by default bins. Default bins are also excluded from cross coverage (see 18.4). A default bin cannot be explicitly ignored (see 18.3.5).

### 6 18.3.3.2 Examples

15

7 In Example 175, the first **bins** construct associates bin a with the values of  $v_a$ , between 0 and 63 and the 8 value 65. The second **bins** construct creates a set of 65 bins b[127], b[128], ... b[191]. Note that 9 when empty square brackets are specified, each value is assigned one bin, including values that are specified 10 more than once. Likewise, the third **bins** construct creates 3 bins: c[200], c[201], and c[202]. The 11 fourth **bins** construct associates bin d with the values between 1000 and 1023 (the trailing . . represents 12 the maximum value of  $v_a$ ). Every value that does not match bins a, b[], c[], or d is added into its own 13 distinct bin (e.g., the value 64), using the **default** specification.

```
struct s {
    rand bit[10] v_a;

    covergroup {
        coverpoint v_a {
            bins a = [0..63, 65];
            bins b[] = [127..150, 148..191];
            bins c[] = [200, 201, 202];
            bins d = [1000..];
            bins others[] = default;
        }
    } cs;
}
```

Example 175—Specifying bins

### 16 18.3.3.3 Coverpoint bin with covergroup expressions

17 The **with** clause specifies that only those values in the *covergroup\_range\_list* (see <u>Syntax 66</u>) that satisfy 18 the given expression (i.e., for which the expression evaluates to *true*) are included in the bin. In the 19 expression, the name of the **coverpoint** shall be used to represent the candidate value. The candidate value is 20 of the same type as the **coverpoint**.

21 The **with** clause behaves as if the expression were evaluated for every value in the *covergroup\_range\_list* at 22 the time the covergroup instance is created. The **with** *covergroup\_expression* is applied to the set of values 23 in the *covergroup\_range\_list* prior to distribution of values to the bins. The result of applying a **with** 24 *covergroup\_expression* shall preserve multiple, equivalent bin items as well as the bin order. The intent of 25 these rules is to allow the use of non-simulation analysis techniques to calculate the bin (e.g., formal 26 symbolic analysis) or for caching of previously calculated results.

27 Consider Example 176, where the bin definition selects all values from 0 to 255 that are evenly divisible by 28 3.

```
struct s {
   rand bit[8] x;

   covergroup {
        a: coverpoint x {
            bins mod3[] = [0..255] with ((a % 3) == 0);
        }
    } cs;
}
```

Example 176—Select constrained values between 0 and 255

3 The name of the **coverpoint** itself may be used in place of the *covergroup\_range\_list*, preceding the **with** 4 keyword, to denote all values of the **coverpoint**. Only the name of the **coverpoint** containing the bin being 5 defined shall be allowed.

6 In Example 177, **coverpoint** name a is used in place of the *covergroup\_range\_list* to denote that the **with** 7 *covergroup\_expression* will be applied to all values of the **coverpoint**.

Example 177—Using with in a coverpoint

### 10 18.3.4 Automatic bin creation for coverage points

2

11 If a coverage point does not define any bins, PSS automatically creates bins. This provides an easy-to-use 12 mechanism for binning different values of a coverage point. Users can either let the tool automatically create 13 bins for coverage points or explicitly define named bins for each coverage point.

14 When the automatic bin creation mechanism is used, PSS creates N bins to collect the sampled values of a 15 coverage point. The value N is determined as follows:

- For an **enum** coverage point, N is the cardinality of the enumeration.
- For an integer coverage point, N is the minimum of  $2^{M}$  and the value of the **auto\_bin\_max** option (see <u>Table 22</u>), where M is the number of bits needed to represent the coverage point.
- 19 If the number of automatic bins is smaller than the number of possible values ( $N < 2^M$ ), the  $2^M$  values are 20 uniformly distributed in the N bins. If the number of values,  $2^M$ , is not divisible by N, then the last bin will 21 include the additional remaining items. For example, if M is 3 and N is 3, the eight possible values are 22 distributed as follows: <0...1>, <2...3>, <4...7>.
- 23 PSS implementations can impose a limit on the number of automatic bins. See <u>Table 22</u> for the default value 24 of auto\_bin\_max.
- 25 Each automatically created bin will have a name of the form **auto[**value], where value is either a 26 single coverage point value or the range of coverage point values included in the bin (in the form

1 low..high). For enumeration types, value is the named constant (enum item) associated with the 2 particular enumeration value.

# **3 18.3.5 Excluding coverage point values**

- 4 A set of values associated with a coverage point can be explicitly excluded from coverage by specifying 5 them as **ignore bins**. See Example 178.
- 6 All values associated with ignored bins are excluded from coverage. Each ignored value is removed from 7 the set of values associated with any coverage bin. The removal of ignored values shall occur after 8 distribution of values to the specified bins.
- 9 Example 178 may result in a bin that is associated with no values or sequences. Such empty bins are 10 excluded from coverage.

```
struct s {
    rand bit[4] a;

    covergroup {
        coverpoint a {
            ignore_bins ignore_vals = [7, 8];
        }
      } cs23;
}
```

Example 178—Excluding coverage point values

### 13 18.3.6 Specifying illegal coverage point values

14 A set of values associated with a coverage point can be marked as illegal by specifying them as **illegal\_bins**. 15 See Example 179.

16 All values associated with illegal bins are excluded from coverage. Each illegal value is removed from the 17 set of values associated with any coverage bin. The removal of illegal values shall occur after the 18 distribution of values to the specified bins. If an illegal value occurs, a runtime error shall be issued. Illegal 19 bins take precedence over any other bins, i.e., they result in a runtime error even if they are also included in 20 another bin.

21 Example 179 may result in a bin that is associated with no values or sequences. Such empty bins are 22 excluded from coverage.

```
struct s {
    rand bit[4] a;

    covergroup {
        coverpoint a {
            illegal_bins illegal_vals = [7, 8];
        }
     } cs23;
}
```

Example 179—Specifying illegal coverage point values

### 118.3.7 Value resolution

10

- 2 A *coverpoint expression*, the expressions in a **bins** construct, and the **coverpoint** type, if present, are all 3 involved in comparison operations in order to determine into which bins a particular value falls. Let *e* be the 4 coverpoint expression and *b* be an expression in a **bins** *covergroup\_range\_list*. The following rules shall 5 apply when evaluating *e* and *b*:
- 6 a) If there is no coverpoint type, the effective type of *e* shall be self-determined. In the presence of a coverpoint type, the effective type of *e* shall be the coverpoint type.
- b) b shall be statically cast to the effective type of e. An implementation shall issue a warning under the
   following conditions:
  - 1) If the effective type of e is unsigned and b is signed with a negative value.
- If assigning b to a variable of the effective type of e would yield a value that is not equal to b under normal comparison rules for ==.

## 13 If a warning is issued for a **bins** element, the following rules shall apply:

- If an element of a bins *covergroup\_range\_list* is a singleton value *b*, that element shall not appear in the bins values.
- If an element of a bins *covergroup\_range\_list* is a range b1..b2 and there exists at least one value in the range for which a warning would not be issued, the range shall be treated as containing the intersection of the values in the range and the values expressible by the effective type of *e*.

### 19 Example 180 leads to the following:

- For b1, a warning is issued for the range 6..10. b1 is treated as though it had the specification [1, 2..5, 6..7].
- For b2, a warning is issued for the range 1..10 and for the values -1 and 15. b2 is treated as though it had the specification [1..7].
- For b3, a warning is issued for the ranges 2..5 and 6..10. b3 is treated as though it had the specification [1, 2..3].
- For b4, a warning is issued for the range 1..10 and for the value 15. b4 is treated as though it had the specification [-1, 1..3].

```
28
       struct s {
           rand bit[3] p1;
                                  // type expresses values in the range 0 to 7
                       p2;
           int [3]
                                  // type expresses values in the range -4 to 3
           covergroup {
                 bins b1 = [1, 2...5, 6...10]; // warning issued for range 6...10
                 bins b2 = [-1, 1..10, 15]; // warning issued for range 1..10
                                                           and values -1 and 15
                                              //
              coverpoint p2 {
                 bins b3 = [1, 2..5, 6..10]; // warning issued for ranges 2..5
                                                                        and 6..10
                 bins b4 = [-1, 1..10, 15];
                                              // warning issued for range 1..10
                                              //
                                                                     and value 15
           } c1;
```

Example 180—Value resolution

## 118.4 Defining cross coverage

2 A **covergroup** can specify cross coverage between two or more coverage points or variables. Cross 3 coverage is specified using the **cross** construct (see <u>Syntax 67</u>). When a variable V is part of a cross 4 coverage, the PSS processing tool shall implicitly create a coverage point for the variable, as if it had been 5 created by the statement coverpoint V;. Thus, a *cross* involves only coverage points. Expressions 6 cannot be used directly in a **cross**; a coverage point must be explicitly defined first.

# 7 18.4.1 Syntax

8 Syntax 67 declares a cross.

```
covergroup_cross ::= covercross_identifier : cross

coverpoint_identifier { , coverpoint_identifier }

[iff ( expression )] cross_item_or_null

cross_item_or_null ::=
{ { covergroup_cross_body_item } }

;

covergroup_cross_body_item ::=
    covergroup_option
| covergroup_cross_binspec
covergroup_cross_binspec ::=
    bins_keyword identifier = covercross_identifier with ( covergroup_expression ) ;
    covergroup_expression ::= expression
```

Syntax 67—cross declaration

11 The following also apply:

10

- 12 a) The label is required for a **cross**.
- 13 b) The expression within the optional **iff** provides a conditional sampling guard for the cross coverage.

  14 If the condition evaluates to *false* at any sampling point, the cross coverage is not sampled.
- 15 c) Cross coverage of a set of *N* coverage points is defined as the coverage of all combinations of all bins associated with the N coverage points, i.e., the Cartesian product of the *N* sets of coverage point bins. See also Example 181.

### 18 18.4.2 Examples

19 The covergroup cov in Example 181 specifies the cross coverage of two 4-bit variables, a and b. The PSS 20 processing tool implicitly creates a coverage point for each variable. Each coverage point has 16 bins, 21 specifically auto[0]..auto[15]. The cross of a and b (labeled axb), therefore, has 256 cross products 22 and each cross product is a bin of axb.

```
struct s {
    rand bit[4] a, b;

    covergroup {
        aXb : cross a, b;
    } cov;
}
```

Example 181—Specifying a cross

## 3 18.4.3 Defining cross bins

2

16

4 In addition to specifying the coverage points that are crossed, PSS allows the definition of cross coverage 5 bins. Cross coverage bins are specified to group together a set of cross products. A *cross coverage bin* 6 associates a name and a count with a set of cross products. The count of the bin is incremented any time any 7 of the cross products match; i.e., every coverage point in the **cross** matches its corresponding bin in the cross 8 product.

9 User-defined bins for cross coverage are defined using **bins with** expressions. The names of the **coverpoints** 10 used as elements of the cross coverage are used in the **with** expressions. User-defined cross bins and 11 automatically generated bins can coexist in the same **cross**. Automatically generated bins are retained for 12 those cross products that do not intersect cross products specified by any user-defined cross bin.

13 Consider Example 182, where two coverpoints are declared for fields a and b. A cross coverage is specified 14 between these two coverpoints. The small a b bin collects those bins where both  $a \le 10$  and  $b \le 10$ .

```
struct s {
    rand bit[8] a, b;

    covergroup {
        coverpoint a {
            bins low[] = [0..127];
            bins high = [128..255];
        }
        coverpoint b {
            bins two[] = b with (b%2 == 0);
        }

        X : cross a, b {
            bins small_a_b = X with (a<=10 && b<=10);
        }
        cov;
}</pre>
```

Example 182—Specifying cross bins

# 17 18.5 Specifying coverage options

18 Options control the behavior of the **covergroup**, **coverpoint**, and **cross** elements. Options can be specified 19 when creating an instance of a reusable **covergroup**, and are specific to that **covergroup** instance.

20 Specifying a value for the same option more than once within the same **covergroup** definition shall be an 21 error. Specifying a value for the option more than once when creating a **covergroup** instance shall be an 22 error.

1 <u>Table 22</u> lists the instance-specific **covergroup** options and their description. Each instance of a reusable 2 **covergroup** type can initialize an instance-specific option to a different value.

Table 22—Instance-specific covergroup options

| Option name         | Default     | Description                                                                                                    |
|---------------------|-------------|----------------------------------------------------------------------------------------------------|
| weight=number       | 1           | If set at the <b>covergroup</b> syntactic level, it specifies the weight of this <b>covergroup</b> instance relative to all other instances when computing overall instance coverage. If set at the <b>coverpoint</b> (or <b>cross</b> ) syntactic level, it specifies the weight of a <b>coverpoint</b> (or <b>cross</b> ) for computing the instance coverage of the enclosing <b>covergroup</b> . The specified weight shall be a non-negative integral value. |
| goal=number         | 100         | Specifies the target goal for a <b>covergroup</b> instance or for a <b>coverpoint</b> or <b>cross</b> . The specified value shall be a non-negative integral value.                                                                                                    |
| name=string         | unique name | Specifies a name for the <b>covergroup</b> instance. If unspecified, a unique name for each instance shall be automatically generated by the tool.                                                                                                    |
| comment=string      | ""          | A comment that appears with the <b>covergroup</b> instance or with a <b>coverpoint</b> or <b>cross</b> of a <b>covergroup</b> instance. The comment is saved in the coverage database and included in the coverage report.                                                                                                    |
| at_least=number     | 1           | Minimum number of hits for each bin. A bin with a hit count that is less than <i>number</i> is not considered covered. The specified value shall be a positive integral value.                                                                                                    |
| detect_overlap=bool | false       | When <i>true</i> , a warning is issued if there is an overlap between the range list of two bins of a <b>coverpoint</b> .                                                                                                    |
| auto_bin_max=number | 64          | Maximum number of automatically created bins when no bins are explicitly defined for a <b>coverpoint</b> . The specified value shall be a positive integral value.                                                                                                    |
| per_instance=bool   | false       | Each instance contributes to the overall coverage information for the <b>covergroup</b> type. When <i>true</i> , coverage information for this <b>covergroup</b> instance shall be saved in the coverage database and included in the coverage report. When <i>false</i> , implementations are not required to save instance-specific information.                                                                                                    |

3 Instance options can be specified at the **covergroup** level. Except for the **weight**, **goal**, **comment**, and 4 **per\_instance** options (see <u>Table 22</u>), all other options set at the covergroup syntactic level act as a 5 default value for the corresponding option of all **coverpoints** and **cross**es in the **covergroup**. Individual 6 **coverpoints** and **cross**es can overwrite these defaults. When set at the **covergroup** level, the **weight**, 7 **goal**, **comment**, and **per\_instance** options do not act as default values to the lower syntactic levels.

### 118.5.1 Examples

2 The instance-specific options mentioned in <u>Table 22</u> can be set in the **covergroup** definition. <u>Example 183</u> 3 shows this, and how coverage options can be set on a specific **coverpoint**.

```
covergroup cs1 (bit[64] a_var, bit[64] b_var) {
    option.per_instance = true;
    option.comment = "This is CS1";

    a : coverpoint a_var {
        option.auto_bin_max = 128;
    }

    b : coverpoint b_var {
        option.weight = 10;
    }
}
```

Example 183—Setting options

# 6 18.6 covergroup sampling

5

7 Coverage credit can be taken once execution of the **action** containing **covergroup** instance(s) is complete. 8 Thus, by default, all **covergroup** instances that are created as a result of a given **action**'s traversal are 9 sampled when that **action**'s execution completes. **covergroup** sampling in monitors is described in 19.5.1. 10 Table 23 summarizes when **covergroup**s are sampled, based on the context in which they are instantiated.

| Instantiation context | Sampling point                                                                                                    |  |
|-----------------------|----------------------------------------------------------------------------------------------------|--|
| Flow objects          | Sampled when the outputting action completes traversal.                                                                                                    |  |
| Resource objects      | Sampled before the first <b>action</b> referencing them begins traversal.                                                                                                    |  |
| Action                | Sampled when the instantiating <b>action</b> completes traversal.                                                                                                    |  |
| Monitor               | Sampled at the match point of the cover statement, instantiating the monitor.                                                                                                    |  |
| Data structures       | Sampled along with the context in which the data structure is instantiated, e.g., if a data structure is instantiated in an <b>action</b> , the <b>covergroup</b> instantiated in the data structure is sampled when the <b>action</b> completes traversal. |  |

Table 23—covergroup sampling

### 11 18.7 Per-type and per-instance coverage collection

12 By default, **covergroup**s collect coverage on a *per-type* basis. This means that all coverage values sampled 13 by instances of a given **covergroup** type, where **per\_instance** is *false*, are merged into a single 14 collection.

15 *Per-instance* coverage is collected when **per\_instance** is *true* for a given **covergroup** instance and 16 when a contiguous path of named handles exists from the root component, root action, or an instantiated 17 cover statement to where new instances of the containing type are created. If one of these conditions is not 18 satisfied, *per-type* coverage is collected for the **covergroup** instance.

# 118.7.1 Per-instance coverage of flow and resource objects

7

8

2 Per-instance coverage of flow objects (buffer (see  $\underline{13.1}$ ), stream (see  $\underline{13.2}$ ), state (see  $\underline{13.3}$ )) and resource 3 objects (see  $\underline{14.1}$ )) is collected for each pool of that type.

4 In Example 184, there is one pool (pss\_top.bl\_p) of buffer type b1. When the PSS model runs, 5 coverage from all 10 executions of P\_a and C\_a is placed in the same coverage collection that is associated 6 with the pool through which P\_a and C\_a exchange the buffer object b1.

```
enum mode e { M0, M1, M2 }
buffer b1 {
   rand mode_e mode;
   covergroup {
       option.per instance = true;
       coverpoint mode;
   } cs;
}
component pss top {
   pool b1 b1 p;
   bind b1_p *;
   action P a {
       output b1 b1 out;
   action C_a {
       input b1 b1_in;
   action entry {
       activity {
          repeat (10) {
              do C_a;
       }
```

Example 184—Per-instance coverage of flow objects

# 9 18.7.2 Per-instance coverage in actions

10 Per-instance coverage for **actions** is enabled when **per\_instance** is *true* for a **covergroup** instance and 11 when a contiguous path of named handles exists from the root action to the location where the **covergroup** 12 is instantiated.

13 In Example 185, a contiguous path of named handles exists from the root action to the covergroup instance 14 inside al (entry.al.cg). Coverage data collected during traversals of action A are placed in a coverage 15 collection unique to this named path. Plus, four samples are placed in the coverage collection associated 16 with the instance path entry.al.cg because the named action handle al is traversed four times.

1 Also in Example 185, a contiguous path of named handles does not exist from the root action to the 2 covergroup instance inside the action traversal by type (do A). In this case, coverage data collected during 3 the 10 traversals of action A by type (do A) are placed in the per-type coverage collection associated with 4 covergroup type A::cg.

```
5
        enum mode e { M0, M1, M2 }
        component pss_top {
           action A {
               rand mode_e mode;
               covergroup {
                  option.per instance = true;
                  coverpoint mode;
               } cg;
           }
           action entry {
                     a1;
               activity {
                  repeat (4) {
                      a1;
                  repeat (10) {
                      do A;
               }
           }
```

Example 185—Per-instance coverage in actions

# 119. Behavioral coverage

2 A large number of specific scenarios may be generated from one PSS specification. These scenarios vary in 3 the action order and data. Coverage statements identify a key action order and data combinations that need 4 to be observed to exercise the key functionality. The specification of the observed action order and, possibly 5 their data, related to this ordering, is called *behavioral coverage* and is described in this clause. Data 6 coverage is described in <u>Clause 18</u>.

### 7 19.1 Defining behavioral coverage: cover and monitor

8 The **cover** statement directs the PSS processing tool to observe an action scenario; i.e., an action execution 9 order together with its data as specified in its body. The action order specification, including action data 10 specification, is called a scenario. Scenarios may also be written separately as monitors. The cover 11 statements are only active in component instances actually instantiated from the root component.

## 12 19.1.1 Syntax

15

13 The syntax for monitors is shown in Syntax 68.

```
cover stmt ::=
 [ label identifier : ] cover type identifier ;
| [ label identifier : ] cover { { monitor body item } }
monitor declaration ::= monitor monitor identifier
 [template param decl list] [monitor super spec] { {monitor body item } }
abstract monitor declaration ::= abstract monitor declaration
monitor super spec ::=: type identifier
monitor body item ::=
  monitor activity declaration
 override declaration
 monitor constraint declaration
 monitor field declaration
 | covergroup declaration
 attr group
 compile assert stmt
 covergroup instantiation
 | monitor body_compile_if
 stmt terminator
monitor field declaration ::=
  const field declaration
 action handle declaration
 monitor handle declaration
```

Syntax 68—Cover statement and monitor declaration

16 Monitors are coverage counterparts of actions. An action construct describes a generation scenario for a 17 solution. A monitor construct describes a scenario to be observed, and a cover statement instructs the PSS 18 processing tool to monitor the executed stream of actions for the presence of the specified scenario.

- 1 A **cover** statement may incorporate a monitor type directly or instantiate an existing **monitor** type, as shown 2 in Example 186.
- 3 A **monitor** type may be declared separately using the **monitor** keyword and a *monitor\_identifier*, as shown 4 in Syntax 68. The monitor's syntax is similar, but not identical to the syntax of the compound action (see 10 5 and 12). Like an action, a monitor may declare fields, have an activity, constraints, and covergroup 6 declarations and instantiations. All rules applicable to actions apply also to monitors unless the opposite is 7 stated explicitly.
- 8 A **monitor** declaration optionally specifies a *monitor\_super\_spec*, a previously defined monitor type from 9 which the new type inherits its members. A **monitor** activity specifies the scenario that must be observed in 10 order to satisfy the monitor. If more than one activity is specified in a monitor, its scenario is equivalent to 11 its activity scenarios combined in a schedule of scenarios (see 19.3.8).

## 12 The following also apply:

- a) Monitor fields may be action and monitor handles. Data attributes, references, and resource claims are not supported in monitors. Other data fields shall be declared as **static const**.
- 15 b) An *abstract monitor* may be declared as a template that defines a base set of field attributes from which other monitors may inherit. Non-abstract derived monitors may be instantiated like any other monitor. Abstract monitors shall not be instantiated directly.
- 18 c) An abstract monitor may be derived from another abstract monitor but not from a non-abstract monitor.
- Abstract monitors may be extended, but the monitor remains abstract and may not be instantiated directly.
- 22 A non-abstract monitor (the initial definition and all its extensions) shall have one or more **activity** 23 statements (see 19.3).
- 24 An abstract monitor may have no activity defined.
- 25 In Example 186, the **cover** statement c1 captures a scenario when the execution of an action of type read 26 follows the execution of an action of type write. Cover statement c1 directly specifies the monitor 27 scenario as part of the cover directive. Cover statement c2 specifies the scenario as a reusable monitor type 28 wr.

```
component pss_top {
   action read {}
   action write {}

   cl: cover {
      activity {
        do write;
        do read;
    }
}

monitor wr {
    activity {
      do write;
      do read;
    }
}

c2: cover wr; // equivalent to c1
}
```

Example 186—Cover statement and monitor

# 3 19.2 Behavioral coverage concepts

4 This section defines basic concepts used in the definition of the behavioral coverage.

- 5 a) A top-level monitor is the **monitor** type (inlined or instantiated) of a **cover** statement.
- 6 b) An observed *scenario* is a mapping of a monitor or of a monitor **activity** statement into sets of observed action executions.
- The time is assumed to be an unsigned integer. An action execution spans from its start time (including) and its end time (excluding). Hence, an instantaneous action with the start time t has the end time t+1.
- 11 d) A scenario checkpoint is a time instant relative to which the scenario is observed.
- e) An *attempt* is a scenario along with its checkpoint.
- f) An *attempt scenario realization* is a set of action executions traversed by this attempt along with the mapping of action handles into specific action executions.
- Realizations of an attempt of a scenario with a standalone constraint are those realizations of the unconstrained scenario that satisfy the constraint.
- 17 h) Realizations of an attempt of a scenario with a constraint, whether standalone or in-line, shall satisfy all constraints.
- 19 i) A scenario realization start (or beginning) point is a start time of the first observed action execution of this scenario for a given checkpoint. It may either coincide with the checkpoint, or it may be after it.
- 22 j) A scenario realization endpoint or match point is the end time of the last observed action execution of this scenario for a given checkpoint.
- An attempt of the top-level **monitor** has a match or is successful if it has at least one scenario realization whose start point coincides with the attempt's checkpoint; otherwise, the attempt has no match or is failing.
- The *first match* of a successful top-level **monitor** attempt is the closest among the match points of its scenario realizations to its checkpoint (not to the realization's start point).

- 1 m) The top-level **monitor** of a **cover** statement shall not have attempts with an empty realization (see 19.3.7).
- 3 n) A **cover** statement *has a match* or is *successful* if its top-level **monitor** has at least one successful attempt.

5 The notion of a checkpoint is required to build compound monitors from the smaller ones. For example, if 6 the top-level **monitor** is a sequence of two action traversals, then the first action traversal is matched from 7 its start point; whereas, the second action traversal should be matched not from its start point but from 8 the end point of the first action traversal, i.e., the checkpoint of the second action traversal is the endpoint of 9 the first action traversal. This is explained in <a href="Example 187">Example 187</a> and the diagrams shown in <a href="Figure 21">Figure 21</a> and 10 <a href="Figure 22">Figure 22</a>.

```
11
      action read {}
      action write {}
      action idle {}
      action send {}
      action receive {}
     monitor m1 {
        write w;
        read r;
        activity {
          w;
          r;
     monitor m2 {
        activity {
          do write;
          select {
            do read;
            do send;
          };
          do receive;
        }
      }
     monitor m3 {
        activity {
          select {
            do write;
            do read;
          } ;
          select {
            do send;
            do receive;
          } ;
      c1: cover m1;
      c2: cover m3;
```

Example 187—Illustration of behavioral coverage concepts

1 The monitors m1, m2, and m3 define the following scenarios:

- Monitor m1: a write action execution is followed (directly or not) by a read action execution.
- Monitor m2: a write action execution is followed (directly or not) by either a read or a send action execution (or both), followed by a receive action execution.
- Monitor m3: An execution of a write or a read action (or both) is followed by an execution of a send or a receive action (or both).

7 The top-level **monitor** of the **cover** statement c1 is m1. Monitor m1 describes a compound scenario. Its 8 scenario is a sequence of two action executions defined by handles w and r. The monitor starts matching 9 from the start times of all action executions, i.e., for the action trace shown in Figure 21, its checkpoint 10 times are  $t_1$ ,  $t_3$ ,  $t_5$ ,  $t_6$ ,  $t_8$ , and  $t_{10}$ . Only attempts with start points  $t_1$  and  $t_6$  are successful, and 11 because there exist successful attempts, the **cover** statement c1 is successful. The start times of these 12 attempts coincide with their checkpoints. The first successful attempt has two match points:  $t_7$  (its first 13 match) and  $t_{12}$  because both read actions follow write. There is no need to follow the top-level attempt 14 beyond the first top match. The second successful attempt has only one match point  $t_{12}$ , which is also its 15 first match. The first attempt has two scenario realizations: {write\_1, read\_1} with the mapping: w-write\_1, r-read\_2. The second attempt has one scenario realization: 17 {write\_2, read\_2}.

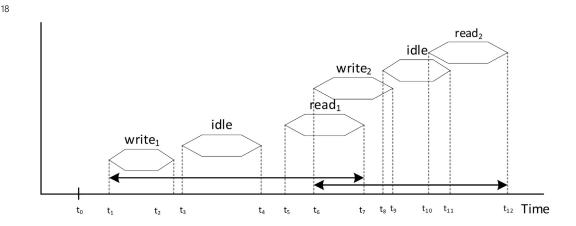

Figure 21—Monitor matching

20 Consider monitor m2, checkpoint  $t_0$ , and the trace shown in Figure 22.

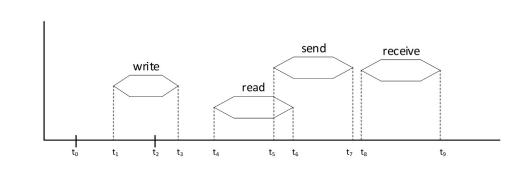

Figure 22—Behavioral coverage concepts illustration

19

1 This attempt has two different realizations: the action set {write, read, receive}, and the action set 2 {write, send, receive}. Both of them have the same start point  $t_1$  and the same match point  $t_9$ . Though 3 this attempt has a single match point, it has two different realizations: the action set {write, read, receive} 4 and the action set {write, send, receive}. The same is true for the attempt with the checkpoint  $t_1$ . For the 5 checkpoint  $t_2$ , the attempt has no scenario realizations.

6 Now consider **monitor** m3, **cover** statement c2, and the trace shown in Figure 22. To check c2, **monitor** 7 m3 is matched from the beginning of every action execution, i.e., at checkpoints  $t_1$ ,  $t_4$ ,  $t_5$ , and  $t_8$ . There 8 are two successful attempts, starting at times  $t_1$  and  $t_4$ . The first attempt has scenario realizations 9 {write, send} and {write, receive} with the start point  $t_1$ , and match points  $t_7$  and  $t_9$ , correspondingly. 10 The second attempt has one scenario realization {read, receive}, with the start point  $t_4$  and the match 11 point  $t_9$ .

## 12 19.3 Monitor activity

13 A scenario to be watched is defined in a **monitor** using an **activity** statement. A **monitor activity** statement 14 is similar but not identical to an **action activity** statement.

15 The monitor scenario is defined by the monitor activity hierarchically by activity statements corresponding 16 to the subscenarios.

```
monitor activity declaration ::=
 activity { { monitor activity stmt } }
monitor activity stmt ::=
  [ label identifier : ] labeled monitor activity stmt
 activity action traversal stmt
 | monitor activity monitor traversal stmt
 action handle declaration
 | monitor handle declaration
 | monitor activity constraint stmt
 stmt terminator
labeled monitor activity stmt ::=
  monitor activity sequence block stmt
 | monitor activity concat stmt
 | monitor activity eventually stmt
 | monitor activity overlap stmt
 monitor activity schedule stmt
 | monitor_activity_select_stmt
 activity super stmt
```

Syntax 69—Monitor activity

19 There are the following monitor activity statements for scenario specification:

```
Action traversal scenario (see 19.3.1)

Sequence statement (see 19.3.2)

Concat statement (see 19.3.3)

Eventually statement (see 19.3.4)
```

```
Overlap statement (see 19.3.5)

Select statement (see 19.3.6)

Empty scenario (see 19.3.7)

Schedule statement (see 19.3.8)

Monitor traversal statement (see 19.3.9)
```

#### 6 19.3.1 Action traversal scenario

7 An *action traversal scenario* specified by a monitor action traversal statement observes an execution of an 8 action either atomic or compound. It has the same syntax as an action traversal statement in actions (see 9 Syntax 70 and 12.3.1).

```
activity_action_traversal_stmt ::=

identifier [ [ expression ] ] inline_constraints_or_empty

| [ label_identifier : ] do type_identifier inline_constraints_or_empty

inline_constraints_or_empty ::=

with constraint_set

|;
```

Syntax 70—Action traversal statement

12 *identifier* names a unique action handle or variable in the context of the containing monitor type or activity 13 scope. The syntactical rules are the same as for an action traversal statement in an action activity (see 14 12.3.1.1).

15 The following also apply:

11

- 16 a) The semantics of traversing individual action handle array elements are the same as those of traversing individually declared action handles.
- 18 b) The anonymous action traversal statement is semantically equivalent to an action traversal with the exception that it does not create an action handle that may be referenced from elsewhere.
- 20 c) A named action handle may only be traversed once in the following scopes and nested scopes thereof:
- 22 1) sequential activity scope (sequence or concat)
- 23 2) overlap
- 3) schedule
- Values of action attributes mentioned in data constraints are sampled at the end of the action execution.

27 Given a checkpoint  $t_0$ , an action traversal scenario realization consists of an execution of an appropriately 28 constrained action of the specified type starting at time  $t_1$ ,  $t_1 \ge t_0$ , such that there is no other 29 appropriately constrained action execution of this type starting at an earlier time  $t:t_0 \le t < t_1$ . An 30 action traversal scenario may have multiple realizations, as explained below (see Example 188 and 31 Figure 26).

32 Example 188 defines two monitors m1 and m2 using anonymous action traversals and their equivalent 33 counterparts m11 and m21 using action handles.

```
enum locked e {
  LOCKED,
 UNLOCKED
};
action read {
  rand locked_e lock_mode;
monitor m1 {
 activity {
    do read;
monitor m11 {
 read r;
  activity {
    r;
monitor m2 {
  do read with lock mode == LOCKED;
monitor m21 {
 read r;
  activity {
    r with lock mode == LOCKED;
c1: cover m1;
```

Example 188—Action traversal in monitors

- 3 The monitor m1 watches an execution of an action of type read. The monitor m2 watches an execution of 4 an action of type read whose lock mode is LOCKED.
- 5 In the action trace shown in Figure 21, cover statement c1 has successful attempts starting at times  $t_5$  and 6  $t_{11}$  corresponding to read action executions.
- 7 Now consider matching the above monitors relative to a specific checkpoint. In the below examples, the 8 checkpoint is  $t_1$ .
- 9 First, consider matching monitor m1 in the action trace shown in Figure 23. There is no match because there 10 is no execution of a read action either at time  $t_1$  or later.

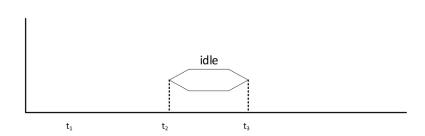

# Figure 23—Action traversal statement. No match

3 The attempt of monitor m1 with the checkpoint  $t_1$  has a single scenario realization: {read} on the trace 4 shown in Figure 24. The scenario realization start point is  $t_1$  and its endpoint is  $t_2$ .

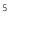

2

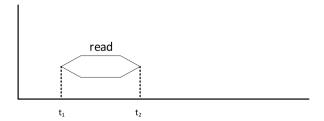

# Figure 24—Action traversal statement. One scenario realization

7 In the trace shown in Figure 25, the monitor m1 has one realization scenario ( $t_1$  is a checkpoint): the 8 unlocked read (the first one). The monitor m2 also has one realization scenario: the locked read (the 9 second one).

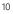

6

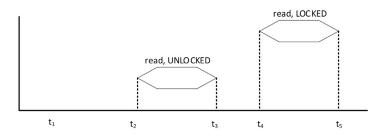

Figure 25—Matching action traversal statements with constraints

12 Figure 26 shows a trace where the attempt (with checkpoint  $t_1$ ) of the monitor m1 has two realization 13 scenarios: {read<sub>1</sub>} and {read<sub>2</sub>}.

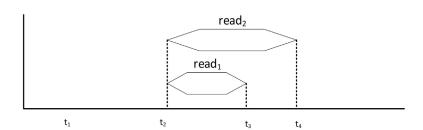

Figure 26—Action traversal, multiple matches

# 3 19.3.2 Sequential scenario

2

4 The sequential scenario is specified by the sequence statement (see Syntax 71):

```
monitor_activity_sequence_block_stmt ::= [ sequence ] {{ monitor_activity_stmt }}

Syntax 71—Sequence monitor activity statement
```

7 The sequential scenario defines a consecutive matching of its member-subscenarios; there may be an 8 arbitrary gap between two consecutive subscenarios. Namely, in a sequential scenario, the first sub-scenario 9 is matched first; at its match point or after it the second sub-scenario is matched; and so on. The realization 10 of scenario sequence  $\{s_1, ..., s_n\}$  consists of member-wise realization unions of subscenarios  $s_1, ..., s_n\}$  and  $s_n$ . For example, if a, b, c, d, e, and f are action executions, and for some checkpoint, a realization of  $s_1$  is set  $\{a,b\}$  and a realization of  $s_2$  for a checkpoint at or after the end of b is set  $\{c\}$  and for a checkpoint at 13 or after the end of c, a realization of  $s_3$  is set  $\{d,e,f\}$ , then  $\{a,b,c,d,e,f\}$  is a realization of sequence 14  $\{s_1,s_2,s_3\}$ .

# 15 Consider monitor m1:

```
16
17 monitor m1 {
18 activity {
19 do write;
20 do read;
21 }
22 }
```

23 defined in Example 187, the action trace shown in Figure 27, and the checkpoint  $t_0$ .

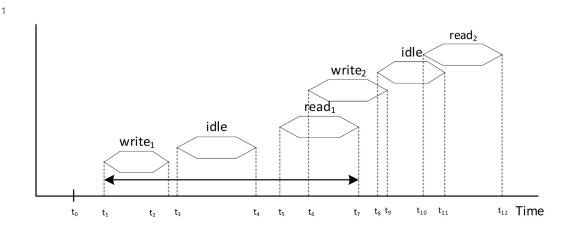

Figure 27—Sequential scenario

3 Monitor m1 defines a sequence of two action traversals: {do write; do read;}. Its subscenarios are 4 do write and do read. First, the scenario do write is matched. Its realization is the write<sub>1</sub> action 5 execution, and its end time is  $t_2$ . As a checkpoint of the second scenario do read,  $t_2$  or a later time 6 instant should be chosen. For the checkpoint  $t_2$ , the second scenario realization is {read<sub>1</sub>} action execution. 7 For any checkpoint between  $t_2$  and  $t_5$  (the start point of {read<sub>1</sub>}), the scenario realization will not 8 change. For any checkpoint t,  $t_5 < t \le t_{10}$ , the scenario realization is {read<sub>2</sub>} action execution. For 9 any checkpoint  $t > t_{10}$ , there is no match. To summarize, scenario { do write; do read; } has 10 two scenario realizations: {write<sub>1</sub>, read<sub>1</sub>} and {write<sub>1</sub>, read<sub>2</sub>}, with the match points  $t_7$  and  $t_{12}$ , 11 correspondingly. Informally speaking, we choose the first execution of a write action at or after  $t_0$ , and at 12 or after its endpoint  $(t_7)$ , we choose any read action.

#### 13 19.3.3 Concatenation scenario

2

14 The *concatenation* scenario is specified by the monitor activity concat statement (see Syntax 72):

```
monitor_activity_concat_stmt ::= concat {{ monitor_activity_stmt }}

Syntax 72—Concat monitor activity statement
```

17 The concatenation scenario defines an immediate consecutive matching of its subscenarios; the checkpoint 18 of the next sub-scenario is the matching point of the previous one. Namely, in a concatenation scenario, the 19 first sub-scenario is matched first; at its match point, the second sub-scenario is matched, and so on. The 20 realization of scenario concat  $\{s_1, \ldots, s_n\}$  consists of member-wise realization unions of 21 subscenarios  $s_1, \ldots$ , and  $s_n$ . For example, if for some checkpoint,  $\{a,b\}$  is a realization of  $s_1$ , for a 22 checkpoint at the end of  $s_1$ ,  $s_2$ ,  $s_3$  are alization of  $s_3$ , then  $\{a,b,c,d,e,f\}$  is a realization of concat  $\{s_1,s_2,s_3\}$ . Here,  $s_1$ ,  $s_2$ ,  $s_3$  here,  $s_3$ . Here,  $s_1$ ,  $s_2$ ,  $s_3$  here,  $s_3$ ,  $s_4$  are action executions.

25 The concatenation scenario often may be used interchangeably with the sequential scenario, but there are 26 cases when the matching results are different in both scenarios (see the examples below). Because concat is 27 more restrictive, all realizations of the concatenation scenario are also realizations of the sequential scenario, 28 but the opposite is not always true.

29 The following action definitions will be used in this section's examples: 30 action read {

```
1     rand int core;
2   }
3   action write {
4     rand int core;
5   }
6   action start {}
```

8 Example 189 shows a simple case when the sequential and concatenation scenarios behave similarly.

```
c1: cover {
    activity {
        concat {
            do write;
            do read;
        }
    }
}

c2: cover {
    activity {
        sequence {
            do write;
            do read;
        }
    }
}
```

Example 189—Concat vs sequence scenarios. Simple case

11 For the action trace shown in Figure 28, the results of cover statements c1 and c2 are identical. Both top-12 level scenarios have the only realization {write, read}.

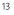

14

10

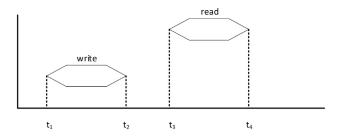

Figure 28—Action trace with two consecutive actions

15 In the action trace shown in Figure 29, the attempt of the **cover** statement c1 with the checkpoint  $t_1$  has a 16 realization {write, read<sub>1</sub>} because the match point of the first sub-scenario "do write" is  $t_2$ , and this time 17 instant serves the checkpoint of the second sub-scenario do read. The attempt of the **cover** statement c2 18 has two realizations: {write, read<sub>1</sub>} and {write, read<sub>2</sub>}. However, because all attempts of both of these **cover** 19 statements are either simultaneously successful or simultaneously failing, there is no difference between 20 **sequence** and **concat** in this case as well.

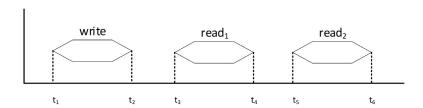

Figure 29—Action trace with two repeated actions at the end

3 Example 190 illustrates the minor difference between the concatenation and sequential scenarios in the 4 presence of covergroups.

```
c3: cover {
 write w;
  activity {
    concat {
      do start;
      do read;
    }
  covergroup {
    cp: coverpoint w.core;
c4: cover {
 write w;
  activity {
    sequence {
      do start;
      w;
      do read;
  covergroup {
    cp: coverpoint w.core;
  } cg;
```

Example 190—Concat vs sequence scenarios. Covergroups

7 In the action trace shown in <u>Figure 30</u>, the top-level scenario of the **cover** statement c3 has a realization 8 {start, write<sub>1</sub>, read}; the top-level scenario of cover statement c4 has two realizations: 9 {start, write<sub>1</sub>, read} and {start, write<sub>2</sub>, read}. This difference may impact the embedded covergroup 10 sampling: c3 will sample core value 1, whereas c4 may sample either core value 0 or 1 (see <u>19.5</u>).

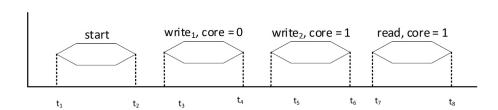

## Figure 30—Action trace with two repeated actions in the middle

2

3 Example 191 and Example 192 illustrate the impact of inline and standalone constraints on the matching 4 behavior of sequential and concatenation monitors.

5 In Example 191, there are two cover statements, c5 and c6, each of which specifies an inline constraint for 6 the traversal of the write action. The activity in c5 specifies a concat scenario and c6 specifies a sequence 7 scenario.

```
c5: cover {
    activity {
        concat {
            do start;
            do read;
        }
    }
}

c6: cover {
    activity {
        sequence {
            do start;
            do read;
        }
        do write with core == 0;
        do read;
        }
        do read;
    }
}
```

Example 191—Concat vs sequence scenarios. Inline constraints with same behavior

10 Consider the traces shown in Figure 31 and Figure 32, in the context of Example 191.

11 The top-level scenarios of c5 and c6 have the same realization for each trace: {start, write<sub>1</sub>, read} for the 12 trace in Figure 31 and {start, write<sub>2</sub>, read} for the trace in Figure 32.

13 The inline constraint in the concat scenario in cover statement c5 will match the first traversal of write 14 that satisfies the constraint. In Figure 32, starting at  $t_2$ , the match point of the start traversal, the sub-15 scenario "do write with core == 0" has the realization {write<sub>2</sub>}.

start write<sub>1</sub>, core = 0 write<sub>2</sub>, core = 1 read, core = 1

t<sub>1</sub> t<sub>2</sub> t<sub>3</sub> t<sub>4</sub> t<sub>5</sub> t<sub>6</sub> t<sub>7</sub> t<sub>8</sub>

Figure 31—First alternative. Example 191

2

3

4

start write<sub>1</sub>, core=1 write<sub>2</sub>, core=0 read, core=1

t<sub>1</sub> t<sub>2</sub> t<sub>3</sub> t<sub>4</sub> t<sub>5</sub> t<sub>6</sub> t<sub>7</sub> t<sub>8</sub>

Figure 32—Second alternative. Example 191

5 Example 192 illustrates the case of a different behavior of the concatenation and sequential monitors.

```
c7: cover {
  write w;
  activity {
    concat {
      do start;
      w;
      do read;
  }
  constraint w.core == 0;
c8: cover {
  write w;
  activity {
    sequence {
      do start;
      w;
      do read;
  constraint w.core == 0;
```

7 Example 192—Concat vs sequence scenarios. Different behavior due to standalone constraints

8 In the trace shown in Figure 33, both c7 and c8 have the same realization {start, write<sub>1</sub>, read}. In the 9 absence of the standalone constraint, the only realization of the top-level scenario of c7 is 10 {start, write<sub>1</sub>, read}. According to 19.2.g, the standalone constraint "w.core == 0" must hold for this 11 realization, so the realization matches. The top-level scenario of c8 in the absence of the constraint has two

1 realizations: {start, write<sub>1</sub>, read} and {start, write<sub>2</sub>, read}; however, only the first realization meets the 2 constraint condition, so that is the realization that will match.

3 In the trace shown in <u>Figure 34</u>, the top-level scenario of c7 does not have a match since the only 4 unconstrained realization {start, write<sub>1</sub>, read} does not satisfy the constraint. The top-level scenario of c8 5 does have a realization {start, write<sub>2</sub>, read}.

6

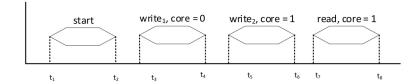

Figure 33—First alternative. Example 192

start write<sub>1</sub>, core=1 write<sub>2</sub>, core=0 read, core=1

Figure 34—Second alternative. Example 192

3 Example 193 illustrates another difference between the concatenation and sequential scenarios in the 4 presence of inlined constraints.

```
c9: cover {
  read r;
  write w;
  activity {
    concat {
      do start;
      w;
      r with core == w.core;
c10: cover {
  read r;
  write w;
  activity {
    sequence {
      do start;
      w;
      r with core == w.core;
```

Example 193—Concat vs sequence scenarios. Inline constraints with different behavior

7 The top-level scenarios of both c9 and c10 have the same realization {start, write<sub>1</sub>, read} in the trace in 8 Figure 35. The top-level scenario of c10 has a realization {start, write<sub>2</sub>, read} on the trace in Figure 36. The 9 top-level scenario of c9 does not have any realization there. Indeed, the write action is searched for from 10 the checkpoint  $t_2$ . The only match is the first write action, and this action has attribute "core == 0". 11 The read action is searched from the checkpoint  $t_4$ ; the only read action on the trace has attribute 12 "core == 0", and it does not satisfy the constraint "r with core == w.core".

13

1

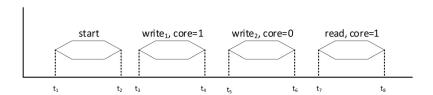

Figure 35—First alternative. Example 193

4

2

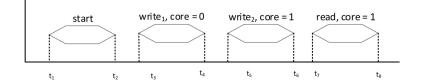

Figure 36—Second alternative. Example 193

#### 5 19.3.4 Eventuality scenario

6 The eventuality scenario is specified by the monitor activity eventually statement (see Syntax 73):

```
monitor_activity_eventually_stmt ::= eventually monitor_activity_stmt;

Syntax 73—Eventually monitor activity statement
```

9 Given a checkpoint  $t_0$ , the eventuality scenario matches its sub-scenario for any checkpoint  $t \ge t_0$ , i.e., 10 any realization of the sub-scenario matched from any checkpoint  $t \ge t_0$  is a realization of the eventuality 11 scenario.

12 Consider **cover** statement c in Example 194. It reads: capture a scenario when *some* read action after 13 start belongs to core 0 or the *first* write action after start belongs to core 1. Without eventually, only 14 the first read after start would be checked, and if that action did not satisfy "r.core == 0", there is 15 no match.

Example 194—Eventuality scenario

3 On the trace shown in <u>Figure 37</u>, the first alternative takes place with the realization {start, read<sub>2</sub>}. On the 4 trace shown in <u>Figure 38</u>, the second alternative takes place with the realization 5 {start, write}.

6

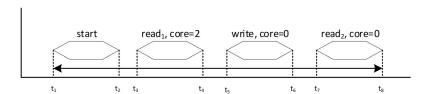

Figure 37—First alternative. Example 194

8

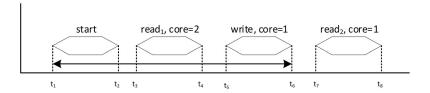

## Figure 38—Second alternative. Example 194

```
10 In general, sequence { s_1; s_2; ...; s_n; } is equivalent to 11 concat { s_1; eventually s_2; ... eventually s_n; }, where s_1, s_2, ..., and s_n are the 12 sequence subscenarios.
```

### 119.3.5 Overlapping scenario

2 The overlapping scenario is specified by the monitor activity **overlap** statement (see Syntax 74):

```
monitor_activity_schedule_stmt::= overlap {{ monitor_activity_stmt }}

Syntax 74—Overlap monitor activity statement
```

5 The overlapping scenario defines overlapping of its member subscenarios. The overlapping scenario meets 6 the same conditions as the scheduling scenario and the additional condition that there is a time instant where 7 all its member scenarios are simultaneously active.

8 In an overlapping scenario, the subscenarios are matched from the overlapping scenario checkpoint or after 9 it. The realizations of scenario overlap  $\{s_1,\ldots,s_n\}$  consist of member-wise realization unions of 10 subscenarios  $s_1,\ldots$ , and  $s_n$ , provided that these realizations of different scenarios are pairwise disjoint 11 and that they mutually overlap in time. Realizations of scenarios  $s_1,\ldots$ , and  $s_n$  overlap if 12 max  $(b_1,\ldots,b_n)<\min(e_1,\ldots,e_n)$ , where  $b_1,\ldots,b_n$  and  $e_1,\ldots,e_n$  are the beginning and 13 the end time of the realizations of scenarios  $s_1,\ldots,s_n$ , accordingly. For example, if  $\{a,b\}$  is a realization 14 of  $s_1,\{c\}$  is a realization of  $s_2$  and  $\{d,e,f\}$  is a realization of  $s_3$ , and the maximal among the beginning 15 times of action executions a, c, and d is less than the minimal between the end times of action executions b, 16 c, and f, then  $\{a,b,c,d,e,f\}$  is a realization of overlap  $\{s_1,s_2,s_3\}$ . Here, a, b, c, d, e, and f are action 17 executions.

18 Consider monitor m defined in Example 195, the action traces shown in Figure 39, and the checkpoint  $t_0$ .

```
action read {}
action write {}

monitor m {
   activity {
     overlap {
        do read;
        do write;
     }
   }
}
```

Example 195—Overlapping scenario

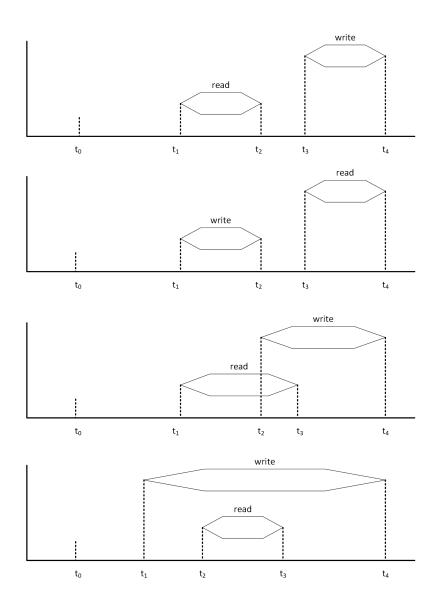

Figure 39—Overlapping scenario

3 The monitor's scenario has a match in the last two traces but not in the first two.

2

4 Now consider the overlapping scenario with three member scenarios defined in Example 196, the action 5 traces shown in Figure 40 and Figure 41, and the checkpoint  $t_0$ .

```
action read {}
action write {}
action send {}

monitor m {
   activity {
    overlap {
      do read;
      do write;
      do send;
    }
   }
}
```

Example 196—Overlapping of three scenarios

3 On the trace Figure 40, shown in the overlapping scenario has one realization: 4 {write, read, send} because the three action executions are simultaneously active (on the time interval from 5  $t_3$  to  $t_4$ ). On the other hand, this scenario does not have any realization on the trace shown in Figure 41 6 because the three action executions do not overlap, though "write" and "read" overlap, and "read" and 7 "send" also overlap.

8

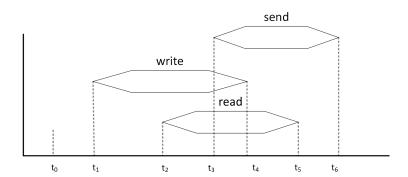

Figure 40—Overlapping of three scenarios

10

11

9

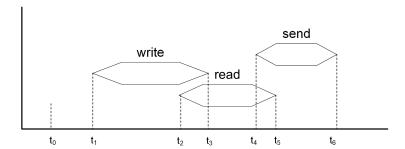

Figure 41—Three scenarios. No overlap

#### 12 19.3.6 Selection scenario

13 The *selection* scenario is specified by the monitor activity select statement (see <u>Syntax 75</u>):

```
monitor_activity_select_stmt ::= select { monitor_activity_stmt monitor_activity_stmt } }
```

Syntax 75—Select monitor activity statement

3 The selection scenario defines a selection between several alternative subscenarios. The set of realizations of 4 the selection scenario consists of all realizations of its subscenarios. Consider <u>Example 197</u> and the trace 5 shown in <u>Figure 42</u>.

```
6
     action read {}
     action write {}
     action idle {}
     action send {}
     action receive {}
     c1: cover {
       activity {
         do write;
          select {
            do read;
            do send;
          do receive;
     c2: cover {
       activity {
          select {
            do write;
            do read;
          };
          select {
            do send;
            do receive;
         };
```

Example 197—Illustration of behavioral coverage concepts

8 Cover statement c1 has a successful attempt starting at  $t_1$  with two realizations: {write, read, receive} and 9 {write, send, receive}. Cover statement c2 has two successful attempts, one starting at time  $t_1$  with two 10 realizations {write, send} and {write, receive}, and the other has starting at time  $t_3$  with the realization 11 {read, receive}. See also Example 187.

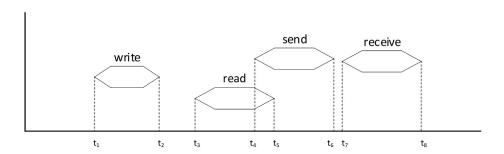

Figure 42—Illustration to Example 197

### 3 19.3.7 Empty scenario

1

2

4 An *empty scenario* is defined by an empty monitor, an empty activity, or an activity statement with an empty 5 body. For example, the scenarios in <u>Example 198</u> are empty:

```
monitor m {}
activity {} // activity statement with an empty body
{} // empty sequence
sequence {} // empty sequence
concat {} // empty concat
eventually {} // empty eventually
schedule {} // empty schedule
overlap {} // empty overlap
```

Example 198—Empty scenarios

8 The empty scenario always has a realization, and its realization is empty: Ø. It does not contain any action 9 execution. Note the difference between the empty realization and empty set of realizations: the empty set of 10 realizations means that the attempt is unsuccessful.

11 When an empty scenario is a member of a sequential, a concatenation, a scheduling, or an overlapping 12 scenario, it may be dropped. For example, sequence {{}}; s;} is equivalent to 13 sequence {{}}; and is equivalent to s.

14 A scenario is called *degenerate* if it admits an empty realization. For example, the empty scenario is 15 degenerate because its only realization is empty. There may be non-empty degenerate scenarios, for 16 example, select {do a; {};} where a is an action type. This scenario admits an empty realization but 17 may also admit a realization consisting of an execution of an action of type a.

18 The top-level scenario of a cover statement shall not be degenerate. Example 199 shall result in a syntax 19 error because the top-level scenario  $select \{do a; \{\};\}$  admits an empty realization. Note that cover 20 statement c2 is legal (b is a name of an action type). Though the scenario  $select\{do a; \{\}\}\}$  is 21 degenerate, the scenario

```
22 sequence { select{ do a; {} }; do b; } is not.
```

Example 199—Degenerate scenario

## 4 19.3.8 Scheduling scenario

5 The scheduling scenario is specified by the monitor activity schedule statement (see Syntax 76):

```
monitor_activity_schedule_stmt::= schedule { {monitor_activity_stmt} }

Syntax 76—Schedule monitor activity statement
```

8 The scheduling scenario defines execution of its subscenarios in any order, provided that scenario 9 realizations of the member scenarios are not shared. There may be any overlaps or gaps between its member 10 scenario spans.

17 Now consider monitors m defined in Example 200, the action traces shown in Figure 43, and the checkpoint 18  $t_0$ .

```
action read {}
action write {}

monitor m {
  activity {
    schedule {
      do read;
      do write;
    }
  }
}
```

Example 200—Scheduling scenario

2

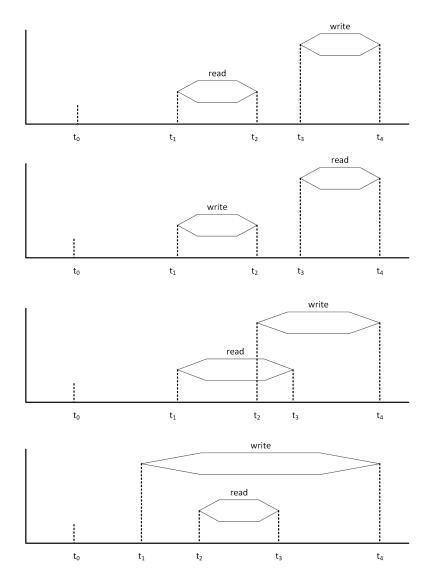

Figure 43—Scheduling scenario

1 On all traces, the only realization of the scenario defined by m is set {read, write}, its start time is  $t_1$ , and 2 its match time is  $t_4$ . Note that in the first two traces, the actions are scheduled sequentially, and on the last 3 two, they overlap.

4 Now consider monitor  $m_1$  and  $m_2$  in Example 201, the action trace shown in Figure 44, and the checkpoint 5  $t_0$ .

```
6
     action read {}
     action write {}
     action send {}
     action receive {}
     monitor m1 {
       activity {
          schedule {
            sequence {
              do read;
              do write;
            };
            sequence {
              do write;
              do send;
     monitor m2 {
       activity {
          schedule {
            sequence {
              do write;
              do send;
            sequence {
              do send;
              do receive;
        }
```

Example 201—Scheduling scenario with common actions

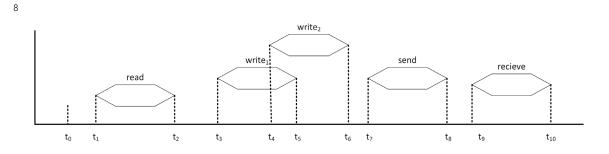

Figure 44—Scheduling scenario with common actions

10 The first sub-scenario of the monitor m1 is sequence { do read; do write; }. It has two 11 realizations: {read, write<sub>1</sub>} and {read, write<sub>2</sub>}. The second sub-scenario is

1 sequence { do write; do send; }, which also has two realizations: {write<sub>1</sub>, send} and 2 {write<sub>2</sub>, send}. The realization of the top scenario is obtained either as a union of the first realization of the 3 first sub-scenario and the second realization of the second sub-scenario or as a union of the second 4 realization of the first sub-scenario and the first realization of the second sub-scenario. Both cases result in 5 the same realization {read, write<sub>1</sub>, write<sub>2</sub>, send}. Other combinations of sub-scenario realizations cannot be 6 united because they have a common element, either the first or the second write.

```
7 The scenario of the monitor m2 has no match. Its first sub-scenario sequence 8 { do write; do send; } has one realization: {write<sub>1</sub>, send}. Its second sub-scenario sequence 9 { do send; do receive; } also has one realization: {send, receive}. Since both realizations 10 intersect, the top-level scenario does not have any match.
```

#### 11 19.3.9 Monitor traversal

15

12 A monitor may be traversed within another monitor. The monitor traversal syntax is similar to the action 13 traversal statement, see Syntax 77.

```
monitor_activity_monitor_traversal_stmt ::=

monitor_identifier [ [ expression ] ] inline_constraints_or_empty

[ label_identifier : ] do monitor_type_identifier inline_constraints_or_empty

monitor_inline_constraints_or_empty ::=

with monitor_constraint_set

;
```

Syntax 77—Monitor traversal statement

16 At the monitor traversal statement, the scenario specified by the monitor is being matched. If the monitor 17 traversal statement has an associated inline constraint, the monitor scenario realization must match the 18 specified constraint.

19 Example 202 illustrates a monitor traversal. Monitors irw, irw1, and irw2 are equivalent. Consider the 20 monitor matching in the trace shown in Figure 45 for the checkpoint  $t_0$ . The monitor irw specifies a 21 sequential scenario and its only realization is {idle, read, write}. Monitor irw1 defines a sequential 22 scenario whose subscenarios are the traversal of action i with the realization {idle} and the traversal of an 23 anonymous monitor of type rw. The monitor type rw, in its turn, defines a sequential scenario, and its 24 checkpoint is  $t_1$  or later so that the realization of monitor irw1 is {idle, read, write}. The monitor irw2 25 differs from the monitor irw1 only in that it traverses the monitor of type rw using its handle m, and of 26 course, has the same realization {idle, read, write}.

```
action idle {}
action read {}
action write {}
monitor rw {
  activity {
    do read;
    do write;
monitor irw {
  idle i;
  read r;
  write w;
  activity {
    i;
    r;
    w;
monitor irw1 {
  idle i;
  activity {
    i;
    do rw;
monitor irw2 {
  idle i;
  rw m;
  activity {
    i;
    m;
  }
```

Example 202—Monitor traversal

4

2

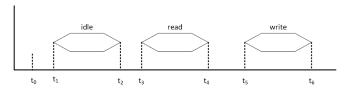

# Figure 45—Monitor traversal

5 Example 203 illustrates using a constraint at the monitor traversal. It shows the similarities and differences 6 between inlined and standalone constraints in monitors in the presence of sequential and concatenation 7 scenarios.

```
action read {
 rand bit [32] addr;
action write {
rand bit [32] addr;
monitor write read sequence {
 write w;
 read r;
 activity {
   sequence {
      w;
      r;
    }
  }
monitor write read concat {
 write w;
 read r;
 activity {
   concat {
      w;
      r;
monitor m11 {
 write_read_sequence wrs;
 activity {
   wrs with w.addr == r.addr;
monitor m12 {
 write_read_sequence wrs;
  activity {
   wrs
 constraint wrs.w.addr == wrs.r.addr;
monitor m21 {
 write after read concat wrc;
 activity {
   wrc with w.addr == r.addr;
monitor m22 {
 write read concat wrc;
 activity {
    wrc;
  constraint wrc.w.addr == wrc.r.addr;
```

Example 203—Data constraint at monitor instantiation

1 Monitors m11 and m12 and monitors m21 and m22 are pairwise equivalent. Monitors m11 and m12 match 2 when there is a read after a write from the same address. Monitors m21 and m22 match when the first 3 read after a write is from the same address (see 19.3.3).

#### 4 19.4 Monitor action handles and constraints

5 Action handles in monitors are used for readability and for constraining the monitor scenario realizations. 6 For example, the monitor m in Example 204 defines a scenario capturing a read after a write from the 7 same address.

```
monitor activity constraint stmt ::= constraint monitor constraint set
monitor constraint declaration ::=
     constraint monitor constraint set
 constraint identifier monitor constraint block
monitor_constraint_set ::=
  monitor constraint body item
 | monitor constraint block
monitor constraint block ::= { { monitor constraint body item } }
monitor constraint body item ::=
  expression constraint item
 | foreach constraint item
 | forall constraint item
 if constraint item
 | implication constraint item
 unique constraint item
 constraint compile if
 stmt terminator
```

Syntax 78—Monitor constraints

```
action read {
   rand bit [32] addr;
}
action write {
   rand bit [32] addr;
}
monitor m {
   read r;
   write w;
   activity {
      w;
      r with addr == w.addr;
   }
}
```

Example 204—Action handles in monitors

3 A monitor body may contain algebraic constraints (see <u>16.1</u>) with the same syntax as in actions, and these 4 constraints are subject to the same rules. As in actions, constraints in monitors may be either inline or 5 standalone.

6 As explained in 19.3.1, an inline constraint imposes a condition on an action execution, see monitors m2 and 7 m21 in Example 188. The standalone constraints are applied to the scenario realizations and rule out the 8 realizations violating at least one constraint. See Example 191–Example 193 and the explanation about 9 cover statements c5–c10 there.

10 Inlined and standalone constraints in monitors may behave differently. A constraint inlined within an action 11 traversal statement prescribes finding an appropriately constrained action execution of the specified type. A 12 standalone constraint is checked at the completion of the specified statement, and if it cannot be satisfied, 13 there is no coverage. When a monitor is built from sequences, the standalone and inlined constraints behave 14 similarly, but when they contain a **concat** statement, the behavior may be different. This is illustrated in 15 Example 205.

```
action read {
  rand bit [8] core;
action write {}
c1: cover {
  read r;
  write w;
  activity {
    concat {
     r with core == 1;
c2: cover {
  read r;
  write w;
  activity {
    concat {
      w;
      r;
  constraint r.core == 1;
```

Example 205—Inlined and standalone constraints in monitors

3 Consider the action execution trace shown in Figure 46. Cover statement c1 is covered because its second 4 action traversal in the concat statement looks for the next read action with "core = 1" after write. 5 This action is "read<sub>2</sub>". Cover statement c2 is not covered because its second action traversal looks for the 6 next read after write without any restrictions. This read action is "read<sub>1</sub>", but it does not satisfy the 7 constraint, which requires the core to be 1.

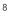

9

2

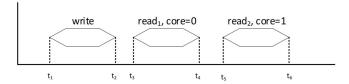

Figure 46—Inlined and standalone constraints in monitors

#### 10 19.5 Covergroups in monitors

#### 11 19.5.1 Covergroup sampling in monitors

12 Covergroups may be defined and instantiated in monitors and cover statements to collect data coverage 13 along the scenario defined by the monitor. A monitor covergroup is sampled at the first match of the 14 attempts of a cover statement where the monitor is traversed (directly or not). The sampling is done 15 according to the action handle mapping associated with a first match scenario realization. If there are several 16 first match scenario realizations, any realization may be selected for sampling by the implementation.

1 Consider the covergroup instantiation cg shown in Example 206 and the trace shown in Figure 47.

```
enum locked e { LOCKED, UNLOCKED };
enum write_mode_e { WRITE_BACK, WRITE_THRU };
action read {
  rand locked e lock mode;
action write {
  rand write_mode_e write_mode;
c: cover {
  write w;
  read r;
  activity {
    w;
    r;
  covergroup {
    cpw: coverpoint w.write mode;
    cpr: coverpoint r.lock mode;
    wXr: cross cpw, cpr;
  } cg;
```

Example 206—Covergroup in a cover statement

4

5

3

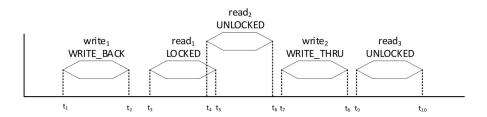

## Figure 47—Covergroup in a cover statement

6 Successful attempts of the **cover** statement start at times  $t_1$  and  $t_7$ . The first match scenario realization of 7 the first attempt is {write<sub>1</sub>, read<sub>1</sub>} and the mapping  $w \to write_1$ ,  $r \to read_1$  so that the values 8 WRITE\_BACK and LOCKED are sampled. The first match scenario realization of the second attempt is 9 {write<sub>2</sub>, read<sub>3</sub>} and the mapping  $w \to write_2$ ,  $r \to read_3$  so that the values WRITE\_THRU and 10 UNLOCKED are sampled.

11 Consider now the **cover** statement c in <u>Example 207</u>, the covergroup instantiation cg, and the trace shown 12 in <u>Figure 48</u>.

```
enum write_mode_e { WRITE_BACK, WRITE_THRU };

action start {}
action read {}
action write {
  rand write_mode_e write_mode;
}

c: cover {
  write w;
  activity {
    do start;
    w;
    do read;
}
  covergroup {
    cpw: coverpoint w.write_mode;
} cg;
}
```

Example 207—Covergroup sampling for multiple realizations

4

2

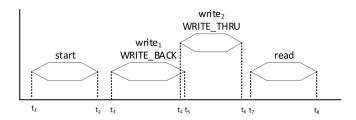

## Figure 48—Covergroup sampling. Multiple realizations

5 There is one successful attempt of the **cover** statement c, starting at time  $t_1$ . It has one match time but two 6 different realizations: {start, write<sub>1</sub>, read} and {start, write<sub>2</sub>, read}. In the first realization, w is mapped into 7 the first write, and in the second one, into the second write. The decision whether to sample 8 WRITE\_BACK or WRITE\_THRU is implementation dependent.

9 Example 208 shows that when the entire cover statement is not satisfied, its covergroups do not sample.

```
enum locked e { LOCKED, UNLOCKED };
enum write mode e { WRITE BACK, WRITE THRU };
action read {
  rand locked e lock mode;
action write {
  rand write mode e write mode;
action ack {}
monitor wr {
  activity {
    w: do write;
    r: do read;
  covergroup {
    cpw: coverpoint w.write mode;
    cpr: coverpoint r.lock mode;
    wXr: cross cpw, cpr;
  } cgi;
c: cover {
  monitor wr;
  activity {
    wr;
    do ack;
  }
```

Example 208—Covergroup in a cover statement

3 In the trace shown in Figure 49, the covergroup data (WRITE\_BACK and LOCKED) are sampled: both the 4 monitor scenario and the cover statement top-level scenario have matches. In the trace shown in Figure 50, 5 the covergroup data (WRITE\_BACK and LOCKED) are not sampled: in spite of the fact that the monitor 6 scenario has a match, the top-level cover statement scenario does not have a match.

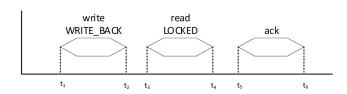

Figure 49—Covergroup instantiation in a monitor

9

8

2

7

write read
WRITE\_BACK LOCKED

# Figure 50—Covergroup instantiation in a monitor. No match of cover statement

## 3 19.5.2 Per-instance coverage in cover statements and monitors

- 4 By default, **covergroup**s collect coverage on a per-type basis (see <u>18.7</u>). Per-instance coverage in **cover** 5 statements is enabled when **per\_instance** is *true* for a **covergroup** instance in a **cover** statement.
- 6 Per-instance coverage of monitors is enabled when **per\_instance** is *true* for a **covergroup** instance and 7 when there exists a contiguous path of named handles from a cover statement to the location where the 8 covergroup is instantiated.

```
component pss top {
  action write {
    rand int core;
  action read {
    rand int core;
 monitor mon {
   write w;
    activity { w; }
    covergroup {
      option.per instance = true;
      cp: coverpoint w.core;
    } cg;
  c1: cover {
   mon m;
   read r;
    activity {
     m;
      r with core == 0;
    }
  c2: cover {
   read r;
    activity {
      do mon;
      r with core == 1;
    }
  }
  c3: cover {
   read r;
    activity {
      m: do mon;
      r with core == 2;
```

Example 209—Per-instance coverage in monitors

3 In Example 209, a contiguous path of named handles exists from the cover statement c1 to the covergroup 4 instance inside mon. Coverage data collected by c1 are placed in a coverage collection unique to this named 5 path (m.cg). The same is true for the cover statement c3. However, there exists no named monitor handle 6 path from the cover statement c2 to the covergroup instance inside mon. In this case, coverage data 7 collected by c2 are placed in the per-type coverage collection associated with covergroup type mon::cg.

### 8 19.6 Monitor activity evaluation with extension and inheritance

9 Monitors support both type inheritance and type extension (see Clause 20).

10 When a monitor inherits from another monitor, the activity declared in the inheriting monitor *shadows* 11 (masks) the activity declared in the base monitor. The "**super**;" statement can be used to traverse the activity 12 declared in the base monitor.

1 In Example 210, monitor base declares an activity that traverses action type A. The monitor ext1 inherits 2 from base and replaces the activity declared in base with an activity that traverses action type B. Monitor 3 ext2 inherits from base and replaces the activity declared in base with an activity that first traverses the 4 activity declared in base, then traverses action type C.

```
component pss top {
   action A { }
   action B { }
   action C { }
   monitor base {
        activity {
            do A;
    }
    monitor ext1 : base {
        activity {
            do B;
    monitor ext2 : base {
        activity {
            super;
            do C;
    }
```

Example 210—Monitor inheritance and traversal

7

# 120. Type inheritance, extension, and overrides

2 PSS supports the concepts of *object-oriented inheritance* and *type extension* to maximize reuse and 3 portability of the model. *Type inheritance* allows the declaration of model entities such as actions, objects, 4 components and struct types to be derived from a *base type* (or *supertype*), where the new *derived type* (or *subtype*) includes all attributes and other members of the base type, and allows the declaration of the derived 6 type to add new members or mask the definition of existing members. *Type extension* allows the declaration 7 of additional fields in an *existing* type using a separate declaration. Type inheritance is described in 20.1, 8 and type extension is described in 20.2. *Type overrides* allow type-specific and instance-specific 9 replacement of the declared type of a field with a specified subtype, and are described in 20.5.

# 10 20.1 Type inheritance

11 For actions, monitors, components, structs, data flow and resource objects, the declaration may include an 12 optional *super-spec* qualifier to declare a base type of the same type category (action, monitor, component, 13 struct, buffer, stream, state, resource), from which the element is to be derived. The only exception is that 14 data flow and resource objects may inherit from an element of the same type category or from a struct.

15 A derived type includes all elements from the base type, and may declare new elements that may or may not 16 have the same name as a corresponding element in the base type. For fields declared in a derived type with 17 the same name as a field in the base type, the derived type's field shadows (masks) the base type's field, and 18 the base type's field may be referenced as "super. < name>". Certain unnamed elements, such as activities 19 and procedural exec blocks, may invoke the corresponding element(s) from the base type by the "super;" 20 statement.

21 The behavior of specific elements when declared in a derived type is shown in <u>Table 24</u>.

Table 24—Derived type element behaviors

1

| Element kind                  | In a component                                            | In an action                                            | In a monitor                                              | In a struct, data<br>flow or resource<br>object                 |
|-------------------------------|-----------------------------------------------------------|---------------------------------------------------------|-----------------------------------------------------------|-----------------------------------------------------------------|
| activity                      | n/a                                                       | shadow, may call super;                                 | shadow, may call <b>super;</b>                            | n/a                                                             |
| dynamic<br>constraint         | n/a                                                       | shadow (may access<br>base constraint as<br>super.name) | n/a                                                       | shadow (may access<br>base constraint as<br>super.name)         |
| named static<br>constraint    | n/a                                                       | shadow                                                  | shadow                                                    | shadow                                                          |
| unnamed static<br>constraint  | n/a                                                       | added                                                   | added                                                     | added                                                           |
| field                         | shadow (may<br>access base field as<br>super.name)        | shadow (may access<br>base field as<br>super.name)      | shadow (may access<br>base field as<br><b>super.</b> name | shadow (may access<br>base field as<br>super.name) <sup>a</sup> |
| instance function             | shadow (may call<br>base function as<br>super.name(args)) | n/a                                                     | n/a                                                       | n/a                                                             |
| static function               | shadow                                                    | n/a                                                     | n/a                                                       | n/a                                                             |
| override<br>declaration       | added                                                     | added                                                   | added                                                     | n/a                                                             |
| object pool bind              | added                                                     | n/a                                                     | n/a                                                       | n/a                                                             |
| procedural exec<br>block      | shadow, may call super;                                   | shadow, may call super;                                 | n/a                                                       | shadow, may call super;                                         |
| target-template<br>exec block | n/a                                                       | shadow                                                  | n/a                                                       | shadow                                                          |

<sup>&</sup>lt;sup>a</sup> If field is not a pool instance. Accessing the pool instance of a supertype component to do a bind in the subtype is not allowed.

- 5 Procedural *exec* blocks defined in a derived type shadow same-kind *exec* block(s) defined in the base type. 6 The *exec* block in the derived type may include the "**super**;" statement, which will execute the contents of 7 the corresponding base-type *exec* block(s) at that point. See <u>22.1.4.1</u> and <u>22.1.4.2</u>.
- 8 Target-template *exec* blocks defined in a derived type shadow same-kind *exec* blocks with the same target 9 language identifier in the base type. The "**super**;" statement shall not be allowed in a target-template *exec* 10 block.
- 11 Example 211 shows a simple case of declaring a component base\_c, which contains an action declaration, 12 base\_a. Derived component der\_c inherits from base\_c, so it is treated as having action base\_a already declared within it. Note that base\_c and der\_c are different component types. Action der\_a 14 inherits from base\_a, so it already includes random integer i and bit-vector b, as well as the unnamed

<sup>2</sup> Activities in derived actions and monitors shadow the activities from the base action or monitor type.
3 However, the "super;" statement may be used to traverse the base activity (or activities). See Example 93
4 in 12.6 and Example 210 in 19.6.

1 constraint limiting i to be less than 10 and constraint c forcing b > 7. Derived action  $der_a$  adds an 2 additional random integer, j, a new unnamed constraint that relates the values of i and j, and a new 3 constraint c that relates the values of b and d, shadowing constraint d from action base d.

```
component base_c {
    action base_a {
        rand int i;
        rand bit[31:0] b;
        constraint {i < 10;}
        constraint c {b > 7;}
    }
}

component der_c : base_c {
    action der_a : base_a {
        rand int j;
        constraint {j > 5 -> i < 5;}
        constraint c {j < 10 -> b < 128;}
    }
}</pre>
```

Example 211—Declaring derived components and actions

6 When a pool **bind** statement (see <u>15.3</u>) is used in a base component type, it may also apply to a derived type, 7 provided that any new component instances and actions in the derived type also match the path specification 8 in the **bind** statement and that the types of the object references match the pool type exactly.

9 In Example 212, the default **bind** statement in base\_c binds the cpu\_p pool to the actions act1\_a and 10 act2\_a defined therein. Since der\_c is derived from base\_c, it also inherits the **bind** statement, which 11 applies to all action definitions in der\_c that match the path specification. In the context of der\_c, the 12 default bind statement binds all three actions act1\_a, act2\_a and act3\_a to the cpu\_p pool.

```
resource cpu_core_s {...
}

component base_c {
    pool[4] cpu_core_s cpu_p;
    bind cpu_p *;
    action act1_a {
        share cpu_core_s cpu_share;
    }
    action act2_a {
        lock cpu_core_s cpu_lock;
    }
}

component der_c : base_c {
    action act3_a {
        share cpu_core_s cpu_share;
    }
    ...
}
```

Example 212—Default pool with inheritance

1 As mentioned above, a derived type inherits all members from the base type and may declare additional 2 elements specific to the derived type. When a named element (other than a function) is declared in the 3 derived type with the same name as an element in the base type, the derived type's declaration shadows 4 (masks) the base type's declaration (as with constraint c in Example 211).

5 When the shadowed element is a function, the function call is *polymorphic*, that is, the actual function called 6 depends on its context component. In <a href="Example 213">Example 213</a>, component der\_c shadows the definition of function 7 foo() in component base\_c. Action call\_foo invokes the appropriate definition of foo() depending 8 on the type of its context component. Action test schedules call\_foo in the context of a component of 9 type base\_c, followed by call\_foo in the context of der\_c. Executing test will call the core library 10 target function <a href="mailto:message">message</a>() to add the following messages to the execution log, at LOW verbosity:

```
11 base_c::foo
12 der_c::foo
```

13

14

```
import std pkg::*;
component base_c {
   target function void foo() {
      message(LOW, "base_c::foo");
   action call foo {
      exec body {
         comp.foo();
}
component der_c : base_c {
   function void foo() {
     message(LOW, "der_c::foo");
};
component pss top {
   base c b;
   der_c d;
   action test {
      base c::call foo b foo, d foo;
      constraint {b foo.comp == this.comp.b;
                  d foo.comp == this.comp.d; }
      activity {
         b foo;
         d foo;
   }
}
```

Example 213—Polymorphic function calls

15 As discussed in 9.3, the qualified name of an action declared in a component is of the form 'component-16 type::action-type'. In Example 214, the base component dma\_base\_c declares action xfer\_a. 17 The derived component dma\_der\_c declares the compound action mult\_xfer\_a, which traverses the 18 xfer\_a action. Since dma\_der\_c inherits the xfer\_a action, the anonymous (by type) traversal in

1mult\_xfer\_a correctly resolves to the xfer\_a action declared in the base component. It is thus not
2 necessary to further qualify the type name xfer\_a in the anonymous traversal in mult xfer\_a.

3 The component dma\_test\_c instantiates the derived component dma\_der\_c. The first traversal 4 statement in the activity is an anonymous traversal of the dma\_der\_c::mult\_xfer\_a action. The next 5 statement anonymously traverses the dma\_base\_c::xfer\_a action. We can use the dma\_base\_c path 6 qualifier because the instantiated subcomponent of type dma\_der\_c is also considered a dma\_base\_c 7 component. It would be illegal to refer to dma\_base\_c::mult\_xfer\_a because mult\_xfer\_a is not 8 declared in dma\_base\_c. To promote reuse, the third anonymous traversal statement is preferred, referring 9 to dma\_der\_c::xfer\_a, since xfer\_a can be used without knowing whether it was declared in the 10 base component or the derived component. Note that, since there is only a single instance of the 11 dma\_der\_c component, the instance context of these traversals is the same.

```
component dma base c {
 action xfer a {
 }
}
component dma der c : dma base c {
 action mult xfer a {
    activity {
      repeat(3) {
        do xfer a; // dma base c::xfer a
    }
  }
component dma test c {
  dma der c dma;
  action test a {
    activity {
     do dma der c::mult xfer a;
      do dma base c::xfer a;
      do dma der c::xfer a; // dma base c::xfer a
    }
  }
```

Example 214—Derived type is also a base type

14 In Example 215, there are two instances of the dma\_der\_c component instantiated in dma\_test\_c. For 15 the first anonymous traversal of dma\_base\_c::xfer\_a, either instance may be chosen as context for the 16 xfer\_a action. In the second anonymous traversal, the **comp** attribute is constrained to specify that the 17 context component must be dma\_test\_c.dma1. As stated in 9.5, the static type of the **comp** attribute of 18 dma\_der\_c::xfer\_a is actually dma\_base\_c, since that is its containing component type (See also 19 16.1.3).

20 Because comp is of type dma\_base\_c and not dma\_der\_c, it would be illegal to refer to fields of 21 dma\_der\_c as relative to comp, since these fields are not in dma\_base\_c. Rather, fields of 22 dma\_der\_c may be referred to relative to this.comp.dma1, which is the actual instance of 23 dma\_der\_c (which is also a dma\_base\_c) in which xfer\_a will execute. Thus, based on the actual

1 instance of a context component, we can constrain the fields of xfer\_a even though xfer\_a may not 2 have visibility otherwise to the dma der c fields that control the constraints.

```
3
     component dma base c {
       action xfer a {
         rand int i;
       }
     }
     component dma der c : dma base c {
       int j;
       action mult_xfer_a {
         activity {
           repeat(3) {
             do xfer a; // dma base c::xfer a
       }
     }
     component dma test c {
       dma der c dma1, dma2;
       action test a {
         activity {
           do dma_base_c::xfer_a;
           do dma der c::xfer a with {comp == this.comp.dma1;
                                       (this.comp.dma1.j < 8) -> i>4;};
       }
```

Example 215—Use of comp and this.comp with inheritance

5 When declaring a new component, it shall be illegal to declare types that derive from types declared in an 6 existing component type unless the new component derives from the existing component.

7 Example 216 demonstrates why this kind of inheritance is problematic. Action new\_a, derived from 8 existing\_c::existing\_a, inherits constraint con that constrains k based on the value of attribute i 9 of component existing\_c. The **comp** field of action new\_a is of type new\_c and not existing\_c, 10 and therefore does not have attribute i. For that reason, the action new\_a is not able to evaluate constraint 11 con, Thus, modeling with this kind of inheritance cannot work.

```
component existing_c {
   int i;
   exec init {i = 1;}
   action existing_a {
      rand int in [0..4] k;
      constraint con {k > comp.i;};
   }
}

component new_c {
   action new_a : existing_c::existing_a {} // Illegal
}

component pss_top {
   new_c c;
   action entry_a {
      activity {
       do new_c::new_a;
      }
   }
}
```

Example 216—Illegal inheritance declaration

## 3 20.2 Type extension

4 *Type extension*s in PSS enable the decomposition of model code so as to maximize reuse and portability. 5 Model entities, actions, objects, monitors, components, and data types, may have a number of properties that 6 are logically independent. Moreover, distinct concerns with respect to the same entities often need to be 7 developed independently. Later, the relevant definitions need to be integrated, or woven into one model, for 8 the purpose of generating tests.

9 Some typical examples of concerns that cut across multiple model entities are:

- 10 Implementation of actions and objects for, or in the context of, some specific target platform/lan-11 guage.
- Model configuration of generic definitions for a specific device under test (DUT) / environment configuration, affecting components and data types that are declared and instantiated elsewhere.
- Definition of functional elements of a system that introduce new properties to common objects, which define their inputs and outputs.
- 16 Restricting monitors with additional constraints.

17 Such crosscutting concerns can be decoupled from one another by using type extensions and then 18 encapsulated as **packages** (see <u>21.1</u>).

19 Composite and enumeration types in PSS are extensible. They are declared once, along with their initial 20 definition, and may later be extended any number of times, with new body items being introduced into their 21 scope. Items introduced in extensions may be of the same kinds as those introduced in the initial definition. 22 Extension statements may appear in **package** and **component** definitions.

23 An extension statement explicitly specifies the kind of type being extended, which must agree with the 24 specific type named (see Syntax 79).

- 1 The overall definition of any given type in a model is the sum total of its definition statements—the initial 2 one along with extensions in active packages (see 21.1). The semantics of extensions are those of weaving 3 all those statements into a single definition.
- 4 Every type extension, regardless of whether it extends a package-level type or a component-level inner type, 5 is associated with the nearest **package** that lexically encloses its definition (an explicit **package** if enclosed 6 in a *package declaration* statement or otherwise the unnamed global package (see 21.1)).
- 7 Members introduced in an extension of a type can be referenced throughout the package in which they were 8 introduced. As a corollary, members introduced in extensions associated with the global package can be 9 referenced everywhere. Members introduced in extensions cannot be referenced *outside* the scope of the 10 package in which the extension is defined unless the reference occurs in a lexical scope that wildcard-11 imports that package.
- 12 These rules concern reference of static members as well as non-static members, and apply regardless of 13 whether fully-qualified static paths are used (for static members).

### 14 20.2.1 Syntax

```
extend_stmt ::=

extend action type_identifier { { action_body_item } }

| extend monitor type_identifier { { monitor_body_item } }

| extend component type_identifier { { component_body_item } }

| extend struct_kind type_identifier { { struct_body_item } }

| extend enum type_identifier { { enum_item { , enum_item } } }
```

Syntax 79—type extension

## 17 20.2.2 Examples

16

18 Examples of type extension are shown in **Example 217** and **Example 218**.

```
enum config_modes_e {UNKNOWN, MODE_A=10, MODE_B=20};

component uart_c {
    action configure {
        rand config_modes_e mode;
        constraint {mode != UNKNOWN;}
    }
}

package additional_config_pkg {
    extend enum config_modes_e {MODE_C=30, MODE_D=50}}

extend action uart_c::configure {
        constraint {mode != MODE_D;}
    }
}
```

Example 217—Type extension

Example 218—monitor type extension

### 3 20.2.3 Composite type extensions

2

4 Any kind of member declared in the context of the initial definition of a composite type can be declared in 5 the context of an extension, as per its entity category (action, monitor, component, buffer, stream, state, 6 resource, struct, or enum).

7 Named type members of any kind, fields in particular, may be introduced in the context of a type extension. 8 Names of fields introduced in an extension shall not conflict with those declared in the initial definition of 9 the type. They shall also be unique in the scope of their type within the **package** in which they are declared. 10 However, field names do not have to be unique across extensions of the same type in different packages.

11 Fields are always accessible within the scope of the package in which they are declared, shadowing 12 (masking) fields with the same name declared in other packages. Members declared in a different package 13 are accessible if the declaring package is wildcard-imported into the scope of the accessing **package** or 14 **component**, given that the reference is unique. If the same field name or type name is wildcard-imported 15 from two or more separate packages, it shall be an error to reference it.

16 In Example 219, an action type is initially defined in the context of a **component** and later extended in a 17 separate **package**. Ultimately the **action** type is used in a compound action of a parent **component**. The 18 **component** explicitly wildcard-imports the **package** with the extension and can therefore constrain the 19 attribute introduced in the extension.

component mem ops c { enum mem block tag\_e {SYS\_MEM, A\_MEM, B\_MEM, DDR}; buffer mem buff s { rand mem block tag e mem block; pool mem buff s mem; bind mem \*; action memcpy { input mem buff s src buff; output mem buff s dst buff; } } package soc config pkg { extend action mem ops c::memcpy { rand int in [1, 2, 4, 8] ta width; // introducing new attribute constraint { // layering additional constraint src buff.mem block in [SYS MEM, A MEM, DDR]; dst\_buff.mem\_block in [SYS\_MEM, A MEM, DDR]; ta width < 4 -> dst buff.mem block != A MEM; } } component pss top { import soc config pkg::\*;// explicitly importing the package grants // access to types and type members mem ops c mem ops; action test { mem ops c::memcpy cpy1, cpy2; constraint cpy1.ta width == cpy2.ta width;// constraining an // attribute introduced in an extension activity { repeat (3) { parallel { cpy1; cpy2; }; }

Example 219—Action type extension

## 3 20.2.4 Enumeration type extensions

2

4 Enumeration types can be extended in one or more package contexts, introducing new enum items to the 5 domain of all variables of that type. Each enum item in an **enum** type shall be associated with an integer 6 value that is unique across the initial definition and all the extensions of the type. Enum item values are 7 assigned according to the same rules they would be if all the enum items appeared in the initial definition, 8 according to the order of package evaluations. An explicit conflicting value assignment shall be illegal.

- 1 An enum item introduced in an extension can be referenced within the **package** in which the extension is 2 defined. Outside that **package**, enum items can be referenced inside a lexical scope that wildcard-imports 3 the respective package.
- 4 In Example 220, an **enum** type is initially declared empty and later extended in two independent **packages**. 5 Ultimately items are referenced from a **component** that wildcard-imports both **packages**.

6 package mem defs pkg { // reusable definitions enum mem block tag e {}; // initially empty buffer mem buff s { rand mem block tag e mem block; } package AB subsystem pkg { import mem defs pkg ::\*; extend enum mem block tag e {A MEM, B MEM}; package soc config pkg { import mem defs pkg ::\*; extend enum mem\_block\_tag\_e {SYS\_MEM, DDR}; } component dma c { import mem defs pkg::\*; action mem2mem xfer { input mem buff s src buff; output mem buff s dst buff; } extend component dma c { import AB subsystem pkg::\*; // wildcard-importing the package import soc config pkg::\*; // grants access to enum items action dma test { activity { do mem2mem xfer with { src buff.mem block == A MEM; dst buff.mem block == DDR; }; } }

Example 220—Enum type extensions

### 8 20.2.5 Ordering of type extensions

7

9 Multiple type extensions of the same type can be coded independently, and be integrated and woven into a 10 single stimulus model, without interfering with or affecting the operation of one another. Methodology 11 should encourage making no assumptions on their relative order.

1 From a semantics point of view, order would be visible in the following cases:

- 2 Invocation order of exec blocks of the same kind
- Multiple default value constraints, default disable constraints, and type override declarations
- 4 occurring in a scope of the same type
- Integer values associated with enum items that do not explicitly have a value assignment
- 6 The initial definition always comes first in ordering of members. The order of extensions conforms to the 7 order in which packages are processed by a PSS implementation.
- 8 NOTE—This standard does not define specific ways in which a user can control the package processing order.

# 9 20.2.6 Template type extensions

- 10 Template types, as all other user-defined types, may be extended using the **extend** statement.
- 11 Template types may be extended in two ways:
- 2 a) Extending the generic template type. The extension will apply to all instances of the template type.
- Extending the template type instance. The extension will apply to all instances of the template type that are instantiated with the same set of parameter values.
- 15 NOTE—Partial template specialization is not supported.

## 16 **20.2.6.1 Examples**

17 Examples of extending the generic template type and the template type instance are shown in Example 221.

```
struct domain s <int LB = 4, int UB = 7> {
  rand int attr;
  constraint attr >= LB && attr <= UB;
struct container s {
                           // specialized with LB = 2, UB = 7
  domain s<2, 7> domA;
  domain s<2, 8> domB;
                              // specialized with LB = 2, UB = 8
extend struct domain s {
 rand int attr_all;
                               // container s::domA and container s::domB
                              // will have attr all
  constraint attr all > LB && attr all < UB;
extend struct domain s<2> {
                             // extend instance specialized with
                               // LB = 2, UB = 7 (default)
 rand int attr_2_7;
                              // container_t::domA will have attr_2_7
  constraint attr_2_7 > LB && attr_2_7 < UB; // parameters accessible in
                                            // template instance extension
struct sub domain s<int MIN, int MAX> : domain s<MIN, MAX> {
 rand int domain size;
  constraint domain size == MAX - MIN + 1;
  dynamic constraint half max domain {
  attr >= LB && attr <= UB/2; // Error - LB and UB parameters not accessible
                              // in inherited struct
```

Example 221—Template type extension

3 In the example above, the generic template type extension is used to add attr\_all to all instances of 4 domain\_s. The template type instance extension is used to add attr\_2\_7 to the specific <2, 7> instance 5 of domain s.

### 6 20.3 Combining inheritance and extension

7 It is important to understand that *inheritance* creates a *new* type derived from the base type, while *extension* 8 *modifies* the definition of an *existing* type. Once a derived type is created by inheriting from a base type, the 9 derived type may be extended just as any other type. In this case, the extensions to the derived type do not 10 affect the base type. However, since a derived type inherits from its base type, any extensions to the base 11 type will also affect the derived type. If multiple types are derived from the same base type, extensions to the 12 base type will affect all derivations thereof.

13 Extending types in a component scope is only allowed for types that are defined in that scope. It shall be 14 illegal to extend a type defined in a base component type from a derived or unrelated component type.

1 In Example 222, by extending action der\_a in component der\_c, we add a new constraint on the j field. 2 This constraint is added to the existing constraints in the initial definition of der\_a. By extending action 3 base\_a in the base\_c extension, we add a new constraint, i > 2, which is then inherited by the derived 4 action, der\_a. The result is that j is constrained to be greater than 7, implying that i must be less than 5, 5 and the additional constraint requires that i must also be greater than 2.

6 The attempt to extend action base\_a in component der\_c is illegal, since base\_a was originally 7 declared in base\_c, which is a different type from der\_c.

```
component base c {
  action base a {
    rand int i;
    rand bit[31:0] b;
    constraint { i < 10; }</pre>
    constraint c { b > 7; }
}
component der c : base c {
  action der_a : base_a {
    rand int j;
    constraint { j > 5 \rightarrow i < 5; }
    constraint c { j < 10 -> b < 128; }
  extend action der a {
    constraint \{ j > 7; \}
  extend action base a {...} // ILLEGAL
extend component base c {
  extend action base a {
    constraint { i > 2; }
  }
}
```

Example 222—Combining inheritance and extension

10 In Example 223, in the pss\_top root action, the anonymous traversal of der\_c::base\_a will use the 11 base\_a action as extended in base\_c in the global scope. Thus, the constraints i > 2 and i < 10 will 12 apply. Its execution context will be either instance c1 or c2 of der\_c.

13 The anonymous traversal of der\_c::der\_a similarly will use the extended definition of der\_a, but the 14 with constraint forces the execution context to be instance c1. Note that the constraint c in 15 der\_c::der\_a masks the original constraint c in base\_c::base\_a, so the resolved set of applicable 16 constraints will be:

```
17 - j > 7

18 - i < 5 (due to constraint j > 5 -> i < 5)

19 - j < 10 -> b < 128
```

```
component base c {
 action base a {
   rand int i;
    rand bit[31:0] b;
    constraint { i < 10; }</pre>
    constraint c { b > 7; }
component der_c : base_c {
 action der a : base a {
   rand int j;
    constraint { j > 5 \rightarrow i < 5; }
    constraint c { j < 10 -> b < 128; }</pre>
 }
}
extend component der c {
 extend action der a {
    constraint \{ j > 7; \}
 }
}
extend component base c {
 extend action base a {
    constraint { i > 2; }
}
component pss top {
 der c c1, c2;
  action root {
    activity {
      do der c::base a;
      do der_c::der_a with {comp == this.comp.c1; };
  }
}
```

Example 223—Inheritance and extension of constraints

## **3 20.4 Access protection**

4 By default, all data attributes of **components**, **actions**, **monitors**, and **structs** have public accessibility. The 5 default accessibility can be modified for a single data attribute by prefixing the attribute declaration with the 6 desired accessibility. The default accessibility can be modified for all attributes going forward by specifying 7 a block-access modifier.

8 The following also apply:

- 9 a) A **public** attribute is accessible from any element in the model.
- 10 b) A **private** attribute is accessible only from the element in which the attribute is declared.
- 11 c) A **protected** attribute is accessible only from the element in which the attribute is declared, from sub-elements that inherit from it, and from their extensions.

1 Example 224 shows using a per-attribute access modifier to change the accessibility of the random attribute 2 b. Fields a and c are publicly accessible.

Example 224—Per-attribute access modifier

5 Example 225 shows using block access modifiers to set the accessibility of a group of attributes. Fields w 6 and x are private due to the **private:** directive. Field y is public because its access modifier is explicitly 7 specified. Field z is private, since the **private:** block access modifier is in effect. Field s is public, since the 8 preceding **public:** directive has changed the default accessibility back to public.

Example 225—Block access modifier

#### 11 20.5 Overriding types

4

10

12 The **override** block (see <u>Syntax 80</u>) allows type- and instance-specific replacement of the declared type of a 13 field with some specified subtype.

14 Overrides apply to action and monitor fields, struct attribute fields, and component instance fields. In the 15 presence of **override** blocks in the model, the actual type that is instantiated under a field is determined 16 according to the following rules:

- Walking from the field up the hierarchy from the contained entity to the containing entity, the applicable **override** directive is the one highest up in the containment tree.
- b) Within the same container, **instance** override takes precedence over **type** override.
- 20 c) For the same container and kind, an override introduced later in the code takes precedence.

21 Overrides do not apply to reference fields, namely fields with the modifiers **input**, **output**, **lock**, and **share**. 22 Component-type overrides under actions and monitors as well as action-type and monitor-type overrides 23 under components are not applicable to any fields; this shall be an error.

## 1 20.5.1 Syntax

```
override_declaration ::= override { { override_stmt } }
override_stmt ::=
    type_override
    | instance_override
    | override_compile_if
    | stmt_terminator
    type_override ::= type type_identifier with type_identifier;
instance_override ::= instance hierarchical_id with type_identifier;
```

Syntax 80—override declaration

## 4 20.5.2 Examples

5 Example 226 combines type- and instance-specific overrides with type inheritance. Action reg2axi\_top 6 specifies that all axi\_write\_action instances shall be instances of axi\_write\_action\_x. The 7 specific instance xlator.axi\_action shall be an instance of axi\_write\_action\_x2. Action 8 reg2axi\_top\_x specifies that all instances of axi\_write\_action shall be instances of 9 axi\_write\_action\_x4, which supersedes the override in reg2axi\_top. In addition, action 10 reg2axi\_top\_x specifies that the specific instance xlator.axi\_action shall be an instance of 11 axi write action x3.

```
action axi write action { ... };
action xlator action {
 axi_write_action axi_action;
 axi write action other axi action;
 activity {
   axi action; // overridden by instance
    other axi action; // overridden by type
};
action axi write action x : axi write action { ... };
action axi write action x2 : axi write action x \{ \dots \};
action axi_write_action_x3 : axi_write_action_x { ... };
action axi write action x4 : axi write action x { ... };
action reg2axi top {
 override {
    type axi_write_action with axi_write_action_x;
    instance xlator.axi action with axi write action x2;
 xlator action
                  xlator;
  activity {
    repeat (10) {
      xlator; // override applies equally to all 10 traversals
};
action reg2axi_top_x : reg2axi_top {
 override {
   type axi write action with axi write action x4;
    instance xlator.axi action with axi write action x3;
};
```

Example 226—Type inheritance and overrides

3

2

# 121. Source organization and processing

2 A PSS model is captured in one or more *source units*. Source units contain declarations of PSS elements.
3 Name resolution rules for types are specified with respect to source units. The bounds of a source unit are
4 specified either by a single file or by a collection of files identified to the PSS processing tool as being part
5 of a single source unit. The files comprising a multi-file source unit could be identified to the PSS
6 processing tool in several different ways. For example, the PSS processing tool could be instructed to
7 consider all PSS source files in a given directory to be a single source unit. The PSS processing tool could be
8 instructed to consider all PSS source files listed in a filelist to be a single source unit. Tool implementations
9 shall support both single-file and multi-file source unit processing modes, but this standard does not dictate
10 the mechanism by which source units shall be specified to the PSS processing tool.

11 A lexical scope must be fully contained within a single source file, independent of whether source files are 12 processed as single- or multi-file source units.

13 The processing order of a set of source units is user-specified to the PSS processing tool. This standard does 14 not dictate a specific processing order for files *within* a multi-file source unit, but tools may provide users 15 with means to control it.

## 16 21.1 Packages

17 *Packages* are a way to group, encapsulate, and identify sets of related definitions, namely type declarations 18 and type extensions. In a verification project, some definitions may be required for the purpose of generating 19 certain tests, while others need to be used for different tests. Moreover, extensions to the same types may be 20 inconsistent with one another, e.g., by introducing contradicting constraints or specifying different mappings 21 to the target platform. By enclosing these definitions in packages, they may coexist and be managed more 22 easily.

23 Packages also constitute namespaces for the types, functions, and constants declared in their scope. From a 24 namespace point of view, **packages** and **components** have the same meaning and use (see also 9.3). 25 However, in contrast to **components**, **packages** cannot be instantiated, and cannot contain attributes, sub-26 component instances, or concrete action definitions.

27 Type declarations, functions, and constants declared under the scope of a **package** declaration statement are 28 members of that package. Package members may be referenced from outside the package using a qualified 29 reference or made visible by *importing* them into the referencing scope (see 21.1.3).

30 Definition statements that do not occur inside the lexical scope of a **package** declaration are implicitly 31 associated with the *unnamed global package*. Elements in the unnamed global package are visible to all 32 user-defined namespaces without the need for an **import** statement.

33 Tools may provide means to control and query which packages are active in the generation of a given test. 34 Tools may also provide ways to locate source files of a given package in the file system. However, these 35 means are not covered herein.

## 121.1.1 Package declarations

## 2 21.1.1.1 Syntax

```
package declaration ::= package package id path { { package body item } }
package id path ::= package identifier { :: package identifier }
package identifier ::= identifier
package body item ::=
   abstract action declaration
  struct declaration
  enum declaration
  covergroup declaration
  | function decl
  | import class decl
  procedural function
  | import function
  | target template function
  export action
  typedef declaration
  | import stmt
  extend stmt
  const field declaration
  | component declaration
  abstract monitor declaration
  package declaration
  compile assert stmt
  | package body compile if
  stmt terminator
const field declaration ::= [ static ] const data declaration
```

Syntax 81—package declaration

5 The following also apply:

- Multiple **package** statements can apply to the same package name. The **package** contains the members and type extensions declared in all package scopes with the same name.
- 8 b) In a *const\_field\_declaration*, the **static** keyword is optional, but the field is a static constant even if the **static** keyword is not used.

# 10 21.1.1.2 Examples

11 For an example of package usage, see <u>22.2.7</u>.

### 12 21.1.2 Nested packages

13 A package may be *nested* inside another package. There are two way to declare a *nested package*.

1 One way is to include a package declaration inside the outer package declaration, as shown in the following 2 example:

```
package my_lib {
          package impl {
                struct internal_impl_s {}
          }
}
```

Example 227—Hierarchical declaration of nested package

5 In the example above, the fully-qualified type name of the **struct** internal\_impl\_s is 6 my\_lib::impl::internal\_impl\_s.

7 Nested packages can also be specified with double-colon-separated package identifier paths. In the example 8 below, the fully-qualified type name of the **struct** internal\_impl\_s is also 9 my lib::impl::internal impl s.

Example 228—Direct declaration of nested package

12 Declaring a package inside another is equivalent to directly specifying a hierarchical name for a package 13 namespace

14 The declaration order of package namespaces is not significant. So, for example, it is not necessary to 15 declare an outer namespace prior to declaring an inner namespace. In the example below, two **structs** are 16 declared. my\_lib::impl::internal\_impl\_s is declared first, while my\_lib::public\_s is 17 declared second.

```
package my_lib::impl {
    struct internal_impl_s {}
}

package my_lib {
    struct public_s {}
}
```

Example 229—Declaration of nested package before outer package

### 20 21.1.3 Referencing package members

11

21 There are three ways to reference package members from outside the scope of their declaring package: 22 *qualified reference*, *explicit import*, and *wildcard import*.

23 One way to use a declaration from a package is to reference it explicitly using the scope resolution operator 24:. This is called a *qualified reference*. Example:

```
26 my_lib::public_s my_struct;
```

1 An alternate method for referencing package declarations is via the import statement. Importing an 2 identifier into a package or component makes that identifier visible within that lexical scope without 3 requiring the scope resolution operator. An import statement is a name resolution directive, and does not 4 introduce symbol declarations or symbol aliases into the namespace in which it appears.

5 Two forms of the **import** statement are provided: explicit import and wildcard import. An explicit import 6 only imports the symbols specifically referenced by the **import**. Example:

```
import my lib::public s;
8
9
    public s my struct;
```

10 It shall be illegal to explicitly import an identifier from a package if the same name is already declared in the 11 importing namespace or to explicitly import the same identifier from two different **packages**.

12 A wildcard import allows all identifiers declared within a package to be imported into a lexical scope, 13 provided the identifier is not otherwise defined anywhere in the importing component or package. A 14 wildcard import also allows access from the lexical scope to members declared in type extensions found in 15 the imported package. Note that type extensions are unnamed and therefore cannot be explicitly imported.

16 A wildcard import is of the following form:

```
17
18
     import my lib::*;
     public s my struct;
```

20 A local declaration of an identifier takes precedence over a wildcard import of the same identifier. An 21 explicit import of an identifier takes precedence over a wildcard import of the same identifier from a 22 different package. If the same name is declared in two wildcard-imported packages, neither is imported, a 23 qualified reference must be used.

24 import specifications may appear in package and component declaration statements and in component 25 extension statements, but shall come first in those statements. The scope of an **import** statement is limited to 26 the declaration statement or extension statement in which it appears.

27 Elements in the unnamed global package are visible to all user-defined namespaces without the need for an 28 explicit import statement. To explicitly refer to a type declared in the unnamed global package, prefix the 29 type name with "::".

30 import statements are not transitive. If package B imports package A, package B does not have unqualified 31 access to contents declared in packages that A may have imported. Package B must import those packages 32 directly in order to have unqualified access to contents declared within them.

## 33 **21.1.3.1 Syntax**

```
import stmt ::= import package import pattern;
          package import pattern ::= type identifier [ package import qualifier ]
          package import qualifier ::= package import wildcard | package import alias
         package import wildcard ::= :: *
          package import alias ::= as package identifier
35
```

Syntax 82—import statement

36 Note: *Package aliases* are described in <u>21.1.4</u>.

- 1 Importing content from a **package** namespace using a wildcard only imports content from that exact 2 namespace, and does not import content from *nested* namespaces.
- 3 Note that using a wildcard import on an outer package namespace, as shown with p1::\* in the example 4 below, allows inner package namespaces to be located without specifying the fully-qualified name of the 5 namespace. In this example, **struct** p1::p2::u can be referenced as p2::u because the elements of p1 6 are imported with a wildcard import.

```
package p1 {
    struct s { }
    package p2 {
        struct u { }
    }
}

struct t { }

struct s { }

package top {
    import p1::*;
    struct my_s {
        s v1; // Resolves to p1::s
        ::s v2; // Explicit reference to ::s
        t v3; // Resolves to ::t
        p2::u v4; // Resolves to p1::p2::u
    }
}
```

Example 230—Importing the name of a nested package

## 9 21.1.4 Package aliases

10 The use of nested namespaces benefits from the ability to define a named *alias* for a given namespace. This 11 is used when it is necessary to disambiguate between content declared in different namespaces and it is 12 undesirable to use the fully-qualified name of the namespace. The syntax for declaring a package alias is 13 shown in Syntax 82.

14 A namespace alias is only visible in the lexical scope (e.g., a package declaration statement) in which it is appears. It is a name resolution shortcut, and does not introduce a new entity into the scope in which it is 16 specified.

17 In the example below, this means that p1 and p2 are not visible in the scope of any other declaration 18 statement of consumer\_pkg. p1 and p2 may not be referenced from outside the package (e.g., as 19 consumer\_pkg::p1). Wildcard-importing consumer\_pkg into another package namespace does not 20 make symbols p1 and p2 visible in that namespace.

Example 231—Package alias

3 A package alias shall not have the same name as a package name added to the same namespace in previous 4 or current source units. However, it shall be legal to add a package name with the same name as the package 5 alias in subsequent source units. In addition, two package aliases defined in the same lexical scope shall not 6 have the same name.

Example 232—Illegal package alias declarations

### 9 21.2 Declaration and reference ordering

2

8

10 Elements may be referenced after their declaration, within the same source unit or in a subsequent source 11 unit. PSS also enables referencing most elements prior to their declaration within the same source unit, but 12 places stronger ordering requirements on some elements. The following apply:

- a) A variable declared and referenced within a procedural block or an **activity** block may only be referenced after its declaration.
- 15 b) A constant or enum item may be referenced in the initialization assignment expression of another constant only after its declaration.
- 17 c) A constant declared within a type may reference type-level and package-level constants in its initial-18 ization assignment expression. A package-level constant may only reference other package-level 19 constants in its initialization assignment expression.

#### **121.2.1 Examples**

12

16

2 In the example below, file1.pss (the first source unit) declares a **component** named lib\_base\_c. 3 file2.pss (the second source unit) declares a type my\_base\_c that inherits from lib\_base\_c, so 4 file1.pss must be processed before file2.pss. However, within file2.pss, the declaration of 5 my\_a\_c that refers to my\_base\_c as a supertype may be placed either before or after the declaration of 6 my\_base\_c.

```
// Source Unit 1 (file1.pss)
component lib_base_c { /* ... */ }

// Source Unit 2 (file2.pss)
component my_a_c : my_base_c { /* ... */ }

component my_base_c : lib_base_c { /* ... */ }
```

Example 233—Reference to a previous source unit

9 In the example below, action pss\_top::entry declares a field named val that is referenced in the 10 constraint val\_c. Field val may be declared before or after the constraint that references it.

```
component pss_top {
    action entry {
        constraint val_c {
            val < 10;
        }

        rand bit[4] val;
    }
}</pre>
```

Example 234—Reference to a later-declared action field

13 In the example below, a local variable is declared within an **exec** block. As per requirement <u>a</u>) above, the 14 variable val may only be referenced after it is declared.

```
function int get_val();

component pss_top {
    exec init_up {
        int val;
        val = get_val();
    }
}
```

Example 235—Reference to local variable after declaration

17 In the example below, constants are declared and referenced in initialization expressions of other constants. 18 As per requirement  $\underline{b}$ ) above, a constant must be declared prior to its reference in an initialization expression 19 of a constant or in a type-width expression. Consequently, it is an error to reference the yet undeclared 20 constant C in the initialization expression for A. It is legal to reference the previously declared constant C in the initialization expression for C.

```
package my {
   const int A = C /* Error: C is not yet declared */;
   const int B = A + 2;
   const int C = 3;
}
```

Example 236—Initialization of constants

#### 3 21.3 Name resolution

4 For the purpose of the following description, the term *namespace* refers to either a **package** or a type (e.g., 5 **component**, **struct**) under which static members (types, static constants, static functions, and enum items) 6 may be declared.

7 The members of a package namespace include the members declared in the union of all the package 8 definition statements of that package (see 21.1.1.1). The visible members of a type namespace include the 9 members declared in the union of the type's initial definition and all visible extensions of the type (see 20.2),

10 Members of PSS namespaces shall have unique names in the context of their namespace, but members may 11 have the same name if declared under different namespaces.

12 Types can be referenced in different contexts, such as declaring a variable, extending a type, or inheriting 13 from a type. In all cases, a qualified name of the type can be used, using the scope operator ::.

14 Constants, static functions, and enum items can be referenced in expression contexts. In these cases too, a 15 qualified name can be used, using the scope operator.

16 Informally, unqualified entity names can be used in the following cases:

- when referencing an entity that was declared in the same namespace or in an enclosing namespace.
- when referencing an entity that was declared in a **package** imported into a logical scope enclosing the reference.
- 20 Precedence is given to the current namespace scope; explicit qualification can be used to override the 21 precedence.
- 22 Formally, unqualified names are resolved using the following process, starting with step  $\underline{a}$ , continuing with 23 step  $\underline{b}$ , and then step  $\underline{c}$ , in the absence of resolution in previous steps:
- 24 a) If the reference occurs within an expression whose *expected type* is an enumeration type (see <u>8.4.3</u> for definition of expected type):
  - 1) Search enum items declared in the expected type's initial definition.
  - 2) Search enum items declared in the expected type's extensions that are defined under the current package or one of its containing packages (see <u>20.2</u>), or in the expected type's extensions that are within a package wildcard-imported into a lexical scope enclosing the reference.
- 30 b) If the reference occurs within the definition of a type:

26

27

28

29

31

32

33

34

35

36

- 1) Search members of the type declared in its initial definition.
- 2) Search members of the type declared in its extensions that are defined under the current package or one of its containing packages (see 20.2), or in its extensions that are within a package wildcard-imported into a lexical scope enclosing the reference.
- 3) If the type inherits from a supertype, search members declared in the supertype using the process described in steps <u>1</u> and <u>2</u>. Repeat for all supertypes in the inheritance hierarchy.

- 4) If the scope is a component initial definition or extension:
  - Search package members explicitly imported into the lexical scope of the initial definition or extension, respectively.
  - ii) Search members of packages wildcard-imported into the lexical scope of the initial definition or extension, respectively.
  - 5) If the type is an inner type (e.g., an **action** declared inside a **component**), search members declared in the outer type using the process described in steps <u>1</u> through <u>4</u> above.
- Search **package** namespaces, starting with the package namespace of the immediate lexical scope and working outward along the package hierarchy. At each level, do the following:
  - 1) Search package members declared under all *package declarations* of the same package.
  - 2) If the reference is enclosed in a lexical package scope corresponding to the namespace being searched:
    - i) If the package member being searched for is itself a package, search for a package alias name defined in the lexical scope of the corresponding *package declaration* statement.
    - ii) Search package members explicitly imported into the lexical scope.of the corresponding *package declaration* statement.
    - iii) Search members of packages wildcard-imported into the lexical scope.of the corresponding *package declaration* statement.

19 A qualified name is composed of double-colon-separated elements. Qualified name elements are resolved by 20 first applying the same process for unqualified names described above on the first element of the static path. 21 Having resolved the first element to a certain **package**/type, the rest of the static path is used to access down 22 from it.

#### 23 21.3.1 Name resolution examples

1

2

4

10

11

12

13

15

16 17

18

24 In Example 237, s is declared in three places: imported package P1, encapsulating package P2, and nested 25 component C1. The s referenced in nested component C1 is resolved to the s locally defined in nested 26 component C1. Using qualifiers, P1::s would be used to resolve to s in imported package P1, and P2::s 27 would be used to resolve to s in encapsulating package P2.

```
package P1 {
    struct s {};
};

package P2 {
    struct s {};

    component C1 {
        import P1::*;
        struct s {};
        s f;
        };
};
```

Example 237—Name resolution to declaration in nested namespace

1 In Example 238, s is declared in two places: imported package P1 and encapsulating package P2. The s 2 referenced in nested component C1 is resolved to the s defined in imported package P1. Using qualifiers, 3 P2::s would be used to resolve to s in encapsulating package P2.

```
package P1 {
    struct s {};
};

package P2 {
    struct s {};

    component C1 {
        import P1::*;
        s f;
    };
};
```

Example 238—Name resolution to declaration in imported package in nested namespace

6 In Example 239, s is declared in two places: imported package P1 and encapsulating package P2. The s 7 referenced in nested component C1 is resolved to the s defined in encapsulating package P2. Using 8 qualifiers, P1::s would be used to resolve to s in package P1 imported in encapsulating package P2.

```
package P1 {
    struct s {};
};

package P2 {
    import P1::*;
    struct s {};

    component C1 {
        s f;
    };
};
```

Example 239—Name resolution to declaration in encapsulating package

11 In Example 240, s is declared in one place: imported package P1. The s referenced in nested component C1 12 is resolved to the s defined in package P1 imported inside encapsulating package P2.

```
package P1 {
    struct s {};
};

package P2 {
    import P1::*;

    component C1 {
        s f;
        };
}
```

14 Example 240—Name resolution to declaration in imported package in encapsulating package

1 Example 241 shows a case where importing the encapsulating package has no effect on the resolution rules. 2 s will resolve to the same s in P2.

```
package P1 {
    struct s {};
};

package P2 {
    import P1::*;
    struct s {};

component C1 {
    import P2::*;
    s f;
    };
}
```

Example 241—Package import has no effect on name resolution

5 Example 242 shows a case where importing the encapsulating package does have effect on the resolution 6 rules. s will resolve to s in P1 due to the wildcard import of P1.

Example 242—Package import affects name resolution

9 In Example 243 below, a\_pkg declares a struct S1, b\_pkg imports content from a\_pkg, and b\_pkg 10 declares a struct S2 that inherits from S1. pss\_top imports content from b\_pkg.

11 — Line (1): S2 is resolved via the import of b pkg.

8

- Line (2): Imports are not transitive. Therefore, the import of b\_pkg does not make content from a\_pkg visible in **component** pss\_top.
- Line (3): S1 can be referenced with a fully-qualified type name, a pkg::S1.
- Line (4): Importing a package does not introduce symbols into the importing namespace.

Example 243—Package import is not a declaration

3 Example 244 demonstrates the use of qualified and unqualified enum item references. The unqualified 4 references are resolved based on the expected type in context, namely the type of the expression on the other 5 side of the equality operator and on the left-hand side of the **in** operator.

```
component my_ip_c {
 enum mode e {A, B, C, D};
 action my op {
    rand mode e mode;
  }
}
component pss top {
 my ip c my ip;
 action test {
   my_ip_c::my_op op;
    constraint op.mode == my_ip_c::mode_e::A;
    constraint op.mode == A;
    constraint op.mode in [A, C, D];
    activity {
      op;
  }
}
```

Example 244—Resolution of enum item references

8 Example 245 demonstrates how name resolution is affected by using package aliases. P2::s is resolved to 9 P3::P4::s and not to P1::P2::s, because the package alias takes precedence over the wildcard import 10 in resolving P2.

```
package P1 {
   package P2 {
      struct s {}
   }
}

package P3 {
   package P4 {
      struct s {}
   }
}

component pss_top {
   import P1::*;
   import P3::P4 as P2;
   action test {
      P2::s f;
   }
}
```

Example 245—Resolution in presence of package alias

2

## 122. Test realization

2 A PSS model interacts with foreign languages in order to drive, or bring about, the behaviors that leaf-level 3 actions represent in a test scenario. This is done by calling application programming interfaces (APIs) 4 available in the execution environment, or generating foreign language code that executes as part of the test. 5 In addition, external code, such as reference models and checkers, may be used to help compute stimulus 6 values or expected results during stimulus generation.

7 The platform on which test generation takes place is generally referred to as the *solve platform*, while the 8 platform on which test execution takes place is called the *target platform*.

9 Logic used to help compute stimulus values is coded using *procedural constructs* (see 22.7), possibly 10 invoking a foreign procedural interface on the solve platform (see 22.4). The implementation of runtime 11 behavior of leaf-level actions can similarly be specified with procedural constructs, possibly invoking a 12 foreign procedural interface on the target platform or invoking *target template functions* (see 22.6). 13 Alternatively, implementation of actions and other scenario entities can be specified as *target code template* 14 *blocks* (see 22.5). In all cases, the constructs for specifying implementation of PSS entities are called *exec* 15 *blocks*.

16 Functions can be defined in PSS as a means to factor out and reuse portable procedural logic required for the 17 implementation of scenario entities in *exec blocks* (see 22.3). Functions may take parameters and optionally 18 return a result value. Like *exec blocks*, functions are defined in terms of procedural constructs or as target 19 code templates.

#### 20 22.1 exec blocks

21 *exec block*s provide a mechanism for associating specific functionality with a **component**, an **action**, a flow/22 resource object, or a **struct** (see Syntax 83). A number of *exec block* kinds are used to implement scenario 23 entities.

- init\_down and init\_up exec blocks allow component data fields to be assigned a value as the component tree is being elaborated (see 9.4).
- body exec blocks specify the actual runtime implementation of atomic actions.
- 27 **pre\_solve** and **post\_solve** *exec block*s of **actions**, flow/resource objects, and **struct**s are a way to involve arbitrary computation as part of the scenario solving.
- Other **exec** kinds serve more specific purposes in the context of pre-generated test code and auxiliary files.

# 122.1.1 Syntax

```
exec_block_stmt ::=
   exec block
  target code exec block
  | target_file_exec_block
  stmt terminator
exec block ::= exec exec kind { { exec stmt } }
exec kind ::=
   pre solve
  post solve
  pre body
  body
  header
  declaration
  run start
  run end
  init down
  | init up
  init
exec stmt ::=
   procedural stmt
  exec super stmt
exec super stmt ::= super;
target code exec block ::= exec exec kind language identifier = string literal;
target file exec block ::= exec file filename string = string literal;
```

Syntax 83—exec block declaration

# 4 The following also apply:

3

- 5 a) exec block content is given in one of two forms: as a sequence of procedural constructs (possibly involving foreign function calls) or as a text segment of target code parameterized with PSS attributes.
- 8 b) In either case, a single *exec block* is always mapped to implementation in no more than one foreign language.
- 10 c) In the case of a target-template block, the target language shall be explicitly declared; however, when using procedural constructs, the corresponding language may vary.
- 12 d) "exec init" is an alias for "exec init\_up," and is considered deprecated as of PSS 2.0. The keyword "init" may be removed in a future version of this standard. Users should use "init up" instead.
- Multiple *exec block*s of the same kind may be declared in a given definition scope. If multiple *exec block*s of the same kind are declared in a given definition scope, they shall be considered as a single *exec block* of the given kind, processed in source order.

### 17 22.1.2 exec block kinds

18 The following list describes the different *exec block* kinds:

- pre\_solve—valid in action, flow/resource object, and struct types. The pre\_solve block is processed prior to solving of random-variable relationships in the PSS model. pre\_solve exec blocks are used to initialize non-random variables that the solve process uses. See also 16.4.12.
- post\_solve—valid in action, flow/resource object, and struct types. The post\_solve block is processed after random-variable relationships have been solved. The post\_solve exec block is used to compute values of non-random fields based on the solved values of random fields. See also 16.4.12.
- pre\_body—valid in action, flow/resource object, and struct types. The pre\_body block is an exec block evaluated on the solve platform that is evaluated after exec post\_solve and before exec body is evaluated as part of the test realization process. It is evaluated after executor assignments and memory allocations are completed for the given action, but before code is generated to represent the body block. Solve functions may be called in this exec block, as well as the executor(), addr value solve(), and addr value abs() functions.
- body—valid in action types. The body block constitutes the implementation of an atomic action.
  The body block of each action is invoked in its respective order during the execution of a scenario—after the body blocks of all predecessor actions complete. Execution of an action's body may be logically time-consuming and concurrent with that of other actions. In particular, the invocation of exec blocks of actions with the same set of scheduling dependencies logically takes place at the same time. Implementation of the standard should guarantee that executions of exec blocks of same-time actions take place as close as possible.
- run\_start—valid in action, flow/resource object, and struct types. The run\_start block is a procedural non-time-consuming code block to be executed before any body block of the scenario is invoked. It is used typically for one-time test bring-up and configuration required by the context action or object. exec run\_start is restricted to pre-generation flow (see <u>Table 26</u>).
- run\_end—valid in action, flow/resource object, and struct types. The run\_end block is a procedural non-time-consuming code block to be executed after all body blocks of the scenario are completed. It is used typically for test bring-down and post-run checks associated with the context action or object. exec run\_end is restricted to pre-generation flow (see <u>Table 26</u>).
- init\_down/init\_up(init)—valid in component types. The init\_down and init\_up blocks are used to assign values to component attributes and to initialize foreign language objects. Component init\_down and init\_up blocks are called before the scenario root action's pre\_solve block is invoked. init\_down and init\_up blocks may not call target template functions.

32

33 34

35 36

37

38

39

- 1) init\_down—Starting with the root component, init\_down blocks are evaluated top-down for each component in the hierarchy. The relative order of evaluating init\_down blocks for components at the same level of hierarchy is undefined. For any component, the init\_down block shall be evaluated before its init\_up block is evaluated.
- 2) init\_up—For a leaf-level component (i.e., one that does not instantiate any subcomponents), the init\_up block shall be evaluated after its init\_down block (if any). A parent component's init\_up block shall be evaluated only after all subcomponent init\_up blocks have been evaluated.
- header—valid in action, flow/resource object, and struct types. The header block specifies top-level statements for header declarations presupposed by subsequent code blocks of the context
   action or object. Examples are '#include' directives in C, or forward function or class declarations.
- declaration—valid in action, flow/resource object, and struct types. The declaration block specifies declarative statements used to define entities that are used by subsequent code blocks. Examples are the definition of global variables or functions.

47 **exec header** and **declaration** blocks shall only be specified in terms of target code templates. All other **exec** 48 kinds may be specified in terms of procedural constructs or target code templates.

# 122.1.3 Examples

2 In Example 246, the init up exec blocks are evaluated in the following order:

```
a) init_up in pss_top.s1b) init_up in pss_top.s2c) init up in pss top
```

6 This results in the **component** fields having the following values:

```
7 a) s1.base_addr=0x2000 (init_up in pss_top overwrote the value set by
8    init_up in sub_c)
9 b) s2.base addr=0x1000 (value set by init up in sub c)
```

component sub\_c {
 int base\_addr;

 exec init\_up {
 base\_addr = 0x1000;
 }
};

component pss\_top {
 sub\_c s1, s2;

 exec init\_up {
 s1.base\_addr = 0x2000;
}

Example 246—Data initialization in a component

12 In Example 247, the init\_down and init\_up blocks will be evaluated in the following order:

```
13 - init_down in T
14 - init_down in T.c1
15 - init_down in T.c2
16 - init_up in T.c1
17 - init_up in T.c2
18 - init_up in T
```

};

```
component C {
    exec init_down {
    }
    exec init_up {
    }
}

component T {
    C c1, c2;
    exec init_down {
    }
    exec init_up {
    }
}
```

Example 247—init down and init up exec blocks

3 A diagram of the example is shown below:

2

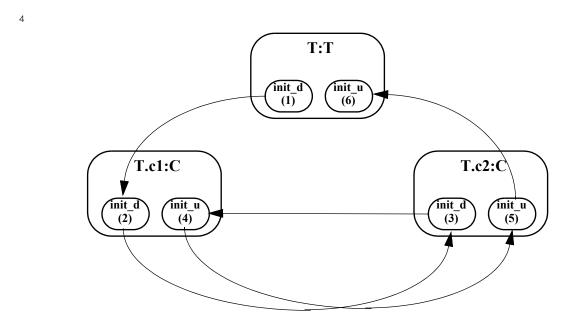

Figure 51—Order of invocation of init\_down and init\_up exec blocks

6 The order of initialization calls is annotated on each of the init\_d(own) and init\_u(p) blocks. Note that 7 init\_down in T is called first, followed by init\_down in T.c1, etc.

8 Note that a tool is free to execute the **exec init\_down** and **init\_up** blocks of sibling instances in arbitrary 9 order. For example, while the diagram above shows **init\_down** in T.cl executing before **init\_down** in 10 T.cl, the opposite order is also correct. The key requirements are that the **exec init\_down** block of a parent 11 component instance (e.g., T) execute before the **exec init\_down** block of any child **component** instances, 12 and that the **exec init\_up** block of a parent component instance (e.g., T) execute after all **exec init\_up** blocks 13 of child component instances have executed. This implies that the following ordering of execution is also 14 legal:

```
15 - init_down in T
16 - init_down in T.cl
```

```
1 - init_up in T.c1
2 - init_down in T.c2
3 - init_up in T.c2
4 - init_up in T
```

15

5 In Example 248, component pss\_top contains two instances of component sub\_c, named s1 and s2. 6 Component sub\_c contains a data field named base\_addr that controls the value to function 7 activate() when action A is traversed.

8 During construction of the component tree, component pss\_top sets s1.base\_addr=0x1000 and 9s2.base addr=0x2000.

10 Action pss\_top::entry traverses action sub\_c::A twice. Depending on which component instance 11 sub\_c::A is associated with during traversal, it will cause sub\_c::A to be associated with a different 12 base addr.

```
If sub_c::A executes in the context of pss_top.s1, sub_c::A uses 0x1000.

If sub_c::A executes in the context of pss_top.s2, sub_c::A uses 0x2000.
```

```
component sub c {
   bit[32] base addr = 0x1000;
   action A {
      exec body {
          // reference base addr in context component
          activate(comp.base addr + 0x10);
                           ^{-} activate() is an imported function
      }
   }
component pss top {
   sub c s1, s2;
   exec init up {
      s1.base addr = 0x1000;
      s2.base addr = 0x2000;
   action entry {
      sub c::A a;
      activity {
          repeat (2) {
             a; // Runs sub c::A with 0x1000 as base addr when
                 // associated with s1
                 // Runs sub c::A with 0x2000 as base addr when
                 // associated with s2
          }
   }
```

Example 248—Accessing component data field from an action

17 For additional examples of *exec block* usage, see <u>22.2.7</u>.

### 122.1.4 exec block evaluation with inheritance and extension

2 Both inheritance and type extension can impact the behavior of *exec blocks*. See also <u>20.1</u> and <u>20.2</u>.

#### 3 22.1.4.1 Inheritance and shadowing

4 exec blocks are considered to be virtual, in that a derived type that defines an exec block completely replaces 5 the behavior of any same-kind exec block (e.g., **body**) specified by its base type. Procedural exec blocks may 6 include the "**super**;" statement, which will execute the contents of the corresponding base-type exec 7 block(s) at that point (see 22.1.4.2).

8 The following examples use the core library target function **message()** to add a formatted line as a 9 message to the execution log, at **LOW** verbosity. In <u>Example 249</u>, action B inherits from action A and 10 shadows the **pre solve** and **body** exec blocks defined by action A.

```
import std_pkg::*;

action A {
   int a;

   exec pre_solve {
      a=1;
   }
   exec body {
      message(LOW, "Hello from A %d", a);
   }
}

action B : A {
   exec pre_solve {
      a=2;
   }
   exec body {
      message(LOW, "Hello from B %d", a);
   }
}
```

Example 249—Inheritance and shadowing

13 When an instance of action B is evaluated, the following is printed:

```
15 Hello from B 2
```

12

# 16 22.1.4.2 Using super

17 Specifying "super;" as a statement in a subtype executes the behavior of the same-kind procedural *exec* 18 *block*(s) from the base type, allowing a type to prepend or append behavior. The "super;" statement shall 19 not be allowed in a target-template *exec* block.

20 In Example 250, both A1 and A2 inherit from action A. Both execute the **pre\_solve** exec block inherited 21 from A. A1 invokes the **body** behavior of A, then displays an additional statement. A2 displays an additional 22 statement, then invokes the **body** behavior of A.

```
import std_pkg::*;
action A {
   int a;

   exec pre_solve {
     a=1;
   }
   exec body {
     message(LOW, "Hello from A %d", a);
   }
}

action A1 : A {
   exec body {
     super;
     message(LOW, "Hello from A1 %d", a);
   }
}

action A2 : A {
   exec body {
   message(LOW, "Hello from A2 %d", a);
   super;
   }
}
```

Example 250—Using super

3 When an instance of A1 is evaluated, the following is printed:

```
5 Hello from A 1
6 Hello from A1 1
```

2

7 When an instance of A2 is evaluated, the following is printed:

```
9 Hello from A2 1
10 Hello from A 1
```

# **11 22.1.4.3 Type extension**

12 Type extension enables additional features to be contributed to **action**, **component**, and **struct** types. Type 13 extension is additive and all *exec block*s contributed via type extension are evaluated, along with *exec block*s 14 specified within the initial definition. First, the initial definition's *exec block*s (if any) are evaluated. Next, 15 the *exec block*s (if any) contributed via type extension are evaluated, in the order that they are processed by 16 the PSS processing tool.

1 In Example 251, a type extension contributes an exec block to action A1.

import std\_pkg::\*;

action A {
 int a;

 exec pre\_solve {
 a=1;
 }
 exec body {
 message(LOW, "Hello from A %d", a);
 }
}

action A1 : A {
 exec body {
 super;
 message(LOW, "Hello from A1 %d", a);
 }
}

extend action A1 {
 exec body {
 message(LOW, "Hello from A1 extension %d", a);
 }
}

Example 251—Type extension contributes an exec block

4 When an instance of A1 is evaluated, the following is printed:

```
5
6 Hello from A 1
7 Hello from A1 1
8 Hello from A1 extension 1
```

1 In Example 252, two exec blocks are added to action A1 via extension.

import std pkg::\*; action A { int a; exec pre solve { a=1;exec body { message(LOW, "Hello from A %d", a); } action A1 : A { exec body { super; message(LOW, "Hello from A1 %d", a); } extend action A1 { exec body { message(LOW, "Hello from A1(1) extension %d", a); extend action A1 { exec body { message(LOW,"Hello from A1(2) extension %d", a);

Example 252—exec blocks added via extension

4 If the PSS processing tool processes the first extension followed by the second extension, then the following 5 is produced:

```
6
7 Hello from A 1
8 Hello from A1 1
9 Hello from A1(1) extension 1
Hello from A1(2) extension 1
```

11 If the PSS processing tool processes the second extension followed by the first extension, then the following 12 is produced:

```
13
14 Hello from A 1
15 Hello from A1 1
16 Hello from A1(2) extension 1
17 Hello from A1(1) extension 1
```

#### 122.2 Functions

2 Functions are a means to encapsulate behaviors used by **action**s and other entities to implement test 3 scenarios. Functions are called in procedural description contexts, and are akin to procedures in 4 conventional programming languages.

5 Functions can be declared in global, **package**, or **component** scopes. Functions can be *static* or *instance* 6 (*non-static*) functions. A global or package function is always static. A component function can be explicitly 7 declared as **static**. If a component function is non-static, each function call is associated with a specific 8 instance of that **component** type.

9 A function may be defined in one of three ways:

- Using native PSS procedural statements, possibly calling other functions (see <u>22.3</u>).
- As bound to a procedural interface in a foreign programming language, such as a function in C/C++, or a function/task in SystemVerilog (see 22.4). This only applies to static functions; an instance function cannot be bound.
- 14 As a target code template block (see 22.6).

15 The definition of a function in one of these three ways may be coupled with the function's initial declaration. 16 The definition may also be provided without a preceding declaration. In this case, the definition serves also 17 as a declaration. On the other hand, the definition may be provided separately from the declaration, in a 18 different lexical scope. The intent and semantics of a function are fixed by its declaration, but its 19 implementation could vary between different environments and contexts. However, a given PSS model, 20 along with all its source units, shall only contain one definition for any function (in case of an instance 21 function, at most one definition per derived component type).

22 Functions may be called from procedural *exec* blocks, namely **exec init\_down**, **init\_up**, **pre\_solve**, 23 **post\_solve**, **body**, **run\_start**, and **run\_end**. Functions called from **exec init\_down**, **init\_up**, **pre\_solve**, and 24 **post\_solve** are evaluated on the *solve platform*, whereas functions called from **exec body**, **run\_start** and 25 **run\_end** are evaluated on the *target platform*. If a function is explicitly declared as **solve** or **target**, its usage 26 is restricted to the context of exec blocks of corresponding kinds.

27 A static function declared in a component scope may be shadowed by a function declaration with the same 28 name in a derived component, which can be static or non-static. The function declaration in the derived 29 component may have a different return type or arguments than in the base component.

30 An instance function declared in a component scope may be shadowed by an instance function declaration 31 with the same name in a derived component. The function declaration in the derived component must have 32 the same return type and arguments as that in the base component. The function in the base type may be 33 called from within the function in the derived type by calling "super. < function name > (...)".

34 However, an instance function cannot be shadowed by a static function.

35 When the shadowed element is an instance function, the function call is *polymorphic*, that is, the actual 36 function called depends on its context component. See <u>20.1</u> for details. On the other hand, static functions 37 calls are not polymorphic.

# 38 22.2.1 Function declarations

39 A function prototype is declared in a **package** or **component** scope within a PSS description. The function 40 prototype specifies whether the function availability is restricted to a **solve** or **target** platform, whether it is 41 static, the function name, return type, and function parameters. See **Syntax 84**. Note that the syntax shown 42 here is for the declaration of a function prototype only, where the definition is provided separately. A

1 function can also be declared and defined at once using a procedural statement block, a target code template, 2 or an import function statement (see 22.3, 22.6, and 22.4, respectively). The same syntax is used for 3 specifying the prototype in these cases also.

## 4 22.2.1.1 Syntax

```
function decl ::=
   [ platform qualifier ] [ pure ] [ static ] function function prototype;
platform qualifier ::=
     target
   solve
function prototype ::=
   function return type function identifier function parameter list prototype
function return type ::=
   void
  data type
function parameter list prototype ::=
   ([function parameter { , function parameter } ])
  ( { function parameter, } varargs parameter)
function parameter ::=
   [ function parameter dir | const ] data type identifier [ = constant expression ]
  | [const] (type | ref type category | struct ) identifier
function parameter dir ::=
   input
  output
  inout
varargs parameter ::= (data type | type | ref type category | struct) ... identifier
type category ::=
  action
 component
 struct kind
```

Syntax 84—Function declaration

- 8 a) Functions declared in global or package scopes are considered static, regardless of whether the static qualifier is used.
- 10 b) The optional *platform\_qualifier* (either **solve** or **target**) specifies function availability. An unquali-11 fied function is assumed to be available during all phases of test generation and execution.
- Static functions (declared any scope) are called optionally using package or component type qualification with the scope operator (::).
- d) Instance functions are called optionally using the dot operator (.) on a component instance expression.

### 122.2.1.2 Examples

2 For an example of declaring a function, see 22.2.2, below.

# 3 22.2.1.3 Specifying function availability

4 In some environments, test generation and execution are separate activities. In those environments, some 5 functions may only be available during test generation, on the *solve platform*, while others are only available 6 during test execution, on the *target platform*. For example, reference model functions may only be available 7 during test generation while the utility functions that program hardware devices may only be available 8 during test execution.

9 An unqualified function is assumed to be available during all phases of test generation and execution. 10 Qualifiers are specified to restrict a function's availability. Functions restricted to the *solve platform* shall 11 not be called directly or indirectly from *target execs*, namely **body**, **run\_start**, and **run\_end**. Similarly, 12 functions restricted to the *target platform* shall not be called from *solve execs*, namely **init\_down**, **init\_up**, 13 **pre\_solve**, **post\_solve**, and **pre\_body**.

14 Example 253 specifies function availability. Two functions are declared in the 15 external\_functions\_pkg package. The alloc\_addr function allocates a block of memory, while 16 the transfer\_mem function causes data to be transferred. Both of these functions may be present in all 17 phases of test execution in a system where solving is done on-the-fly as the test executes; therefore, no 18 platform qualifier is used.

19 In a system where a pre-generated test is to be compiled and run on an embedded processor, memory 20 allocation may be pre-computed. Data transfer shall be performed when the test executes. The 21 pregen\_tests\_pkg package specifies these restrictions: alloc\_addr is only available during the 22 solving phase of stimulus generation, while transfer\_mem is only available during the execution phase 23 of stimulus generation. PSS processing uses this specification to ensure that the way imported functions are 24 used aligns with the restrictions of the target environment.

```
package external_functions_pkg {
   function bit[31:0] alloc_addr(bit[31:0] size);
   function void transfer_mem(
      bit[31:0] src, bit[31:0] dst, bit[31:0] size
   );
}

package pregen_tests_pkg {
   import solve function external_functions_pkg::alloc_addr;
   import target function external_functions_pkg::transfer_mem;
}
```

Example 253—Function availability

1 Example 254 demonstrates an **activity** with reactive control flow based on values returned from a target 2 function called in an **exec body** block.

```
3
        component my_ip_c {
          import target C function int sample DUT state();
             // specify mapping to target C function by that same name
          action check state {
            int curr_val;
            exec body {
              curr val = comp.sample DUT state();
                 // value only known during execution on target platform
          };
          action A { };
          action B { };
          action my_test {
            check state cs;
            activity {
              repeat {
                cs;
                 if (cs.curr val % 2 == 0) {
                  do A;
                 } else {
                  do B;
              } while (cs.curr val < 10);</pre>
          };
        };
```

Example 254—Reactive control flow

5

4

#### 6 22.2.2 Parameters and return types

7 A function shall explicitly specify a data type as its return type or use the keyword **void** to indicate that the 8 function does not return a value. Function return values shall be either plain-data types (scalars and 9 aggregates thereof) or reference types. Functions shall not return **action** types, **component** types, or flow/ 10 resource object types without the **ref** modifier.

11 A function may specify any number of formal parameters, stating their types and names. Function 12 parameters shall be either plain-data types or reference types. Functions shall not have parameters of **action** 13 types, **component** types, or flow/resource object types without the **ref** modifier. Functions may also declare 14 generic parameters without stating their specific type, and may declare a variable number of parameters—15 see 22.2.5. Note that the set of types allowed for imported foreign functions is restricted (see 22.4).

16 Parameter direction modifiers (**input**, **output**, or **inout**) are optional in the function declaration. However, if 17 they are specified in the function declaration, such a function may only be imported (see <u>22.4</u>). Functions 18 whose definition is built into implementations, such as functions included in the PSS core library (see

- 1 <u>Clause 24</u>), may also have **output** or **inout** parameters. In the declaration of native functions and target-2 template functions, direction modifiers shall not be used.
- 3 Example 255 declares a function in a package scope. In this case, the function compute\_value returns 4 an int, accepts an input value (val), and returns an output value via the out val parameter.

```
package generic_functions {
   function int compute_value(
    int val,
    output int out_val);
}
```

Example 255—Function declaration

# 7 22.2.3 Const parameters

8 *const* is an optional qualifier that may be associated with one of the function parameters and can be specified 9 for native functions only.

10 A function parameter declared with the *const* qualifier is considered constant in the scope of the function, 11 i.e., this parameter value cannot be changed in the function body. A constant of an aggregate data type can 12 be passed as an argument only to functions in which the corresponding parameter has a *const* qualifier.

13 An aggregate literal passed as an argument is a constant in the context of the function call, regardless of 14 whether the fields of the aggregate literal are themselves constant expressions. Therefore, the argument in 15 the function prototype requires the *const* qualifier.

- a) It shall be illegal to provide both *const* and *function\_parameter\_dir* qualifiers.
- 18 b) It shall not be allowed to add the *const* qualifier on reference types or collections thereof.
- 19 c) The *const* qualifier is an essential part of the function signature and must appear in redeclarations (and overrides) of a function.
- 21 Example 256 demonstrates declarations and usage of const parameters.

```
struct s {
 int a, b;
static const array<int, 3> MY ARR = {1,2,3};
static const s MY STRUCT = {.a = 1, .b =2};
function void copy array(const array<int, 3> src, array<int, 3> dst) {
 foreach (dst[i]) {
   dst[i] = src[i];
    // src[i] = dst[i]; // ERROR - src is const and its value cannot
                          // be changed
function void swap structs(s s1, s s2) {
   s tmp = s1;
   s1 = s2;
   s2 = tmp;
component pss top {
 array<int, 3> my arr;
 s s1, s2;
 exec init {
   copy array(my arr, MY ARR); // ERROR: dst parameter is not const
   copy array(my arr, {1,2,3}); // ERROR: dst parameter is not const
   copy_array(MY_ARR, my_arr); // OK
    swap_structs(s1, MY_STRUCT); // ERROR: s2 parameter is not const
    swap structs(s1, s2);
                                  // OK
}
```

Example 256—const parameter declaration

3 In Example 256 above, the function copy\_array accepts two array parameters src and dst. src is 4 declared with the const qualifier; therefore, inside the function body, its elements cannot be modified. dst 5 is not declared as const. The first call of copy\_array in the exec init is illegal because MY\_ARR is a 6 static constant but passed as the second argument, the non-const dst parameter. Similarly, the second call 7 of copy\_array in the exec init is illegal because the literal expression {1,2,3} is treated as a 8 constant in the context of the function call.

9 The first call to the swap\_structs function is illegal because the static constant struct MY\_STRUCT is 10 passed as an argument to a function whose parameters are declared non-const.

### 11 22.2.4 Default parameter values

12 Default parameter values serve as the actual values for the respective parameters if explicit actual 13 parameters are missing in the function call.

- A default parameter value shall be specified as a constant expression, and therefore can only be specified for a parameter of a plain-data type.
- 17 b) In a function declaration, following a parameter with a specified default value, all subsequent parameters must also have default values specified.
- 19 c) A default parameter value is in effect for redeclarations (and overrides) of a function. A default
  20 parameter value shall not be specified in the redeclaration of a function if already declared for the
  21 same parameter in a previous declaration, even if the value is the same.

- d) In an import function declaration, default parameters are not allowed on **output** or **inout** arguments.
- 2 Example 257 demonstrates the declaration and use of a default parameter value.

```
function void foo(int x, int y = 100);
function void bar() {
   foo(3,200); // the value 200 is used for parameter y
   foo(3); // the value 100 is used for parameter y
}
```

Example 257—Default parameter value

# 5 22.2.5 Generic and varargs parameters

6 *Generic parameters* and *varargs parameters* are means to declare functions that are generic or variadic with 7 respect to their parameters. Examples are functions that apply to all actions or objects as such, and functions 8 that involve string formatting.

9 Generic and varargs parameters are used for the declaration of functions whose definition is built into 10 implementations. In particular, they are used to declare functions included in the PSS core library (see 11 Clause 24). PSS does not provide a native mechanism to operate on an unspecified number of parameters or 12 on parameters with no declared type, nor does PSS define mapping of functions with generic/varargs 13 parameters to foreign languages.

- A generic parameter is declared either with the keyword **type** or with a *type category*, rather than with a specific type. A value of any type (if **type** was specified), or any type that belongs to the specified category (if a type category was specified), is accepted in the function call. In the case of the **struct** category, the **ref** modifier shall not be used, but for the other categories (**component**, action, one of the object kinds), the **ref** modifier shall be used. See more on the use of type categories in 11.3.2.
- 21 b) Default values may not be specified for generic parameters.
- 22 c) The varargs parameter (ellipsis notation "...") signifies that zero or more trailing values may be 23 passed as actual parameters in the function call. Note that a varargs parameter may only occur as the 24 last parameter in the parameter list.
- In a function call, the expressions corresponding to a varargs parameter must all be of the declared type if a type is specified, or belong to the same type category if one is specified. Note that in the case of a type category, the types of the actual parameter expressions may vary, so long as they all belong to the specified category. When a varags parameter is declared with the keyword **type**, actual parameters types may vary with no restriction.
- 30 Example 258 demonstrates the declaration and use of a generic parameter.

```
function void foo(struct x);
struct my_struct {};
struct your_struct {};
function void bar() {
    my_struct s1;
    your_struct s2;
    foo(s1);
    foo(s2);
}
```

Example 258—Generic parameter

3 Example 259 demonstrates the declaration and use of a varargs parameter.

```
function string format_string(string format, type ... args);
function void bar() {
   string name = "John";
   int age = 55;
   string result;
   result = format_string("name %s: age %d", name, age);
}
```

Example 259—Varargs parameter

#### 6 22.2.6 Pure functions

7 *Pure functions* are functions for which the return value depends only on the values of their parameters, and 8 their evaluation has no side-effects. Declaring a function as **pure** may provide the PSS implementation with 9 opportunities for optimization. Note that a function declared as **pure** may lead to unexpected behavior if it 10 fails to obey these rules.

11 The following rules apply to **pure** functions, that is, functions declared with the **pure** modifier:

- 12 a) Only non-void functions with no **output** or **inout** parameters may be declared **pure**.
- 13 b) The **pure** keyword may be omitted in a function definition if its original declaration contains the **pure** keyword; it is still considered pure.

15 A non-pure function shall not be declared as pure in derived types.

# 16 **22.2.6.1 Examples**

17 Example 260 demonstrates declaration and use of **pure** functions.

```
pure function int factorial(int n);
action A {
   rand int vals[10];
   int factorial_vals[10];

   exec post_solve {
      foreach (vals[i]) {
        factorial_vals[i] = factorial(vals[i]);
      }
   }
}
```

Example 260—Pure function

3 In the example above, the function factorial() is pure and therefore will not necessarily be re-4 evaluated for each element in the array. If some elements in the array are equal, the PSS implementation 5 may choose to use the result of a previous evaluation, and not evaluate the function again.

## 6 22.2.7 Calling functions

2

7 Functions may be called directly from *exec block*s or from other functions using *procedural constructs* (see 8 22.7). Recursive function calls are allowed.

9 Functions not returning a value (declared with **void** return type) may only be called as standalone procedural 10 statements. Functions returning a value may be used as operands in expressions; the value of that operand is 11 the value returned by the function. The function can be used as a standalone statement and the return value 12 discarded by casting the function call to **void**:

```
13
14 (void) function_call();
```

15 Calling a nonvoid function as if has no return value shall be legal, but it is recommended to explicitly 16 discard the return value by casting the function call to **void**, as shown above.

17 Example 261 demonstrates calling various functions. In this example, the mem\_segment\_s buffer object 18 captures information about a memory buffer with a random size. The specific address in an instance of the 19 mem\_segment\_s object is computed using the alloc\_addr function. alloc\_addr is called after the 20 solver has selected random values for the rand fields (specifically, size in this case) to select a specific 21 address for the addr field.

package external functions pkg { function bit[31:0] alloc addr(bit[31:0] size); function void transfer mem( bit[31:0] src, bit[31:0] dst, bit[31:0] size buffer mem\_segment\_s { rand bit[31:0] size; bit[31:0] addr; constraint size in [8..4096]; exec post solve { addr = alloc addr(size); } component mem xfer { import external functions pkg::\*; action xfer a { input mem segment s in buff; output mem segment s out buff; constraint in buff.size == out buff.size; exec body { transfer mem(in buff.addr, out buff.addr, in buff.size);

Example 261—Calling functions

2

3 A function call shall only be valid if the function has an existing definition available on the relevant 4 platform. In case of an instance function, a function call shall be valid if the function has an existing 5 definition available on the relevant platform, defined in context of the relevant component instance type. It is 6 possible to declare an instance function in context of a component base type but provide a definition only in 7 context of its subtypes, as long as no function call is done in context of a base type instance.

8 Example 262 demonstrates the function call restrictions when a function is declared but not defined. It 9 declares various functions in the global package or in a component, some of them restricted to a **solve** or 10 **target** platform. Then various definitions are provided to these functions, some add a platform restriction 11 not specified in the original declaration. Some of the function calls within the **post\_solve** and **body** exec 12 blocks are valid, some are invalid, according to these restrictions.

```
import std pkg::*;
function int func1(int a, int b);
function int func2(int a, int b);
solve function int func3(int a);
target function void func4(int a);
function int func1(int a, int b) { // definition for any platform
   return a+b;
solve function int func2(int a, int b) { // solve-only definition
   return a+b;
function int func3(int a) { // definition for the solve function
   randomize res with {
       res > a;
   };
   return res;
function void func4(int a) \{ // definition for the target function
   message(LOW, "The value is %d", a);
component base comp {
   function void func5();
   action do it {
       int a, b, c, x, y, z;
       exec post solve {
           x = func1(1,2);
           y = func2(3,4);
           z = func3(5);
                        // ERROR: calling a target function
           func4(6);
           comp.func5(); // OK under comp1, ERROR under comp2
       exec body {
           a = func1(1,2);
           b = func2(3,4); // ERROR: calling a solve function
           c = func3(5); // ERROR: calling a function
                          // with a solve-only definition
           func4(6);
           comp.func5(); // OK under comp2, ERROR under comp1
       }
   }
component comp1: base comp {
   solve function void func5() { // solve-only definition
       print("I am comp1::func5");
   }
}
component comp2: base comp {
   message(LOW, "I am comp2::func5");
   }
```

Example 262—Function calls restrictions

### 2 22.3 Native PSS functions

3 It is possible to specify the definition for native PSS functions using the procedural constructs described in 4 22.7.

5 For an instance function, the definition (if provided) shall be in the same **component** type as the original 6 declaration (either in its initial definition or in an extension) or in a derived **component**. For a static 7 function, the definition shall be in the same **package** or **component** as the original declaration (in case of a 8 component, either in its initial definition or in an extension).

# 9 22.3.1 Syntax

1

11

```
procedural function
                               platform qualifier
                     ::=
                           Γ
                                                    1
                                                            pure
   function prototype { { procedural stmt } }
platform_qualifier ::=
   target
  solve
function prototype ::= function return type function identifier function parameter list prototype
function_return_type ::=
   void
  data type
function parameter list prototype ::=
   ([function_parameter { , function_parameter } ])
  ( { function parameter , } varargs parameter )
function parameter ::=
   [function_parameter_dir] data_type identifier[= constant_expression]
  | ( type | ref type_category | struct ) identifier
function_parameter_dir ::=
   input
  output
  inout
varargs_parameter ::= ( data_type | type | ref type_category | struct ) ... identifier
type category ::=
  action
 component
 struct kind
```

Syntax 85—Function definition

12 The optional *platform\_qualifier* (either **solve** or **target**) specifies function availability. If the function 13 declaration is provided separately and is qualified, *platform\_qualifier* must be the same, or it may be 14 omitted. If the function declaration is unqualified, *platform\_qualifier* restricts the function availability for 15 the PSS model. If no separate function declaration exists, this definition also serves as the declaration, and 16 *platform\_qualifier* or its absence is treated accordingly (see 22.2.1 and Example 262).

1 For native PSS functions, *function\_parameter\_dir* shall be left unspecified for all parameters of the function, 2 both in the original function declaration (if provided) and in the native PSS function definition.

# **3 22.3.2 Parameter passing semantics**

4 Parameter direction shall be unspecified in the function prototype for native PSS functions. This implies that 5 the parameter direction (**input**, **output**, or **inout**) shall not be used. If the function declaration contains 6 directions for parameters, this function shall not have a native implementation.

7 In the implementation of these functions, the following apply:

- Parameters of scalar data types are passed by value. Any changes to these parameters in the callee do not update the values in the caller.
- Parameters of aggregate data types are passed as a handle to the instance in the caller. Updates to these parameters in the callee will modify the instances in the caller. When a variable of inherited type is passed as a parameter of base type, only the fields present in the base type are visible within the function. Note that as variables, parameters of aggregate data types have value semantics in assignment and equality expressions (see <u>8.3</u> and <u>8.5.3</u>).
- Parameters of reference data types are passed as reference assignments. The parameter points to (is an alias to) the entity referred to in the actual parameter expression. Note that as variables, parameters of reference types have reference semantics in assignment and equality expressions (see <u>8.3</u> and <u>8.5.3</u>), and may evaluate to **null**.
- 19 Example 263 shows the parameter passing semantics.

```
package generic functions {
   struct params_s {
      int x;
   };
   struct params inh s : params s {
      int y;
   // Prototypes
   function void set val0(params s p, int a);
   function void set vall(params s p dst, params s p src);
   function params s zero attributes();
   // Definitions
   function void set_val0(params_s p, int a)
      p.x = a;
     a = 0;
   function void set vall(params s p dst, params s p src)
      p dst.x = p src.x;
   function params s zero attributes()
      params s s;
      s.x = \overline{0};
     return s;
   component A {
     params s p;
      params_inh_s p_inh1, p_inh2;
      int a;
      exec init up {
        a = 10;
        p.x = 20;
         set val0(p, a);
         // p.x is set to 10 at this point and a is unchanged
         set val1(p, zero attributes());
         // p.x is set to 0 at this point
         // Variables of inherited type may be passed as
         // function parameters of base type
         p inh1.x = 5;
         p_inh1.y = 15;
         p_{inh2.x} = 10;
         p inh2.y = 20;
         set_val1(p_inh1, p_inh2);
         // The value of p inh1.y can never be changed by set val1 because
         // set val1 can only access fields of params s (i.e., x)
      }
   };
```

Example 263—Parameter passing semantics

# 122.4 Foreign procedural interface

2 Static function declarations in PSS may expose, and ultimately be bound to, foreign language APIs 3 (functions, tasks, procedures, etc.) available on the target platform and/or on the solve platform. A function 4 that was previously declared in the PSS description can be designated as *imported*. Calling an imported 5 function from a PSS procedural context invokes the respective API in the foreign language. Parameters and 6 result passing are subject to the type mapping defined for that language.

7 Instance functions cannot be imported.

# 8 22.4.1 Definition using imported functions

9 Additional language qualifiers are added to imported functions to provide more information to the tool about 10 the way the function is implemented. In typical use, such qualifiers are specified in an environment-specific 11 package (e.g., a UVM environment-specific package or C-test-specific package).

12 A **static** function declared in a **component** can only be imported in the scope of the same component type. It 13 shall be illegal to import a function declared in a base component type within a derived or unrelated 14 component type.

15 It shall be illegal to import a function declared in a *template* **component** type.

# 16 22.4.1.1 Syntax

```
import_function ::=
    import [ platform_qualifier ] [ language_identifier ] function type_identifier ;
    | import [ platform_qualifier ] [ language_identifier ] [ static ] function function_prototype ;
    platform_qualifier ::=
        target
        | solve
        function_parameter ::=
            [ function_parameter_dir | const ] data_type identifier [ = constant_expression ]
            | [const] ( type | ref type_category | struct ) identifier
```

Syntax 86—Imported function qualifiers

19 The following also apply:

- 20 a) The first form of *import function* can only be used when a separate function declaration is provided.
- 21 b) The optional *platform\_qualifier* (either **solve** or **target**) specifies function availability. If the function declaration is provided separately and is qualified, *platform\_qualifier* must be the same, or it may be omitted. If the function declaration is unqualified, *platform\_qualifier* restricts the function availability for the current PSS model. If no separate function declaration exists, this definition also serves as the declaration, and *platform\_qualifier* or its absence is treated accordingly (see 22.2.1 and Example 262).
- 27 c) Return values and parameter values of imported functions are restricted to the following types:
- bit or int, provided width is no more than 64 bits
- 29 **2) bool**
- 30 **3) enum**
- 31 **4) string**

- 5) chandle
- 2 6) struct

8

13

14

24

36

- 7) **array** whose element type is one of those listed in 1-6 above, including a sub-array
- 4 8) **list** whose element type is one of those listed in 1-6 above, except **string** or **chandle**
- See Annex D for type-mapping rules to C, C++, and SystemVerilog.
- Parameter direction modifiers may be used in the **function** declaration or in the **import** declaration to specify the passing semantics between PSS and the foreign language:
  - 1) If the value of an **input** parameter is modified by the foreign language implementation, the updated value is not reflected back to the PSS model.
- An **output** parameter sets the value of a PSS model variable. The foreign language implementation shall consider the value of an **output** parameter to be unknown on entry; it shall specify a value for an **output** parameter.
  - 3) An **inout** parameter takes an initial value from a variable in the PSS model and reflects the value specified by the foreign language implementation back to the PSS model.
- 15 e) In the absence of an explicit direction modifier, parameters default to **input**.

16 In addition, the following apply when the second form of *import\_function* is used (with the function 17 prototype specified):

- a) If the direction for a parameter is left unspecified in the **import** declaration, it defaults to **input**.
- 19 b) The prototype specified in the **import** declaration shall match the prototype specified in the **func-**20 **tion** declaration in the following ways:
- 21 1) For a **static** function declared in a **component**, the **static** qualifier shall be used.
- 22 2) The number of parameters shall be identical.
- 23 3) The parameter names, types, and directions shall be identical.
  - 4) The return types shall be identical.

### 25 22.4.1.2 Specifying an implementation language

26 The implementation language for an imported function can be specified implicitly or explicitly. In many 27 cases, the implementation language need not be explicitly specified because the PSS processing tool can use 28 sensible defaults (e.g., all imported functions are implemented in C++). Explicitly specifying the 29 implementation language using a separate statement allows different imported functions to be implemented 30 in different languages, however (e.g., reference model functions are implemented in C++, while functions to 31 drive stimulus are implemented in SystemVerilog).

32 Example 264 shows explicit specification of the foreign language in which the imported function is 33 implemented. In this case, the function is implemented in C. Notice that only the name of the imported 34 function is specified and not the full function prototype.

```
package known_c_functions {
    import C function generic_functions::compute_expected_value;
}
```

Example 264—Explicit specification of the implementation language

# 37 22.4.2 Imported classes

38 In addition to interfacing with external foreign language functions, the PSS description can interface with 39 foreign language classes. See also Syntax 87.

# 122.4.2.1 Syntax

```
import_class_decl ::= import class import_class_identifier [ import_class_extends ]
{ { import_class_function_decl } }
import_class_extends ::= : type_identifier { , type_identifier }
import_class_function_decl ::= function_prototype;
```

Syntax 87—Import class declaration

4 The following also apply:

- 5 a) Imported class functions support the same return and parameter types as imported functions. **import** class declarations also support capturing the class hierarchy of the foreign language classes.
- Fields of **import class** type can be instantiated in **package** and **component** scopes. An **import class** field in a **package** scope is a global instance. A unique instance of an **import class** field in a **component** exists for each component instance.
- 10 c) Imported class functions are called from an exec block just as imported functions are.

## 11 22.4.2.2 Examples

15

12 Example 265 declares two imported classes. import class base declares a function base\_function, 13 while import class ext extends from import class base and adds a function named ext\_function.

```
import class base {
    void base_function();
}

import class ext : base {
    void ext_function();
}
```

Example 265—Import class

# 16 22.5 Target-template implementation of exec blocks

17 Implementation of **exec**s may be specified using a *target template*—a string literal containing code in a 18 specific foreign language, optionally embedding references to fields in the PSS description. Target-template 19 implementation is restricted to *target exec* kinds (**body**, **run\_start**, **run\_end**, **header**, and **declaration**). In 20 addition, target templates can be used to generate other text files using **exec file**. Target-template 21 implementations may not be used for *solve execs* (**init\_down**, **init\_up**, **pre\_solve**, **post\_solve**, and 22 **pre\_body**).

23 Target-template **exec**s are inserted by the PSS tool verbatim into the generated test code, with embedded 24 expressions substituted with their actual values. Multiple target-template *exec block*s of the same kind are 25 allowed for a given action, flow/resource object, or **struct**. They are (logically) concatenated in the target 26 file, as if they were all concatenated in the PSS source.

#### 27 22.5.1 Target language

28 A *language\_identifier* serves to specify the intended target programming language of the code block. 29 Clearly, a tool supporting PSS must be aware of the target language to implement the runtime semantics. 30 PSS does not enforce any specific target language support, but recommends implementations reserve the

1 identifiers **C**, **CPP**, and **SV** to denote the languages C, C++, and SystemVerilog respectively. Other target 2 languages may be supported by tools, given that the abstract runtime semantics are kept. PSS does not define 3 any specific behavior if an unrecognized *language identifier* is encountered.

4 Each target-template **exec** block is restricted to one target language in the context of a specific generated 5 test. However, the same **action** may have target-template **exec** blocks in different languages under different 6 **packages**, given that these **packages** are not used for the same test.

#### 7 22.5.2 exec file

8 Not all the artifacts needed for the implementation of tests are coded in a programming language that tools 9 are expected to support as such. Tests may require scripts, command files, make files, data files, and files in 10 other formats. The **exec file** construct (see 22.1) specifies text to be generated out to a given file. **exec file** 11 constructs of different actions/objects with the same target are concatenated in the target file in their 12 respective scenario flow order.

# 13 22.5.3 Referencing PSS fields in target-template exec blocks

14 Implementing test intent requires using data from the PSS model in the code created from target-template 15 exec blocks. PSS variables are referenced using *mustache* notation: {{expression}}. A reference is to 16 an expression involving variables declared in the scope in which the exec block is declared. Only scalar 17 variables (except chandle) can be referenced in a target-template exec block.

# 18 22.5.3.1 Examples

""";

}

19 Example 266 shows referencing PSS variables inside a target-template exec block using mustache notation.

```
component top {
   struct S {
      rand int b;
   }
   action A {
      rand int a;
      rand S s1;
      exec body C = """
```

Example 266—Referencing PSS variables using mustache notation

printf("a={{a}} s1.b={{s1.b}} a+b={{a+s1.b}}n");

1 A variable reference can be used in any position in the generated code. Example 267 shows a variable 2 reference used to select the function being called.

```
component top {
    action A {
        rand bit[1:0] func_id;
        rand bit[3:0] a;
        exec body C = """
            func_{{func_id}}({{a}});
        """;
        }
    }
```

Example 267—Variable reference used to select the function

5 One implication of this is that a mustache reference cannot be used to assign a value to a PSS variable.

```
6 Example 267 also declares a random func_id variable that identifies a C function to call. When a PSS tool
7 processes this description, the following output shall result, assuming func_id==1 and a==4:
8
9 func 1(4);
```

10 Example 268 shows how a procedural **pre\_solve** exec block is used along with a target-template declaration 11 exec block to allow programmatic declaration of a target variable declaration.

```
enum obj_type_e {my_int8,my_int16,my_int32,my_int64};
function string get_unique_obj_name();
import solve function get_unique_obj_name;

buffer mem_buff_s {
   rand obj_type_e obj_type;
   string obj_name;

   exec post_solve {
      obj_name = get_unique_obj_name();
   }

   // declare an object in global space
   exec declaration C = """
      static {{obj_type}} {{obj_name}};
   """;
   };
```

Example 268—Allowing programmatic declaration of a target variable declaration

14 Assume that the solver selects my\_intl6 as the value of the obj\_type field and that the 15 get\_unique\_obj\_name() function returns field\_0. In this case, the PSS processing tool shall 16 generate the following content in the declaration section:

```
18 static my_int16 field__0;
```

4

# **122.5.3.2 Formatting**

2 When a variable reference is converted to a string, the result is formatted as follows:

```
        signed decimal (%d)

        signed decimal (%d)

        signed decimal (%dd)

        signed decimal (%dd)

        signed decimal (%dd)

        signed decimal (%dd)

        signed decimal (%dd)

        string (*signed)

        string (%s)

        pointer (%p)

        signed decimal (%dd)

        string (%s)

        pointer (%p)

        signed decimal (%dd)
```

# 9 22.5.4 Capturing comments in target-template exec blocks

10 To retain implementations inside a template exec block as PSS comments and prevent the code from 11 appearing in the target code, the language allows a special commenting notation with a hash inside braces 12 (without whitespace). The token {# introduces a comment, which ends with the successive occurrence of 13 #}, enabling a multi-line comments capture. And the notation {#} introduces a comment that ends with the 14 current line.

# 15 22.5.4.1 Examples

16 Example 269 demonstrates the usage of a multi-line comment where an implementation with an individual 17 mode-based API declaration is commented and replaced with a declaration based on the action usage. The 18 example also captures the usage of a single-line comment where a constant variable implementation is 19 commented and replaced with a static one.

```
enum op mode e {rx,tx,copy};
component transactor {
 list <op_mode_e> op_mode_l;
  exec init up {
    op_mode_l = \{rx, tx\};
  action read a {
    rand op mode e opmode;
    rand int trans size;
    constraint opmode in comp.op mode 1;
    exec declaration C = """
      //This comment will appear in the target code.
      //{{opmode}} - Solved value will appear in the target code.
         This comment block will not appear in target code.
         static void transactor init rx init();
         static void transactor init tx init();
         static void transactor init copy init();
      #}
      static void transactor init {{opmode}} init();
      {#} const int trans size = {{trans size}};
     static int trans size = {{trans size}};
   """;
```

Example 269—Denoting multi- and single-line comments

### **3 22.6 Target-template implementation for functions**

4 When integrating with languages that do not have the concept of a "function," such as assembly language, 5 the implementation for functions can be provided by target-template code strings.

6 The target-template form of functions (see Syntax 88) allows interactions with a foreign language that do 7 not involve a procedural interface. Examples are injecting assembly code or global variables into generated 8 tests. The target-template forms of functions are always target implementations. Variable references may 9 only be used in expression positions. Function return values shall not be provided, i.e., only functions that 10 return void are supported. If a target-template function is an instance (non-static) function, PSS expressions 11 embedded in the target code (using mustache notation) may make reference to the instance attributes, 12 optionally using this. PSS comments can be added using the hash-inside-braces notation.

13 See also <u>22.5.3</u> and <u>22.5.4</u>.

### 14 **22.6.1 Syntax**

16

```
target_template_function ::= target language_identifier [ static ]

function function_prototype = string_literal;
```

Syntax 88—Target-template function implementation

1 The following also apply:

- 2 a) Parameter direction shall be unspecified in the function prototype for target-template functions. This implies that the parameter direction (**input**, **output**, or **inout**) shall not be used. If the function dec-
- laration contains directions for parameters, this function shall not have a target-template implementation.
- 6 b) The prototype specified in the target template declaration must match the prototype specified in the function declaration in the following way:
- 8 1) The number of parameters must be identical.
- 9 2) The parameter names and types must be identical.
- 10 3) The return types must be identical.

# 11 22.6.2 Examples

12 Example 270 provides an assembly-language target-template code block implementation for the do\_stw 13 function. Function parameters are referenced using mustache notation ({{variable}}).

```
package thread_ops_asm_pkg {
    target ASM function void do_stw(bit[31:0] val, bit[31:0] vaddr) = """
    loadi RA {{val}}
    store RA {{vaddr}}
    """;
}
```

Example 270—Target-template function implementation

### 16 22.7 Procedural constructs

17 This section specifies the procedural control flow constructs. When relevant, these constructs have the same 18 syntax and execution semantics as the corresponding activity control flow statements (see 12.4).

# 19 22.7.1 Scoped blocks

20 A scoped block creates a new unnamed nested scope, similar to C-style blocks.

#### 21 **22.7.1.1** Syntax

15

23

```
procedural_stmt ::=

procedural_sequence_block_stmt

| ...

procedural_sequence_block_stmt ::= [ sequence ] { { procedural_stmt } }
```

Syntax 89—Procedural block statement

24 The **sequence** keyword before the block statement is optional, and is provided to let users state explicitly 25 that the statements are executed in sequence.

26 Typically, blocks are used to group multiple statements that are part of a control flow statement (such as 27 **repeat**, **if-else**, etc.). It is also valid to have a stand-alone block that is not part of a control flow statement, in 28 which case the following equivalencies apply:

A stand-alone block that does not create new variables (and hence does not destroy any variables when the scope ends) is equivalent (in so far as to the AST constructed) to the case where the contents of the code block are merged with the enclosing parent block. For example:

```
4
5
                int a;
                int b;
6
7
8
                    b = a;
9
                }
10
           }
          is equivalent to
11
12
           {
                int a;
13
14
                int b;
                b = a;
15
16
```

If the start of an enclosing block coincides with the start of the stand-alone nested block (i.e., with no statements in between) and similarly the end of that enclosing block coincides with the end of the stand-alone nested block, it is then equivalent to the case where there is just a single code-block with the contents of the nested block. For example:

```
21
22
                     int a;
23
                     int b;
24
                     //
25
26
27
            }
           is equivalent to
28
29
                int a;
30
                int b;
31
32
                //
            }
```

#### 34 22.7.2 Variable declarations

35 Variables may be declared with the same notation used in other declarative constructs (e.g., **action**). The 36 declaration may be placed at any point in a scope (i.e., C++ style) and does not necessarily have to be 37 declared at the beginning of a scope. However, the declaration shall precede any reference to the variable.

38 All data types listed in <u>Clause 7</u> may be used for variable types. It shall be an error to instantiate **rand** 39 variables in a procedural context.

# 122.7.2.1 Syntax

```
procedural_stmt ::=

procedural_sequence_block_stmt

| procedural_data_declaration

| ...

procedural_data_declaration ::= data_type procedural_data_instantiation

{ , procedural_data_instantiation } ;

procedural_data_instantiation ::= identifier [ array_dim ] [ = expression ]
```

Syntax 90—Procedural variable declaration

## 4 22.7.3 Assignments

5 Assignments to variables in the scope may be made.

# 6 22.7.3.1 Syntax

3

8

```
procedural_stmt ::=

procedural_sequence_block_stmt

| procedural_data_declaration

| procedural_assignment_stmt

| ...

procedural_assignment_stmt ::= ref_path assign_op expression;
```

Syntax 91—Procedural assignment statement

9 The following rules apply to assignments in native PSS functions and execs:

- a) A plain-data variable declared within a function/exec scope may be assigned in the scope where it is visible with no restriction.
- 12 b) A native PSS function definition may set data attributes of **component** instances through
  13 **component** references passed as parameters. Instance functions may similarly set data attributes of
  14 their context **component** directly. Since **component** attributes can only be set during the
  15 initialization phase, a function that sets such data attributes shall be called only from within **exec**16 **init\_down** or **init\_up**.
- An **exec init\_down** or **init\_up** block may set the data attributes of the **component** instance directly in the body of the **exec**.
- Data attributes of a **struct** instance may be set using the handle passed as a parameter. Similarly, data attributes of **actions** and flow/resource objects may be set using the reference passed as a parameter. A function that sets such data attributes may be invoked in **init**, **solve** or **body** execs.
- A struct instance may be assigned to another struct instance of the same type, which results in a 22 deep-copy operation of the data attributes. That is, this single assignment is equivalent to 23 individually setting data attributes of the left-side instance to the corresponding right-side instance, 24 25 for all the data attributes directly present in that type or in a contained **struct** type. A **struct** instance may be assigned from another **struct** instance that is of a type that inherits from the type of the left-26 hand side of the assignment. This results in a deep copy of all data attributes present in the base 27 struct type (left-hand type) from the right-hand struct instance to the left-hand struct instance. See 28 29 8.3.

#### 122.7.4 Void function calls

2 Functions not returning a value (declared with **void** return type) may only be called as standalone procedural 3 statements. Functions returning a value may be used as a standalone statement and the return value 4 discarded by casting the function call to **void**:

```
6 (void)function_call();
```

7 Calling a nonvoid function as if has no return value shall be legal, but it is recommended to explicitly 8 discard the return value by casting the function call to **void**, as shown above.

# 9 22.7.4.1 Syntax

```
procedural_stmt ::=

procedural_sequence_block_stmt

| procedural_data_declaration

| procedural_assignment_stmt

| procedural_void_function_call_stmt

| ...

procedural_void_function_call_stmt ::= [ ( void ) ] function_call ;
```

Syntax 92—Void function call

#### 12 22.7.5 return statement

11

19

13 PSS functions shall return a value to the caller using the **return** statement. In PSS functions that do not 14 return a value, the **return** statement without an argument shall be used.

15 The **return** statement without an argument can also be used in **execs**. The **return** signifies end of 16 execution—no further statements in the **exec** are executed.

# 17 22.7.5.1 Syntax

```
procedural_stmt ::=

procedural_sequence_block_stmt

| procedural_data_declaration

| procedural_assignment_stmt

| procedural_void_function_call_stmt

| procedural_return_stmt

| ...

procedural_return_stmt ::= return [ expression ] ;
```

Syntax 93—Procedural return statement

# 122.7.5.2 Examples

```
target function int add(int a, int b) {
   return (a+b);
}
```

Example 271—Procedural return statement

## 4 22.7.6 repeat (count) statement

5 The procedural **repeat** statement allows the specification of a loop consisting of one or more procedural 6 statements. This section describes the *count-expression* variant (see <u>Syntax 94</u>) and <u>22.7.7</u> describes the 7 while-expression variants.

# 8 22.7.6.1 Syntax

```
procedural_stmt ::=

procedural_sequence_block_stmt

| procedural_data_declaration

| procedural_assignment_stmt

| procedural_void_function_call_stmt

| procedural_return_stmt

| procedural_repeat_stmt

| ...

procedural_repeat_stmt ::=

repeat ( [ index_identifier : ] expression ) procedural_stmt

| ...
```

Syntax 94—Procedural repeat-count statement

11 The following also apply:

- a) expression shall be a non-negative integer expression (int or bit).
- b) Intuitively, the *procedural\_stmt* is iterated the number of times specified in the *expression*. An optional index-variable identifier can be specified that ranges between 0 and one less than the iteration count. If the expression evaluates to 0, the *procedural stmt* is not evaluated at all.

# 122.7.6.2 Examples

```
target function int sum(int a, int b) {
   int res;

res = 0;

repeat(b) {
   res = res + a;
   }

return res;
}
```

Example 272—Procedural repeat-count statement

#### 4 22.7.7 repeat-while statement

5 The procedural **repeat** statement allows the specification of a loop consisting of one or more procedural 6 statements. This section describes the *while-expression* variants (see <u>Syntax 95</u>).

# 7 22.7.7.1 Syntax

3

```
procedural_stmt ::=

procedural_sequence_block_stmt

| procedural_data_declaration

| procedural_assignment_stmt

| procedural_void_function_call_stmt

| procedural_return_stmt

| procedural_repeat_stmt

| ...

procedural_repeat_stmt ::=

...

| repeat procedural_stmt while ( expression ) ;

| while ( expression ) procedural_stmt
```

Syntax 95—Procedural repeat-while statement

- a) *expression* shall be of type **bool**.
- Intuitively, the *procedural\_stmt* is iterated so long as the *expression* condition is *true*, as sampled before the *procedural\_stmt* (in the **while** variant) or after (in the **repeat-while** variant).

## 122.7.7.2 Examples

```
target function bool get_parity(int n) {
   bool parity;

   parity = false;
   while (n != 0) {
      parity = !parity;
      n = n & (n-1);
   }

   return parity;
}
```

Example 273—Procedural while statement

#### 4 22.7.8 foreach statement

5 The procedural **foreach** statement allows the specification of a loop that iterates over the elements of a 6 collection (see Syntax 96).

### 7 22.7.8.1 Syntax

```
procedural_stmt ::=

procedural_sequence_block_stmt

| procedural_data_declaration

| procedural_assignment_stmt

| procedural_void_function_call_stmt

| procedural_return_stmt

| procedural_repeat_stmt

| procedural_foreach_stmt

| ...

procedural_foreach_stmt ::=

foreach ( [ iterator_identifier : ] expression [ [ index_identifier ] ] ) procedural_stmt
```

Syntax 96—Procedural foreach statement

10 The following also apply:

- a) expression shall be of a collection type (i.e., array, list, map or set). expression may also be an array of action handles, components, or flow and resource object references.
- 13 b) The body of the **foreach** statement is a sequential block in which *procedural\_stmt* is evaluated once for each element in the collection.
- 15 c) iterator\_identifier specifies the name of an iterator variable of the collection element type. Within procedural\_stmt, the iterator variable, when specified, is an alias to the collection element of the current iteration.
- d) index\_identifier specifies the name of an index variable. Within procedural\_stmt, the index variable, when specified, corresponds to the element index of the current iteration.
- 20 1) For **array**s and **list**s, the index variable shall be a variable of type **int**, ranging from **0** to one less than the size of the collection variable, in that order.

- 2) For **maps**, the index variable shall be a variable of the same type as the **map** keys, and range over the values of the keys. The order of key traversal is undetermined.
  - 3) For **set**s, an index variable shall not be specified.
- e) Both the index and iterator variables, if specified, are implicitly declared within the **foreach** scope and limited to that scope. Regular name resolution rules apply when the implicitly declared variables are used within the **foreach** body. For example, if there is a variable in an outer scope with the same name as the index variable, that variable is shadowed (masked) by the index variable within the **foreach** body. The index and iterator variables are not visible outside the **foreach** scope.
- 9 f) Either an index variable or an iterator variable or both shall be specified. For a **set**, an iterator variable shall be specified, but not an index variable.
- 11 g) The index and iterator variables are read-only. Their values shall not be changed within the **foreach**12 body. It shall be an error to change the contents of the iterated collection variable with the **foreach**13 body.

#### 14 22.7.9 if-else statement

15 The procedural **if-else** statement introduces a branch point (see Syntax 97).

### 16 22.7.9.1 Syntax

3

```
procedural_stmt ::=

procedural_sequence_block_stmt

| procedural_data_declaration

| procedural_assignment_stmt

| procedural_void_function_call_stmt

| procedural_return_stmt

| procedural_repeat_stmt

| procedural_foreach_stmt

| procedural_if_else_stmt

| more dural_if_else_stmt

| more dural_if_else_stmt

| more dural_if_else_stmt

| more dural_if_else_stmt ::= if (expression) procedural_stmt [else procedural_stmt]
```

Syntax 97—Procedural if-else statement

19 expression shall be of type bool.

# 122.7.9.2 Examples

```
target function int max(int a, int b) {
   int c;

   if (a > b) {
      c = a;
   } else {
      c = b;
   }

   return c;
}
```

Example 274—Procedural if-else statement

### 4 22.7.10 match statement

5 The procedural **match** statement specifies a multi-way decision point that tests whether an expression 6 matches one of a number of other expressions and executes the matching branch accordingly (see 7 Syntax 98).

### 8 22.7.10.1 Syntax

```
procedural stmt ::=
  procedural sequence block stmt
 procedural data declaration
 procedural assignment stmt
 procedural void function call stmt
 procedural return stmt
 procedural repeat stmt
 procedural foreach stmt
 | procedural_if_else_stmt
 procedural match stmt
 ...
procedural match stmt ::=
  match ( match_expression ) { procedural_match_choice { procedural_match_choice } }
match expression ::= expression
procedural match choice ::=
  [ open range list ]: procedural stmt
 | default : procedural stmt
```

Syntax 98—Procedural match statement

11 The following also apply:

- a) When the **match** statement is evaluated, the *match\_expression* is evaluated.
- 13 b) After the *match\_expression* is evaluated, the *open\_range\_list* of each *procedural\_match\_choice*14 shall be compared to the *match\_expression*. *open\_range\_list* are described in 8.5.9.1.

- 1 c) If there is exactly one match, then the corresponding branch shall be evaluated.
- 2 d) It shall be an error if more than one match is found for the *match\_expression*.
- 3 e) If there are no matches, then the **default** branch, if provided, shall be evaluated.
- 4 f) The default branch is optional. There may be at most one default branch in the match statement.
- If a **default** branch is not provided and there are no matches, it shall be an error.

# 6 22.7.10.2 Examples

```
target function int bucketize(int a) {
   int res;

match (a) {
     [0..3]: res = 1;
     [4..7]: res = 2;
     [8..15]: res = 3;
     default: res = 4;
}

return res;
}
```

Example 275—Procedural match statement

#### 9 22.7.11 break/continue statement

10 The procedural **break** and **continue** statements allow for additional control in loop termination (see 11 Syntax 99).

## 12 22.7.11.1 Syntax

```
13
          procedural stmt ::=
             procedural sequence block stmt
            procedural data declaration
            procedural assignment stmt
            procedural void function call stmt
            procedural return stmt
            procedural repeat stmt
            procedural foreach stmt
            procedural if else stmt
            procedural match stmt
            procedural break stmt
            procedural continue stmt
            |...
          procedural break stmt ::= break;
          procedural continue stmt ::= continue;
```

Syntax 99—Procedural break/continue statement

1 The following also apply:

- 2 a) The semantics are similar to **break** and **continue** in C++.
- b) break and continue may only appear within loop statements (repeat-count, repeat-while or foreach). Within a loop, break and continue may be nested in conditional branch or match statements.
- 6 c) break and continue affect the innermost loop statement they are nested within.
- d) break signifies that execution should continue from the statement after the enclosing loop construct.
   continue signifies that execution should proceed to the next loop iteration.

### 9 22.7.11.2 Examples

```
// Sum all elements of 'a' that are even, starting from a[0], except those
// that are equal to 42. Stop summation if the value of an element is 0.

function int sum(array<int,100> a) {
   int res;

   res = 0;

   foreach (el : a) {
      if (el == 0)
            break;
      if (el == 42)
            continue;
      if ((el % 2) == 0) {
            res = res + el;
        }
   }

   return res;
}
```

Example 276—Procedural foreach statement with break/continue

#### 12 22.7.12 randomize statement

13 The procedural **randomize** statement shall randomize the specified data attributes or variables.

# 122.7.12.1 Syntax

```
procedural_stmt ::=
  procedural_sequence_block_stmt
 procedural data declaration
 procedural_assignment_stmt
 procedural_void_function_call_stmt
 procedural return stmt
 procedural_repeat_stmt
 | procedural_foreach_stmt
 procedural_if_else_stmt
 procedural_match_stmt
 procedural_break_stmt
 procedural_continue_stmt
 procedural_randomization_stmt
 procedural_compile_if
 stmt_terminator
procedural_randomization_stmt ::=
   randomize procedural_randomization_target procedural_randomization_term
procedural randomization target ::= hierarchical id { , hierarchical id }
procedural_randomization_term ::=
   with constraint_set
 |;
```

Syntax 100—Procedural randomize statement

4 The rules and semantics of the **randomize** statement are described in <u>16.4.6</u>.

### 5 22.7.13 exec block

6 Example 277 shows how an **exec body** can be specified using procedural constructs in PSS.

```
action A {
  rand bool flag;

exec body {
  int var;

  if(flag) {
    var = 10;
  } else {
    var = 20;
  }
  // send_cmd is an imported function
    send_cmd(var);
  }
}
```

Example 277—exec block using procedural control flow statements

#### 122.7.14 Yield Statement

2 The target exec blocks of all actions assigned to a single executor execute in a cooperative manner. The 3 **yield** statement temporarily suspends the currently-running exec block, allowing other exec code running in 4 parallel on the same executor to be executed.

# 5 22.7.14.1 Syntax

```
procedural_stmt ::=

procedural_sequence_block_stmt

| procedural_data_declaration

| procedural_assignment_stmt

| ...

| procedural_yield_stmt

| stmt_terminator

procedural_yield_stmt ::=

yield;
```

Syntax 101—Procedural yield statement

8 The following also apply:

- a) The **yield** statement may only be used in target exec blocks and functions.
- 10 b) If no other exec code is currently being executed in parallel, this statement has no effect.
- 11 c) If other exec code is currently being executed in parallel, code in at least one other exec block will be executed before the statement after this one executes.

# 13 22.8 Comparison between mapping mechanisms

14 Previous sections describe three mechanisms for mapping PSS entities to external (non-PSS) definitions: 15 functions that directly map to foreign API (see 22.4), functions that map to foreign language procedural code 16 using target code templates (see 22.6), and *exec blocks* where arbitrary target code templates are in-lined 17 (see 22.5). These mechanisms differ in certain respects and are applicable in different flows and situations. 18 This section summarizes their differences.

19 PSS tests may need to be realized in different ways in different flows:

- 20 by directly exercising separately-existing environment APIs via procedural linking/binding;
- by generating code once for a given model, corresponding to entity types, and using it to execute
   scenarios; or
- 23 by generating dedicated target code for a given scenario instance.

1 <u>Table 25</u> shows how these relate to the mapping constructs.

Table 25—Flows supported for mapping mechanisms

|                             | No target code<br>generation | Per-model<br>target code<br>generation | Per-test target code generation | Non-procedural<br>binding |
|-----------------------------|------------------------------|----------------------------------------|---------------------------------|---------------------------|
| Direct-mapped functions     | X                            | X                                      | X                               |                           |
| Target-template functions   |                              | X                                      | X                               |                           |
| Target-template exec-blocks |                              |                                        | X                               | X                         |

2 Not all mapping forms can be used for every **exec** kind. Solving/generation-related code must have direct 3 procedural binding since it is executed prior to possible code generation. *exec block*s that expand 4 declarations and auxiliary files shall be specified as target-templates since they expand non-procedural code. 5 The **run\_start** *exec block* is procedural in nature, but involves up-front commitment to the behavior that is 6 expected to run.

7 <u>Table 26</u> summarizes these rules.

Table 26—exec block kinds supported for mapping mechanisms

|                             | Action runtime<br>behavior<br>exec blocks:<br>body | Non-procedural<br>exec blocks:<br>header,<br>declaration, file | Global test<br>exec blocks:<br>run_start,<br>run_end | Solve exec blocks:<br>init_down, init_up,<br>pre_solve, post_solve,<br>pre_body |
|-----------------------------|----------------------------------------------------|----------------------------------------------------------------|------------------------------------------------------|---------------------------------------------------------------------------------|
| Direct-mapped functions     | X                                                  |                                                                | X (only in pre-<br>generation)                       | X                                                                               |
| Target-template functions   | X                                                  |                                                                | X (only in pre-<br>generation)                       |                                                                                 |
| Target-template exec-blocks | X                                                  | X                                                              | X                                                    |                                                                                 |

8 The possible use of **action** and **struct** attributes differs between mapping constructs. Explicitly declared 9 prototypes of **function**s enable the type-aware exchange of values of all data types. On the other hand, free 10 parameterization of uninterpreted target code provides a way to use attribute values as target-language meta-11 level parameters, such as types, variables, functions, and even preprocessor constants.

12 <u>Table 27</u> summarizes the parameter passing rules for the different constructs.

Table 27—Data passing supported for mapping mechanisms

|                                | Back assignment to PSS attributes | Passing user-defined and aggregate data types | Using PSS attributes in non-expression positions |
|--------------------------------|-----------------------------------|-----------------------------------------------|--------------------------------------------------|
| Direct-mapped functions        | X                                 | X                                             |                                                  |
| Target-template functions      |                                   | X                                             |                                                  |
| Target-template<br>exec-blocks |                                   |                                               | X                                                |

# 122.9 Exported actions

2 Imported functions and classes specify functions and classes external to the PSS description that can be 3 called from the PSS description. Exported actions specify actions that can be called from a foreign language. 4 See also Syntax 102.

### 5 22.9.1 Syntax

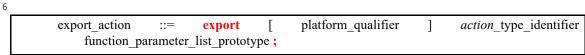

Syntax 102—Export action declaration

8 The **export** statement for an **action** specifies the action to export and the parameters of the action to make 9 available to the foreign language, where the parameters of the exported action are associated by name with 10 the action being exported. The **export** statement also optionally specifies in which phases of test generation 11 and execution the exported action will be available.

12 The following also apply:

- 13 a) As with imported functions (see 22.2.1), the exported action is assumed to always be available if the function availability is not specified.
- b) Each call into an **export** action infers an independent tree of actions, components, and resources.
- 16 c) Constraints and resource allocation are considered within the inferred action tree and are not considered across imported function / exported action call chains.

### 18 22.9.2 Examples

19 Example 278 shows an exported action. In this case, the action comp::A1 is exported. The foreign 20 language invocation of the exported action supplies the value for the mode field of action A1. The PSS 21 processing tool is responsible for selecting a value for the val field. Note that comp::A1 is exported to the 22 target, indicating the target code can invoke it.

Example 278—Export action

# 3 22.9.3 Export action foreign language binding

4 An exported action is exposed as a function in the target foreign language (see <u>Example 279</u>). The 5 component namespace is reflected using a language-specific mechanism: C++ namespaces, SystemVerilog 6 packages. Parameters to the exported action are implemented as parameters to the foreign language function.

```
namespace comp {
    void A1(unsigned char mode);
}
```

Example 279—Export action foreign language implementation

9

8

# 123. Conditional code processing

2 It is often useful to conditionally process portions of a PSS model based on some configuration parameters. 3 This clause details a **compile if** construct that can be evaluated as part of the elaboration process.

### 4 23.1 Overview

5 This section covers general considerations for using compile statements.

### 6 23.1.1 Statically-evaluated statements

7 A *statically-evaluated statement* marks content that may or may not be elaborated. The description within a 8 statically-evaluated statement shall be syntactically correct, but need not be semantically correct when the 9 static scope is disabled for evaluation.

10 A statically-evaluated statement may specify a block of statements. However, this does not introduce a new 11 scope in the resulting description.

#### 12 23.1.2 Elaboration procedure

13 Compile statements are processed top-to-bottom within a given source unit. The following steps are 14 performed in processing source code in the presence of conditional compilation directives:

- 15 a) Syntactic code analysis is performed.
- 16 b) Compile-time expressions are evaluated in order within the following contexts:
- 1) **static const** initializers
- 18 2) **compile if** conditions (see 23.2)
- These expressions are evaluated based on types and static constants declared:
- 20 1) Unconditionally, or in an enabled **compile if** branch, within a previously-processed source unit
- 2) Unconditionally, or in an enabled **compile if** branch, previously processed within the current source unit
- 23 c) Globally-visible content and the content within enabled **compile if** branches is elaborated.

### 24 23.1.3 Compile-time expressions

25 The value of any **compile if** expressions must be determinable at compile time. Because **compile if** 26 statements are evaluated early in PSS source processing, only types and constants declared in **package** 27 scopes may be referenced. Types and constants declared in type scopes (e.g., an **action** type declared within 28 a **component** type) may not be referenced.

29 The example below highlights the reference rules for conditional compilation directives:

- a) Conditional compilation directives are evaluated based on previously defined elements.
- 1) Consequently, the first directive (compile has (s)) evaluates true because p1::s is visible at this point in the evaluation.
- The second directive (compile has (t)) also evaluates true because p2::t has been previously declared in the source unit.
- Conditional compilation directives may not reference inner members of types. Consequently, attempting to reference t:: A is an error, since t is a type and A is an inner member of type t.

```
package p1 {
   struct s {
      static const int A = 3;
};
package p2 {
   import p1::*;
   // derived from p2::s defined later in this file
   struct t : s { };
   // evaluates to true because such a type has been previously defined,
   // namely p1::s
   compile if (compile has (s)) { ... }
   // evaluates to true because such a type has been previously defined,
   // namely p2::t (even though its supertype is not yet known)
   compile if (compile has (t)) { ... }
   // Illegal! Cannot reference a member of a struct in compile-if context
   compile if (t::A == 2) { ... }
   struct s {};
```

Example 280—Conditional compilation evaluation

# 3 23.2 compile if

# 4 23.2.1 Scope

5 compile if statements may appear in the following scopes:

- 6 Global/package
- 7 Action
- 8 Component
- 9 Struct
- 10 Procedural Scopes (Execs<sup>8</sup> and Functions)
- 11 Constraints
- 12 Covergroups
- 13 Overrides

<sup>&</sup>lt;sup>8</sup>Excluding target-template exec-body blocks

# 1 23.2.2 Syntax

2 Syntax 103 shows the grammar for a compile if statement.

```
package body compile if
                                       compile
                                                                  constant_expression
    package body compile if item [else package body compile if item]
action_body_compile_if
                                      compile
                                                                  constant expression
                                                   if
    action_body_compile_if_item [ else action_body_compile_if_item ]
component body compile if
                                         compile
                                                                  constant expression
    component_body_compile_if_item [ else component_body_compile_if_item ]
struct body compile if
                            ::=
                                     compile
                                                                  constant expression
    struct_body_compile_if_item [ else struct_body_compile_if_item ]
procedural compile if
                                                                  constant expression
                                    compile
    procedural_compile_if_stmt [ else procedural_compile_if_stmt ]
constraint body compile if
                                        compile
                                                                  constant expression
    constraint body compile if item [else constraint body compile if item]
covergroup body compile if
                                         compile
                                                                  constant expression
                                 ::=
    covergroup body compile if item [else covergroup body compile if item]
override compile if
                                   compile
                                                                 constant expression
    override_compile_if_stmt [ else override_compile_if_stmt ]
package body compile if item ::= { { package body item } }
action_body_compile_if_item ::= { { action_body_item } }
component_body_compile_if_item ::= { { component_body_item } }
struct body compile if item ::= { { struct body item } }
procedural compile if stmt ::= { { procedural stmt } }
constraint_body_compile_if_item ::= { { constraint_body_item } }
covergroup_body_compile_if_item ::= { { covergroup_body_item } }
override compile if stmt ::= { { override stmt } }
```

Syntax 103—compile if declaration

5 NOTE—In previous versions of PSS, a **compile if** branch consisting of a single item, such as a single 6 package body item, did not have to be enclosed in curly braces. That syntax has been deprecated.

### **7 23.2.3 Examples**

8 Example 281 shows an example of conditional processing if PSS were to use C pre-processor directives. If 9 the PROTOCOL\_VER\_1\_2 directive is defined, then action new\_flow is evaluated. Otherwise, action 10 old flow is processed.

11 NOTE—<u>Example 281</u> is only shown here to illustrate the functionality of C pre-processor directives in a familiar for-12 mat. It is not part of PSS.

```
#ifdef PROTOCOL_VER_1_2
action new_flow {
    activity { ... }
}
#else
action old_flow {
    activity { ... }
}
#endif
```

Example 281—Conditional processing (C pre-processor)

3 Example 282 shows a PSS version of Example 281 using a compile if statement instead.

```
package config_pkg {
    const bool PROTOCOL_VER_1_2 = false;
}
compile if (config_pkg::PROTOCOL_VER_1_2) {
    action new_flow {
        activity { ... }
    }
} else {
    action old_flow {
        activity { ... }
    }
}
```

Example 282—Conditional processing (compile if)

# 16 23.3 compile has

2

17 **compile has** allows conditional elaboration to reason about the existence of types and constants. The 18 **compile has** expression evaluates to *true* if a type or constant has been previously declared unconditionally 19 or within an enabled conditional block (see 23.1.2); otherwise, it evaluates to *false*.

# 20 23.3.1 Syntax

21 Syntax 104 shows the grammar for a compile has expression.

```
compile_has_expr ::= compile has ( static_ref_path )
static_ref_path ::= [ :: ] { type_identifier_elem :: } member_path_elem
```

Syntax 104—compile has expression

### **3 23.3.2 Examples**

4 Example 283 checks whether the config\_pkg::PROTOCOL\_VER\_1\_2 field exists and tests its value if 5 it does. In this example, old\_flow will be used because config\_pkg::PROTOCOL\_VER\_1\_2 does 6 not exist.

Example 283—compile has

9 Example 284 is composed of a single source unit.

- The first top-level **compile if** block checks for the existence of X. This evaluates to *false*, since X is only subsequently declared within the source unit.
- The second top-level **compile if** block checks for the non-existence of Y. This evaluates to *true*, since Y was not previously declared (the first **compile if** block was not expanded). As a consequence, Y is declared with a value of 0.

```
compile if (compile has(X)) {
    const int Y = 2;
    compile if (compile has(Y)) {
        const int Z;
    }
}

const int X = 1;

compile if (!(compile has(Y))) {
    const int Y=0;
} else {
    compile if (compile has(Z)) {
        const int A;
    }
}
```

Example 284—Nested conditions

8

# 123.4 compile assert

2 **compile assert** assists in flagging errors when the source is incorrectly configured. This construct is 3 evaluated during elaboration. A tool shall report a failure if *constant\_expression* does not evaluate to *true*, 4 and report the user-provided message, if specified.

# 5 23.4.1 Syntax

6 Syntax 105 shows the grammar for a compile assert statement.

```
compile_assert_stmt ::= compile assert ( constant_expression [ , string_literal ] );

Syntax 105—compile assert statement
```

## 9 23.4.2 Examples

10 Example 285 shows a **compile assert** example.

```
compile if (compile has(FIELD2)) {
    static const FIELD1 = 1;
}

compile if (compile has(FIELD1)) {
    static const FIELD2 = 2;
}
compile assert(compile has(FIELD1), "FIELD1 not found");
```

Example 285—compile assert

13

# 124. PSS core library

2 The PSS *core library* provides standard portable functionality and utilities for common PSS applications. It 3 defines a set of **component** types, data types, **functions**, and attributes. The interface of the core library is 4 specified in PSS-language terms, and its use conforms to the rules of the language. However, the full 5 semantics of its entities involve reference to type information, solving, scheduling, and runtime services. 6 Hence, the implementation of the core library depends on inner workings of PSS processing tools and is 7 expected to be coupled with them.

8 The core library currently covers functionality in the following areas:

- 9 String formatting and output operations
- 10 File operations
- 11 Error reporting
- 12 Randomization
- 13 Manipulation and storage of floating-point values
- 14 Representation of execution contexts in the target environment
- 15 Assignments of actions and flow/resource objects to execution contexts
- 16 Representation of target address spaces
- 17 Allocation from and management of target address spaces
- 18 Access to target address spaces
- 19 Representation of and access to registers

20 The core library functionality is defined in three packages:

- std\_pkg, covering string formatting, file operations, error reporting, randomization, and core data
   types
- 23 **executor\_pkg**, covering representation of execution contexts and assignment of actions and flow/resource objects to execution contexts
- addr\_reg\_pkg, covering representation of address spaces and access to memory, and representation and access to registers

27 This section covers the interface, semantics, and intended use of core library entities in the areas listed 28 above. Note that it defines a library interface, not new language constructs. The code for the built-in library 29 package contents appears in Annex C.

30 In the following sections, library code definitions may omit reiterating the surrounding package, and 31 example code may omit importing core library packages for brevity.

### 32 24.1 String formatting and output

- 33 The PSS core library provides means for string formatting and output operations. The built-in package 34 **std\_pkg** defines functions and types for these purposes, as well as for file operations and error reporting, 35 introduced in the next two sections of this document.
- 36 On solve platforms, a complete set of input/output and file operations is provided, similar to other 37 programming languages. Functions are defined for string formatting, printing, and reading from and writing 38 to text files.
- 39 On target platforms, a limited portable messaging capability is provided, because some target environments 40 may not have a file system or access to string manipulation libraries such as in C.

# 124.1.1 String formatting

- 2 Several output functions involve a string formatting capability. They are based on an approach similar to C 3 printf()-style string formatting. Each of these functions gets a *format string* parameter **format\_str** of 4 type **string**, followed by a generic varargs parameter **args**.
- 5 The format string is used as a template, where all characters are taken literally except when the character % 6 appears. A % followed by another % denotes a single literal %. Otherwise, a % starts a *format specifier*.
- 7 A format specifier determines how data passed in each subsequent function parameter (passed as varargs) 8 should be embedded in the resulting string. It consists of the following optional parts followed by a 9 *formatting character*:
- 11 %[flags][width][.precision]format
- 12 The optional *flags*, if specified, denote the following:

13

| -     | Left justification (default is right justification)                                                                                                    |
|-------|----------------------------------------------------------------------------------------------------|
| +     | Force a sign (+ or -) to precede numeric values.<br>By default, positive numbers are not preceded with +.                                                                                                    |
| space | If a numeric value is not preceded by a sign, it is preceded by a space.                                                                                                    |
| #     | For o, x, X, b or B format characters, the value is preceded with 0, 0x, 0X, 0b or 0B, respectively, for values different from zero. For floating-point formats, force a decimal point even if no more digits follow the decimal point. |
| 0     | When left padding is used, pad a numeric value with zeros instead of spaces.                                                                                                    |

14 The optional *width*, if specified, denotes the minimum number of characters to insert into the formatted 15 string. The inserted value is not truncated if larger than the specified width. *width* is typically used to pad 16 fixed-width fields in tabulated output.

17 The optional *precision*, if specified, denotes the following:

- For integer formats (including **p**), specifies the minimum number of digits to be inserted into the formatted string. If needed, the result is padded with leading zeros. The value is not truncated even if the result is longer. A *precision* of 0 means that no character is inserted for the value 0.
- For floating-point formats **e**, **E**, and **f**, specifies the number of digits to be inserted *after* the decimal point. By default, this is 6.
- For floating-point formats **g** and **G**, specifies the maximum number of significant digits to be inserted.
- For **s** and **n** formats, specifies the maximum number of characters to be inserted. By default, all characters in the string, the enumeration item name, or the boolean name are used. Truncation, if needed, is from the right.
- 28 If precision is empty (the period is specified without an explicit value for precision), 0 is assumed.

1 The *formatting character* determines the expected data type of the corresponding function parameter and 2 how it is formatted, as follows:

3

| d   | A signed integer in decimal radix.                                                                                                    |
|-----|----------------------------------------------------------------------------------------------------|
| u   | An unsigned integer in decimal radix.                                                                                                    |
| x,X | An unsigned integer in hexadecimal radix. <b>x</b> uses lowercase letters and <b>X</b> uses uppercase.                                                            |
| 0   | An unsigned integer in octal radix.                                                                                                    |
| b,B | An unsigned integer in binary radix.  If # flag is specified, b uses lowercase 0b and B uses uppercase 0B.                                                        |
| f   | A floating-point value in decimal form. For example, 123.4567.                                                                                                    |
| e,E | A floating-point value in scientific form. For example, 1.234567e+02.  • uses lowercase e for the exponent and E uses uppercase E.                                |
| g,G | A floating-point value in the shortest form, decimal or scientific. If scientific form, <b>g</b> corresponds to <b>e</b> , and <b>G</b> corresponds to <b>E</b> . |
| n   | An enumeration item value in the form of its name, or a Boolean value in the form of "false" or "true".                                                           |
| s   | A string.                                                                                                    |
| р   | A chandle as a pointer value in hexadecimal form, including the preceding <b>0x</b> (similar to <b>%</b> # <b>x</b> for integer numbers)                          |

# 4 The following also apply:

- 5 a) If the format string contains % followed neither by another % nor by a valid format specifier, an error shall be generated.
- 7 b) The number of format specifiers in the format string shall be equal to the number of parameters in the varargs. Otherwise, an error shall be generated.
- Each format specifier in the format string shall match the type of the corresponding parameter in the varargs. Implicit type conversions shall be allowed. For example: if %d is used for a parameter of an 10 unsigned type, the value is converted to signed type before being formatted; if %f is used for a 11 parameter of an integer type, the value is converted to floating-point before being formatted; if %d is 12 used for a parameter of a floating-point type, the value is converted to an integer before being for-13 matted. There is one exception to this rule: unsigned integer formats (%u, %x, %X, %o, %b, %B) shall 14 15 not be allowed for floating-point values because there is no well-defined conversion from a negative floating-point value to a positive integer without a specific width. If the type does not match and an 16 17 implicit type conversion is not applicable, an error shall be generated.

## 18 24.1.2 Solve-time string formatting and output

19 The functions **format()** and **print()** are used on the solve platform to facilitate the string formatting 20 functionality. The function **format()** returns a formatted string. The function **print()** outputs a 21 formatted string to the standard output and can be used to display and log certain information.

```
package std_pkg {
    solve pure function string format(string format_str, type... args);
    solve function void print(string format_str, type... args);
}
```

Syntax 106—String formatting and output functions

3 Example 286 demonstrates how native functions can be used to print or to return a formatted string of the 4 context of a given struct instance.

```
import std_pkg::*;
struct my_struct {
    int value;
    string name;
}
solve function void print_foo(my_struct s) {
    print("The context of the struct is:\n");
    print("value = %d\nname = '%s'\n", s.value, s.name);
}
solve function string get_foo_context_string(my_struct s) {
    return format("value = %d\nname = '%s'\n", s.value, s.name);
}
```

Example 286—Printing or formatting the context of a struct

# 7 24.1.3 Runtime messaging

6

11

8 The function **message ()** is used to log certain information during the execution of a test in a portable way.
9 It inserts a text line, including a trailing newline ('\n'), into the execution log on the target platform.

Syntax 107—Runtime messaging function

- 12 The PSS processing tool shall provide means for specifying a messaging verbosity level for a given test run. 13 For a higher test run verbosity level, more messages will be issued and more information will be provided.
- 14 The parameter **vrb\_level** denotes the verbosity level of a particular message, and determines the 15 minimum test run verbosity level for which the message should be issued. Messages with verbosity higher 16 than the test run verbosity level shall be ignored.
- 17 For example, a message of verbosity level **NONE** is considered non-verbose; it is typically a critical message 18 which shall always be issued regardless of the verbosity level of the run. A message of verbosity level **LOW** 19 shall not be issued in a run whose verbosity level is **NONE**, but shall be issued in all other cases, because it is 20 typically an important, though not critical, message. A message of verbosity level **FULL** is considered very 21 verbose, and it shall only be issued in a run whose verbosity level is **FULL**; it is typically a least important 22 message which may provide some additional details or information which is not essential in most runs.

- 1 The parameter **vrb\_level** shall be an expression whose value is known at solve time, i.e., an expression 2 whose value is unchanged in target contexts. Implementations may leverage this fact to optimize generated 3 test code based on verbosity settings.
- 4 The parameter **format\_str** shall be a string expression whose value is known at solve time. If any 5 subsequent **args** data parameters are strings (as opposed to numbers), their values must also be known at 6 solve time. In particular, string variables that are assigned in target contexts are not allowed. This is to 7 enable implementations to determine on the solve platform the target memory requirements for the string 8 formatting operation.
- 9 If expressions with side effects, such as non-pure function calls, are passed as parameters to **message()**, 10 their evaluation is not guaranteed, because the verbosity level of a particular test run may determine whether 11 or not they are evaluated. Therefore, users should avoid such expressions as parameters to **message()**.
- 12 <u>Example 287</u> demonstrates the usage of **message()** in an **exec body** block. There are two messages: the 13 first message of verbosity level **FULL**, and the second message of verbosity level **LOW**. In test runs whose 14 verbosity level is **NONE**, no message is issued. In runs whose verbosity level is at least **LOW** but lower than 15 **FULL**, only the second message is issued. In runs with verbosity level **FULL**, both messages are issued.

```
import std_pkg::*;
component C {
    target function int my_func() {...}
    action A {
        rand int x;
        exec body {
            y = my_func();
            message(FULL, "The values of the variables x and y are: ");
            message(LOW, "%d, %d", x, y);
        }
    }
}
```

Example 287—Runtime messages

# 18 24.2 File operations

- 19 The PSS core library provides two flavors of text input/output operations on solve platform files. Files can 20 be opened separately to obtain a file handle, which can then be used when calling write and read functions. 21 Alternatively, write and read can be performed with a single function call that also opens and closes the file.
- 22 File read and write operations in both flavors use string values.
- 23 Syntax 108 specifies types and functions used for file operations that use file handles.

```
package std_pkg {
   typedef chandle file_handle_t;

static const file_handle_t nullfilehandle = /* implementation-specific */;

enum file_option_e {TRUNCATE, APPEND, READ};

solve function file_handle_t file_open(string filename, file_option_e opt);

solve function void file_close(file_handle_t file_handle);

solve function bool file_exists(string filename);

solve function void file_write
   (file_handle_t file_handle, string format_str, type... args);

solve function string file_read(file_handle_t file_handle, int size = -1);
}
```

Syntax 108—Text file operations using file handles

- 3 The type **file\_handle\_t** is used to represent a text file that is open for the purpose of reading or writing. 4 A file handle is obtained by calling function **file open()**.
- 5 Values of the enumeration type **file option e** represent the purpose of the file, as follows:

6 — **TRUNCATE** Delete any existing content of the file and allow write operations.

7 — **APPEND** Allow write operations; text will be appended to the existing file content.

8 — **READ** Allow read operations.

- 9 The function **file\_open()** returns a file handle to the file whose name is specified by **filename**. If the 10 file fails to open in the mode specified by **opt**, the special value **nullfilehandle** is returned.
- 11 The function **file\_close()** closes the file represented by **file\_handle**, which must have been 12 previously opened and not closed. Once a file has been closed, the handle can no longer be used for reading 13 or writing.
- 14 The function **file\_exists()** returns true if a file with the specified filename exists in the file system, 15 otherwise returns false.
- 16 The function **file\_write()** writes a formatted string to a file represented by **file\_handle**, which 17 must have been opened with the **TRUNCATE** or **APPEND** option. A newline is not added at the end.
- 18 The function **file\_read()** reads at most **size** number of characters from a file represented by 19 **file\_handle**, and returns a string containing those characters. It starts reading the characters from the 20 beginning of the file (if it is the first call after opening the file), or from the first position not read by a 21 previous **file\_read()** invocation. If **size** is negative (or not specified), the content of the file is read till 22 the end. The file must have been opened with the **READ** option.
- 23 The functions **file\_write()**, **file\_read()**, and **file\_close()** shall trigger an appropriate error 24 if the operation cannot be performed.
- 25 Syntax 109 specifies functions used for file reading and writing in a single function call.

```
package std_pkg {
    solve function void file_write_lines
        (string filename, list<string> lines, file_option_e opt);
    solve function list<string> file_read_lines(string filename);
}
```

Syntax 109—Simple text file operations

- 3 The function **file\_write\_lines()** writes all strings in **lines** to the file whose name is specified by 4 **filename**. A newline character is inserted at the end of each string. **opt** must be either **TRUNCATE** or 5 **APPEND**. If **APPEND** is used, a newline character is also inserted at the end of the existing file content, 6 unless the last character in it is already a newline character.
- 7 The function **file\_read\_lines()** reads the entire file whose name is specified by **filename**, and 8 returns a list of strings representing the text in the file. A string is terminated when a newline character in the 9 file is reached. The newline characters themselves are not included in the strings.
- 10 Both functions trigger an appropriate error if the operation cannot be performed.
- 11 In principle, the string passed as the **filename** parameter to functions **file\_open()**, 12 **file\_exists()**, **file\_write\_lines()**, and **file\_read\_lines()** can include a directory path. 13 PSS processing tools may provide specific ways of mapping a physical file in the file system to a given 14 **filename** string. For example, a tool may use an environment variable to provide one or more search 15 paths for files (similar to a **PATH** environment variable used in many operating systems to search for 16 executable files).
- 17 Example 288 shows two functions that write the content of a given struct list into a text file in a certain 18 arbitrary format. Both functions achieve the same result, but the first function uses a file handle, and the 19 second function uses **file\_write\_lines()** directly.

```
import std pkg::*;
struct my struct {
  int value;
  string name;
solve function void write my struct list using file handle
                       (string file_name, list<my_struct> s_list)
   file handle t f = file open(file name, TRUNCATE);
   foreach (s: s list) {
     file write(f, "%d %s\n", s.value, s.name);
  file close(f);
solve function void write my struct list using string list
                       (string file name, list<my struct> s list)
  list<string> lines;
   foreach (s: s list) {
      lines.push back(format("%d %s", s.value, s.name));
   file write lines(file name, lines, TRUNCATE);
```

Example 288—File operations

# 3 24.3 Error reporting

4 The functions error() and fatal() are used to report an error during a test and/or to abort the rest of 5 the run in a portable way. They are similarly used for the solving process.

```
package std_pkg {
    function void error(string format_str, type... args);
    function void fatal(int status, string format_str, type... args);
}
```

Syntax 110—Error reporting functions

- 8 Both error() and fatal() insert the specified formatted text into the solving or execution log, with a 9 trailing newline character.
- 10 The parameter **format\_str** shall be a string expression whose value is known at solve time. If there are 11 strings (as opposed to numbers) among the subsequent **args** data parameters, they must also be known at 12 solve time. In other words, when used in target contexts, the string values of those parameters must be 13 constant at run time.
- 14 The function **fatal()** shall terminate the solving or execution flow at the nearest possible point. The value 15 of the parameter **status** is returned to the calling environment.
- 16 The function **error()** may terminate the solving or execution flow, or it may not, depending on tool/17 session-specific criteria.
- 18 Example 289 demonstrates reporting of a run-time error under a particular condition.

```
component C {
   function int get_some_id();
   action A {
     exec body {
        int id = comp.get_some_id();
        if (id > 1000) {
            error("Id is too large: %d", id);
        }
    }
   }
}
```

Example 289—Error reporting

#### **3 24.4 Randomization**

4 Randomization functions are contained within the **std\_pkg** package.

```
package std_pkg {
    function bit[32] urandom();
    function bit[32] urandom_range(bit[32] min, bit[32] max);
}
```

Syntax 111—Randomization functions

# 7 24.4.1 urandom()

8 The **urandom()** function returns an unsigned 32-bit integer.

### 9 24.4.2 urandom\_range(min, max)

10 The **urandom\_range** () function returns an unsigned 32-bit integer between the specified minimum and 11 maximum values.

# 12 24.5 Floating-point

13 PSS defines a set of functions for manipulating floating-point values and representing various storage 14 formats of floating-point numbers. These functions and data types are defined in the **std pkg** package.

### 15 24.5.1 Floating-point storage types

```
struct float_base_s <int Wm, int We, endianness_e E=LITTLE_ENDIAN> :
    packed_s<E> {
        rand bit[Wm] mantissa;
        rand bit[We] exponent;
        rand bit sign;
    }

    typedef float_base_s<23, 8> float32_s;
    typedef float_base_s<52,11> float64_s;
```

Syntax 112—Floating-point storage types

1 The PSS core library defines a **struct**, **float\_base\_s**, to represent the in-memory layout of floating-2 point numbers. Specific specializations of this templated type are used to capture specific storage layouts. 3 The **float\_base\_s** struct inherits from the **packed\_s** struct type, which is described in <u>24.10</u>. Storage 4 formats for the two built-in computation types are defined as part of the core library package.

# 5 24.5.2 Floating-point computation functions

6 The PSS core library defines the following floating-point computation functions. All functions return 7 **float64** as a result, and accept parameters of type **float64**. Their behavior shall match the equivalent C 8 language standard math library function with the same name, since **float64** is equivalent to the **double** type 9 in C. Function prototypes may be found in <u>Annex C</u>.

10 Floating-point functions may not be used in constraints.

Table 28—Floating-point computation functions

| Function   | Description            |
|------------|------------------------|
| log(x)     | Natural logarithm      |
| log10(x)   | Decimal logarithm      |
| exp(x)     | Exponential            |
| sqrt(x)    | Square root            |
| pow(x,y)   | x <sup>y</sup>         |
| round(x)   | Round to nearest value |
| floor(x)   | Floor                  |
| ceil(x)    | Ceiling                |
| sin(x)     | Sine                   |
| cos(x)     | Cosine                 |
| tan(x)     | Tangent                |
| asin(x)    | Arc-sine               |
| acos(x)    | Arc-cosine             |
| atan(x)    | Arc-tangent            |
| atan2(y,x) | Arc-tangent of y/x     |
| hypot(x,y) | sqrt(x*x+y*y)          |
| sinh(x)    | Hyperbolic sine        |
| cosh(x)    | Hyperbolic cosine      |
| tanh(x)    | Hyperbolic tangent     |
| asinh(x)   | Arc-hyperbolic sine    |
| acosh(x)   | Arc-hyperbolic cosine  |
| atanh(x)   | Arc-hyperbolic tangent |

## 124.5.3 Computation-type field extraction and composition

- 2 Floating-point computation and storage data types both have a sign, exponent, and mantissa component.
- 3 Floating-point types differ in the width of the exponent and mantissa components. PSS defines functions for
- 4 accessing the various components of computation types, and functions for forming a computation-type value 5 from floating-point component parts.

```
6
     pure function bit[52] float mantissa(float64 fv);
```

Syntax 113—float mantissa function

8 The float mantissa () function extracts the mantissa bit image from the specified float64 value as is 9 with no conversion.

```
10
     pure function bit[11] float exponent(float64 fv);
11
```

Syntax 114—float\_exponent function

12 The float exponent() function extracts the exponent bit image from the specified float64 value as is 13 with no conversion.

```
14
      pure function bit float sign(float64 fv);
                                Syntax 115—float_sign function
15
```

16 The **float** sign () function extracts the sign bit of the specified **float64** value.

```
17
     pure function float64 to float(bit[52] mantissa, bit[11] exp, bit sign);
                                Syntax 116—to_float function
18
```

19 The to\_float() function composes a float64 value from the specified sign, exponent, and mantissa 20 component bit images.

```
typedef float base s<7,8> bfloat16 s;
struct S {
   exec post solve {
     float64 f1 = 20.25;
     bfloat16 s f2;
     float64 f3;
     f2.sign = float sign(f1);
     // Unbias from 11-bit exponent, and bias for 8-bit
     f2.exponent = float exponent(f1) - (2**(11-1)-1) + (2**(8-1)-1);
     // Use the leftmost bits, so we lose some precision
     // but preserve the correct value.
     f2.mantissa = float mantissa(f1) >> (52-7);
     f3 = to float(
        f2.mantissa << (52-7),
        f2.exponent - (2**(8-1)-1) + (2**(11-1)-1),
        f2.sign);
   }
}
```

Example 290—Conversion to and from storage type

3 Example 290 above shows conversion of the floating-point value 20.25 held in a **float64** variable to a 4 bfloat16\_s floating-point storage data type. The bfloat16\_s storage type has an exponent of 8 bits 5 and a mantissa of 7 bits, while the **float64** variable has an exponent of 11 bits and a mantissa of 52 bits.

6 In this example, the exponent part is stored in the storage type in biased form. To achieve this, it is first 7 unbiased from the original bit image representation of 11 bits (by subtracting  $2^{11-1}$ -1) and then biased for 8 8 bits (by adding  $2^{8-1}$ -1). For the mantissa part, the 7 *left-most* bits are used, which is achieved by left-shifting 9 by 52-7 bits.

10 Finally, the components of the bfloat16\_s type are converted back to a **float64** value using the 11 to float() function.

#### 12 24.6 Executors

2

13 A PSS generated test calls foreign functions available in the target environment, executes target-language 14 code blocks, and performs target operations provided in the core-library. It does so in accordance with the 15 user-defined realization of actions and of flow/resource objects specified in the form of target exec blocks—16 body, run\_start, and run\_end—and functions called from them. Foreign function calls, target-language 17 code blocks, and built-in target operations, all need to be performed under a certain agent of execution 18 available to the test in the runtime environment, or in short, an executor.

19 An *executor* is an abstract notion that may correspond to different kinds of entities in different 20 environments. For example:

- An embedded processor core or HW thread in a bare-metal environment that executes code generated by the PSS tool
- A BFM instantiated as a master on an interconnect of the DUT that exposes transactional APIs to the PSS tool

A transactor, or testbench agent, connected to an I/O interface of the system that exposes transactional APIs, or higher-level stimulus sequences, to the PSS tool

3 The PSS core library provides means to represent executors in the PSS description and to assign scenario 4 entities to them. Executors are characterized by user-defined properties called *traits*, which serve to control 5 the assignment of actions/objects to them. For example, the cluster of a CPU core could be represented as a 6 trait attribute. Related executors are grouped together so that scenario entities can be assigned to a random 7 instance out of a group. The selection of executors satisfies constraints on their trait attributes, if any are 8 specified.

9 In addition, executors can be used to customize the implementation of target functions for specific 10 environments. Actions assigned to different executors can thereby employ different mappings of portable 11 operations.

12 The PSS built-in package **executor\_pkg** defines types and functions related to the management of 13 executors. In subsequent sections, except <u>Syntax 117</u>, the enclosing **executor\_pkg** is omitted for brevity. 14 Examples may also omit import of **executor pkg**.

# 15 24.6.1 Executor representation

16 An executor is an execution agent or context available to the test in the runtime environment. Executors are 17 represented using a core-library component type instantiated in the PSS description. Actions and flow/ 18 resource objects may subsequently be assigned to these executors. This assignment is controlled through an 19 executor claim struct (see 24.6.2).

20 Representing executors in a PSS description is optional. In the absence of executor instances, PSS tools are 21 free to determine the execution context of entities based on other considerations, such as global defaults or 22 policies.

# 23 24.6.1.1 Executor component type

28

24 An executor is represented using the template component **executor\_c**, or a subtype of it. The template 25 parameter is used to tag the executor and possibly to provide additional selection attributes. Template 26 **executor\_c** is derived from **executor\_base\_c**.

Syntax 117—Executor component

29 An executor component is strictly a test-realization artifact. It shall be an error to declare in its scope 30 scenario model elements, namely: **action** types, **pool** instances, and pool binding directives.

### 124.6.1.2 Executor group component type

2 Component **executor\_group\_c** is used to group one or more executors that serve similar purposes. 3 Actions and flow/resource objects that *claim* an executor are assigned to an executor selected out of one 4 specific group (see more on matching rules in 24.6.2.2).

Syntax 118—Executor group component

7 An executor group component is strictly a test-realization artifact. It shall be an error to declare in its scope 8 scenario model elements, namely: **action** types, **pool** instances, and pool binding directives.

# 9 24.6.1.2.1 add\_executor function

10 Instance function add\_executor (see Syntax 118) of executor\_group\_c is used to populate the 11 group with executor instances. Executors added to a group must all match with the group's trait struct type. 12 The add executor function may only be called in exec init\_down and init\_up blocks.

13 The following also apply:

- 14 a) Any executor can be added to a given group, regardless of where it is instantiated in the component 15 instance tree. This includes executors instantiated above the group, below it, or in a different sub-16 tree.
- 17 b) An executor instance may not be added more than once to the same group.
- 18 c) An executor instance may be added to more than one group.
- An executor does not have to be added to any group. An executor that is not part of any group would be inactive—no **exec** blocks would ever be assigned to it.

21 Example 291 demonstrates how executors are defined, instantiated, and added to an executor group. The 22 executor group my\_hybrid\_group\_c is populated with two different executor types. These two types 23 may vary in properties, but are both derived from the instantiation of template executor\_c with the struct 24 type master\_trait\_s. The executors in this group are treated symmetrically when assigning actions to 25 them.

```
struct master_trait_s : executor_trait_s {};

component my_core_executor_c : executor_c<master_trait_s> { ... };

component my_bus_vip_executor_c : executor_c<master_trait_s> { ... };

component my_hybrid_group_c : executor_group_c<master_trait_s> {
    my_core_executor_c cores[4];
    my_bus_vip_executor_c bfms[2];

exec init_down {
    foreach (c: cores) {
        add_executor(c);
    }
    foreach (b: bfms) {
        add_executor(b);
    }
}
```

Example 291—Defining an executor group

### 3 24.6.2 Executor assignment

4 An action or a flow/resource object can declare its claim for an executor by instantiating a *claim struct*. Each 5 claim instance is statically matched to an executor group that is nearest in the component instance tree and 6 parameterized by the same trait struct type. The entity is assigned to an executor out of the matching group, 7 which satisfies the trait constraints.

8 It is not required that scenario entities be explicitly assigned to an executor even if they contain target **exec** 9 blocks. In the absence of explicit assignments, PSS tools are free to determine the execution context of 10 entities based on other considerations, such as global defaults or policies.

11 Executors do not generally limit concurrency of PSS behaviors in a test scenario. In cases where 12 concurrently scheduled actions are assigned to the same underlying executor, the PSS tool is responsible for 13 employing the means to enable concurrent execution, such as preemptive or cooperative multitasking.

# 14 24.6.2.1 Executor claim struct type

15 An action or a flow/resource object can control its assignment to an executor by declaring an *executor claim*16—an attribute of template struct type **executor\_claim\_s**. An executor claim can be a direct field of the 17 entity, a field of any of its nested structs, or in the case of flow/resource objects, the supertype from which 18 the object is derived. In all these cases, the assignment to an executor applies in the same way.

19 An action or a flow/resource object may be assigned to no more than one executor. Therefore, there can only 20 be one executor claim struct anywhere under a given action or object. Multiple executor claim structs within 21 the same action or object shall be flagged as an error. Note that the assignment of executors per an executor 22 claim is not exclusive, and is generally unrelated to the relative scheduling of actions.

```
struct executor claim s
             <struct TRAIT : executor trait s = empty executor trait s> {
  rand TRAIT trait;
};
```

Syntax 119—Executor claim struct

2

3 Example 292 demonstrates the use of the executor claim s struct. In this case, action A declares an 4 executor claim. A's executor claim is matched with executor group eg that is instantiated directly under its 5 context component C, as both are parameterized with the same (default) trait type. Consequently, action A 6 is necessarily assigned to the executor e instantiated under its context component. Component C is 7 instantiated twice under pss top. Under the entry action test, action A is invoked three times. The 8 generated test will call the function do something () twice under the execution context associated with 9 executor c1.e, and subsequently once under the execution context associated with executor c2.e.

```
10
     component C {
        executor c<> e;
        executor group c<> eg;
        exec init down {
            eg.add executor(e);
        action A {
            rand executor claim s<> ec;
            exec body C = """
              do something();
        };
     };
     component pss top {
        C c1, c2;
        action test {
            C::A a1, a2, a3;
            activity {
               parallel {
                  al with { comp == this.comp.cl; };
                  a2 with { comp == this.comp.c1; };
                  a3 with { comp == this.comp.c2; };
               }
            }
        };
     };
11
```

Example 292—Simple executor assignment

## 12 24.6.2.2 Rules for matching an executor claim with an executor group

13 An executor claim is matched with an executor group for the purpose of selecting an executor. The matching 14 is based on the static structure of the model. A claim is resolved to an executor group that:

- is parameterized by the same trait type as the claim; 15
- is instantiated in a containing component of the declaring scenario entity (the context component 16 b) 17 hierarchy of an action or the container component of a flow/resource object pool);

- 1 c) and is nearest in the component hierarchy going up from the context component to the root component.
- 3 It shall be an error if no executor group matches a claim per the above rules. Similarly, it shall be an error if 4 more than one executor group in the component context identified in b) matches a claim.
- 5 Note that given the above rules, instantiating a group within a group would be pointless, as no executor 6 claim could match the inner group.

#### 7 24.6.2.3 Claim trait semantics

- 8 The trait type of an executor claim must be the same as that of the executor selected for the declaring entity.
  9 In addition, the trait attribute values of the executor claim instance must be equal to the values of the 10 corresponding attributes of the executor trait. Hence, the selected executor shall satisfy the claim trait 11 constraints.
- 12 Example 293 demonstrates the use of the executor trait struct for the selection of executors. In this example, 13 executors in group my\_embedded\_cores\_group\_c, representing eight CPU cores, are classified into 14 two clusters, each consisting of four cores. Action my\_ip\_c::op claims an executor. It constrains the 15 selection of the executor, relating the executor cluster ID to other attributes. Action 16 ops\_on\_two\_clusters executes two op actions, one on each cluster. Note that the one assigned to 17 cluster 0 will have its input buffer mem kind not equal to DDR, due to the constraint in action op.

```
struct my core trait s : executor trait s {
   rand int in [0..1] cluster_id;
};
component my_embedded_cores_group_c : executor_group_c<my_core_trait_s> {
   executor_c<my_core_trait_s> cores[8];
   exec init down {
      foreach (c: cores[i]) {
         c.trait.cluster id = i/4;
         add executor(c);
} ;
component my_ip_c {
   action op {
     input data_buff in_buff;
     rand executor_claim_s<my_core_trait_s> core;
      constraint in buff.mem kind == DDR -> core.trait.cluster id != 0;
  } ;
};
component pss_top {
   my_embedded_cores_group_c embedded_core_group;
   my ip c my ip;
   action ops_on_two_clusters {
      activity {
         do my_ip_c::op with { core.trait.cluster_id == 0; };
         do my_ip_c::op with { core.trait.cluster_id == 1; };
   };
};
```

Example 293—Definition and use of executor trait

#### 124.6.2.4 Executor resources

2 In some cases, the assignment of certain actions to executors needs to be exclusive, ruling out the handling 3 of concurrent actions by the same execution agent. Resource claims and resource pools express such rules at 4 the scenario model level, guaranteeing that random schedules satisfy the resource consistency of executors. 5 In these cases, the executor assigned to actions needs to be in strict correspondence with the resource 6 instance claimed by them.

7 A resource object that is derived from template struct **executor\_claim\_s** is considered a claim not just 8 for the purpose of its own executor assignment, but also for that of the actions that claim it as a resource in 9 either **lock** or **share** mode. In other words, from the executor assignment point of view, a reference to a 10 resource object derived from struct **executor\_claim\_s** functions like an executor claim of the action 11 itself.

12 In Example 294, resource object my\_core\_r represents a processor core at the scenario model level.
13 Action my\_ip\_c::op1 needs to be assigned a core exclusively for its duration, and therefore locks a
14 resource instance. Action my\_ip\_c::op2 does not require exclusive use of a core, and therefore claims a
15 resource instance in **share** mode. Action **test** executes a random selection of op1 and op2, which need to
16 be scheduled consistently across the different cores.

```
struct my core trait s : executor trait s {
   rand int in [0..7] core id;
};
resource my core r : executor claim s<my core trait s> {
   constraint trait.core id == instance id;
};
component my_cores_group_c : executor_group_c<my_core_trait_s> {
  executor_c<my_core_trait_s> cores[8];
  exec init down {
     foreach (c: cores[i]) {
        c.trait.core id = i;
         add executor(c);
     }
   }
};
component my ip c {
  action op1 {
     lock my core r core;
      exec body {
         my ip blocking op();
   };
  action op2 {
     share my_core_r core;
      exec body {
         while (!my ip op2 done()) { yield(); }
   };
};
component pss top {
  my cores group c core group;
  pool [8] my_core_r core_pool;
  bind core pool *;
  my_ip_c my_ip;
   action test {
     activity {
         schedule {
            replicate (10) {
               select {
                  do my ip c::op1;
                  do my ip c::op2;
            }
         }
      }
   };
```

Example 294—Use of resource objects as executor claims

# 124.6.2.5 Executor query function

2 The function **executor()** returns a reference to the executor instance currently operative. When called 3 during the evaluation of **exec** blocks of an **action** or flow/resource object or of any function invoked by 4 them, it returns the executor instance assigned to that entity. The function **executor()** can be used, 5 among other purposes, to delegate generic target functions to an executor-specific implementation.

```
function ref executor_base_c executor();

Syntax 120—Executor query function
```

8 Note that the reference returned from **executor()** for actions assigned to different executors would be 9 different, even if these actions are executing concurrently. The returned value shall be **null** if the evaluating 10 entity is not assigned to any executor. Since assignment to executors is only resolved as part of the solve 11 process, calling **executor()** in **pre solve exec** blocks shall always return **null**.

12 In <u>Example 295</u>, a call to the global function my\_target\_op() is delegated to the instance function 13 my\_target\_op\_impl() of the currently operative executor, through a call to **executor()**. Function 14 my\_target\_op\_impl() is declared in **component executor\_base\_c** and implemented differently 15 in two executor subtypes. Consequently, the call to my\_target\_op() in the **exec body** of **action** 16 call op will be implemented differently based on the executor assignment of call op.

```
function void my target op(int param) {
   if (executor() != null ) {
      executor().my_target_op_impl(param);
   } else {
      // default implementation
}
extend component executor base c {
   function void my target op impl(int param);
component A executor c : executor c<> {
   function void my target op impl(int param) {
      // implementation for execution agent of type A
   }
};
component B executor c : executor c<> {
   function void my target op impl(int param) {
      // implementation for execution agent of type B
   }
};
component pss top {
   executor group c<> exe g;
   A_executor_c a_exe;
   B executor c b exe;
   exec init down {
      exe g.add executor (a exe);
      exe g.add executor(b exe);
   action call op {
      rand executor claim s<> my exe;
      exec body {
        my target op(10);
   };
};
```

Example 295—Function delegation to executor

## 3 24.7 Address spaces

4 The *address space* concept is introduced to model memory and other types of storage in a system. An 5 address space is a space of storage atoms accessible using unique addresses. System memory, external 6 storage, internal SRAM, routing tables, memory mapped I/O, etc., are entities that can be modeled with 7 address spaces in PSS.

8 An address space is composed of *regions*. Regions are characterized by user-defined properties called *traits*. 9 For example, a trait could be the type of system memory of an SoC, which could be DRAM or SRAM. 10 *Address claims* can be made by scenario entities (actions/objects) on an address space with optional 11 constraints on user-defined properties. An *address space handle* is an opaque representation of an address 12 within an address space.

- 1 Standard operations are provided to read data from and write data to a byte-addressable address space. 2 *Registers* and *register groups* are allocated within an address space and use address space regions and 3 handles to read and write register values. Data layout for packed PSS structs is defined for byte-addressable 4 address spaces.
- 5 The PSS built-in package addr\_reg\_pkg defines types and functions for registers, address spaces, 6 address allocation and operations on address spaces. In subsequent sections, except <u>Syntax 121</u>, the 7 enclosing addr\_reg\_pkg is omitted for brevity. Examples may also omit import of addr\_reg\_pkg and 8 std pkg.

# 9 24.7.1 Address space categories

# 10 24.7.1.1 Base address space type

11 An *address space* is a set of storage atoms accessible using unique addresses. Actions/objects may allocate 12 one or more atoms for their exclusive use.

13 Address spaces are declared as **components**. **addr\_space\_base\_c** is the base type for all other address 14 space types. This component cannot be instantiated directly. The definition of **addr\_space\_base\_c** is 15 shown in Syntax 121.

```
package addr_reg_pkg {
    component addr_space_base_c {};
    ...
}
```

Syntax 121—Generic address space component

## 18 24.7.1.2 Contiguous address spaces

- 19 A *contiguous address space* is an address space whose addresses are non-negative integer values. and whose 20 atoms are contiguously addressed. Multiple atoms can be allocated in one contiguous chunk.
- 21 Byte-addressable system memory and blocks of data on disk drive are examples of contiguous address 22 spaces.
- 23 A contiguous address space is defined by the built-in library component contiguous\_addr\_space\_c 24 shown in Syntax 122 below. The meanings of the struct type addr\_trait\_s and the template parameter 25 TRAIT are defined in 24.7.2. Address space regions are described in 24.7.3.

```
struct addr_trait_s {};

struct empty_addr_trait_s : addr_trait_s {};

typedef chandle addr_handle_t;

component contiguous_addr_space_c <struct TRAIT : addr_trait_s =
    empty_addr_trait_s> : addr_space_base_c

{
    solve function addr_handle_t add_region(addr_region_s <TRAIT> r);
    solve function addr_handle_t add_nonallocatable_region(addr_region_s <> r);

    bool byte_addressable = true;
};
```

Syntax 122—Contiguous address space component

3 A contiguous address space is created in a PSS model by creating an instance of **component** 4 **contiguous\_addr\_space\_c** in a top-level **component** or any other **component** instantiated under the 5 top-level **component**.

## 6 24.7.1.2.1 add\_region function

2

7 The **add\_region** function of contiguous address space components is used to add allocatable address 8 space regions to a contiguous address space. The function returns an address handle corresponding to the 9 start of the region in the address space. Actions and objects can allocate space only from allocatable regions 10 of an address space.

11 Address space regions are defined in <u>24.7.3</u>. Address space regions are part of the static component 12 hierarchy. The **add\_region** function may only be called in **exec init\_down** and **init\_up** blocks. Address 13 handles are defined in <u>24.10.3</u>.

# 14 24.7.1.2.2 add\_nonallocatable\_region function

15 The **add\_nonallocatable\_region** function of contiguous address space components is used to add 16 non-allocatable address space regions to a contiguous address space. The function returns an address handle 17 corresponding to the start of the region in the address space.

18 The address space allocation algorithm shall not use non-allocatable regions for allocation.

19 Address space regions are defined in <u>24.7.3</u>. Address space regions are part of the static component 20 hierarchy. The <u>add\_nonallocatable\_region</u> function may only be called in <u>exec init\_down</u> and 21 <u>init\_up</u> blocks. Address handles are defined in <u>24.10.3</u>.

# 124.7.1.2.3 Example

2 Example 296 demonstrates instantiating an address space and adding regions to it (for the definition of 3 struct addr region s, see 24.7.3.2).

```
component pss_top {
   import addr_reg_pkg::*;

   my_ip_c ip;

   contiguous_addr_space_c<> sys_mem;

   exec init_up {
        // Add regions to space here
        addr_region_s<> r1;
        r1.size = 0x40000000; // 1 GB
        (void) sys_mem.add_region(r1);

        addr_region_s<> mmio;
        mmio.size = 4096;
        (void) sys_mem.add_nonallocatable_region(mmio);
   }
}
```

Example 296—Contiguous address space in pss\_top

# 6 24.7.1.3 Byte-addressable address spaces

7 A *byte-addressable* space is a contiguous address space whose storage atom is a byte and to/from which PSS 8 data can be written/read using standard generic operations. The PSS core library standardizes generic APIs 9 to write data to or read data from any address value as bytes. The read/write API and data layout of PSS data 10 into a byte-addressable space are defined in 24.10.

11 By default, **component contiguous\_addr\_space\_c** is a byte-addressable space unless the 12 byte addressable Boolean field is set to *false*.

#### 13 24.7.1.4 Transparent address spaces

14 *Transparent address spaces* are used to enable transparent claims—constraining and otherwise operating on 15 concrete address values on the solve platform. For more information on transparent address claims, see 16 24.8.3.

17 All regions of a transparent space provide a concrete start address and the size of the region. Only 18 transparent regions (see <u>24.7.3.3</u>) may be added to a transparent address space using function 19 **add\_region()**. Note however that transparent regions may be added to a non-transparent space.

20 **Component transparent\_addr\_space\_c** is used to create a transparent address space (see 21 Syntax 123). See Example 298.

Syntax 123—Transparent address space component

### 3 24.7.1.5 Other address spaces

4 Other kinds of address spaces, with different assumptions on allocations and generic operations, are 5 possible. These may be represented as derived types of the corresponding base space/region/claim types. An 6 example could be a space representing a routing table in a network router. PSS does not attempt to 7 standardize these.

# 8 24.7.2 Address space traits

14

9 An address space *trait* is a PSS **struct**. A trait **struct** describes properties of a contiguous address space and 10 its regions. **empty\_addr\_trait\_s** is defined as an empty trait struct that is used as the default trait type 11 for address spaces, regions and claims.

12 All regions of an address space share a trait *type*. Every region has its specific trait *value*.

```
package ip_pkg {

struct mem_trait_s : addr_trait_s {
  rand mem_kind_e kind;
  rand cache_attr_e ctype;
  rand int in [0..3] sec_level;
  rand bool mmio;
  };

};
```

Example 297—Example address trait type

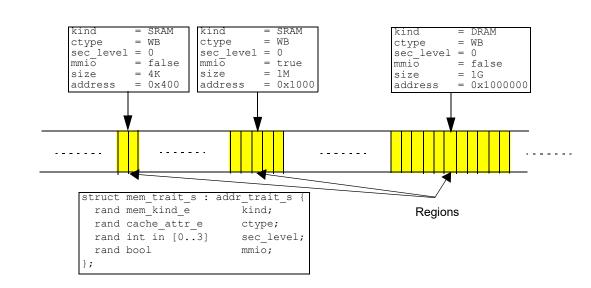

Figure 52—Address space regions with trait values

```
component pss top {
  import addr reg pkg::*;
  import ip pkg::*;
  // IP component
  my_ip_c ip;
  // mem trait s trait struct is used for sys mem address space
  transparent addr space c<mem trait s> sys mem;
  exec init up {
     // Add regions to space here. All regions added to sys mem space
     // must have trait type mem trait s
     transparent addr region s<mem trait s> sram region;
     sram region.trait.kind
                                 = SRAM;
     sram region.trait.ctype
                                  = WB;
     sram_region.trait.sec_level = 0;
     sram region.trait.mmio
                             = false;
     sram region.size
                                 = 4096;
     sram region.addr
                                  = 0x400;
      (void)sys mem.add region(sram region);
      // add other regions
      // ...
   }
```

Example 298—Address space with trait

#### 124.7.3 Address space regions

- 2 An address space may be composed of *regions*. Regions map to parts of an address space. A region may be 3 characterized by values assigned to address space traits. Traits define properties of a region. Specific 4 constraints are placed on *address claim* traits to allocate addresses from regions with desired characteristics. 5 Regions with trait values that satisfy the claim's trait constraints are the candidate matching regions. An 6 address claim may span more than one region that satisfies claim trait constraints.
- 7 Address space regions are part of the static component hierarchy. The **add\_region** and 8 **add\_nonallocatable\_region** functions (see <u>24.7.1.2.1</u> and <u>24.7.1.2.2</u>) may only be called in **exec** 9 **init down** and **init up** blocks.

# 10 24.7.3.1 Base region type

14

21

11 addr\_region\_base\_s is the base type for all address space regions (see Syntax 124). Specifying a 12 value for the size field is required. Specifying a value for the tag field is optional.

```
struct addr_region_base_s {
   bit[64] size;
   string tag;
};
```

Syntax 124—Base address region type

15 The tag associated with the region from which a memory claim is satisfied may be retrieved using the 16 get tag() function (see 24.10.8).

# 17 24.7.3.2 Contiguous address regions

18 The *addr\_region\_s* type represents a region in contiguous address space (see <u>Syntax 125</u>). The region type is 19 fully characterized by the template **TRAIT** parameter value and the **size** attribute of the base region type.

Syntax 125—Contiguous address space region type

22 The values of the trait struct attributes describes the contiguous address region. The PSS tool will match the 23 trait attributes of regions to satisfy an address claim as described in  $\underline{24.8}$ . See an example of trait attribute 24 setting in  $\underline{24.8.7}$ .

#### 25 24.7.3.3 Transparent address regions

- 26 The transparent\_addr\_region\_s type defines a *transparent* region over a contiguous address 27 space. *Transparent* means that the region's start (lower) address is known to the PSS tool for solve-time 28 resolution of a claim address within the address space.
- 29 The **addr** field of this region is assigned the start address of the region. The end address of the region is the 30 calculated value of the expression: addr + size 1.
- 31 See Example 298 where a transparent region is added to a transparent address space.

Syntax 126—Transparent region type

# 3 24.8 Allocation within address spaces

- 4 The PSS input model can *allocate* storage atoms from an address space for the exclusive use of certain 5 behaviors. For example, a DMA controller **action** might allocate a buffer in system memory for output data.
- 6 All address space allocations are done in the declarative domain of a PSS input model. An *address claim* 7 *struct*, defined in the following sections, is used for allocation.
- 8 An instance of an address claim struct describes an address claim on an address space. A claim is *matched* to 9 the address space nearest in the **component** instance tree, whose trait type matches the claim trait type (see 10 24.8.6). A claim is satisfied by allocation from a region (or regions) whose trait value satisfies the 11 constraints on the claim trait (see 24.8.4).
- 12 A claim struct can be instantiated under an **action**, a flow object or resource object, or any of their nested 13 structs. The declaration of a claim struct instance causes allocation to occur when the declaring object is 14 instantiated or the **action** is traversed.

### 15 24.8.1 Base claim type

16 The addr claim base s struct (see Syntax 127) is the base type for all address space claims.

```
struct addr_claim_base_s {
    rand bit[64] size;
    rand bool permanent;
    constraint default permanent == false;
};
```

Syntax 127—Base address space claim type

# 19 24.8.2 Contiguous claims

- 20 An address claim can be made on a contiguous address space by declaring a **struct** of type 21 **addr\_claim\_s**. This claim is also known as an *opaque* claim. The absolute address of the claim is not 22 assumed to be known at solve time.
- 23 This standard does not define any method by which the PSS tool might resolve address claims at solve time 24 or might generate code for runtime allocation. One possible method could be PSS tool-specific APIs for 25 solve-time and runtime allocation. The *address space handle* obtained from a claim shall fall within a region 26 or regions whose traits satisfy the claim constraints.
- 27 An address claim in contiguous address space is always a contiguous chunk of addresses, potentially 28 spanning multiple regions that are adjacent.
- 29 An address claim can be made on transparent (described below, in 24.8.3) or non-transparent address spaces.

Syntax 128—Contiguous address space claim type

3 The alignment attribute specifies the address alignment of the resolved claim address.

# 4 24.8.3 Transparent claims

2

15

5 A claim of type transparent\_addr\_claim\_s (see Syntax 129) is required to make a transparent 6 claim on a transparent contiguous address space. A transparent claim is characterized by the absolute 7 allocation address attribute (addr) of the claim. A transparent claim is associated with the nearest address 8 space with the same trait type, in the same way that a non-transparent claim is. However, a transparent claim 9 that is thereby associated with a non-transparent space shall be flagged as an error. The PSS tool has all the 10 information at solve time about the transparent address space necessary to perform allocation within the 11 limits of the address space. More details about allocation and claim lifetime can be found in the following 12 section.

13 The **addr** field of this claim type can be used to put a constraint on an absolute address of a claim.

Syntax 129—Transparent contiguous address space claim type

16 Example 299 illustrates how a transparent claim is used. A transparent address claim is used in **action** 17 my\_op. A constraint is placed on the absolute resolved address of the claim. This is possible only because of 18 the transparent address space that contain transparent regions where the base address of the region is known 19 at solve time.

```
component pss_top {
 transparent_addr_space_c<> mem;
 action my op {
    rand transparent addr claim s<> claim;
    constraint claim.size == 20;
    // Constraint on absolute address
    constraint (claim.addr & 0x3) == 0x1;
  };
 exec init_up {
    transparent_addr_region_s<> region1, region2;
    region1.size = 50;
    region1.addr = 0x10000;
    (void)mem.add region(region1);
    region2.size = 10;
    region2.addr = 0x20000;
    (void)mem.add region(region2);
};
```

Example 299—Transparent address claim

#### 3 24.8.4 Claim trait semantics

- 4 Constraints placed on the trait attribute of a claim instance must be satisfied by the allocated addresses. 5 Allocated addresses shall be in regions whose trait values satisfy claim trait constraints.
- 6 See an example in 24.8.7.

# 7 24.8.5 Allocation consistency

- 8 An address claim struct is resolved to represent the allocation of a set of storage atoms from the nearest 9 storage space, for the exclusive use of actions that can access the claim attribute. In the case of a contiguous 10 address space, the set is a contiguous segment, from the start address to the start address + size 1. All 11 addresses in the set are uniquely assigned to that specific instance of the address claim struct for the duration 12 of its lifetime, as determined by the actions that can access it (see details below). Two instances of an 13 address claim struct shall resolve to mutually exclusive sets of addresses if
- 14 Both are taken from the same address space, and
- An action that has access to one may overlap in execution time with an action that has access to the other.
- 17 The number of storage atoms in an allocation is represented by the attribute size.
- 18 The start address is represented directly by the attribute addr in transparent\_addr\_claim\_s<>, or 19 otherwise obtained by calling the function addr\_value() on the address space handle returned by 20 make\_handle\_from\_claim().

1 Following is the definition of the lifetime of scenario entities:

Table 29—Scenario entity lifetimes

| Entity          | Lifetime                                                                                                    |  |  |
|-----------------|----------------------------------------------------------------------------------------------------|--|--|
| Atomic action   | From the time of <b>exec body</b> entry (immediately before executing the first statement) to the time of the <b>exec body</b> exit (immediately after executing the last statement).                                                                             |  |  |
| Compound action | From the start time of the first sub-action(s) to the end time of the last sub-action(s).                                                                                                    |  |  |
| Flow object     | From the start time of the action outputting it (for the initial state, the start time of the firs action in the scenario) to the end time of the last action(s) inputting it (if any) or the end-time of the last action outputting it (if no action inputs it). |  |  |
| Resource object | From the start time of the first action(s) locking/sharing it to the end time of the last action(s) locking/sharing it.                                                                                                    |  |  |
| Struct          | Identical with the entity that instantiates it.                                                                                                    |  |  |

2 The lifetime of the allocation to which a claim struct resolves, and hence the exclusive use of the set of 3 addresses, may be extended beyond the scenario entity in which the claim is instantiated in one of two ways:

- A handle that originates in a claim is assigned to entities that have no direct access to the claim in solve execs (for definition of address space handles, see 24.10.3). For example, if an action assigns a handle field (of type addr\_handle\_t) of its output buffer object with a handle it obtained from its own claim, the allocation lifetime is extended to the end of the last action that inputs that buffer object.
- 9 The attribute **permanent** is constrained to *true*, in which case the lifetime of the claim is extended to the end of the test.

#### 11 24.8.5.1 Example

12 The example below demonstrates how the scheduling of actions affects possible resolutions of address 13 claims. In this model, action my\_op claims 20 bytes from an address space, in which there is one region of 14 size 50 bytes and another of size 10. In action test1, the three actions of type my\_op are scheduled 15 sequentially, as the iterations of a repeat statement. No execution of my\_op overlaps in time with another, 16 and therefore each one can be allocated any set of consecutive 20 bytes, irrespective of previous allocations. 17 Note that all three allocations must come from the 50-byte region, as the 10-byte region cannot fit any of 18 them. In test2, by contrast, the three actions of type my\_op expanded from the replicate statement are 19 scheduled in parallel. This means that they would overlap in execution time, and therefore need to be 20 assigned mutually exclusive sets of addresses. However, such allocation is not possible out of the 50 bytes 21 available in the bigger region. Here too, the smaller region cannot fit any of the three allocations. Nor can it 22 fit part of an allocation, because it is not known to be strictly contiguous with the other region.

```
component pss_top {
  action my_op {
    rand addr_claim_s<> claim;
    constraint claim.size == 20;
  };
  contiguous addr space c<> mem;
 exec init_up {
   addr_region_s<> region1, region2;
   region1.size = 50;
   (void)mem.add region(region1);
   region2.size = 10;
    (void) mem.add_region (region2);
 action test1 {
   activity {
     repeat (3) {
       do my_op; // OK - allocations can be recycled
   }
  };
  action test2 {
   activity {
     parallel {
        replicate (3) {
          do my_op; // error - cannot satisfy concurrent claims
    }
  } ;
};
```

Example 300—Address space allocation example

### 124.8.6 Rules for matching a claim to an address space

- 2 a) A claim is associated with a unique address space based on the static structure of the model.
- 3 b) A claim is resolved to an address space that:
  - 1) matches the trait type of the claim
- 2) is instantiated in a containing component of the current scenario entity (the context component hierarchy of an action or the container component of a flow/resource object pool)
- 3) is nearest in the **component** hierarchy going up from the context **component** to the root **component**
- 9 c) It shall be an error if more than one address space matches a claim at the component context identified in b).

### 11 24.8.7 Allocation example

In following example, pss\_top has instances of the sub\_ip and great\_ip components. sub\_ip is composed of the good\_ip and great\_ip components. good\_ip and great\_ip allocate space with trait mem\_trait\_s. Memory allocation in the top\_gr\_ip instance of pss\_top will be matched to the sys\_mem address space that is instantiated in pss\_top. Memory claims in gr\_ip and go\_ip from 16 pss\_top. sub\_system will be matched to the address space in sub\_ip, as the sub\_ip address\_space 17 will be the nearest space with a matching trait in the component tree.

18 Note how within the two address spaces, there are regions with the same base address. Claims from actions 19 of the two instances of great\_ip may be satisfied with overlapping addresses even if they are concurrent, 20 since they are taken out of different address spaces.

```
import addr_reg_pkg::*;
import mem_pkg::*;
package mem pkg {
  enum cache attr e {UC, WB, WT, WC, WP};
  struct mem_trait_s : addr_trait_s {
      rand cache_attr_e ctype;
      rand int in [0..3] sec level;
};
component good ip {
  action write mem {
      // Allocate from nearest address space matching TRAIT type and value
      rand transparent_addr_claim_s<mem_trait_s> mem_claim;
      constraint mem claim.size == 128;
      constraint mem_claim.trait.ctype == UC;
  action write mem unconstrained {
     // Allocate from nearest address space matching TRAIT type and value
     // Note that ctype field of the claim trait is unconstrained.
      // However, given there is only a single region in the address space
      // with ctype==UC, that region is chosen as it is the only match
      // available that can satisfy the trait constraints.
     // ctype cannot be randomized to have a value that is not UC because
      // it is compelled to match with one of the regions, just like when
      // an action wants to consume a buffer object, it needs to pick from
      // the available objects in the pool.
      rand transparent_addr_claim_s mem_claim;
      constraint mem claim.size == 128;
};
component great ip {
  action write mem {
      // Allocate from nearest address space matching TRAIT type and value
      rand transparent_addr_claim_s<mem_trait_s> mem_claim;
      constraint mem claim.size == 256;
      constraint mem_claim.trait.ctype == UC;
};
component sub_ip {
   // Subsystem has its own address space
  transparent_addr_space_c<mem_trait_s> mem;
  good_ip go_ip;
  great_ip gr_ip;
};
```

Example 301—Address space allocation example

```
component pss top {
  sub ip sub system;
  great_ip top_gr_ip;
  transparent addr space c<mem trait s> sys mem;
  exec init up {
      transparent addr region_s<mem_trait_s> region;
                            = 1024;
      region.size
     region.addr
                            = 0x8000;
      region.trait.ctype = UC;
      region.trait.sec level = 0;
      transparent addr region s<mem trait s> great region;
                                   = 1024;
      great region.size
      great region.addr
                                  = 0x8000;
      great_region.trait.ctype = UC;
      great region.trait.sec level = 2;
      (void) sys mem.add region(region);
      (void) sub system.mem.add region (great region);
   };
};
```

Example 301—Address space allocation example (cont.)

# 3 24.9 Address space group

- 4 Different IP PSS models may have different usage models for claiming address space storage atoms. An 5 *address space group* defines the union of multiple individual address spaces that share common storage 6 elements. The PSS input model can allocate common storage elements for the exclusive use of certain 7 behaviors.
- 8 The usage model is determined by the address space trait type, the address space region types, etc. Address 9 space group enables the integration of IP PSS models such that each IP PSS model has a different view to 10 common storage atoms.
- 11 The component type addr\_space group c is used to group one or more address spaces.

```
package addr_reg_pkg {
    component addr_space_group_c {
       function void add_addr_space(ref addr_space_base_c address_space);
    }
}
```

Syntax 130—Address space group

### 124.9.1 Function add\_addr\_space

2 Instance function add\_addr\_space (see Syntax 130) of addr\_space\_group\_c is used to populate 3 the group with address space instances. The add\_addr\_space function may only be called in exec 4 init down and init up blocks.

5 The following also apply:

- Any address space can be added to a given group, regardless of where it is instantiated in the component instance tree. This includes address spaces instantiated above the group, below it, or in a different subtree.
- 9 b) An address space instance may not be added more than once to the same group.
- 10 c) An address space instance may not be added to more than one group.
- An address space does not have to be added to any group. An address space not added to any group will not share storage atoms with other groups and will follow address space semantics mentioned above (will follow standalone address space semantics).

14 Example 302 demonstrates how two address claim usage models for two different IP PSS models are 15 integrated using an address space group. IP **a** address claim use-model is to get 8 or 16 bytes from an address 16 space with 256 bytes. IP **a** address space has 2 regions. Users can control which region is selected via the 17 trait attribute **id**. IP **b** address claim use-model gets 2 bytes from an address space with 256 bytes. IP **b** 18 address space has 128 regions. Users can control which region is selected via the trait attribute **id**. In 19 pss\_top there are two address space instances mema and memb, each using a different trait type. Actions 20 in IP **a** memory claims will match with address space mema and actions in IP **b** memory claims will match 21 with address space memb. mema and memb are added to the address space group instance mem\_group. 22 Both actions share 256 storage atoms. The test case in Example 302 schedules three actions in parallel; 23 therefore, they should all get exclusive storage atoms from the common 256 storage atoms.

24

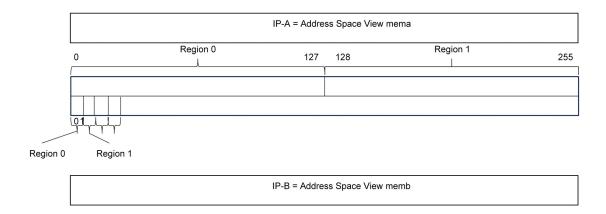

Figure 53—Different IP views of common storage atoms

26 <u>Figure 53</u> demonstrates how address claims can be satisfied coming from two IPs using common storage 27 atoms. When claims from two IPs overlap in time, exclusive storage atoms are provided.

28

Table 30—Overlapping and sequential address claims examples

| Time window | A claim bytes | B claim bytes | A address | B address |
|-------------|---------------|---------------|-----------|-----------|
| 0           | 8             | 2             | 0x0-0x7   | 0x8-0x9   |
| 1           | 8             |               | 0x8-0xf   |           |
| 2           |               | 2             |           | 0x8-0x9   |
| 3           | 16            | 2             | 0x4-0x13  | 0x0-0x1   |

```
package ip_a_pkg {
 import addr_reg_pkg::*;
 struct trait_ip_a_s : addr_trait_s {
    rand int in [0..1] id;
 component ip a c {
   action write a {
     rand addr claim s<trait ip a s> claim;
     constraint claim.size in [8, 16];
     constraint claim.alignment == 4;
     rand bit[32] data;
      exec body {
        addr handle t handle;
       handle = make handle from claim(claim);
       write32(handle, data);
    }
 }
}
package ip_b_pkg {
 import addr reg pkg::*;
 struct trait_ip_b_s : addr_trait_s {
    rand int in [0..127] id;
 component ip_b_c {
   action write a {
     rand addr claim s<trait ip b s> claim;
     constraint claim.size in [2];
     rand bit[32] data;
     exec body {
        addr_handle_t handle;
       handle = make handle from claim(claim);
        write32(handle, data);
  }
```

Example 302—Address space group

```
component pss_top {
  ip_a_c ip_a;
 ip_b_c ip_b;
 transparent_addr_space_c<trait_ip_a_s> mema;
  transparent_addr_space_c<trait_ip_b_s> memb;
 addr_space_group_c mem_group;
  exec init {
      transparent_addr_region_s<trait_ip_a_s> region_ip_a_0, region_ip_a_1;
      region_ip_a_0.size = 128;
      region_ip_a_0.addr = 0x0;
      region_ip_a_0.trait.id = 0;
      (void) mema.add region (region ip a 0);
      region_ip_a_1.size = 128;
      region_ip_a_1.addr = 128;
      region_ip_a_1.trait.id = 1;
      (void) mema.add_region(region_ip_a_0);
      mem group.add addr space(mema);
      transparent_addr_region_s<trait_ip_b_s> region_ip_b[128];
      repeat(i:128) {
        region_ip_b[i].addr = i*2;
   region_ip_b[i].size = 2;
   region_ip_b[i].trait.id = i;
        (void)memb.add_region(region_ip_b[i]);
      mem_group.add_addr_space(memb);
 action entry a {
    activity {
     parallel {
        replicate (1)
          do ip_a_c::write_a;
        replicate (2)
          do ip b c::write a;
  }
}
```

Example 302—Address space group (cont.)

## 3 24.10 Data layout and access operations

## 4 24.10.1 Data layout

5 Many PSS use cases require writing structured data from the PSS model to byte-addressable space in a well-6 defined layout. In PSS, structured data is represented with a **struct**. For example, a DMA engine might 7 expect DMA descriptors that encapsulate DMA operation to be in memory in a known layout. *Packed* 8 *structs* may be beneficial to represent bit fields of hardware registers.

1 The built-in PSS library struct packed s is used as a base struct to denote that a PSS struct is packed.

2 Any struct derived from built-in struct packed s directly or indirectly is considered packed by the PSS 3 tool. Packed structs are only allowed to have fields of numeric types, Boolean types, enumerated types that 4 have a base type, packed struct types, or arrays thereof. Following are the declarations of the endianness 5 enum and packed struct in std pkg<sup>9</sup>:

```
6
     enum endianness e {LITTLE ENDIAN, BIG ENDIAN};
     struct packed s <endianness e e = LITTLE ENDIAN> { };
7
```

Syntax 131—packed s base struct

8 Type extensions of packed structs shall not add new fields.

### 9 24.10.1.1 Packing rule

10 PSS uses the de facto packing algorithm from the GNU C/C++ compiler. The ordering of fields of structs 11 follows the rules of the C language. This means that fields declared first would go in lower addresses. For 12 this purpose, if a packed struct is derived from another packed struct, fields declared in the derived struct are 13 considered to be declared later than those declared in the base struct. The layout of fields in a packed struct 14 is defined by the endianness template parameter of the packed struct. Bit fields in PSS structs can be of any 15 size. For this purpose, Boolean fields are considered to be of 1 bit.

16 For the packing algorithm, a register of size N bytes is used, where N\*8 is greater than or equal to the 17 number of bits in the packed struct.

18 For big-endian mode, fields are packed into registers from the most significant bit (MSB) to the least 19 significant bit (LSB) in the order in which they are defined. Fields are packed in memory from the most 20 significant byte (MSbyte) to the least significant byte (LSbyte) of the packed register. If the total size of the 21 packed struct is not an integer multiple of bytes, don't-care bits are added at the LSB side of the packed 22 register.

23 For little-endian mode, fields are packed into registers from the LSB to the MSB in the order in which they 24 are defined and packed in memory from the LSbyte to the MSbyte of the packed register. If the total size of 25 the packed struct is not an integer multiple of bytes, don't-care bits are added at the MSB side of the packed 26 register.

# 27 24.10.1.2 Little-endian packing example

28 A packed struct is shown in Example 303. This struct has 30 bits. A register for packing this struct would 29 have 4 bytes.

<sup>&</sup>lt;sup>9</sup> In PSS 2.0, these declarations were in the addr\_reg\_pkg package. Referring to these declarations via addr\_reg\_pkg is deprecated in PSS 2.1. To support backward compatibility, PSS tools shall support referencing these declarations in either std\_pkg or addr\_reg\_pkg as if they were the same types.

```
struct my_packed_struct : packed_s<LITTLE_ENDIAN> {
   bit[6] A;
  bit[2] B;
  bit[9] C;
  bit[7] D;
  bit[6] E;
}
```

Example 303—Packed PSS little-endian struct

3 Register packing will start from field A. The least significant bit of A would go in the least significant bit of 4 the register, as shown in <u>Figure 54</u>. Field B would go after field A. The least significant bit of B would go in 5 the lowest bit after A in the packed register, and so on. The layout of the packed struct in byte-addressable 6 space is shown in <u>Figure 55</u>. (X means "don't-care bit" in <u>Figure 54</u> and <u>Figure 55</u>.)

```
7
                               MSB
                                                                                                                                                                                                                                                                                                                                                                                                                                                                        LSB
                                    X X E E E E E D D D D D D C C C C C C C C B B A A A A A
                                     	imes 	imes 	ime
                                                                                                                                    Figure 54—Little-endian struct packing in register
8
9
                                                                byte 0
                                                                                                                                                                                      byte 1
                                                                                                                                                                                                                                                                                                          byte 2
                                                                                                                                                                                                                                                                                                                                                                                                                               byte 3
                               B B A A A A A A C C C C C C C
                                                                                                                                                                                                                                                                   D D D D D D C X X E E E E E
                               1 0 5 4 3 2 1 0 7 6 5 4 3 2 1 0
                                                                                                                                                                                                                                                                       6 5 4 3 2 1 0 8 X X 5 4 3 2 1 0
```

Figure 55—Little-endian struct packing in byte-addressable space

# 11 24.10.1.3 Big-endian packing example

12 A packed struct is shown in Example 304. This struct has 30 bits. A register for packing this struct would 13 have 4 bytes.

```
struct my_packed_struct : packed_s<BIG_ENDIAN> {
    bit[6] A;
    bit[2] B;
    bit[9] C;
    bit[7] D;
    bit[6] E;
}
```

Example 304—Packed PSS big-endian struct

16 Register packing will start from field A. The most significant bit of A would go in the most significant bit of 17 the register, as shown in <u>Figure 56</u>. Field B would go after field A. The most significant bit of B would go in 18 the highest bit after A in the packed register, and so on. The layout of the packed struct in byte-addressable 19 space is shown in <u>Figure 57</u>. (X means "don't-care bit" in <u>Figure 56</u> and <u>Figure 57</u>.)

20

15

```
1 MSB LSB
A A A A A B B C C C C C C C C D D D D D E E E E E E X X
5 4 3 2 1 0 1 0 8 7 6 5 4 3 2 1 0 6 5 4 3 2 1 0 5 4 3 2 1 0 X X
```

### Figure 56—Big-endian struct packing in register

# Figure 57—Big-endian struct packing in byte-addressable space

#### 5 24.10.2 sizeof\_s

2

4

12

6 The template struct **sizeof\_s** is used to query the physical storage size of a PSS data type. It applies to 7 types that can be written to or read from a byte-addressable address space, namely numeric types, Booleans, 8 enumerated types that have a base type, packed structs, and arrays thereof. The **sizeof\_s** struct is 9 declared in the **std pkg** package. 10

#### 10 24.10.2.1 Definition

```
struct sizeof_s<type T> {
    static const int nbytes = /* implementation-specific */;
    static const int nbits = /* implementation-specific */;
};
```

Syntax 132—sizeof s struct

13 The static constant **nbytes** is initialized to the number of consecutive addresses required to store a value of 14 type **T** in a byte-addressable address space. When using the read/write target functions (see 24.10.9), this 15 number of bytes is assumed to be taken up by the data in the target storage. For types that are not byte-16 aligned in size, the number of bytes is rounded up. For the definition of packed struct layout in an address 17 space, see 24.10.1.

18 The static constant **nbits** is initialized to the exact number of bits that are taken up by the representation of 19 a value of type **T** in a byte-addressable address space.

20 **sizeof\_s<>** shall not be parameterized with types other than numeric types, Booleans, enumerated types 21 that have a base type, packed structs, and arrays thereof.

# 22 24.10.2.2 Examples

23 The following code snippets show the value of nbytes of sizeof\_s<> instantiated for several different 24 types:

```
25     sizeof_s<int>::nbytes == 4
26
27     sizeof_s<int[3:0]>::nbytes == 1
28
```

<sup>&</sup>lt;sup>10</sup> In PSS 2.0, these declarations were in the addr\_reg\_pkg package. Referring to these declarations via addr\_reg\_pkg is deprecated in PSS 2.1. To support backward compatibility, PSS tools shall support referencing these declarations in either std\_pkg or addr\_reg\_pkg as if they were the same types.

```
sizeof_s<bit>::nbytes == 1
sizeof_s<bit[33]>::nbytes == 5

sizeof_s<array<int,10>>::nbytes == 40

struct my_packed_s : packed_s<> {bit[2] kind; int data;};
sizeof_s<my_packed_s>::nbytes == 5
```

### 8 24.10.3 Address space handles

9 The built-in package addr reg pkg defines PSS types for address space handles.

Syntax 133—Address space handle

### 12 24.10.3.1 Generic address space handle

13 addr\_handle\_t is the generic type for address handles within an address space. A variable of type 14 addr\_handle\_t resolves to a concrete address value during test execution, on the target platform. 15 However, the concrete value of an address handle cannot be obtained during the solve process, on the solve 16 platform. A field of type addr\_handle\_t cannot be declared directly in a packed struct type. Packed 17 structs are defined in 24.10.1.

#### 18 24.10.3.2 nullhandle

11

19 **nullhandle** represents the address value 0 within the target address space, regardless of the actual 20 mapping of regions.

#### 21 24.10.3.3 sized address space handle

- 22 The wrapper struct **sized\_addr\_handle\_s** is used for specifying the size of an address handle in a 23 packed struct. An address field within a packed struct shall only be declared using 24 **sized\_addr\_handle\_s**, and not directly as a field of type **addr\_handle\_t**.
- 25 The **SZ** parameter specifies the size of the handle itself in bits when used in a packed struct. Note that the **SZ** 26 parameter is not the size of the data it is pointing to.
- 27 The **1sb** parameter defines the starting bit in the resolved address that would become bit 0 of sized address 28 handle in packed struct. For example, assume that the resolved address is 64 bits and the size of the handle is 29 30 bits, with the **1sb** parameter set to 2. In this case, a sized handle in a packed struct would have bits 31 to 30 2 from the resolved address.
- 31 See an example in <u>24.10.10</u>.

#### 124.10.4 Obtaining an address space handle

- 2 A handle in an address space can be created from an address claim (with an optional offset value), from 3 another handle (with an offset value), or from a region in an address space. An address claim is made using 4 a claim struct declaration in actions and objects.
- 5 Some address space regions are non-allocatable. These regions can be used to represent memory-mapped 6 I/O (MMIO) register spaces. A handle can be created from a region in an address space, in order to access 7 non-allocatable regions.
- 8 A handle to a region is obtained when the region is added to the address space, using the **add\_region** (see 9 24.7.1.2.1) or **add\_nonallocatable\_region** (see 24.7.1.2.2) functions. To create address handles 10 from address claims or from other handles, the following functions are defined in the built-in package 11 addr reg pkg.

#### 12 24.10.4.1 make\_handle\_from\_claim function

13 The function make\_handle\_from\_claim() creates an address handle from a claim, with an optional 14 offset value.

```
function addr_handle_t make_handle_from_claim
    (addr_claim_base_s claim, bit[64] offset = 0);
```

Syntax 134—make\_handle\_from\_claim function

17 The make\_handle\_from\_claim function arguments are:

- 18 A claim struct instance declared in an action or a flow/resource object
- 19 An optional offset value, of a 64-bit type

20 The returned handle's resolved address will be the sum of the claim's resolved address and the offset. The 21 return value of the function is of type addr\_handle\_t.

#### 22 24.10.4.1.1 Example

```
action my_action {
    rand transparent_addr_claim_s<> claim;

    constraint claim.size == 128;
    constraint claim.alignment == 2**4;

    exec body {
        int offset = 16;
        int data = 128;

        addr_handle_t h0 = make_handle_from_claim(claim);
        write32(h0, data); // access API defined in 24.10.9.1

        // Address handle from claim with an offset
        addr_handle_t h1 = make_handle_from_claim(claim, offset);
        write32(h1, data);
    }
};
```

Example 305—make\_handle\_from\_claim example

# 124.10.4.2 make\_handle\_from\_handle function

2 The function make handle from handle() creates an address handle from another handle, given an 3 offset.

```
4
     function addr_handle_t make_handle_from_handle
        (addr handle t handle, bit[64] offset);
5
```

Syntax 135—make handle from handle function

6 The make\_handle\_from\_handle function arguments are:

- A handle that was created by a different call to a make handle function
- An offset value, of a 64-bit type

9 The returned handle's resolved address will be the sum of the handle parameter's resolved address and the 10 offset. The return value of the function is of type addr handle t.

#### 11 24.10.4.2.1 Example

```
action my_action {
   transparent addr claim s<> claim;
   constraint claim.alignment == 2**4;
   exec body {
      int offset = 16;
      int data = 128;
      addr handle t h0 = make handle from claim(claim, offset);
      write32(h0, data);
      // Make handle from another handle with an offset
     addr_handle_t h1 = make_handle_from_handle(h0, sizeof_s<int>::nbytes);
      write32(h1, data);
   }
};
```

Example 306—make handle from handle example

# 14 24.10.5 addr\_value function

13

15 The function addr value() returns the resolved address of the parameter handle, as a numeric value. 16 addr value () is a target function and shall only be used in exec body, run start, run end, or functions 17 called from these exec blocks.

```
18
     target function bit[64] addr value (addr handle t hndl);
19
                              Syntax 136—addr value function
```

20 Per-executor custom implementations of the addr value () function may be provided, much as custom 21 implementations of read/write functions are (see 24.10.9.5).

# 124.10.6 addr\_value\_solve function

```
solve function bit[64] addr_value_solve(addr_handle_t hndl);

Syntax 137—addr_value_solve function
```

4 The solve function addr\_value\_solve() returns either the full absolute address of the hndl parameter 5 or the offset of the hndl parameter within its containing address region as a numeric value. If the hndl 6 parameter is within a transparent region, the returned value will be an absolute address. If the hndl 7 parameter is within an opaque region, the returned value may be an absolute address or an offset depending 8 on what tool-specific metadata has been supplied to the PSS processing tool. The addr\_value\_abs() 9 function is used to determine what information will be returned by addr\_value\_solve() for a given 10 address handle.

11 Users may provide executor-specific implementations of **addr\_value\_solve()** by overriding this 12 method in an executor implementation.

13 The addr\_value\_solve() function may only be called in the context of a pre\_body exec block. If 14 addr\_value\_solve() is called from other contexts, the return value is undefined.

## 15 24.10.7 addr\_value\_abs function

```
solve function bool addr_value_abs(addr_handle_t hndl);
```

Syntax 138—addr\_value\_abs function

18 The solve function **addr\_value\_abs()** returns 'true' if the absolute address value is available for the 19 specified address handle. The absolute address value is available if **hnd1** is within a transparent region, and 20 *may* be available when **hnd1** is within an opaque region depending on what tool-specific metadata has been 21 supplied to the PSS processing tool.

22 The addr\_value\_abs() function may only be called in the context of a pre\_body exec block. If 23 addr\_value\_abs() is called from other contexts, the return value is undefined.

#### 24 24.10.8 get\_tag function

25 The function <code>get\_tag()</code> returns the *tag* (see <u>Syntax 124</u>) of the region in which the specified address 26 handle is located. <code>get\_tag()</code> shall only be used in **exec pre\_body**, **body**, **run\_start**, **run\_end**, or in 27 functions called from these **exec** blocks.

```
function string get_tag(addr_handle_t hndl);

Syntax 139—get_tag function
```

#### 30 24.10.9 Access operations

31 Read/write operations of PSS data from/to byte-addressable address space are defined as a set of target 32 functions. Target **exec** blocks (**exec body**, **run\_start**, **run\_end**), and functions called from them, may call 33 these core library functions to access allocated addresses.

- 1 Access functions use an address handle to designate the required location within an address space.
- 2 PSS provides a way to customize the implementation of access functions for different executors (see 3 24.10.9.5).

#### 4 24.10.9.1 Primitive read operations

5 Syntax 140 defines read operations for integer types from byte addressable address spaces to read one, two, 6 four or eight consecutive bytes starting at the address indicated by the addr handle t argument.

```
target function bit[8] read8(addr_handle_t hndl);
target function bit[16] read16(addr_handle_t hndl);
target function bit[32] read32(addr_handle_t hndl);
target function bit[64] read64(addr_handle_t hndl);
```

Syntax 140—Primitive read operations for byte addressable spaces

9 The first byte goes into bits [7:0], then the next byte goes into bits [15:8], and so on.

# 10 24.10.9.2 Primitive write operations

15

26

11 Syntax 141 defines write operations for integer types to byte addressable address spaces to write one, two, 12 four or eight consecutive bytes from the data argument starting at the address indicated by the 13 addr handle t argument.

```
target function void write8 (addr_handle_t hndl, bit[8] data);
target function void write16(addr_handle_t hndl, bit[16] data);
target function void write32(addr_handle_t hndl, bit[32] data);
target function void write64(addr_handle_t hndl, bit[64] data);
```

Syntax 141—Primitive write operations for byte addressable spaces

16 Bits [7:0] of the input **data** go into the starting address specified by the **addr\_handle\_t** argument, bits 17 [15:8] go into the next address (starting address + 1), and so on.

# 18 24.10.9.3 Read and write N consecutive bytes

- 19 Syntax 142 defines operations to read and write a series of consecutive bytes from byte addressable space.
- 20 For a read operation, the read data is stored in the argument data. For function read\_bytes(), the 21 size argument indicates the number of consecutive bytes to read. The returned list is resized accordingly, 22 and its previous values, if any, are overwritten.
- 23 For a write operation, the input data is taken from the argument data. For function write\_bytes(), the 24 number of bytes to write is determined by the list size of the data parameter.

Syntax 142—Read and write series of bytes

1 The first byte read comes from the address indicated by the **hndl** argument. This byte is stored at the first 2 location (index 0) in the **data** list. The second byte comes from the address incremented by one and is 3 stored at the second location (index 1) in the **data** list, and so on. The same semantics apply to 4 write bytes().

#### 5 24.10.9.4 Read and write packed structs

10

26

6 Read and write operations to access packed structs are defined in <u>Syntax 143</u>. Argument <u>packed\_struct</u> 7 of functions <u>read\_struct()</u> and <u>write\_struct()</u> shall be a subtype of the <u>packed\_s</u> struct. The 8 <u>packed\_struct</u> argument is read from or written to the address specified by the <u>hndl</u> argument.

```
target function void read_struct (addr_handle_t hndl, struct packed_struct); target function void write_struct(addr_handle_t hndl, struct packed_struct);
```

Syntax 143—Read and write packed structs

11 The PSS implementation shall convert calls to **read\_struct()** and **write\_struct()** to one or more 12 invocations of the primitive read and write operations (see 24.10.9.1 and 24.10.9.2) or to an invocation of 13 the **read\_bytes()** or **write\_bytes()** function (see 24.10.9.3). Reading and writing of structs of size 14.8, 16, 32, or 64 bits stored at a correspondingly aligned address shall be implemented with a single primitive 15 operation of the corresponding size, and in other cases may be partitioned into one or more primitive 16 operations of any size, or a single call to the **read bytes()** or **write bytes()** function.

### 17 24.10.9.5 Executor-based customization of memory functions

18 PSS tools may provide built-in implementations of read, write, and **addr\_value()** operations for 19 mainstream execution contexts. However, users can optionally customize the implementation of these 20 operations for their own purposes and execution contexts.

21 Calls to primitive read, write, and **addr\_value()** functions (defined above in <u>24.10.9.1</u>, <u>24.10.9.2</u>, and 22 <u>24.10.5</u>), and calls to byte list read/write functions (defined above in <u>24.10.9.3</u>), are delegated to functions 23 with the identical prototype in the executor instance assigned to the evaluation action or flow/resource 24 object. <u>Syntax 144</u> below shows the declarations of the executor implementation functions.

Syntax 144—Primitive operation implementation functions

1 Note that struct read/write functions (defined above in 24.10.9.4) and register read/write functions (defined 2 below in 24.11.1) are implemented in terms of their respective primitive operations. Therefore, custom 3 implementations of the primitive operations in an executor apply similarly to struct and register read/write 4 functions.

5 The code in Example 307 below illustrates how a PSS implementation may define the delegation of one of 6 the primitive read/write functions to the corresponding function in the current executor. The actual 7 implementation does not necessarily take this form, but should have equivalent observable behavior. See 8 24.6.2.5 for more on the semantics of function executor ().

```
function bit[32] read32(addr_handle_t hndl) {
   if (executor() != null ) {
      return executor().read32(hndl);
   } else {
      // return value per default implementation
   }
}
```

Example 307—Illustration of read32()

10

11 Example 308 below demonstrates how primitive operations read32() and write32() are mapped to 12 calls to functions of a C bus transactor in the context of a user-defined executor type.

```
function bit[32] my_transactor_read_word(bit[64] addr);
import target C function my_transactor_read_word;

function void my_transactor_write_word(bit[64] addr, bit[32] data);
import target C function my_transactor_write_word;

component my_transactor_executor_c<struct TRAIT : executor_trait_s =
    empty_executor_trait_s> : executor_c<TRAIT> {
    function bit[32] read32(addr_handle_t hndl) {
        return my_transactor_read_word(addr_value(hndl));
    }

function void write32(addr_handle_t hndl, bit[32] data) {
        my_transactor_write_word(addr_value(hndl), data);
    }
};
```

Example 308—Mapping of primitive operations to foreign C functions

15 In Example 309 below, executor type uvm\_ubus\_executor\_c corresponds to a UVM bus master. The 16 write8 () function is defined in terms of a SystemVerilog imported function (task) that starts a write-byte 17 sequence on the agent designated by the path parameter. The executor type is instantiated twice under 18 pss\_top, and each instance is associated with a different UVM agent in the target environment using the 19 UVM path.

```
import target SV function void ubus write8(string uvm path, bit[64] addr,
   bit[8] data);
component uvm ubus executor c : executor c<bus trait s> {
  string uvm_path;
   function void write8(addr handle t hndl, bit[8] data) {
      ubus_write8(uvm_path, addr_value(hndl), data);
};
extend component pss_top {
 uvm ubus executor c masters[2];
 executor_group_c<bus_trait_s> bus_group;
  exec init down {
    foreach (m: masters) {
     bus_group.add_executor(m);
   masters[0].uvm path = "uvm test top.env.ubus master0";
   masters[1].uvm_path = "uvm_test_top.env.ubus_master1";
};
```

Example 309—Mapping of primitive operations to UVM sequences

3 In Example 310 below, an executor corresponding to a 32-bit architecture CPU customizes the read64() 4 and write64() operations to be implemented in terms of the built-in read32() and write32() 5 operations.

```
component my_32bit_cpu_c : executor_c<my_core_trait_s> {
   function bit[64] read64(addr_handle_t hndl) {
     bit[64] result;
     result[31: 0] = read32(hndl);
     result[63:32] = read32(make_handle_from_handle(hndl,4));
     return result;
   }

   function void write64(addr_handle_t hndl, bit[64] data) {
     write32(hndl, data[31:0]);
     write32(make_handle_from_handle(hndl,4), data[63:32]);
   }
};
```

Example 310—Implementing primitive operations in terms of other operations

8 In the example below, the user has an address map where each of a set of executors is allocated a unique set 9 of addresses within the address space. While each executor is assigned a unique portion of the global address 10 space, the executor-specific address window is mapped at the same address from the perspective of the 11 executor. Allocations are modeled using the global address map to ensure claims are globally unique. 12 However, depending on the executor, an address may need to be transformed to conform to the executor-13 specific address map.

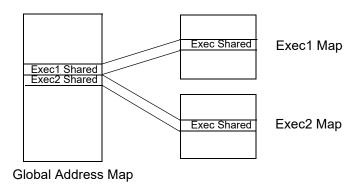

Figure 58—Executor address mapping

3 Overriding the addr\_value() function can be used to perform such custom translations. The 4 addr\_window\_exec\_c executor shown below overrides the addr\_value() function and applies a 5 translation if the address falls within a specific window that is configurable on a per-executor instance basis.

6 Let's assume that the executor-specific address windows are located at  $0 \times 80000000$  and  $0 \times 80001000$  in 7 the global address map. Each executor maps this shared window at  $0 \times 1000$ . The executor instantiation and 8 configuration below show how we could configure this translation scheme. When, for example, an action 9 running on exec1 accesses address  $0 \times 8000_0100$ , the customized **addr\_value()** function will 10 convert the address to  $0 \times 0000$  1100.

```
component addr_window_exec_c : executor_base_c {
 bit[64] window_base = 0x80000000;
 bit[64] window size = 0x1000;
 bit[64] window_offset = 0x80000000;
  function bit[64] addr value(addr handle t hndl) {
   bit[64] addr = super.addr value(hndl);
    if (addr >= window base && addr < (window base+window size)) {
        addr = (addr-window offset) + 0x1000;
    return addr;
  }
}
component subsystem c {
  addr_window_exec_c exec1;
  addr window exec c exec2;
  exec init down {
    exec1.window base = 0x8000 0000;
    exec1.window offset = 0x8000 0000;
   exec2.window base = 0x8000 1000;
    exec2.window offset = 0x8000 1000;
```

Example 311—Customization of addr value()

12

13

### 124.10.10 Target data structure setup example

2 The following example demonstrates use of packed PSS data written to allocations on byte addressable 3 space. It also demonstrates the use of address handles to construct complex data structures in target memory. 4 Lifetime of allocation is extended by using address handles in flow objects.

```
buffer data buff {
   rand addr claim s<> mem seg;
component dma c {
   struct descriptor_s : packed_s<> {
      sized_addr_handle_s<32> src addr;
      sized_addr_handle_s<32> dst_addr;
      int size;
      sized addr handle s<32> next descr;
   };
   state descr chain state {
      list<addr_handle_t> handle_list;
   pool descr_chain_state descr_chain_statevar;
   bind descr_chain_statevar *;
   action alloc first descr {
      output descr_chain_state out_chain;
      rand addr_claim_s<> next_descr_mem;
      constraint next descr mem.size == sizeof s<descriptor s>::nbytes;
      exec post solve {
         out_chain.handle_list.push_back(
                                   make handle from claim(next descr mem));
   };
```

Example 312—Example using complex data structures

```
action chained xfer {
   input data_buff src_buff;
   output data_buff dst buff;
   constraint dst_buff.mem_seg.size == src_buff.mem_seg.size;
   input descr chain state in chain;
   output descr_chain_state out_chain;
   rand bool last;
   descriptor s descr;
   rand addr claim s<> next descr mem;
   constraint next_descr_mem.size == sizeof_s<descriptor_s>::nbytes;
   addr_handle_t descr_hndl;
   exec post solve {
      descr.src_addr.hndl = make_handle_from_claim(src_buff.mem_seg);
      descr.dst_addr.hndl = make_handle_from_claim(dst_buff.mem_seg);
      descr.size = src_buff.mem_seg.size;
      if (last) {
         descr.next descr.hndl = nullhandle;
      } else {
         descr.next_descr.hndl = make_handle_from_claim(next_descr_mem);
      // tail of current list
      descr hndl = in chain.handle list[in chain.handle list.size()-1];
      // copy over list from input to output
      out_chain.handle_list = in_chain.handle_list;
      // add next pointer
      out_chain.handle_list.push_back(
                                make handle from claim(next descr mem));
   }
   exec body {
      write_struct(descr_hndl,descr);
};
action execute xfer {
   input descr_chain_state in_chain;
   addr_handle_t descr_list_head;
   exec post solve {
      descr list head = in chain.handle list[0]; // head of list
   exec body {
      // Initiate chained-transfer with descr list head
      // Wait for the chained-transfer to complete
} ;
```

Example 312—Example using complex data structures (cont.)

```
action multi_xfer {
    rand int in [1..10] num_of_xfers;

activity {
    do alloc_first_descr;
    repeat (i: num_of_xfers) {
        do chained_xfer with {last == (i == num_of_xfers-1);};
    }
    do execute_xfer;
    }
};
```

Example 312—Example using complex data structures (cont.)

3 In this example, the chained\_xfer action represents the data flow (source/destination buffers) 4 associated with this transaction. It populates the descriptor, including a pointer to the next descriptor, which 5 it allocates. Its runtime execution writes the full descriptor out to memory, in the location allocated for it by 6 the previous link in the chain.

# 7 24.11 Registers

8 A PSS model will often specify interaction with the hardware SUT to control how the PSS tool-generated 9 code will read/write to programmable registers of the SUT. This section shows how to associate meaningful 10 identifiers with register addresses that need to be specified in the PSS model description, as well as 11 manipulation of the value of register fields by name.

12 All the core library constructs in this section are declared in the **addr\_reg\_pkg** package. For brevity, the 13 definitions below do not include the package name.

# 14 24.11.1 PSS register definition

15 A register is a logical aggregation of fields that are addressed as a single unit.

16 The **reg\_c** component is a base type for specifying the programmable registers of the DUT. Note that it is 17 a **pure** component (see 9.6). It shall be illegal to extend the **reg** c class.

Syntax 145—PSS register definition

3 Component **reg\_c** is parameterized by:

2

- 4 a) A type **R** for the value (referred to as the *register-value type*) that can be read/written from/to the register, which can be:
- 1) A packed structure type (that represents the register structure)
- 7 2) A bit-vector type (bit[N])
- B b) Kind of access allowed to the register, which by default is **READWRITE**
- 9 c) Width of the register (SZ) in number of bits, which by default equals the size of the register-value type R (rounded up to a multiple of 8)

11 SZ, if specified by the user, shall be greater than or equal to the size of the register-value type R. If the size 12 of the register-value type R is less than the width of the register, it will be equivalent to having 13 SZ - sizeof s<R>::nbits reserved bits at the end of the structure.

14 The register access functions described in <u>Syntax 145</u> may be called from the test-realization layer of a PSS 15 model. Being declared as target functions, these need to be called in an **exec body** context.

16 The read() and read\_val() functions return the value of the register in the DUT (the former returns an 17 instance of register-value type and the latter returns a bit vector). The write() and write\_val() 18 functions update the value of a register in a DUT (the former accepting an instance of register-value type and 19 the latter a bit vector). If the register-value type is a bit vector, then the functions read() and 20 read\_val() are equivalent, as are write() and write\_val().

21 The write\_masked() and write\_val\_masked() methods cause the register to be read, a write
22 value to be calculated from the current register value and the specified masked value, and the write value to
23 be written back to the register. The effect is the following:
24
25 REG\_VAL(new) = (REG\_VAL(current) & ~mask) | (val & mask)

1 If dedicated read-modify-write instructions are available on a platform, a PSS processing tool may, but is not 2 required to, implement these operations in terms of those instructions.

- 3 The write\_masked() and write\_val\_masked() methods only differ in how the mask and value are 4 specified. In the case of write\_val\_masked(), both are specified as numeric quantities. In the case of 5 write masked(), both are specified in terms of the register-value type used to define the register.
- 6 The write\_field() and write\_fields() methods specify read-write-modify operations on a 7 register using named register fields. Note that these methods may only be used on registers specified in 8 terms of a struct data type. The following restrictions apply to the field names specified to 9 write field() and write fields():
- 10 a) Only string literals may be used in specifying field names.
- 11 b) The names may only specify top-level fields, and may not specify dotted hierarchical references.
- 12 c) The field name may not refer to aggregate data type fields within the register.
- 13 d) The set of strings passed to write fields () must be unique.

```
14
     struct CR : packed s<> {
         bit
                      en;
         bit[11]
                      pad;
         bit[4]
                      mode;
         bit[16]
                      coeff;
     pure component dut regs c : reg group c {
         reg c<CR>
                    cr;
     component dut c {
         dut regs c
                            regs;
         action cfg a {
             rand bit[4] mode;
             rand bit[16] coeff;
             exec body {
                 // Three equivalent ways to modify the 'mode' and 'coeff' fields
                 comp.regs.cr.write masked(
                     {.mode=~0, .coeff=~0}, {.mode=mode, .coeff=coeff});
                 comp.regs.cr.write val masked(
                     0xFFFFF000, (coeff << 16) | (mode << 12));</pre>
                 comp.regs.cr.write fields({"mode", "coeff"}, {mode, coeff});
         }
         action enable a {
             exec body {
                 // Two equivalent ways to set the 'en' bit
                 comp.regs.cr.write masked({.en=~0}, {.en=1});
                 comp.regs.cr.write field("en", 1);
         }
```

Example 313—Read-modify-write operations

1 In Example 313, a register is defined in terms of a packed struct with three operational fields and a reserved 2 unused region (pad). In the action cfg\_a, three different ways are shown to ensure that the mode and 3 coeff fields are set to specific values while leaving the en field unmodified:

- a) Mask and value parameters are formulated using struct literal expressions and passed to the write\_masked() method. Fields in the mask parameter are set to the negation of 0 (all bits set) in order to cause the value of the corresponding register bits to be set. Unspecified fields in the mask parameter take on the default value, which PSS specifies as 0 for integer data types.
- 8 b) Numeric mask and value parameters are computed using shift and composition operations and passed to the write\_val\_masked() method.
- 10 c) Lists of field names and field values are passed to the write fields () method.

11 See 24.11.4 for a description of the implementation of these functions. It shall be an error to call a register 12 read or read-modify-write function on a register object whose access is set to **WRITEONLY**. It shall be an 13 error to call a register write or read-modify-write function on a register object whose access is set to 14 **READONLY**.

15 A template instantiation of the class reg\_c (i.e., reg\_c<R, ACC, SZ> for some concrete values for R, 16 ACC and SZ) or a component derived from such a template instantiation (directly or indirectly) is a register 17 type. An object of register type can be instantiated only in a register group (see 24.11.2).

18 Example 314 shows examples of register declarations.

Example 314—Examples of register declarations

21 Notes:

20

22

23

24

25 26

- 1) my req0 s is the register-value type. The endianness can be explicitly specified if needed.
- 2) my\_reg0\_c is the register type. Since it derives from reg\_c<my\_reg0\_s>, it inherits the reg\_c read/write functions. Note that the access is READWRITE by default and the width equals the size of the associated register-value type, my reg0 s.
- 3) Fixed-size arrays are allowed.
- 4) sizeof\_s<my\_reg1\_s>::nbits = 13, which is less than the specified register width
  (32). This is allowed and is equivalent to specifying a field of size 32 13 = 19 bits after
  fld2[5]. This reserved field cannot be accessed using read()/write() functions on the
  register object. In the numeric value passed to write\_val() and in the return value of
  read val(), the value of these bits is not defined by this standard.

1 It is recommended to declare the register type as **pure**. This allows the PSS implementation to optimally 2 handle large static register components.

## 3 24.11.2 PSS register group definition

- 4 A register group aggregates instances of registers and of other register groups.
- 5 The **reg\_group\_c** component is the base type for specifying register groups. Note that it is a **pure** 6 component (see <u>9.6</u>). It shall be illegal to extend the **reg\_group\_c** class.

Syntax 146—PSS register group definition

9 A register group may instantiate registers and instances of other register groups. An instance of a register 10 group may be created in another register group, or directly in a non-register-group component. In the latter 11 case, the register group can be *associated* with an address region. The **set\_handle()** function associates 12 the register group with an address region. The definition of this function is implementation-defined. See 13 24.11.3 for more details on use of this function.

14 Each element in a register group (whether an instance of a register or an instance of another group) has a 15 user-defined address offset relative to a notional base address of the register group.

16 The function **get\_offset\_of\_instance()** retrieves the offset of a non-array element in a register 17 group, by name of the element. The function **get\_offset\_of\_instance\_array()** retrieves the 18 offset of an array element in a register group, by name of the element and index in the array.

19 For example, suppose a is an instance of a register group that has the following elements:

```
    A register instance, r0
    A register array instance, r1 [4]
```

22 Calling a.get\_offset\_of\_instance("r0") returns the offset of the element r0. Calling a. 23 get\_offset\_of\_instance\_array("r1", 2) returns the offset at index 2 of element r1.

24 The function <code>get\_offset\_of\_path()</code> retrieves the offset of a register from a hierarchical path of the 25 register, starting from a given register group. The hierarchical path of the register is specified as a <code>list</code> of 26 <code>node\_s</code> objects. Each <code>node\_s</code> object provides the name of the element (as a string) and an index 27 (applicable if and only if the element is of array type). The first element of the list corresponds to an object 28 directly instantiated in the given register group. Successive elements of the list correspond to an object 29 instantiated in the register group referred by the predecessor node. The last element of the list corresponds to 30 the final register instance.

1 For example, suppose b is an instance of a register group that has the following elements: a register group 2 array instance grp0 [10], which in turn has a register group instance grp1, which in turn has a register 3 instance, r0. The hierarchical path of register r0 in grp1 within grp0 [5] within b will then be the list 4 (e.g., path to r0) with the following elements in succession:

```
[0]: node_s object with name = "grp0" and index = 5
[1]: node s object with name = "grp1" (index is not used)
[2]: node s object with name = "r0" (index is not used)
```

8 Calling b.get offset of path (path to r0) will return the offset of register r0 relative to the 9 base address of b.

10 For a given register group, users shall provide the implementation of either get offset of path() or 11 of both functions get offset of instance() and get offset of instance array(). It 12 shall be an error to provide an implementation of all three functions. These may be implemented as native 13 PSS functions, or foreign-language binding may be used. These functions (when implemented) shall provide 14 the relative offset of all the elements in the register group. These functions are called by a PSS tool to 15 compute the offset for a register access (as described later in 24.11.4). Note that these functions are declared 16 **pure**—the implementation shall not have side-effects.

17 Example 315 shows an example of a register group declaration.

```
pure component my_reg_grp0_c : reg_group_c {
       my readonly reg0 c reg0;
                                             // (1)
                           reg1[4];
       my_reg1 c
                                             // (2)
       my_sub_reg_grp_c sub;
                                             // (3)
       reg c<my regx s, WRITEONLY, 32> regx; // (4)
       // May be foreign, too
       function bit[64] get offset of instance(string name) {
          match(name) {
             ["reg0"]: return 0x0;
            ["sub"]: return 0x20;
            ["reqx"]: return 0x0;
                                               // (5)
            default: return -1; // Error case
           }
       }
       function bit[64] get offset of instance array(string name, int index) {
          match(name) {
            ["reg1"]: return (0x4 + index*4);
            default: return -1; // Error case
           }
       }
     }
19
```

Example 315—Example of register group declaration

20 Notes:

- 1) my readonly reg0 c, my reg1 c, etc., are all register types (declarations not shown in 21 the example). 22
- 2) Arrays of registers are allowed. 23
- Groups may contain other groups (declaration of my sub\_reg\_grp\_c not shown in the 24 example).

- 4) A direct instance of **reg c<>** may be created in a register group.
- 5) Offsets of two elements may be same. A typical use case for this is when a **READONLY** and a **WRITEONLY** register share the same offset.

#### 4 24.11.3 Association with address region

2

11

20

21

22

23

24

25

26

27

28 29

30

5 Before the read/write functions can be invoked on a register, the top-level register group (under which the 6 register object has been instantiated) must be associated with an address region, using the **set\_handle()** 7 function in that register group. This is done from within an **exec init\_up** or **init\_down** context. Only the top-8 level register group shall be associated with an address region; it shall be an error to call **set\_handle()** 9 on other register group instances. An example is shown in **Example 316**.

```
component my_component_c
{
    my_reg_grp0_c grp0; // Top-level group

    transparent_addr_space_c<> sys_mem;

    exec init_up {
        transparent_addr_region_s<> mmio_region;
        addr_handle_t h;
        mmio_region.size = 1024;
        mmio_region.addr = 0xA0000000;

    h = sys_mem.add_nonallocatable_region(mmio_region);
    grp0.set_handle(h);
    }
};
```

Example 316—Top-level group and address region association

#### 12 24.11.4 Translation of register read/write

13 The PSS implementation shall convert invocations of the register access functions described in  $\underline{\text{Syntax } 145}$  14 to invocations of the primitive read/write operations on the address associated with the register (see 15  $\underline{24.10.9.1}$  and  $\underline{24.10.9.2}$ ). The conversion shall proceed as follows:

- The read/write function is selected based on the size of the register. For example, if the size of the register is 32, the function **read32 (addr handle t hndl)** will be called for a register read.
- 18 b) The total offset is calculated by summing the offsets of all elements starting from the top-level regis-19 ter group to the register itself.
  - 1) If the function **get\_offset\_of\_path()** is available in any intermediate register group instance, the PSS implementation will use that function to find the offset of the register relative to the register group.
  - 2) Otherwise, the function get\_offset\_of\_instance\_array() or get\_off-set\_of\_instance() is used, depending on whether or not the register instance or register group instance is an array.

For example, in the expression (where a, b, c, and d are all instances of register groups and reg is a register object):

```
comp.a.b.c.d[4].reg.write_val(10)
```

if the function **get\_offset\_of\_path()** is implemented in the type of element c, then the offset is calculated as:

```
offset = comp.a.get_offset_of_instance("b") +
comp.a.b.get_offset_of_instance("c") +
comp.a.b.c.get_offset_of_path(path)
where path is the list [ {"d", 4}, {"reg", 0} ].
```

The handle for the access is calculated as make\_handle\_from\_handle(h, offset), where h is the handle set using set\_handle() on the top-level register group.

#### 7 24.11.5 Recommended packaging

11

8 It is recommended that all the register (and register group) definitions of a device be placed in a separate file 9 and in a separate package by themselves, as shown in Example 317.

```
// In my_IP_regs.pss
package my_IP_regs {
   import addr_reg_pkg::*;
   struct my_reg0_s : packed_s<> { ... };
   pure component my_reg0_c : reg_c<my_reg0_s, READWRITE, 32> { ... };
   // ... etc: other registers

pure component my_reg_group_c : reg_group_c {
   my_reg0_c r0;
   // ... etc: other registers
};
}
```

Example 317—Recommended packaging

12 This ensures that the register file can be easily generated from a register specification (e.g., IP-XACT).

## 1 Annex A

2 (informative)

# **3 Bibliography**

4 [B1] IEEE 100, *The Authoritative Dictionary of IEEE Standards Terms*, Seventh Edition. New York: Institute of Electrical and Electronics Engineers, Inc.

6

#### 1 Annex B

#### 2 (normative)

## **₃ Formal syntax**

4 The PSS formal syntax is described using Backus-Naur Form (BNF). The syntax of the PSS source is 5 derived from the starting symbol Model. If there is a conflict between a grammar element shown anywhere 6 in this standard and the material in this annex, the material shown in this annex shall take precedence.

```
Model ::= { portable_stimulus_description }

portable_stimulus_description ::=

package_body_item

package_declaration

component declaration
```

## 14 B.1 Package declarations

```
15
     package declaration ::= package package id path { { package body item } }
16
17
     package id path ::= package identifier { :: package identifier }
18
19
     package_body_item ::=
           abstract action declaration
20
         | abstract_monitor_declaration
21
22
         | struct declaration
         | enum declaration
         | covergroup_declaration
25
         | function decl
26
         | import class decl
27
         | procedural_function
28
         | import function
         | target template function
         | export action
31
         | typedef_declaration
         | import stmt
32
33
         | extend stmt
         | const field declaration
34
         | component declaration
35
         | package_declaration
36
37
         | compile_assert_stmt
         | package body compile if
38
39
         | stmt_terminator
40
     import stmt ::= import package import pattern ;
41
42
     package_import_pattern ::= type_identifier [ package_import_qualifier ]
43
44
45
     package_import_qualifier ::=
46
           package_import_wildcard
47
         | package_import_alias
48
     package_import_wildcard ::= :: *
```

```
1
    package import alias ::= as package identifier
3
4
     extend stmt ::=
           extend action type_identifier { { action_body_item } }
         extend component type identifier { { component body item } }
6
7
         extend struct kind type identifier { { struct body item } }
         extend enum type_identifier { [ enum_item { , enum_item } ] }
8
9
10
    const_field_declaration ::= [ static ] const data_declaration
11
12
     stmt terminator ::= ;
```

#### 13 B.2 Action declarations

```
14
     action declaration ::= action action identifier
         [template param decl list] [action super spec] { { action body item } }
16
     abstract action declaration ::= abstract action declaration
17
19
     action_super_spec ::= : type_identifier
20
21
    action body item ::=
           activity declaration
23
         | override declaration
24
         | constraint_declaration
25
         | action_field_declaration
26
         | symbol declaration
27
         | covergroup declaration
         | exec block stmt
28
29
         | activity_scheduling_constraint
30
         | attr_group
31
         | compile assert stmt
         | covergroup instantiation
         | action body compile if
         | stmt terminator
35
     activity_declaration ::= activity { { activity_stmt } }
36
37
     action field declaration ::=
38
39
           attr_field
40
         | activity_data_field
41
         | action_handle_declaration
42
         | object_ref_field_declaration
43
     object ref field declaration ::=
45
           flow ref field declaration
         | resource_ref_field_declaration
46
47
48
     flow ref field declaration ::=
49
         ( input | output ) flow_object_type object_ref_field { , object_ref_field } ;
50
51
     resource ref field declaration ::=
         ( lock | share ) resource object type object ref field {, object ref field };
53
```

```
1
    flow_object_type ::=
2
         buffer type identifier
         | state type identifier
         | stream_type_identifier
6
    resource object type ::= resource type identifier
8
    object ref field ::= identifier [ array dim ]
9
10
    action_handle_declaration ::= action_type_identifier action_instantiation ;
11
    action instantiation ::=
12
           action handle identifier [ array dim ]
             { , action_handle_identifier [ array_dim ] }
14
15
16
    activity data field ::= action data declaration
17
     activity_scheduling_constraint ::= constraint ( parallel | sequence )
18
           { hierarchical id , hierarchical id { , hierarchical id } };
19
```

#### 20 B.3 Struct declarations

```
21
     struct_declaration ::= struct_kind struct_identifier
         [ template param decl list ] [ struct super spec ] { { struct body item } }
23
     struct kind ::=
24
25
           struct
         | object_kind
26
27
28
   object kind ::=
           buffer
29
         stream
30
         | state
32
         resource
34
     struct_super_spec ::= : type_identifier
35
36
     struct body item ::=
37
           constraint declaration
         | attr_field
39
         | typedef_declaration
40
         | exec_block_stmt
41
         | attr group
         | compile_assert_stmt
42
         | covergroup declaration
43
         | covergroup_instantiation
44
         | struct body compile if
45
46
         | stmt terminator
```

#### 1 B.4 Exec blocks

```
exec block stmt ::=
2
          exec block
3
4
         | target code exec block
         | target file exec block
         | stmt terminator
7
    exec block ::= exec exec kind { { exec stmt } }
8
9
10
   exec kind ::=
11
           pre solve
         | post solve
12
         | pre body
13
         | body
14
15
         | header
16

    declaration

17
         | run start
         ∣ run_end
18
         ∣ init down
         | init up
20
21
         ∣ init
22
23
   exec_stmt ::=
24
           procedural stmt
25
          | exec_super_stmt
27
    exec_super_stmt ::= super;
28
     target_code_exec_block ::= exec exec_kind language_identifier = string_literal;
30
     target file exec block ::= exec file filename string = string literal ;
```

#### 32 B.5 Functions

```
procedural_function ::= [ platform_qualifier ] [ pure ] [ static ] function
33
34
         function prototype { { procedural stmt } }
35
36
     function_decl ::= [ platform_qualifier ][ pure ] [ static ] function
37
         function_prototype ;
38
     platform_qualifier ::=
39
          target
40
        solve
41
42
     function prototype ::=
43
        function_return_type function_identifier function_parameter_list_prototype
44
45
     function_return_type ::=
46
           void
47
         | data type
48
     function parameter list prototype ::=
49
           ( [ function parameter { , function parameter } ] )
51
         | ( { function_parameter , } varargs_parameter )
```

```
1
     function parameter ::=
2
         [ function parameter dir | const ]
           data type identifier [ = constant expression ]
         | [const] ( type | ref type_category | struct ) identifier
4
     function_parameter_dir ::=
           input
         | output
         ∣ inout
9
10
11
    varargs parameter ::=
           ( data_type | type | ref type_category | struct ) ... identifier
12
```

## 13 B.6 Foreign procedural interface

```
import function ::=
14
            import [ platform_qualifier ] [ language_identifier ]
15
                function type identifier ;
16
          | import [ platform qualifier ] [ language identifier ] [ static ]
17
                function function prototype ;
18
19
20
     platform qualifier ::=
           target
21
         solve
22
23
24
     target template function ::=
25
           target language_identifier [ static ]
                function function prototype = string literal;
26
27
     import class decl ::= import class import class identifier
28
29
         [ import class extends ] { { import class function decl } }
30
31
     import_class_extends ::= : type_identifier { , type_identifier }
32
33
     import_class_function_decl ::= function_prototype ;
34
     export action ::= export [ platform qualifier ] action type identifier
35
         function parameter list prototype;
```

## **37 B.7 Procedural statements**

```
procedural stmt ::=
           procedural_sequence block stmt
         | procedural_data_declaration
41
         | procedural_assignment_stmt
42
         | procedural_void_function_call_stmt
43
         | procedural return stmt
         | procedural repeat stmt
         | procedural foreach stmt
         | procedural if else stmt
46
47
         | procedural match stmt
         | procedural break stmt
48
         | procedural continue stmt
49
         | procedural randomization stmt
```

```
1
         | procedural_compile_if
2
         | procedural yield stmt
         | stmt terminator
     procedural sequence block stmt ::= [ sequence ] { { procedural stmt } }
     procedural_data_declaration ::= data_type procedural_data_instantiation
7
         { , procedural_data_instantiation } ;
8
9
     procedural data instantiation ::= identifier [ array dim ] [ = expression ]
10
11
     procedural assignment stmt ::= ref path assign op expression ;
12
13
     procedural void function call stmt ::= [ (void) ] function call ;
14
15
16
     procedural return stmt ::= return [ expression ] ;
17
     procedural repeat stmt ::=
18
           repeat ( [ index_identifier : ] expression ) procedural_stmt
19
20
         | repeat procedural stmt while ( expression );
         | while ( expression ) procedural stmt
21
22
     procedural foreach stmt ::=
23
         foreach ( [ iterator identifier : ] expression [ [ index identifier ] ])
25
          procedural stmt
26
     procedural if else stmt ::=
27
         if ( expression ) procedural stmt [ else procedural stmt ]
29
     procedural match stmt ::=
30
31
         match ( match expression )
32
           { procedural match choice { procedural match choice } }
33
     procedural match choice ::=
           open range list | : procedural stmt
35
         | default: procedural stmt
37
     procedural break stmt ::= break;
38
40
     procedural_continue_stmt ::= continue;
41
42
     procedural randomization stmt ::=
43
          randomize procedural_randomization_target procedural_randomization_term
44
45
     procedural randomization target ::= hierarchical id { , hierarchical id }
46
47
     procedural randomization term ::=
48
          with constraint set
49
        | ;
     procedural yield stmt ::=
50
          yield;
```

## 52 B.8 Component declarations

```
53 component_declaration ::=
```

```
[ pure ] component component identifier [ template param decl list ]
2
           [ component_super_spec ] { { component_body_item } }
3
     component super spec ::= : type identifier
5
6
     component body item ::=
7
          override declaration
         | component data declaration
         | component pool declaration
         | action declaration
11
         | abstract action declaration
         | object bind stmt
12
13
         | exec block
14
         | struct declaration
         | enum declaration
15
16
         | covergroup_declaration
17
        | function decl
        | import class decl
18
19
        | procedural function
        | import function
21
        | target template function
        | export action
        | typedef declaration
23
24
        | import stmt
25
         | extend stmt
26
         | compile assert stmt
         | attr group
         | component body compile if
29
         | stmt terminator
30
31
    component data declaration ::=
32
         [ access modifier ] [ static const ] data declaration
33
     component_pool_declaration ::=
34
         pool [ expression ] ] type_identifier identifier;
36
     object bind stmt ::= bind hierarchical id object bind item or list;
37
39
     object bind item or list ::=
           object_bind_item_path
40
41
         { object bind item path { , object bind item path } }
42
43
     object_bind_item_path ::= { component_path_elem . } object_bind_item
44
45
     component path elem ::= component identifier [ | domain open range list ]
46
47
     object bind item ::=
48
           action type identifier . identifier [ | domain open range list ]
         *
49
```

### 50 B.9 Activity statements

```
51 activity_stmt ::=
52     [ label_identifier : ] labeled_activity_stmt
53     | activity_action_traversal_stmt
54     | activity_data_field
```

```
| activity bind stmt
1
2
         | action handle declaration
         | activity constraint stmt
         | activity_scheduling_constraint
5
         | stmt terminator
6
7
     labeled_activity_stmt ::=
8
           activity sequence block stmt
         | activity parallel stmt
9
10
         | activity_schedule_stmt
         | activity_repeat_stmt
11
         | activity_foreach_stmt
12
13
         | activity_select_stmt
14
         | activity if else stmt
         | activity match stmt
         | activity replicate stmt
17
         | activity_super_stmt
         | activity atomic block stmt
18
         | symbol_call
19
20
21
    activity action traversal stmt ::=
22
           identifier [ expression ] ] inline_constraints_or_empty
23
         | [ label identifier : ] do type identifier inline constraints or empty
     inline_constraints_or_empty ::=
25
           with constraint set
26
27
         | ;
28
     activity sequence block stmt ::= [ sequence ] { { activity stmt } }
30
     activity parallel stmt ::= parallel [ activity join spec ] { { activity stmt } }
31
32
33
     activity_schedule_stmt ::= schedule [ activity_join_spec ] { { activity_stmt } }
34
35
     activity join spec ::=
           activity join branch
37
         | activity join select
         | activity_join_none
38
         | activity join first
39
40
     activity join branch ::= join branch ( label identifier { , label identifier } )
41
42
     activity join select ::= join select ( expression )
43
     activity join none ::= join none
45
46
47
     activity join first ::= join first ( expression )
48
49
     activity repeat stmt ::=
           repeat ( [ index identifier : ] expression ) activity stmt
51
          repeat activity_stmt while ( expression );
52
     activity foreach stmt ::= foreach ( [ iterator identifier : ] expression
53
54
         [ | index identifier | ] ) activity stmt
55
56
     activity select stmt ::= select { select branch select branch { select branch } }
57
```

```
select branch ::= [[ ( expression ) ][ | expression | ] : ] activity stmt
1
2
     activity if else stmt ::= if (expression) activity stmt [else activity stmt]
3
4
     activity match stmt ::=
5
         match ( match expression ) { match choice { match choice } }
7
     match expression ::= expression
10
     match choice ::=
           open range list ] : activity stmt
11
         | default : activity stmt
12
13
14
     activity replicate stmt ::= replicate ( [ index identifier:] expression)
15
         [ label_identifier []: ] labeled_activity_stmt
16
     activity_super_stmt ::= super ;
17
18
     activity atomic block stmt ::= atomic { { activity stmt } }
19
20
     activity bind stmt ::= bind hierarchical id activity bind item or list;
21
     activity bind item or list ::=
24
           hierarchical id
25
         | { hierarchical id list }
27
     activity_constraint_stmt ::= constraint constraint_set
28
29
     symbol declaration ::=
         symbol symbol_identifier [ ( symbol_paramlist ) ] { { activity_stmt } }
30
31
     symbol paramlist ::= [ symbol param { , symbol param } ]
33
     symbol param ::= data type identifier
34
35 B.10 Overrides
     override declaration ::= override { { override stmt } }
36
     override stmt ::=
           type override
39
         | instance override
40
         | override compile if
41
         | stmt terminator
44
     type override ::= type type identifier with type identifier;
45
46
     instance override ::= instance hierarchical id with type identifier ;
47 B.11 Data coverage specification
```

```
data_declaration ::= data_type data_instantiation { , data_instantiation } ;

data_instantiation ::= identifier [ array_dim ] [ = constant_expression ]
```

```
1
2   array_dim ::= [ constant_expression ]
3
4   attr_field ::= [ access_modifier ] [ rand | static const ] data_declaration
5
6   access_modifier ::= public | protected | private
7
8   attr_group ::= access_modifier :
```

## 9 B.12 Behavioral coverage specification

```
cover stmt::=
10
       [ label identifier: ] cover type identifier;
     | [ label_identifier: ] cover { { monitor_body_item } }
13
    monitor declaration ::= monitor monitor identifier
15
      [template param decl list ] [monitor super spec ] { { monitor body item } }
    abstract monitor declaration ::= abstract monitor declaration
17
18
    monitor super spec ::= : type identifier
19
20
21
   monitor body item ::=
22
       monitor activity declaration
23
     | override declaration
     | monitor constraint declaration
     | monitor field declaration
      | covergroup_declaration
26
27
      | attr group
28
      | compile assert stmt
      | covergroup instantiation
     | monitor body compile if
31
     | stmt_terminator
32
33
   monitor field declaration ::=
   const field declaration
     | action handle declaration
     | monitor handle declaration
37
38
    monitor_activity_declaration ::=
39
      activity { { monitor activity stmt } }
41
    monitor_activity_stmt ::=
42
      [ label_identifier : ] labeled_monitor_activity_stmt
      | activity action traversal stmt
      | monitor activity monitor traversal stmt
45
      | action_handle_declaration
      | monitor_handle_declaration
46
      | monitor_activity_constraint_stmt
47
48
      | stmt terminator
49
    labeled_monitor_activity_stmt ::=
50
51
       monitor_activity_sequence_block_stmt
52
     | monitor_activity_concat_stmt
53
     | monitor_activity_eventually_stmt
     | monitor activity overlap stmt
```

```
1
       | monitor_activity_schedule_stmt
2
     activity action traversal stmt ::=
3
         identifier [ [ expression ] ] inline_constraints_or_empty
4
       | [ label identifier : ] do type_identifier inline_constraints_or_empty
6
     inline_constraints_or_empty ::=
           with constraint set
7
         1:
9
10
     monitor handle declaration ::= monitor type identifier
11
        monitor instantiation;
12
13
    monitor instantiation ::=
14
     monitor identifier [ array dim ]
15
        { , monitor identifier [ array dim ]}
16
17
     monitor activity sequence block stmt ::= [ sequence ] {{monitor activity stmt}}
19
     monitor_activity_concat_stmt ::= concat {{monitor_activity_stmt}}
20
     monitor activity eventually stmt ::= eventually monitor activity stmt;
21
22
     monitor activity schedule stmt ::= overlap {{monitor activity stmt}}
23
24
25
     monitor activity select stmt ::= select {monitor activity stmt
     monitor_activity_stmt { monitor_activity stmt }}
27
28
     monitor activity schedule stmt ::= schedule {{monitor activity stmt}}
30
     monitor_activity_monitor_traversal_stmt ::=
31
         monitor identifier [ expression ] inline constraints or empty
32
       | [ label identifier : ] do monitor type identifier
        inline constraints or empty
33
34
     monitor inline constraints or empty ::=
         with monitor constraint set
36
37
       | ;
38
     monitor_activity_constraint_stmt ::= constraint monitor_constraint_set
39
40
     monitor constraint declaration ::=
42
             constraint monitor_constraint_set
43
       | constraint identifier monitor constraint block
44
     monitor constraint set ::=
45
46
         monitor constraint body item
47
       | monitor constraint block
48
    monitor constraint block ::= { { monitor constraint body item } }
49
50
    monitor constraint body item ::=
         expression constraint item
53
      | foreach constraint item
     | forall constraint item
      | if constraint item
      | implication constraint item
       | unique constraint item
```

## **₃ B.13 Template types**

```
4
     template_param_decl_list ::= < template_param_decl { , template_param_decl } >
5
6
     template_param_decl ::= type_param_decl | value_param_decl
7
    type param decl ::= generic type param decl | category type param decl
8
    generic_type_param_decl ::= type identifier [ = type_identifier ]
10
11
12
     category type param decl ::=
13
         type category identifier [ type restriction ] [ = type identifier ]
14
15
     type restriction ::= : type identifier
16
17
     type_category ::=
18
          action
19
         component
20
         | struct kind
22
     value_param_decl ::= data_type identifier [ = constant_expression ]
23
24
     template param value list ::=
         < [ template_param_value { , template_param_value } ] >
26
     template param value ::= constant expression | data type
27
```

## 28 B.14 Data types

```
data type ::=
          scalar data_type
         | collection type
32
        | reference_type
33
         | type identifier
   scalar data type ::=
          chandle type
         | integer_type
         | string type
38
         | bool type
39
         | enum type
40
41
         | float type
43
    casting type ::=
44
         integer type
45
         | bool type
46
         | enum type
47
         | float type
         | reference type
49
         | type identifier
50
   chandle type ::= chandle
```

```
1
2
     integer type ::= integer atom type
         [ constant expression [: 0]]
          [ in [ domain_open_range_list ] ]
4
6
     integer_atom_type ::=
           int
7
          | bit
9
10
     domain open range list ::=
          domain_open_range_value { , domain_open_range_value }
11
12
13
     domain open range value ::=
14
           constant expression [ .. constant expression ]
15
          | constant_expression ..
16
          | .. constant expression
17
     string type ::= string [ in [ string literal { , string literal } ] ]
18
20
     bool type ::= bool
21
22
     enum declaration ::=
23
           enum enum_identifier [ : data_type ] { [ enum_item { , enum_item } ] }
24
25
     enum item ::= identifier [ = constant expression ]
26
27
     enum_type ::= enum_type_identifier [ in [ domain_open_range_list ] ]
28
29
     float_type ::=
           float32
30
         | float64
31
32
     collection type ::=
33
           array < data_type , array_size_expression >
35
          | list < data type >
          | map < data_type, data_type >
36
          | set < data_type >
37
38
     array size expression ::= constant expression
39
40
41
     reference type ::= ref entity type identifier
42
43
     typedef declaration ::= typedef data type identifier ;
44 B.15 Constraints
45
     constraint declaration ::=
           constraint constraint set
47
          | [ dynamic ] constraint identifier constraint_block
48
     constraint set ::=
49
50
           constraint_body_item
51
          | constraint_block
```

constraint\_block ::= { ( constraint\_body\_item ) }

52

```
1
2
     constraint body item ::=
          expression constraint item
         | foreach constraint item
         | forall constraint item
         | if constraint item
7
         | implication_constraint_item
8
         | unique constraint item
         | default hierarchical_id == constant_expression;
9
10
         | default disable hierarchical id;
         | dist directive
         | constraint_body_compile_if
13
         | stmt_terminator
14
15
     expression constraint item ::= expression ;
16
17
     foreach constraint item ::=
         foreach ( [ iterator identifier : ] expression [ [ index identifier ] ] )
18
19
           constraint set
20
21
     forall constraint item ::=
        forall ( iterator identifier: type identifier [ in ref path ] ) constraint set
22
23
24
     if constraint item ::= if ( expression ) constraint set [ else constraint set ]
25
26
     implication constraint item ::= expression -> constraint set
27
     unique constraint_item ::= unique { hierarchical_id_list };
28
29
30
     dist directive ::= dist expression in [ dist list ];
     dist list ::= dist item { , dist item }
32
33
34
     dist item ::= open range value [ dist weight ]
     dist weight ::=
37
          := expression
        | :/ expression
```

#### 39 B.16 Coverage specification

```
covergroup_declaration ::= covergroup covergroup identifier
40
41
        ( covergroup port { , covergroup port } ) { { covergroup body item } }
42
     covergroup port ::= data type identifier
43
44
     covergroup body item ::=
45
46
          covergroup option
         | covergroup_coverpoint
47
         | covergroup_cross
48
49
         | covergroup body compile if
         | stmt terminator
52
     covergroup option ::=
           option . identifier = constant expression ;
53
54
```

```
1
     covergroup instantiation ::=
2
           covergroup type instantiation
         | inline covergroup
3
     inline covergroup ::= covergroup { { covergroup body item } } identifier ;
5
6
     covergroup type instantiation ::=
7
         covergroup_type_identifier covergroup identifier
9
          ( covergroup portmap list ) covergroup options or empty
10
    covergroup portmap list ::=
           covergroup portmap { , covergroup portmap }
12
         | hierarchical id list
13
14
    covergroup portmap ::= . identifier ( hierarchical id )
15
16
17
    covergroup options or empty ::=
           with { { covergroup option } }
19
         | ;
    covergroup_coverpoint ::= [ [ data_type ] coverpoint_identifier : ] coverpoint
20
21
         expression [ iff ( expression ) ] bins or empty
22
23
     bins or empty ::=
           { { covergroup coverpoint body item } }
24
25
26
    covergroup coverpoint body item ::=
27
           covergroup option
         | covergroup coverpoint binspec
31
     covergroup coverpoint binspec ::= bins keyword identifier
32
         [ [ constant expression ] ] = coverpoint bins
33
    coverpoint bins ::=
35
           [ covergroup_range_list ] [ with ( covergroup_expression ) ];
         | coverpoint identifier with ( covergroup expression );
         | default;
37
38
39
     covergroup range list ::= covergroup value range { , covergroup value range }
40
    covergroup value range ::=
41
42
           expression
         | expression .. [ expression ]
43
         | [ expression ] .. expression
45
46
     bins keyword ::= bins | illegal_bins | ignore_bins
47
48
     covergroup_expression ::= expression
49
50
     covergroup cross ::=
51
         covercross identifier : cross coverpoint identifier
52
           {, coverpoint identifier }[ iff ( expression ) ] cross item or null
     cross item or null ::=
           { { covergroup cross body item } }
55
57
```

```
covergroup_cross_body_item ::=
covergroup_option
covergroup_cross_binspec

covergroup_cross_binspec

covergroup_cross_binspec ::= bins_keyword identifier = covercross_identifier

with ( covergroup expression );
```

## 7 B.17 Conditional compilation

```
package body compile if ::= compile if ( constant expression )
8
9
         package body compile if item [ else package body compile if item ]
10
11
     monitor body compile if ::= compile if ( constant expression )
       monitor body compile if item [ else monitor body compile if item ]
12
13
     action body compile if ::= compile if ( constant expression )
14
         action body compile if item [ else action body compile if item ]
15
16
     component body compile if ::= compile if ( constant expression )
17
         component body compile if item [ else component body compile if item ]
18
19
     struct body compile if ::= compile if ( constant expression )
20
         struct_body_compile_if_item [ else struct_body_compile_if_item ]
21
22
     procedural compile if ::= compile if ( constant expression )
23
         procedural compile if stmt [ else procedural compile if stmt ]
24
25
     constraint body compile if ::= compile if ( constant expression )
         constraint body compile if item [ else constraint body compile if item ]
27
28
29
     covergroup_body_compile_if ::= compile if ( constant_expression )
         covergroup body compile if item [ else covergroup body compile if item ]
30
31
     override compile if ::= compile if ( constant expression )
32
         override compile if stmt [ else override compile if stmt ]
33
34
     package body compile if item<sup>11</sup> ::= { { package body item } }
35
36
     action body compile if item^{11} ::= \{ \{ action body item \} \}
37
38
     monitor body compile if item^{11} ::= \{ \{ monitor body item \} \}
39
40
     component body compile if item^{11} ::= \{ \{ component body item \} \}
41
42
     struct body compile if_item<sup>11</sup> ::= { { struct_body_item } }
43
44
     procedural compile if stmt^{11} ::= \{ \{ procedural stmt \} \}
45
46
     constraint body compile if item^{11} ::= \{ \{ \text{ constraint body item } \} \}
47
48
```

<sup>&</sup>lt;sup>11</sup> In previous versions of PSS, a **compile if** branch consisting of a single item, such as a single package\_body\_item, did not have to be enclosed in curly braces. That syntax has been deprecated.

```
covergroup_body_compile_if_item<sup>11</sup> ::= { { covergroup_body_item } }

override_compile_if_stmt<sup>11</sup> ::= { { override_stmt } }

compile_has_expr ::= compile has ( static_ref_path )

compile_assert_stmt ::=

compile_assert ( constant_expression [ , string_literal ] );
```

## 9 B.18 Expressions

```
10
     constant expression ::= expression
11
12
     expression ::=
          primary
13
14
         | unary operator primary
15
         | expression binary operator expression
         | conditional_expression
17
         | in expression
     unary_operator ::= - | ! | ~ | & | | | ^
19
20
21
     binary operator ::=
           * | / | % | + | - | << | >> | == | != | < | <= | > | >= | || | && | |
22
         | ^ | & | **
23
24
25
     assign op ::= = | += | -= | <<= | >>= | |= | &=
26
27
     conditional expression ::= cond predicate ? expression : expression
28
29
     cond predicate ::= expression
     in expression ::=
32
           expression in open range list
33
         | expression in collection expression
34
     open range list ::= open range value { , open range value }
35
37
     open range value ::= expression [ .. expression ]
38
39
     collection expression ::= expression
41
    primary ::=
42
          number
43
         | aggregate_literal
44
         | bool literal
         | string literal
         | null ref
47
         | paren_expr
48
         | cast expression
49
         | ref path
50
         | compile has expr
52
     paren_expr ::= ( expression )
53
```

```
1
     cast expression ::= ( casting type ) expression
2
3
     ref path ::=
           static_ref_path [ . hierarchical_id ] [ slice ]
4
          | [ super. ] hierarchical id [ slice ]
5
6
     slice ::= bit slice | string slice
7
     static ref path ::= [ ∷ ] { type identifier elem ∷ } member path elem
8
9
10
     bit slice ::= [ constant expression : constant expression ]
11
     string slice ::=
12
13
          expression [ .. expression ]
14
        | expression ..
15
        | .. expression
17
     function call ::=
           super. function ref path
18
19
          | [ :: ] { type_identifier_elem :: } function_ref_path
20
21
     function ref path ::= { member path elem . } identifier function parameter list
22
23
     symbol call ::= symbol identifier function parameter list;
24
     function_parameter_list ::= ( [ expression { , expression } ] )
```

#### 26 B.19 Identifiers

```
identifier ::=
27
28
           ΤD
         | ESCAPED ID
29
31
     hierarchical id list ::= hierarchical id { , hierarchical id }
32
     hierarchical_id ::= member_path_elem { . member_path_elem }
33
34
     member path elem ::= identifier [ function parameter list ] { [ expression ] }
35
36
37
     action identifier ::= identifier
38
     action handle identifier ::= identifier
39
40
41
     component identifier ::= identifier
42
43
     covercross identifier ::= identifier
44
     covergroup identifier ::= identifier
45
46
47
     coverpoint identifier ::= identifier
48
49
     enum identifier ::= identifier
50
     function identifier ::= identifier
51
52
     import class identifier ::= identifier
```

```
index_identifier ::= identifier
1
2
3
     iterator identifier ::= identifier
5
     label identifier ::= identifier
6
7
     language identifier ::= identifier
8
9
     monitor identifier ::= identifier
10
11
     package identifier ::= identifier
12
13
     struct identifier ::= identifier
14
15
     symbol identifier ::= identifier
16
     type_identifier ::= [ :: ] type_identifer_elem { :: type_identifer_elem }
17
18
19
     type identifier elem ::= identifier [ template param value list ]
20
21
     action_type_identifier ::= type_identifier
22
23
     buffer_type_identifier ::= type_identifier
24
25
     component type identifier ::= type identifier
27
     covergroup type identifier ::= type identifier
28
     enum_type_identifier ::= type_identifier
29
30
31
     monitor type identifier ::= type identifier
32
33
     resource_type_identifier ::= type_identifier
34
35
     state_type_identifier ::= type_identifier
36
37
     stream_type_identifier ::= type_identifier
38
39
     entity_type_identifier ::=
40
           action_type_identifier
         | component_type_identifier
41
42
         | flow object type
         | resource object type
```

#### 44 B.20 Numbers and literals

```
45
     number ::=
46
            integer number
47
          | floating_point_number
48
49
     integer number ::=
50
           bin number
         | oct_number
51
         | dec_number
52
53
         | hex_number
         | based bin number
54
         | based oct number
```

```
1
         | based dec number
2
         | based hex number
3
     bin_digit ::= [0-1]
4
     oct digit ::= [0-7]
6
     dec digit ::= [0-9]
8
9
     hex digit ::= [0-9] | [a-f] | [A-F]
10
11
     bin number ::= 0[b|B] bin digit { bin digit | _ }
12
13
14
     oct_number ::= 0 { oct_digit | _ }
15
     dec_number ::= [1-9] { dec_digit | _ }
16
17
18
     hex number ::= 0[x|X] hex digit { hex digit | _ }
19
20
     BASED BIN LITERAL ::= '[s|S]b|B bin digit { bin digit | }
21
     BASED OCT LITERAL ::= [s|s]_0|0 oct digit { oct digit | }
22
23
     BASED DEC LITERAL ::= '[s|S]d|D dec digit { dec digit | _ }
24
25
     BASED HEX LITERAL ::= '[s|S]h|H hex digit { hex digit | }
26
27
     based_bin_number ::= [ dec_number ] BASED_BIN_LITERAL
28
29
30
     based oct number ::= [ dec number ] BASED OCT LITERAL
31
32
     based_dec_number ::= [ dec_number ] BASED_DEC_LITERAL
33
34
     based_hex_number ::= [ dec_number ] BASED_HEX_LITERAL
35
     floating point number ::=
36
37
           floating point dec number
38
         | floating_point_sci_number
39
40
     unsigned_number ::= dec_digit { dec_digit | _ }
41
42
     floating point dec number ::= unsigned number . unsigned number
43
44
     floating point sci number ::=
45
           unsigned number [ . unsigned number ] exp [ sign ] unsigned number
46
     exp := e \mid E
47
48
49
     sign ::= + | -
50
51
     aggregate literal ::=
52
           empty aggregate literal
53
         | value list literal
54
         | map literal
55
         | struct literal
     empty aggregate literal ::= { }
57
```

```
1
     value list literal ::= { expression { , expression } }
3
     map_literal ::= { map_literal_item { , map_literal_item } }
4
     map literal item ::= expression : expression
6
7
     struct literal ::= { struct literal item { , struct literal item } }
     struct literal item ::= . identifier = expression
10
11
    bool literal ::=
12
13
           true
14
         | false
15
     null ref ::= null
```

#### 17 B.21 Additional lexical conventions

```
SL COMMENT ::= //{any ASCII character except newline}\n
18
19
20
    ML COMMENT ::= /* {any ASCII character} */
21
22
     string literal ::=
23
           QUOTED STRING
         | TRIPLE_QUOTED STRING
24
25
     QUOTED_STRING ::= " { unescaped_character | escaped_character } "
26
27
28
     unescaped character ::= any printable ASCII character
29
     30
31
     TRIPLE QUOTED STRING ::= """ {any ASCII character} """
32
33
     filename string ::= QUOTED STRING
34
35
     \texttt{ID} ::= [a-z] \mid [A-Z] \mid_{\_} \{ [a-z] \mid [A-Z] \mid_{\_} \mid [0-9] \}
36
37
     ESCAPED ID ::= \{any printable ASCII character except whitespace} whitespace
39
     whitespace ::= space | tab | newline | end of file
40
```

## **Annex C**

#### 2 (normative)

## ₃ Core library package

4 This annex contains the contents of the built-in core library packages **std\_pkg**, **executor\_pkg** and 5 **addr\_reg\_pkg** described in <u>Clause 24</u>. If there is a conflict between core library package contents shown 6 anywhere in this standard and the material in this annex, the material shown in this annex shall take 7 precedence.

## 8 C.1 Package std\_pkg

```
9
     package std pkg {
10
11
        enum endianness e {LITTLE ENDIAN, BIG ENDIAN};
12
13
        struct packed s<endianness e e = LITTLE ENDIAN> {};
14
15
        struct sizeof s<type T> {
            static const int nbytes = /* implementation-specific */;
16
            static const int nbits = /* implementation-specific */;
17
18
        };
21
        // Functions available on solve platform only
22
        solve pure function string format(string format str, type... args);
        solve function void print(string format str, type... args);
23
24
        enum message verbosity e {NONE, LOW, MEDIUM, HIGH, FULL};
27
        // Function available on target platform only
28
        target function void message
29
            (message verbosity e vrb level, string format str, type... args);
30
        typedef chandle file handle t;
        static const file handle t nullfilehandle = /* implementation-specific */;
33
34
        enum file option e {TRUNCATE, APPEND, READ};
35
        // Functions available on solve platform only
36
37
        solve function file handle t file open (string filename, file option e opt);
        solve function void file close (file handle t file handle);
38
39
        solve function bool file exists(string filename);
40
41
        solve function void file write
42
            (file handle t file handle, string format str, type... args);
        solve function string file read(file handle t file handle, int size = -1);
45
        solve function void file write lines
           (string filename, list<string> lines, file option e opt);
46
        solve function list<string> file read lines(string filename);
47
48
49
        function void error(string format str, type... args);
        function void fatal(int status, string format str, type... args);
```

```
1
2
        // random functions
        function bit[32] urandom();
        function bit[32] urandom range(bit[32] min, bit[32] max);
7
        // Floating-point Storage Types
8
        struct float base s <int Wm, int We, endianness e E=LITTLE ENDIAN> :
9
            packed s<E> {
               rand bit[Wm] mantissa;
11
               rand bit[We] exponent;
12
               rand bit
13
                           sign;
14
            }
        // Pre-defined storage types to match computation types
17
        typedef float base s<23, 8> float32 s;
        typedef float base s<52,11> float64 s;
18
19
20
        // Floating-point Functions
        pure function float64 log(float64 x);
        pure function float64 log10(float64 x);
23
        pure function float64 exp(float64 x);
        pure function float64 sqrt(float64 x);
24
25
        pure function float64 pow(float64 x, float64 y);
26
        pure function float64 round(float64 x);
        pure function float64 floor(float64 x);
        pure function float64 ceil(float64 x);
29
        pure function float64 sin(float64 x);
        pure function float64 cos(float64 x);
30
31
        pure function float64 tan(float64 x);
        pure function float64 asin(float64 x);
32
        pure function float64 acos(float64 x);
        pure function float64 atan(float64 x);
35
        pure function float64 atan2(float64 y, float64 x);
36
       pure function float64 hypot(float64 x, float64 y);
37
        pure function float64 sinh(float64 x);
38
       pure function float64 cosh(float64 x);
        pure function float64 tanh(float64 x);
        pure function float64 asinh(float64 x);
41
        pure function float64 acosh(float64 x);
        pure function float64 atanh(float64 x);
42
43
44
        pure function bit[52] float mantissa(float64 fv);
        pure function bit[11] float exponent(float64 fv);
45
46
        pure function bit float_sign(float64 fv);
47
        pure function float64 to float(bit[52] mantissa, bit[11] exp, bit sign);
48
```

## 1C.2 Package executor pkg

```
2
     package executor pkg {
3
4
        struct executor trait s {};
       struct empty executor trait s : executor trait s {};
7
8
       component executor base c {};
9
10
        component executor c
11
                    <struct TRAIT : executor trait s = empty executor trait s>
12
                      : executor base c {
13
         TRAIT trait;
14
        };
15
        component executor group c
                      <struct TRAIT : executor trait s = empty executor trait s> {
           solve function void add executor(ref executor c<TRAIT> exe);
19
        };
20
21
        struct executor claim s
                     <struct TRAIT : executor trait s = empty executor trait s> {
           rand TRAIT trait;
        };
        function ref executor base c executor();
     }
```

## 28 C.3 Package addr\_reg\_pkg

```
package addr reg pkg {
        import std pkg::*;
        import executor pkg::* ;
32
33
       component addr space base c {};
34
       struct addr trait s {};
35
        struct empty addr trait s : addr trait s {};
        typedef chandle addr handle t;
39
40
        component contiguous addr space c
41
                             <struct TRAIT : addr trait s = empty addr trait s>
43
                             : addr space base c {
            solve function addr handle t add region(addr region s <TRAIT> r);
45
            solve function addr handle t
                             add nonallocatable region (addr region s <> r);
47
            bool byte addressable = true;
50
        };
51
52
        component transparent addr space c
                             <struct TRAIT: addr trait s = empty addr trait s>
53
54
                             : contiguous addr space c<TRAIT> {};
```

```
1
         component addr space group c {
2
            function void add addr space (ref addr space base c address space);
3
5
        struct addr region base s {
            bit[64] size;
6
7
            string tag;
8
9
        };
10
11
        struct addr_region_s <struct TRAIT : addr_trait_s = empty_addr_trait_s>
12
                               : addr region base s {
            TRAIT trait;
13
14
        };
15
16
        struct transparent addr region s
17
                             <struct TRAIT : addr_trait_s = empty_addr_trait_s>
                              : addr region s<TRAIT> {
18
            bit[64] addr;
19
20
        };
21
        struct addr claim_base_s {
22
23
            rand bit[64] size;
            rand bool permanent;
24
            constraint default permanent == false;
25
26
        };
27
        struct addr claim s <struct TRAIT : addr trait s = empty addr trait s>
                              : addr claim base s {
29
            rand TRAIT trait;
30
            rand bit[64] in [64'd2**0, 64'd2**1, 64'd2**2, 64'd2**3 , 64'd2**4 ,
31
32
               64'd2**5 , 64'd2**6 , 64'd2**7 , 64'd2**8 , 64'd2**9 , 64'd2**10,
               64'd2**11, 64'd2**12, 64'd2**13, 64'd2**14, 64'd2**15, 64'd2**16,
33
               64'd2**17, 64'd2**18, 64'd2**19, 64'd2**20, 64'd2**21, 64'd2**22,
35
               64'd2**23, 64'd2**24, 64'd2**25, 64'd2**26, 64'd2**27, 64'd2**28,
36
               64'd2**29, 64'd2**30, 64'd2**31, 64'd2**32, 64'd2**33, 64'd2**34,
37
               64'd2**35, 64'd2**36, 64'd2**37, 64'd2**38, 64'd2**39, 64'd2**40,
               64'd2**41, 64'd2**42, 64'd2**43, 64'd2**44, 64'd2**45, 64'd2**46,
               64'd2**47, 64'd2**48, 64'd2**49, 64'd2**50, 64'd2**51, 64'd2**52,
               64'd2**53, 64'd2**54, 64'd2**55, 64'd2**56, 64'd2**57, 64'd2**58,
               64'd2**59, 64'd2**60, 64'd2**61, 64'd2**62, 64'd2**63] alignment;
41
42
        };
43
44
         struct transparent addr claim s
                             <struct TRAIT : addr trait s = empty addr trait s>
45
46
                              : addr claim s<TRAIT> {
47
            rand bit[64] addr;
48
        };
49
50
        const addr handle t nullhandle = /* implementation-specific */;
51
52
        struct sized addr handle s < int SZ, // in bits
53
                                      int lsb = 0,
                                      endianness e e = LITTLE ENDIAN >
54
55
                                     : packed s<e> {
56
            addr handle t hndl;
57
         };
58
59
```

```
function addr_handle_t make_handle_from_claim (addr_claim base s claim,
1
2
                                                          bit[64] offset = 0);
        function addr handle t make handle from handle (addr handle t handle,
5
                                                          bit[64] offset);
6
7
        target function bit[64] addr value(addr handle t hndl);
8
        solve function bit[64] addr value solve(addr handle t hndl);
                                addr value abs(addr handle t hndl);
9
        solve function bool
10
11
        function string get tag(addr handle t hndl);
12
                                 read8(addr handle t hndl);
13
        target function bit[8]
14
        target function bit[16] read16(addr handle t hndl);
        target function bit[32] read32 (addr handle t hndl);
16
        target function bit[64] read64(addr handle t hndl);
17
        target function void write8 (addr handle t hndl, bit[8] data);
18
        target function void write16(addr_handle_t hndl, bit[16] data);
19
20
        target function void write32(addr handle t hndl, bit[32] data);
21
        target function void write64(addr handle t hndl, bit[64] data);
22
23
        target function void read bytes (addr handle t hndl, list<br/>bit[8]> data,
24
                                                                 int size);
25
        target function void write bytes(addr handle t hndl, list<br/>bit[8]> data);
26
        target function void read_struct (addr handle t hndl, struct
                                            packed struct);
29
        target function void write_struct(addr_handle_t hndl, struct
                                            packed struct);
30
31
32
        extend component executor base c {
           target function bit[64] addr value(addr handle t hndl);
           solve function bit[64] addr_value_solve(addr_handle_t hndl);
35
36
           target function bit[8]
                                    read8(addr handle t hndl);
37
           target function bit[16] read16(addr handle t hndl);
           target function bit[32] read32(addr handle t hndl);
           target function bit[64] read64(addr handle t hndl);
41
           target function void write8 (addr handle t hndl, bit[8] data);
           target function void write16(addr handle t hndl, bit[16] data);
42
           target function void write32(addr handle t hndl, bit[32] data);
43
44
           target function void write64(addr handle t hndl, bit[64] data);
45
46
           target function void read bytes (addr handle t hndl, list<br/>bit[8]> data,
47
                                                                    int size);
           target function void write bytes(addr handle t hndl, list<bit[8]> data);
48
49
        } ;
50
        enum reg access {READWRITE, READONLY, WRITEONLY};
        pure component reg_c < type R,</pre>
53
                                 reg access ACC = READWRITE,
54
55
                                 int SZ = (8*sizeof s<R>::nbytes)> {
56
            target function R read();
57
            target function void write(R r);
```

```
1
            target function bit[SZ] read_val();
2
            target function void write val(bit[SZ] r);
            target function void write_masked(R mask, R val);
7
            target function void write_val_masked(bit[SZ] mask, bit[SZ] val);
8
9
            target function void write field(string name, bit[SZ] val);
10
            target function void write_fields(list<string> names, list<bit[SZ]>
11
12
        vals);
13
        } ;
14
15
        struct node s {
16
            string name;
17
            int
                  index;
        };
18
19
20
        pure component reg group c {
21
            pure function bit[64] get_offset_of_instance(string name);
22
            pure function bit[64] get_offset_of_instance_array(string name,
23
                                                                 int index);
24
          pure function bit[64] get_offset_of_path(list<node_s> path);
            solve function void set handle (addr handle t addr);
        };
```

## **₁Annex D**

2 (normative)

## ₃ Foreign language bindings

## 4 D.1 Function prototype mapping

5 Let f be a function declared under hierarchical path H in PSS with type signature as below (with  $D_{\mathbf{r}}$  as the 6 direction,  $T_x$  as the type and  $p_x$  as the parameter name):

7 
$$f(D_0 T_0 p_0, D_1 T_1 p_1, \ldots, D_n T_n p_n);$$

8 When f is bound to a foreign language API (see 22.4), it is mapped to the following function in the target 9 language:

10 
$$H'::f'(T'_0p_0, T'_1p_1, ..., T'_np_n);$$

11 If the foreign language supports parameter directions, their directions are the same as in PSS.

12 NOTE—See <u>D.5</u> for exceptions when mapping PSS functions to SystemVerilog tasks.

13 Each parameter in the PSS function is mapped to a corresponding parameter in the mapped function. The 14 details of function name and data type binding are covered further below.

## 15 D.2 Data type mapping

16 PSS specifies data type bindings to C/C++ and SystemVerilog. The data type binding rules apply only to 17 parameter and return types referenced (directly or indirectly) in the declaration of functions in PSS that are 18 bound to foreign language APIs (see 22.4). The allowed types are specified in 22.4.1.1, namely:

- Primitive types: bit or int (width no more than 64 bits), bool, string, chandle.
- User-defined types: enum and struct, excluding packed structs (see 24.8.1) and excluding flow/
- resource objects. Fields of **struct**s shall be of these allowed types (recursively). 21
- Fixed-size arrays of these types.
- 23 The type binding is specified for parameter and return types.

## 24 D.3 C language bindings

#### 25 D.3.1 Function names

26 PSS implementations shall support mapping a PSS function name to an identical function name in C, 27 ignoring the hierarchical path in PSS. PSS implementations may define additional mapping schemes for 28 function names.

## 1 D.3.2 Primitive types

2 The mapping between the PSS primitive types and C types is specified in <u>Table D.1</u>.

Table D.1—Mapping PSS primitive types and C types

| PSS type               | C input type       | C output/inout type  | C return type      |
|------------------------|--------------------|----------------------|--------------------|
| string                 | const char *       | char **              | char *             |
| bool                   | unsigned int       | unsigned int *       | unsigned int       |
| chandle                | const void *       | void **              | void *             |
| bit (1-8-bit domain)   | unsigned char      | unsigned char *      | unsigned char      |
| bit (9-16-bit domain)  | unsigned short     | unsigned short *     | unsigned short     |
| bit (17-32-bit domain) | unsigned int       | unsigned int *       | unsigned int       |
| bit (33-64-bit domain) | unsigned long long | unsigned long long * | unsigned long long |
| int (1-8-bit domain)   | char               | char *               | char               |
| int (9-16-bit domain)  | short              | short *              | short              |
| int (17-32-bit domain) | int                | int *                | int                |
| int (33-64-bit domain) | long long          | long long *          | long long          |

<sup>3</sup> Where pointers are used, the callee shall not allocate or de-allocate the memory region referenced by the 4 pointer. Further, for non-void pointers, the callee shall assume that the memory location is valid only for the 5 duration of the function execution, and shall not retain a reference to the parameter after the function call 6 returns. For **strings** and **chandles**, in the case of **inout/output** directions, the callee may return a pointer to 7 storage it owns.

## 8 D.3.3 Arrays

9 Fixed-sized arrays are mapped to fixed-size arrays in C for function arguments. Mapping PSS fixed-sized 10 arrays to C is not supported for function return types.

#### 11 D.3.4 Structs

#### 12 D.3.4.1 Name mapping

13 The mapping between a PSS **struct** type ( $T_{PSS}$ ) defined in a hierarchical path H and a C type ( $T_{C}$ ) is shown 14 in <u>Table D.2</u>.

Table D.2—Mapping PSS struct types and C types

| PSS type            | C input type           | C output/inout type | C return type |
|---------------------|------------------------|---------------------|---------------|
| H::T <sub>PSS</sub> | const T <sub>C</sub> * | $T_C$ *             | $T_C$         |

1 In the general case, the name of the type in C ( $T_C$ ), is derived from the PSS type name ( $T_{PSS}$ ) and its 2 hierarchical path (H). A PSS implementation shall support the name mapping scheme where the name of the 3 C type is identical to the PSS type (ignoring the hierarchical path), i.e.,  $T_C = T_{PSS}$ . A PSS implementation 4 may support additional name mapping schemes.

#### 5 D.3.4.2 Field mapping

6 Each PSS **struct** field is mapped to a corresponding field in C of the corresponding type and name in the 7 same order. If the field type is itself a user-defined type (e.g., **struct** or **enum**), the mapping of the field 8 entails the corresponding mapping of the type (recursively). For primitive types, the field is mapped as 9 shown in <u>Table D.3</u>.

Table D.3—Mapping PSS struct field primitive types and C types

| PSS field type         | C field type       |  |
|------------------------|--------------------|--|
| string                 | char *             |  |
| bool                   | unsigned int       |  |
| chandle                | void *             |  |
| bit (1-8-bit domain)   | unsigned char      |  |
| bit (9-16-bit domain)  | unsigned short     |  |
| bit (17-32-bit domain) | unsigned int       |  |
| bit (33-64-bit domain) | unsigned long long |  |
| int (1-8-bit domain)   | char               |  |
| int (9-16-bit domain)  | short              |  |
| int (17-32-bit domain) | int                |  |
| int (33-64-bit domain) | long long          |  |
| float32                | float              |  |
| float64                | double             |  |

10 Since the C language does not support type inheritance, if the PSS **struct**  $T_{PSS}$  derives from a PSS base type, 11 then the fields of that base type are mapped directly into the mapped type  $T_C$ . The code listing below shows 12 an example of **struct** type mapping in C.

```
// PSS code
                                        // C code
struct base s {
 string f0;
struct sub s {
                                        struct sub s {
 int in [0..99] f1 = 2;
                                          char f1;
  string f2;
                                          char *f2;
};
                                        struct my struct s {
struct my struct s : base s {
                                          char *f0;
  sub s f3;
                                          sub s f3;
                                          unsigned short f4;
 bit[16] f4;
my struct s function foo
                                        my struct s foo
   (input my struct s x,
                                            (const my struct s *x,
   output my_struct_s y);
                                                   my struct s *y);
```

Example D.1—PSS struct mapping into C

3 Only the field name, its type and the position of the field inside a **struct** is relevant for mapping to the C 4 type. Other field properties (such as initial value) and **struct** properties (such as constraints) are ignored.

# 5 D.3.4.3 Other mapping aspects

2

6 Tools may automatically generate C definitions for the required types, given PSS source code. Or, tools may 7 utilize existing C declarations of the types. Regardless of whether these definitions are automatically 8 generated or obtained in another way, PSS test generation tools may assume that these definitions are 9 operative in the compilation of the C user implementation of the imported functions.

10 Note that the C declaration of a **struct** data type may have additional fields that are not reflected in the PSS 11 type declaration. A PSS implementation may not assume that the C struct is size-compatible to the PSS 12 **struct** type.

## 13 D.3.5 Enumeration types

14 A PSS enumeration type E is mapped to C as a plain integer type N as follows:

Table D.4—Mapping PSS enum types and C types

| PSS type | C input type | C output/inout type | C return type |
|----------|--------------|---------------------|---------------|
| E        | N            | N*                  | N             |

15 where N is:

- 16 a) one of: char, short, int, or long long
- b) If E has a base type: the mapping for the base type, according to <u>D.3.2</u>. Otherwise: the smallest type that includes the values of all the enum items in its domain

1 A PSS implementation will pass the value of the enumeration as an argument in the generated call to the 2 function. These values can be either explicitly user-defined or assigned by a PSS implementation.

# 3 D.4 C++ language bindings

## 4 D.4.1 Function name mapping and namespaces

5 Generally, PSS user-defined types correspond to C++ types with identical names. In PSS, **packages** and 6 **components** constitute namespaces for types declared in their scopes. The C++ type definition 7 corresponding to a PSS type declared in a **package** or **component** scope shall be inside the namespace 8 statement scope having the same name as the PSS **component/package**. Consequently, both the unqualified 9 and qualified names of the C++ mapped type are the same as in PSS.

10 PSS implementations shall support mapping a PSS function name to an identical function name in C++, in 11 the same namespace hierarchical path. PSS implementations may define additional mapping schemes for 12 function names.

# 13 D.4.2 Primitive types

- a) C++ type mapping for primitive numeric types is the same as that for C.
- b) A PSS **bool** is a C++ **bool** and the values: **false**, **true** are mapped respectively from PSS to their C++ equivalents.
- 17 c) C++ mapping of a PSS string is std::string (typedef-ed by the Standard Template Library (STL) to std::basic string<char> with default template parameters).

19 <u>Table D.5</u> provides the mapping between PSS primitive types and C++ types. Note that **string** is passed as a 20 reference.

Table D.5—Mapping PSS primitive types and C++ types

| PSS type | C++ input type      | C++ output/inout type | C++ return type |
|----------|---------------------|-----------------------|-----------------|
| string   | const std::string & | std::string &         | std::string     |
| bool     | bool                | bool *                | bool            |
| chandle  | const void *        | void **               | void *          |

Table D.5—Mapping PSS primitive types and C++ types (Continued)

| PSS type               | C++ input type     | C++ output/inout type | C++ return type    |
|------------------------|--------------------|-----------------------|--------------------|
| bit (1-8-bit domain)   | unsigned char      | unsigned char *       | unsigned char      |
| bit (9-16-bit domain)  | unsigned short     | unsigned short *      | unsigned short     |
| bit (17-32-bit domain) | unsigned int       | unsigned int *        | unsigned int       |
| bit (33-64-bit domain) | unsigned long long | unsigned long long *  | unsigned long long |
| int (1-8-bit domain)   | char               | char *                | char               |
| int (9-16-bit domain)  | short              | short *               | short              |
| int (17-32-bit domain) | int                | int *                 | int                |
| int (33-64-bit domain) | long long          | long long *           | long long          |
| float32                | float              | float *               | float              |
| float64                | double             | double *              | double             |

# 1 D.4.3 Arrays

2 The C++ mapping of a PSS array is **std::vector** of the C++ mapping of the respective element type 3 (using the default allocator class). Fixed-sized arrays in PSS are mapped to the corresponding STL vector 4 class, just like arrays of an unspecified size. However, if modified, they are resized to the original size upon 5 return, filling the default values of the respective element type as needed.

#### 6 D.4.4 Structs

## 7 D.4.4.1 Name mapping

8 The mapping between a PSS struct type ( $T_{PSS}$ ) and a C++ type ( $T_{CPP}$ ) is shown in Table D.6.

Table D.6—Mapping PSS struct types and C++ types

| PSS type         | C++_ input type          | C++ output/inout type | C++ return type |
|------------------|--------------------------|-----------------------|-----------------|
| T <sub>PSS</sub> | const T <sub>CPP</sub> & | T <sub>CPP</sub> &    | $T_{CPP}$       |

9 PSS **struct** types are mapped to C++ structs, along with their field structure and inherited base type, if 10 specified.

11 The base type declaration of the **struct**, if any, is mapped to the (public) base struct type declaration in C++ 12 and entails the mapping of its base type (recursively).

# 13 D.4.4.2 Field mapping

14 Each PSS field is mapped to a corresponding (public, non-static) field in C++ of the corresponding type and 15 in the same order. If the field type is itself a user-defined type (**struct** or **enum**), the mapping of the field 16 entails the corresponding mapping of the type (recursively).

1 For example, given the following imported function definitions:

```
3
     function void foo (derived s d);
     import solve CPP function foo;
4
5 with the corresponding PSS definitions:
7
     struct base s {
        int in [0..99] f1;
9
     };
     struct sub s {
10
      string f2;
11
12
13
     struct derived s : base s {
14
        sub s f3;
15
        bit[15:0] f4[4];
16
     };
```

17 mapping type derived s to C++ involves the following definitions:

```
19
     struct base s {
20
        int f1;
21
     } ;
     struct sub s {
22
23
        std::string f2;
24
25
     struct derived s : base s {
        sub s f3;
27
        std::vector<unsigned short> f4;
28
     };
```

29 Nested **structs** in PSS are instantiated directly under the containing **struct**, that is, they have value 30 semantics. Mapped **struct** types have no member functions and, in particular, are confined to the default 31 constructor and implicit copy constructor.

32 Mapping a **struct** type does not entail the mapping of any of its subtypes. However, **struct** instances are 33 passed according to the type of the actual parameter expression used in an **import function** call. Therefore, 34 the ultimate set of C++ mapped types for a given PSS model depends on its function calls, not just the 35 function prototypes.

#### 36 D.4.4.3 Other mapping aspects

37 In the case of **output** and **inout** composite parameters, if a different memory representation is used for 38 the PSS tool vs. C++, the inner state shall be copied in upon calling it and any change shall be copied back 39 out onto the PSS entity upon return.

#### 40 D.4.5 Enumeration types

41 PSS enumeration types are mapped to C++ unscoped enumeration types (as opposed to enum classes), with 42 the corresponding base type, if any, and with the same set of enum items in the same order and identical 43 names. When specified, explicit numeric constant values for an enum item correspond to the same value in 44 the C++ definition.

```
1 For example, the PSS definition:
```

```
enum color e {red = 0x10, green = 0x20, blue = 0x30};
```

- 4 is mapped to the C++ type as defined by this very same code.
- 5 Consequently, enum item names within types used in PSS-to-C++ type binding must be unique.

# 6 D.5 SystemVerilog language bindings

#### 7 D.5.1 Function names

8 PSS implementations shall support mapping a PSS function name to an identical function or task name in 9 SystemVerilog, ignoring the hierarchical path in PSS. PSS implementations may define additional mapping 10 schemes for function names.

# 11 D.5.2 Primitive types

12 The mapping between the PSS primitive types and SystemVerilog types for both parameter and return types 13 is specified in <u>Table D.7</u>.

| Table D.7—Mapping PSS primitive types and SystemVerilog types |
|---------------------------------------------------------------|
|                                                               |

| PSS type               | SystemVerilog type |
|------------------------|--------------------|
| string                 | string             |
| bool                   | bit                |
| chandle                | chandle            |
| bit (1-8-bit domain)   | byte unsigned      |
| bit (9-16-bit domain)  | shortint unsigned  |
| bit (17-32-bit domain) | int unsigned       |
| bit (33-64-bit domain) | longint unsigned   |
| int (1-8-bit domain)   | byte               |
| int (9-16-bit domain)  | shortint           |
| int (17-32-bit domain) | int                |
| int (33-64-bit domain) | longint            |
| float32                | shortreal          |
| float64                | real               |

<sup>14</sup> PSS functions designated with the **target** qualifier (see <u>22.4.1</u>) may be mapped either to tasks or functions in 15 SystemVerilog, and shall be mapped to tasks by default. PSS **solve** functions shall be mapped to 16 SystemVerilog functions. If neither platform qualifier is used, the default mapping shall be to a function. 17 PSS functions that are mapped to SystemVerilog tasks may not be called on the solve platform.

1 When a PSS function is mapped to a SystemVerilog function, the return type (if any) and arguments of the 2 SystemVerilog function shall correspond to those of the PSS function prototype.

3 When a PSS function is mapped to a SystemVerilog task, the following apply:

- 4 a) If the PSS function is a **void** function, then all arguments of the SystemVerilog task shall correspond to the PSS prototype:
- $f(D_0 \ T_0 \ p_0, \ D_1 \ T_1 \ p_1, \ \ldots, \ D_n \ T_n \ p_n); \ => \ t(D_0 \ T'_0 \ p_0, \ D_1 \ T'_1 \ p_1, \ \ldots, \ D_n \ T'_n \ p_n);$
- 9 b) If the PSS function returns a value, then the first argument of the SystemVerilog task shall be an out-10 put of the type corresponding to the return value. All other arguments shall correspond accordingly:
- $T_r f(D_0 T_0 p_0, D_1 T_1 p_1, \ldots, D_n T_n p_n); => t(output T'_r p_r, D_0 T'_0 p_0, D_1 T'_1 p_1, \ldots, D_n T'_n p_n);$

# 13 D.5.3 Numeric value mapping

14 When a numeric type or value is passed from PSS to SystemVerilog, the value shall be expanded or 15 truncated according to SystemVerilog rules (IEEE 1800-2017, section 10.7), treating the SystemVerilog 16 type as the left-hand side of an assignment statement where the PSS value is the right-hand side.

17 When a numeric type of value is passed from SystemVerilog to PSS, the value shall be expanded or 18 truncated according to the rules in <u>8.7</u> and <u>8.8</u>, treating the SystemVerilog type as the right-hand side of an 19 assignment statement where the PSS value is the left-hand side.

# 20 **D.5.4 Arrays**

21 Fixed-size arrays in PSS are mapped to SystemVerilog dynamic arrays of corresponding type. Arrays are 22 passed by value between PSS and SystemVerilog.

#### 23 **D.5.5 Lists**

24 Lists in PSS are mapped to SystemVerilog queues of the corresponding type. As with arrays (<u>D.5.4</u>), lists are 25 passed by value between PSS and SystemVerilog. The list may contain any of the primitive types (<u>D.5.2</u>) as 26 well as structs (<u>D.5.6</u>) and enumeration types (<u>D.5.7</u>).

# 27 D.5.6 Structs

28 PSS **struct** types are mapped to classes in SystemVerilog with fields whose types correspond and whose 29 names match. Values of all fields are deep-copied between mapped elements.

30 The following also apply:

- a) The target SystemVerilog class must contain all fields present in the PSS **struct**. The target System-Verilog class may be derived from a base class type.
- Inheritance relationships may or may not be the same across the boundary. Whether the PSS **struct** is derived from a base type has no bearing on whether the SystemVerilog class to which it is mapped is derived from a similar (or any) type.
- c) Passing inheritance hierarchies with shadowed fields is not supported.
- 37 d) Tools shall ignore the containing namespace of mapped structs.

# **D.5.7 Enumeration types**

- 2 A PSS enumeration type is mapped to a SystemVerilog enum type. The integer values of the *enum\_items* 3 must match, but it is not required that the names of the *enum\_items* match.
- 4 If a PSS enumeration type is passed to or from SystemVerilog, the **enum** value is passed as its integer 5 equivalent, according to  $\underline{D.5.3}$ .

# 1 Annex E

# 2 (informative)

# **₃ Solution space**

4 Once a PSS model has been specified, the elements of the model must be processed in some way to ensure 5 that resulting scenarios accurately reflect the specified behaviors. This annex describes the steps a 6 processing tool may take to analyze a portable stimulus description and create a (set of) scenario(s). See also 7 Clause 17.

8 a) Identify root action:

9

10

11

12 13

14 15

16

17

19

20

21

22

23 24

25

26

27

28

29

30

32

33

35 36

37

38

39

40

41 42

- 1) Specified by the user.
- 2) Unless otherwise specified, the designated root action shall be located in the root component. By default, the root component shall be **pss\_top**.
- 3) If the specified root action is an atomic action, consider it to be the initial action traversed in an implicit **activity** statement.
- 4) If the specified root action is a compound action:
  - i) Identify all **bind** statements in the activity and bind the associated object(s) accordingly. Identify all resulting scheduling dependencies between bound actions.
  - ii) For every compound action traversed in the activity, expand its activity to include each sub-action traversal in the overall activity to be analyzed.
  - iii) Identify scheduling dependencies among all action traversals declared in the activity and add to the scheduling dependency list identified in <u>a.4.i.</u>.
- b) For each action traversed in the activity:
  - ) For each resource locked or shared (i.e., claimed) by the action:
    - Identify the resource pool of the appropriate type to which the resource reference may be bound.
    - ii) Identify all other action(s) claiming a resource of the same type that is bound to the same pool.
    - iii) Each resource object instance in the resource pool has an built-in **instance\_id** field that is unique for that pool.
    - iv) The algebraic constraints for evaluating field(s) of the resource object are the union of the constraints defined in the resource object type and the constraints in all actions ultimately connected to the resource object.
    - v) Identify scheduling dependencies enforced by the claimed resource and add these to the set of dependencies identified in <u>a.4.i</u>.
      - 1. If an action locks a resource instance, no other action claiming that same resource instance may be scheduled concurrent with the locking action.
      - 2. If actions scheduled concurrently collectively attempt to lock more resource instances than are available in the pool, an error shall be generated.
      - 3. If the resource instance is not locked, there are no scheduling implications of sharing a resource instance.
  - 2) For each flow object declared in the action that is not already bound:
    - i) If the flow object is not explicitly bound to a corresponding flow object, identify the object pool(s) of the appropriate type to which the flow object may be bound.

- ii) The algebraic constraints for evaluating field(s) of the flow object are the union of the constraints defined in flow object type and the constraints in all actions ultimately connected to the flow object.
  - iii) Identify all other explicitly-traversed actions bound to the same pool that:
    - 1. Declare a matching object type with consistent data constraints,
    - 2. Meet the scheduling constraints from b.1.v, and
    - 3. Are scheduled consistent with the scheduling constraints implied by the type of the flow object.
  - iv) The set of explicitly-traversed actions from <u>b.2.iii</u> shall compose the *inferencing candidate list (ICL)*.
  - v) If no explicitly traversed action appears in the ICL, then an anonymous instance of each action type bound to the pool from <u>b.2.i</u> shall be added to the ICL.
  - vi) If the ICL is empty, an error shall be generated.
- vii) For each element in the ICL, perform step  $\underline{b.2}$  until no actions in the ICL have any unbound flow object references or the tool's inferencing limit is reached (see  $\underline{c}$ ).
- c) If the tool reaches the maximum inferencing depth, it shall infer a terminating action if one is available. Given the set of actions, flow and resource objects, scheduling and data constraints, and associated ICLs, pick an instance from the ICL and a value for each data field in the flow object that satisfies the constraints and bind the flow object reference from the action to the corresponding instance from the ICL.

1

4

5

8

9

10

11

12

13

14

15

16

17 18

19

20

# 1 Annex F

# 2 (normative)

# 3 Formal semantics of behavioral coverage

## 4 F.1 General

- 5 This annex describes the formal semantics of PSS behavioral coverage. PSS data coverage is not discussed 6 here.
- 7 The semantics description is based on the abstract syntax, which includes only basic constructs and ignores 8 the metalanguage features, such as monitor extension, overriding, and inheritance.
- 9 It is assumed that all action and monitor handles are unique and defined at the top level. The handles become 10 unique if their scope and constant indexing (if any) are considered part of their name.
- 11 The semantics of expressions, **foreach** and **forall** constraints is assumed to be known.
- 12 **covergroup** semantics is completely defined by a mapping of action handles into action executions at the 13 first match point of the top-level monitor attempts of a cover statement; this is why there is no need to 14 describe the **covergroup** construct separately.

### 15 F.2 Definitions and notation

- 16 Throughout this annex, the notation described in this subclause will be used.
- 17 A *cover statement* is denoted by *C*. The top-level scenario of a cover statement is denoted as scenario(C).
- 19 A *scenario* is denoted by  $s, s_1, s_2,...$
- 20 The set of all action executions is denoted by  $\alpha$ .
- Individual action executions are denoted by  $x, x_1, x_2,...$
- 22 Sets of action executions are denoted by  $X_1, X_2,...$
- 23 An action handle is denoted as  $h,h_0,h_1,...$  An action handle may be explicitly defined (action\_type
- h;) or anonymous (do  $action\_type$ ).
- 25 Sets of action handles are denoted by  $H, H_1, H_2,...$
- Monitor handle is denoted by m (also includes an anonymous handle do M, where M is monitor
- type). *scenario(m)* denotes the monitor scenario.
- Boolean predicates on action executions are denoted by  $p, p_0, p_1, \dots$
- 29 A scenario realization is denoted by  $r, r_1, r_2,...$
- Sets of scenario realizations are denoted by  $R, R_1, R_2, \dots$
- 31 A time instant (non-negative integer number) is denoted by  $t, t_0, t_1, \dots$
- $\frac{1}{2}$  A start time of an action execution x or of a scenario realization r is denoted by begin(x) and
- begin(r), respectively.
- An end time of an action execution x or of a scenario realization r is denoted by end(x) and end(r),
- 35 respectively.
- A *domain* of function f is denoted by dom(f).

- An image (codomain) of function f is denoted by im(f).
- A scenario realization function is denoted by realizations (s,t,R), where s is a scenario, t is a check-
- point and R is an input set of action realizations (see  $\underline{F.4.2}$ ).

# 4 F.3 Abstract syntax

- 5 The formal semantics is based on an abstract syntax of behavioral coverage rather than on the full PSS BNF.
- 6 The abstract syntax facilitates separation of derived monitor activity statements from the basic ones. The 7 scenario realization is defined explicitly only for basic statements.

## 8 F.3.1 Abstract grammar

- 9 The abstract grammar is based on the following symbols considered as terminals:
- h is an action handle, either explicit or anonymous.
- 11 p is a Boolean expression corresponding to an atomic algebraic constraint.
- 12 Every action handle in an action traversal has an inline constraint. Inline constraint expression *true* is 13 equivalent to the omitted inline constraint.

#### 14 Scenario:

#### 27 F.3.2 Derived forms

28 Derived forms are considered shortcuts. Their rewriting below is defined using  $\equiv$  notation.

29

#### 1 F.3.2.1 Constraints

2 The constraints are Boolean predicates on action executions (see <u>F.4.1</u>).

```
3 — Implication constraint:

4 p_1 \rightarrow p_2 \equiv !p_1 || p_2

5 — If-else constraints:

6 if (p_1) p_2 \equiv !p_1 || p_2

7 if (p_1) p_2 else p_3 \equiv p_1 \&\& p_2 || !p_1 \&\& p_3
```

8 A set of internal constraints  $\{p_1,p_2,...\}$  is interpreted as  $p_1$ &&  $p_2$ &&....

9 A set of standalone constraints constraint  $\{p_1,p_2,...\}$  is interpreted as constraint  $p_1$ ; constraint 10  $p_2$ ; ....

#### 11 F.3.2.2 Scenarios

```
concat { s; } \equiv s
       concat \{s_1; \ldots, s_{n-1}; s_n;\} = concat \{c_1; \ldots, c_{n-1}\}; s_n;\}, n \ge 3
13
       select \{s_1; \ldots, s_{n-1}; s_n;\} = select \{s_1; \ldots, s_{n-1}\}; s_n;\}, n \ge 3
14
      schedule { s; } \equiv s
15
       schedule \{s_1;\ \ldots,s_{n-1};\ s_n;\} = schedule \{ schedule \{ s_1;\ \ldots,s_{n-1}\};\ s_n;\}, n \geq 3
      overlap { s; } \equiv s
      overlap \{\{\}, s_2, \ldots\} \equiv \text{overlap } \{s_2, \ldots\}
18
      overlap \{\ldots,s,\{\}\} \equiv overlap \{\ldots,s\}
19
      overlap \{..., s_1, \{\}, s_2, ...\} \equiv \text{overlap} \{..., s_1, s_2, ...\}
       sequence \{ s; \{ \} \} \equiv s
22
       sequence { s_1; s_2; } \equiv concat { s_1; eventually s_2;}
       sequence \{s_1; \ldots, s_{n-1}; s_n;\} \equiv \text{sequence } \{s_1; \ldots, s_{n-1}\}; s_n;\}, n \geq 3
23
```

#### 24 F.4 Semantics

#### 25 F.4.1 Action execution model

26 All action executions form a set  $\mathcal{X}$ . Attribute f of type T (e.g., bool, int) of an action of type a may be 27 considered as a function of a signature  $f:a \rightarrow T$ , i.e., as a function receiving an argument of type a, and 28 returning a value of type T. In the following example:

```
29
30 action write { rand int core; }
```

31 action type write defines attribute core with the integer domain. Here f= core, a= write, and 32 T= int. The function core is interpreted on specific executions of action write, and may assume values 33 0, 1, ...

34 Action type a defines a set of this action attributes  $f_1: a \rightarrow T_1, ..., f_k: a \rightarrow T_k, k=1, 2, ...$ 

35 An algebraic constraint may be considered as a predicate  $p:a_1 \rightarrow a_2 \rightarrow ... \rightarrow a_n \rightarrow bool$ , i.e., as a Boolean 36 function whose arguments are action types  $a_1, a_2, ..., a_n, n=1, 2, ...$  More precisely, a predicate is a function 37 of the following form:

```
p(h_1, h_2, ..., h_n) = p\left(f_{11}(h_1), ..., f_{1k_1}(h_1), f_{21}(h_2), ..., f_{2k_2}(h_2), ..., f_{n1}(h_n), ..., f\left(h_{nk_n}\right)\right), k_1, k_2, ..., k_n = 1, 2, ...
```

1 In this case,  $h_1,...,h_n$  are action handles (explicit or anonymous) of the following types:  $a_1,...,a_n$ , i=1,...,n, and  $f_{i1},...,f_{ik_i}$ 

2 are their attributes.

```
3 In the following example:
```

```
action read { rand int core; rand bit[32] addr; rand bool locked; }
monitor m { write w; read r;
activity { w; r with core == 1 && locked && addr == w.addr; }
}
```

9 the predicate core == 1 && locked && addr == w.addr has the form  $p(f_{11}(h_1), f_{21}(h_2), f_{22}(h_2), f_{23}(h_2))$ , where  $h_1$ = write,  $h_2$ = read,  $f_{11}(h_1)$ = w.addr,  $f_{21}(h_2)$ = r.core,  $f_{22}(h_2)$  = r.locked, 11 $f_{23}(h_2)$ = r.addr, and p(x,y,z,t)=(y==1 && z && z && t==x). Here x,y,z,t are arguments of predicate p.

12 An action object x has its type a, and thus all attributes defined by a, and also its beginning and end times, 13 denoted by begin(x) and end(x), correspondingly. The beginning and end times are non-negative integers, 14 begin(x) < end(x). Intuitively, action execution x spans from begin(x) until and not including end(x).

#### 15 F.4.2 Scenario realization

16 A scenario realization is a one-to-one function r (map) from a set of action handles  $H=\{h_1,...,h_n\}$  into a set 17 of action executions  $X=\{x_1,...,x_n\} \subset \mathcal{X}, n > 0$ :  $\{h_1,...,h_n\} \to \{x_1,...,x_n\}$ ; X is a scenario realization domain, H 18 is a scenario realization codomain or image. For scenario realizations the following notation will be used: P 19 =  $\{x_1 \mapsto h_1,...,x_n \mapsto h_n\}$ .

20 As an example, consider a scenario defined by monitor m ( $\underline{F.4.1}$ ) and the action execution trace shown in 21 Figure 59.

22

23

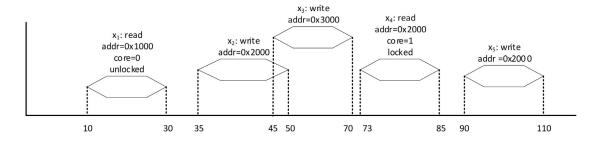

Figure 59—Action execution trace (Figure F.4.2)

24 Here, the set of all action execution  $\mathcal{X}=\{x_1,x_2,x_3,x_4,x_5\}$ . One scenario realization r is  $\{dowrite \mapsto x_2, 25 r \mapsto x_4\}$ . The scenario realization domain dom  $(r)=H=\{dowrite,r\}$  contains one anonymous 26 (dowrite) and one explicit handle (r); the scenario realization codomain contains two action executions: 27 im  $(r)=X=\{x_2,x_4\}$ .

28 By the *disjoint union* of two sets  $A \sqcup B$  is understood their union  $A \cup B$  provided these sets do not intersect: 29  $A \cap B = \emptyset$ . The notion of the disjoint union may be extended into two functions f and g, denoted as  $f \sqcup g$ , 30 provided their domains are disjoint  $(\text{dom}(f) \cap \text{dom}(g) = \emptyset)$  as follows:  $\text{dom}(f \sqcup g) = \text{dom}(f) \sqcup \text{dom}(g)$  and  $31 f \sqcup g(x) = f(x)$  if  $x \in \text{dom}(f)$  and  $f \sqcup g(x) = g(x)$  if  $x \in \text{dom}(g)$ . The disjoint union of scenario realizations  $r_1 \sqcup r_2$  is 32 a special case of the disjoint union of functions.

1 An application of a predicate p to a scenario realization r, denoted as p[r] is defined by replacing handle 2 attributes with their values in the corresponding action executions. Thus for the constraint 3p = (core == 1) (&& locked && addr == w.addr) in the monitor m above and the above 4 realization r, p[r] = (1 == 1) && locked && (0x2000 == 0x2000) (which evaluates to true).

5 The start time of a scenario realization r is the minimal begin time of all its action executions:

$$begin(r) = \min_{x \in \text{im } r} begin(x)$$

6 The end (or match) time of a scenario realization r is the maximal time of all its action executions:

$$end(r) = \max_{x \in \text{im } r} end(x)$$

# 7 F.4.3 Coverage semantics

8 The set of action objects is *covered* by cover statement C iff there exists t=0,1,... such that there is a 9 successful top-level attempt starting at time t. The latter means  $R=\{r \mid r \in realizations(scenario(C),t,\emptyset) \text{ and } t=begin(r)\} \neq \emptyset$ . In other words, the attempt scenario has at least one realization starting at time t.

11 The scenario realization function realizations(s,t, R) defines the set of realizations of scenario s with the 12 checkpoint t with the input set of realizations R. It is defined recursively as follows (with the convention that 13 a union of zero number of sets is  $\emptyset$ ):

$$realizations(\{\}) = \{\emptyset\}$$

i.e., the only realization of an empty sequence is empty (does not contain any action executions).

$$realizations(h\ with\ p,t,R) = \bigcup_{r \in R} \bigcup_x \{(h \mapsto x) | p[r \sqcup \{h \mapsto x\}]\}$$

where  $r \in R$ ,  $x \in X$ ,  $begin(x) \ge t$  and there is no  $y \in X$ ,  $t \le begin(y) < begin(x)$ . This means that the realization of an action traversal scenario corresponds to all action executions of an appropriate type and appropriately constrained and closest to the checkpoint t. It is a syntax error if  $supp(p) \not\subset dom(r) \cup \{h\}$ . Here supp(p) denotes the set of variables on which the constraint p depends.

$$realizations(concat\{s_1,s_2\},t,R) = \bigcup_{r_1} \{r_1 \sqcup r_2\}$$

where  $r_1 \in realizations(s_1, t, R)$ ,  $r_2 \in realizations(s_2, end(r_1), \{r_1\})$ ) if  $r_1 \neq \emptyset$ , and  $r_2 \in realizations(s_2, t, R)$ , otherwise. This means that every realization of *concat* is a realization of its first argument combined with a realization of its second argument with the checkpoint at the end time of the realization of the first argument.

$$realizations(eventually\ s,t,R) = \bigcup_{\tau > t} \{realizations(s,\tau,R)\}$$

This means that the realizations of scenario s are collected at each time instant starting from t.

$$realizations(select\{s_1, s_2\}, t, R) = realizations(s_1, t, R) \cup realizations(s_2, t, R)$$

This means that the realizations of select are realizations of one of its scenarios.

$$realizations(schedule\{s_1,s_2\},t,R) = \bigcup_{r_1,r_2} \{r_1 \sqcup r_2\}$$

where  $r_1 \in realizations(eventually \ s_1,t,R)$ ,  $r_2 \in realizations(eventually \ s_2,t,R)$  and  $dom(r_1) \cap dom(r_2) = \emptyset$ . This means that the realizations of schedule are combinations of realizations of its arguments with the checkpoints at t or in the future; the combined realizations do not have common action executions.

```
realizations(overlap\{s_1, ..., s_n\}, t, R) = \bigcup_{r_1, ..., r_n} \{r_1 \sqcup ... \sqcup r_n\}
```

where  $r_1 \in realizations(s_1, t, R), ..., r_n \in realizations(s_n, t, R), n \ge 2$  and for all  $1 \le i < j \le n \operatorname{dom}(r_i) \cap \operatorname{dom}(r_j) = \emptyset$  and  $\max(begin(r_1), ..., begin(r_n)) < \min(end(r_1), ..., end(r_n))$ . Here it is assumed for empty realizations that  $begin(\emptyset) = -\infty$  and  $end(\emptyset) = +\infty$ . This definition is similar to the definition of *schedule*, but in addition, it requires that the member realization windows overlap.

```
realizations(m, t, R) = realizations(scenario(m), t, R)
```

i.e., the realizations of a monitor are the realizations of its top-level scenario.

```
realizations(s constraint \{p\}, t, R\} = \bigcup_{r \in realizations(s,t,R)} \{r\}
```

cov: cover { m}

where either  $supp(p) \not\subset dom(r)$  or p[r] evaluates to true. Here supp(p) denotes the set of handles mentioned in p. This means that the realization should satisfy the imposed constraint, maybe vacuously.

1 Note that the scenario realization function is defined only when the beginning and the end times of its 2 appropriate member realizations are defined.

3 As an illustration, consider the set of the realizations of the top-level scenario of monitor cover statement

```
5 where m is defined in F.4.1 as
6     monitor m { write w; read r;
7     activity { w; r with core == 1 && locked && addr == w.addr; }
8  }
```

9 for the action execution trace shown in Figure 60 (reproduction of Figure 59) for the checkpoint t=35.

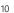

11

4

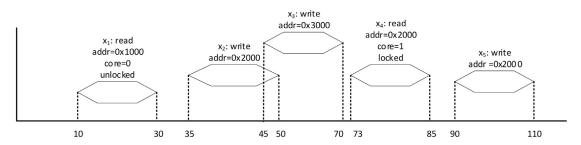

Figure 60—Action execution trace (F.4.3)

```
12 To be brief, we will write a instead of
```

```
r with core == 1 && locked && addr == w.addr
```

14  $realizations(m,35,\emptyset) = realizations(sequence { w; r with core == 1 && locked && addr 15 == w.addr; },35,\emptyset) = (abbreviation)$ 

16  $realizations(sequence \{w;a\}) = (definition of sequence)$ 

17 realizations(concat { w; eventually a; },35, $\emptyset$ ).

1 According to the definition of **concat**, its scenario realization function is computed as:

$$\bigcup_{r_1} \bigcup_{r_2} \{r_1 \sqcup r_2\}$$

2 where  $r_1 \in realizations(w,t,\emptyset), r_2 \in realizations(eventually a,end(r_1),\{r_1\}))$ .

3 realizations(w,t, $\emptyset$ ) = {w $\mapsto x_2$ }. Indeed, action executions of type write are  $x_2$ ,  $x_3$ , and  $x_5$ , 35=begin( $x_2$ ) < 4 begin( $x_3$ ) < begin( $x_5$ ) and the inline constraint is void. Thus, realizations(w,t, $\emptyset$ ) consists of the only 5 realization  $r_1 = w \mapsto x_2$  and its endpoint begin( $r_1$ ) = begin( $r_2$ ) = 50.

6 According to the definition:

$$realizations(\texttt{eventually}\ a, 50, \texttt{w} \mapsto x_2) = \bigcup_{\tau > 50} realizations(a, \tau, \texttt{w} \mapsto x_2).$$

7 It is easy to see that  $realizations(a, 50, w \mapsto x_2) = \{r \mapsto x_4\}$ . Indeed,  $x_4$  is the only read action execution 8 starting at or after time 50 and r.core == 1 && r.locked && r.addr == w.addr evaluates to 9 true when r maps into  $x_4$  and w maps into  $x_2$ . It is obvious that 10  $realizations(a,50,w \mapsto x_2) = ... = realizations(a,73,w \mapsto x_2) = realizations(a,50,w \mapsto x_2) = \{r \mapsto x_4\}$  and 11  $realizations(a,74,w \mapsto x_2) = p(a,75,w \mapsto x_2) = ... = \emptyset$  (no more read actions after time 73). Thus, 12  $realizations(eventually,50,w \mapsto x_2) = \{r \mapsto x_4\} = \{r_2\}$ . The final result is  $\{w \mapsto x_2, r \mapsto x_4\}$ .